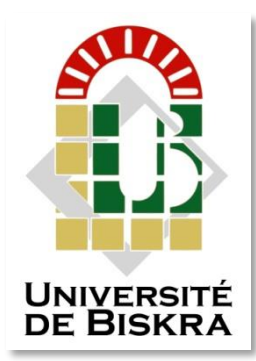

Université Mohamed Khider de Biskra Faculté des Sciences et de la Technologie Département de Génie Civil ET d'Hydraulique

# **MÉMOIRE DE MASTER**

Sciences et Technologies Génie Civil Structure

Réf. : S90/2018

Présenté et soutenu par : **Tebbani Ouarda**

Le : jeudi 28 juin 2018

# **Etude d'un bâtiment à usage d'habitation (R+8) contreventement mixte**

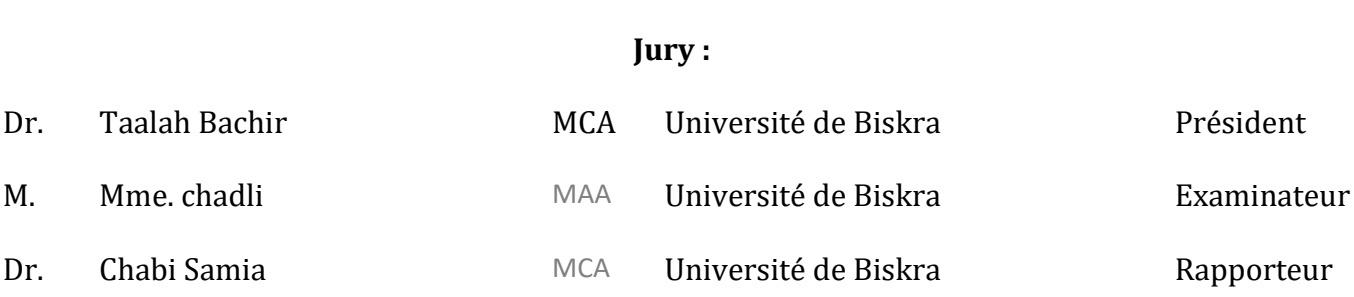

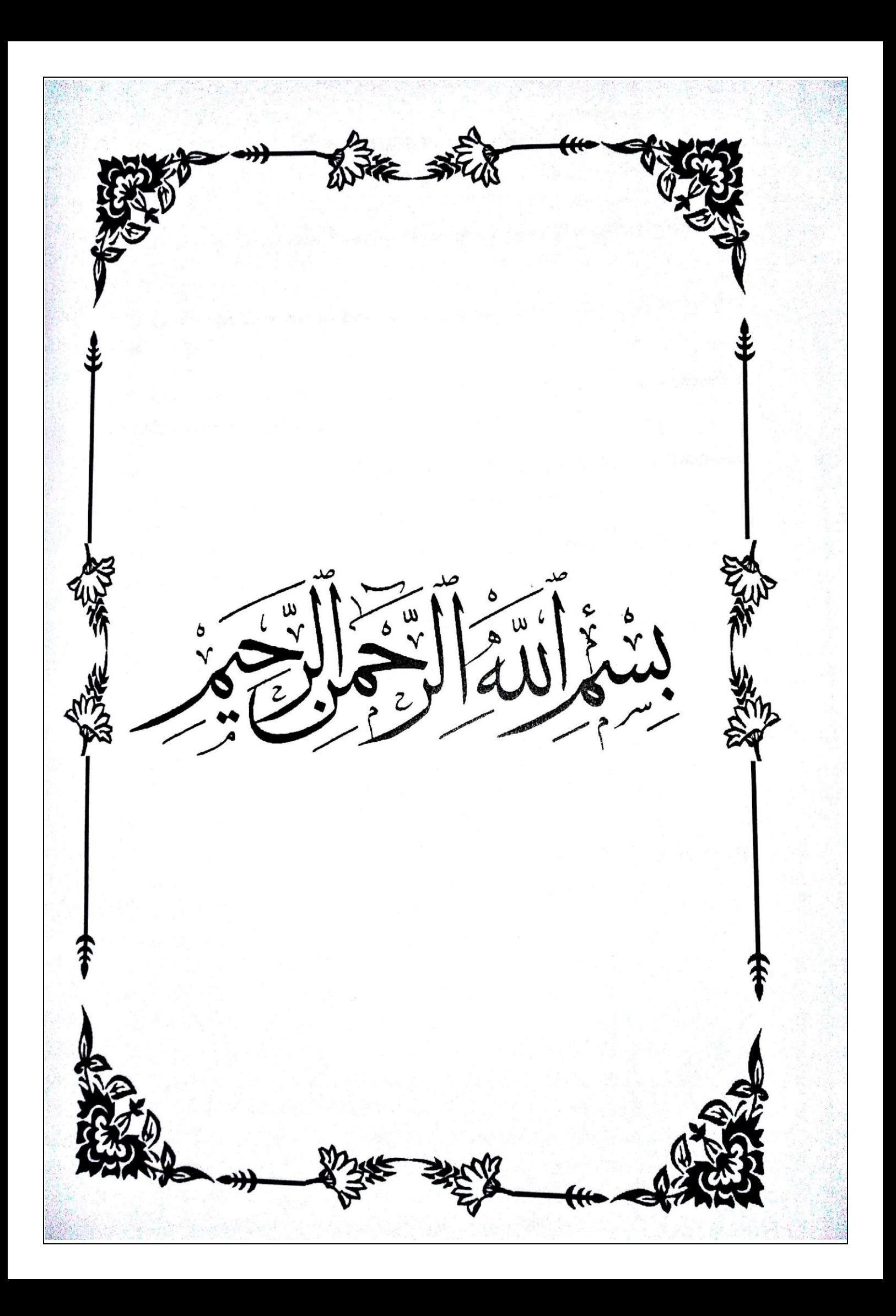

# *Remerciements*

A titre personel ,je remercie dieu tout puissant .

Et tous ceux qui nous tendus leurs bras d'aide pour réaliser ce modeste

travail

Chabi Samia qui nous a offert l'aide et le soutien moral

Tous les enseignants de l'institut de génie civil qui ont contribué à notre

formation

je remercie tous ceux qui n'ont pas hésité à nous aider

OUARDA

# *Dédicace*

Je dédie ce modeste travail à :

A ma mère qui a sacrifié sa vie pour notre bonheur et notre réussite .

A mon père هللا رحمه

Mes fréres et sœurs

A mes amis à qui je porte les plus belle souvenirs

A tous la promotion juin2018.

### OUARDA

# *Sommaire*

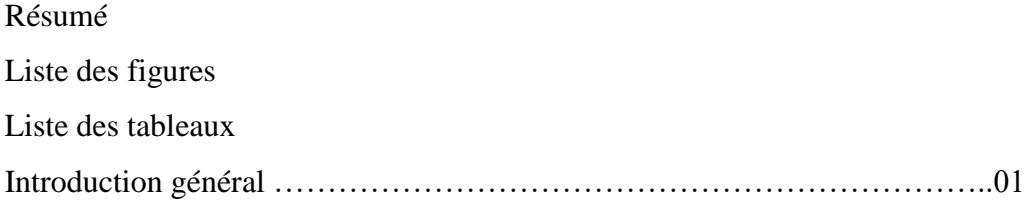

## **Chapitre I : Présentation de projet**

#### Introduction

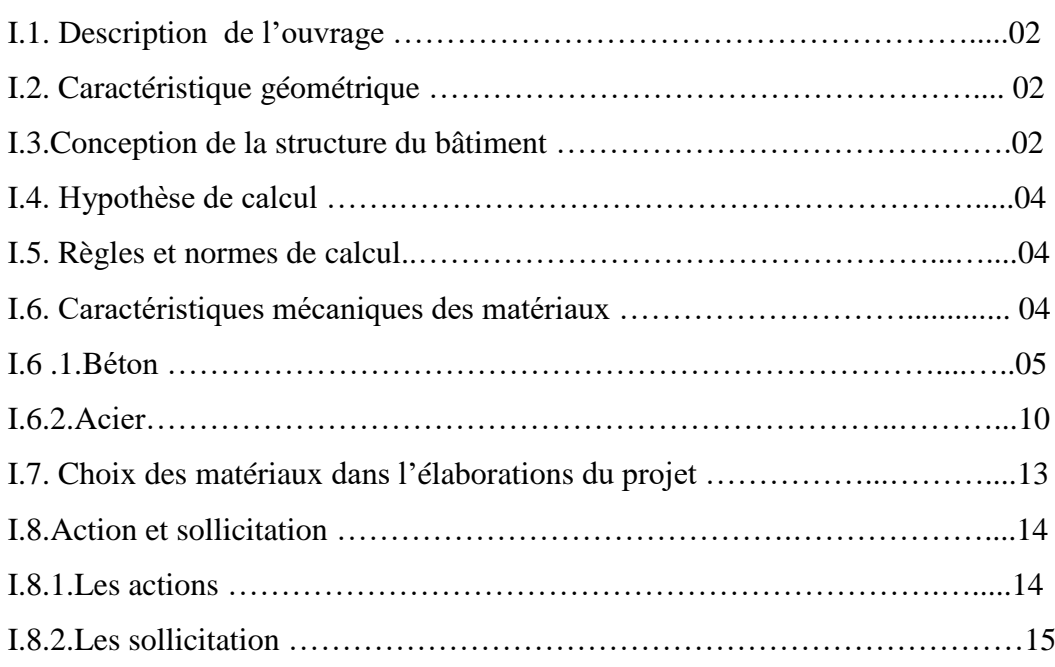

## **Chapitre II : Pré-dimensionnement et descente des charges**

### II.1. *Descente des charges*

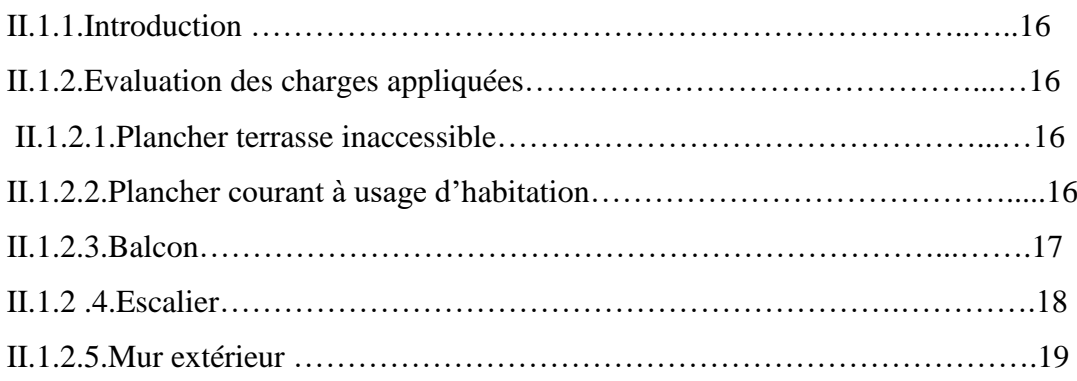

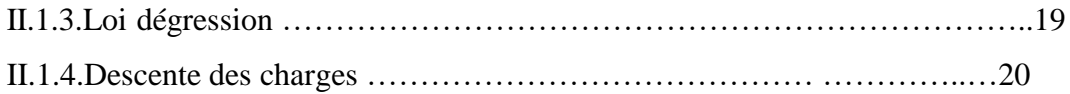

### *II.2.Prédimensionnement des éléments de l'ouvrage*

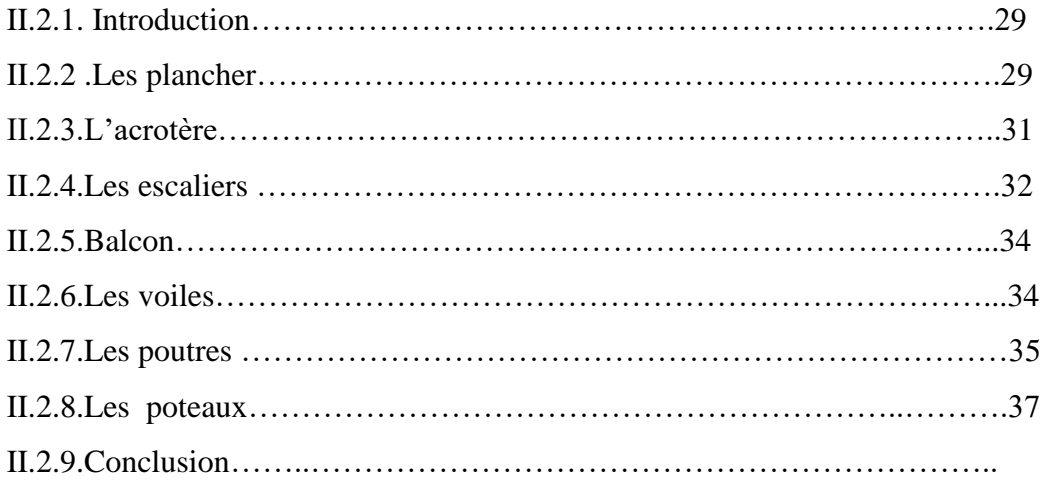

## **Chapitre III: Calcul des éléments secondaires**

#### Intoduction

## *III .1.Les planchers à corps creux*

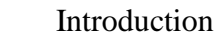

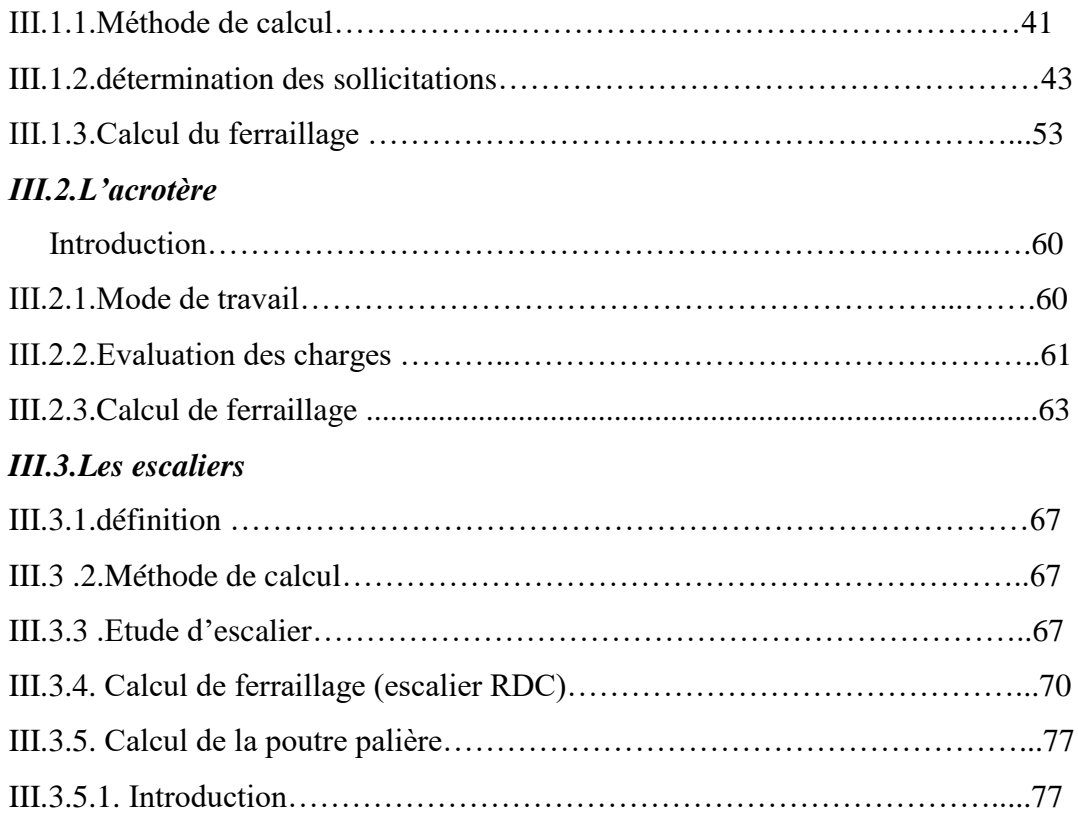

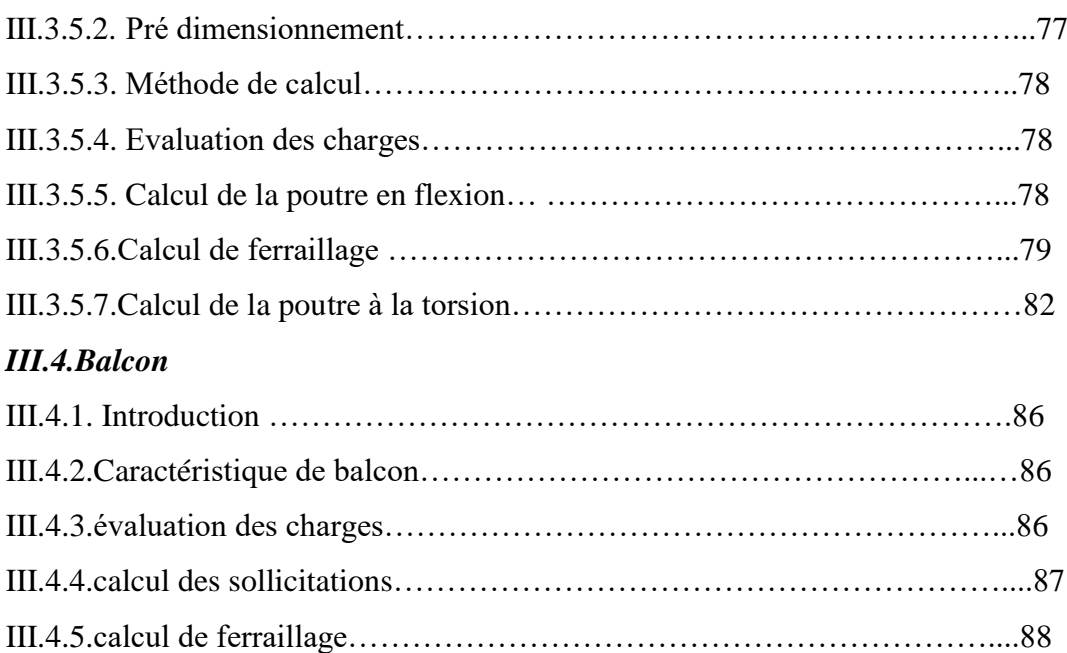

# **Chapitre IV : Etude dynamique**

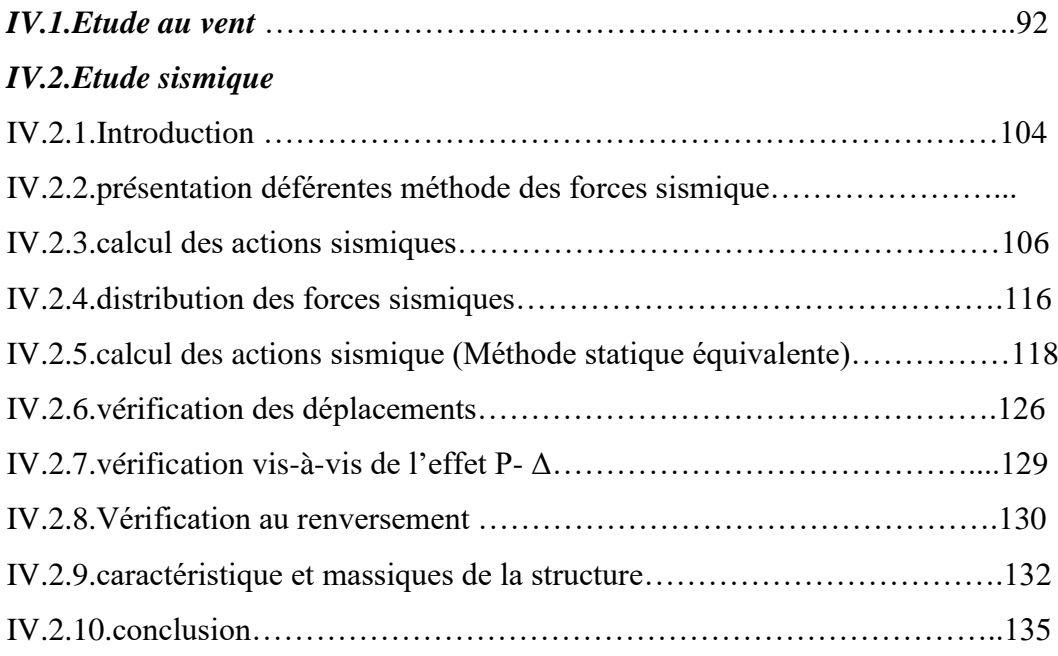

# **Chapitre V: Etude des éléments structuraux**

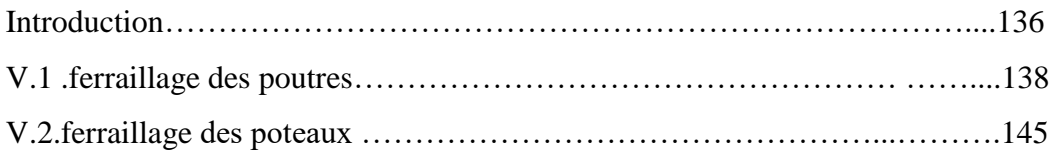

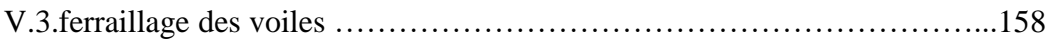

# **Chapitre VI : Etude de l'infrastructure**

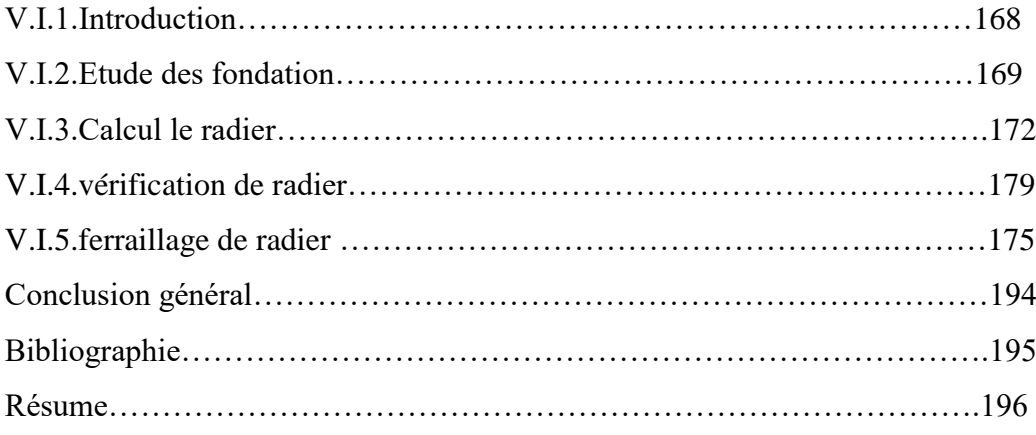

# Liste des figures

## **Chapitre I : présentation de projet**

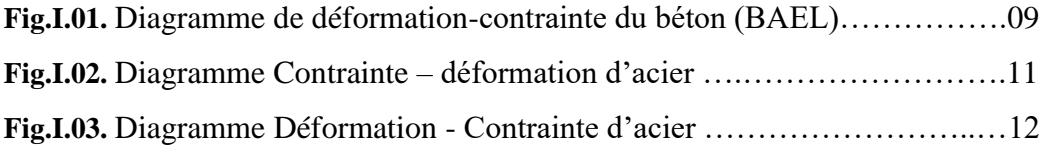

## **Chapitre II : pré dimensionnement**

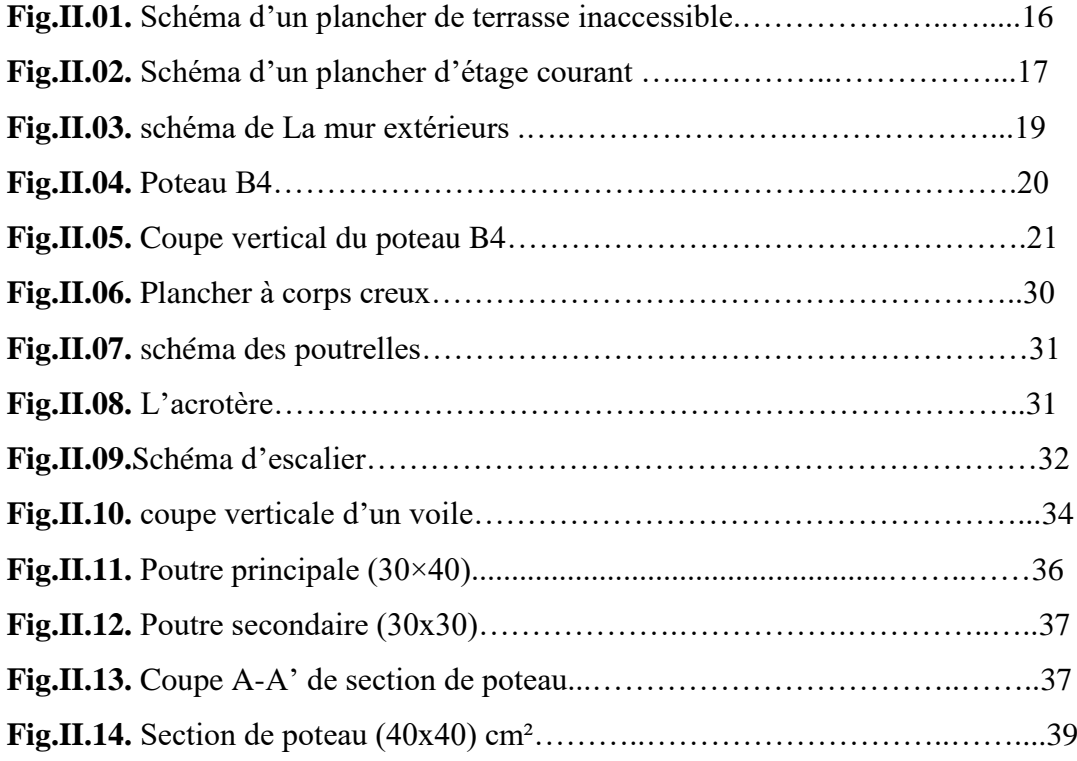

# **Chapitre III : Calcul des éléments**

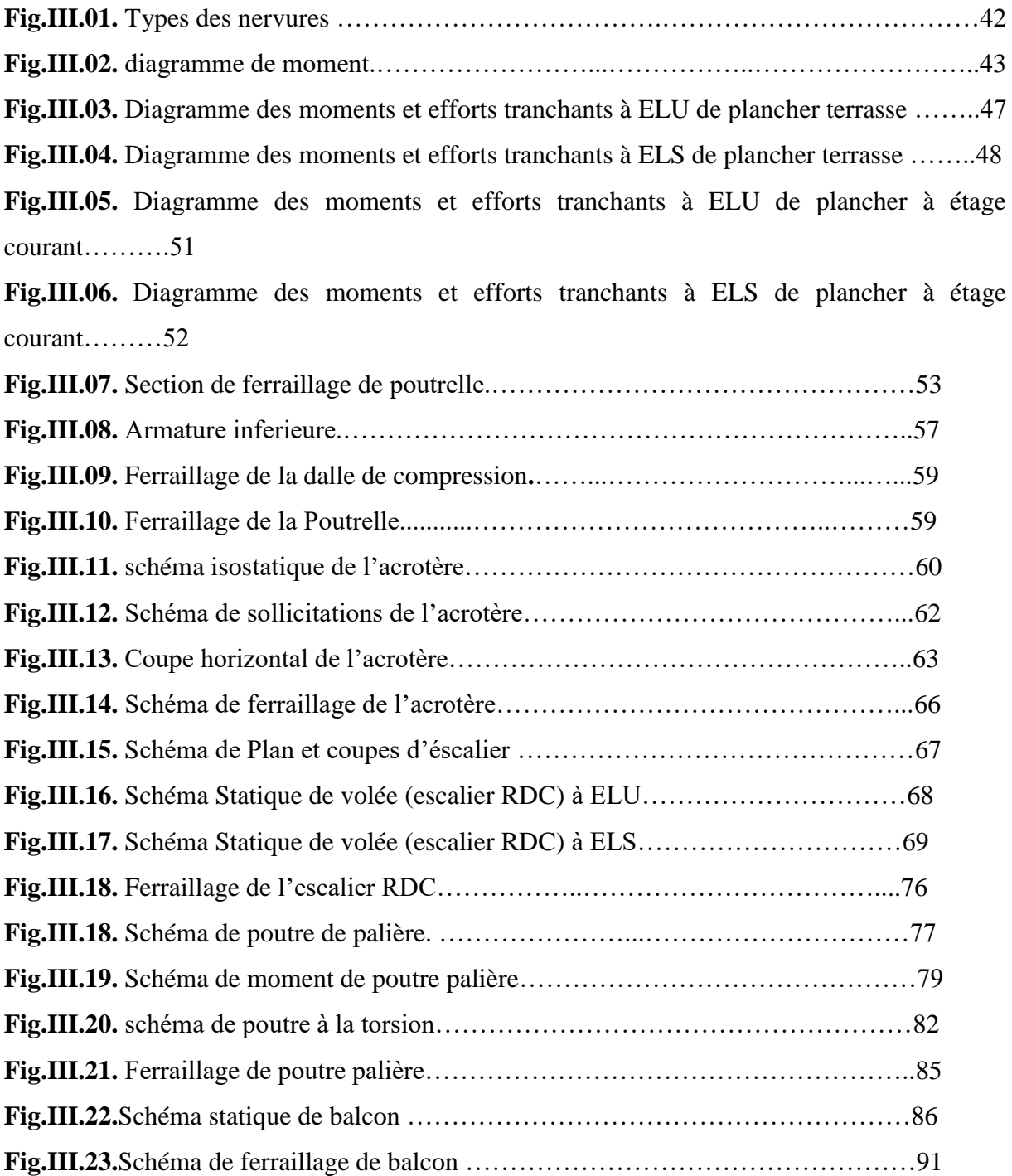

# **Chapitre IV : Etude dynamique**

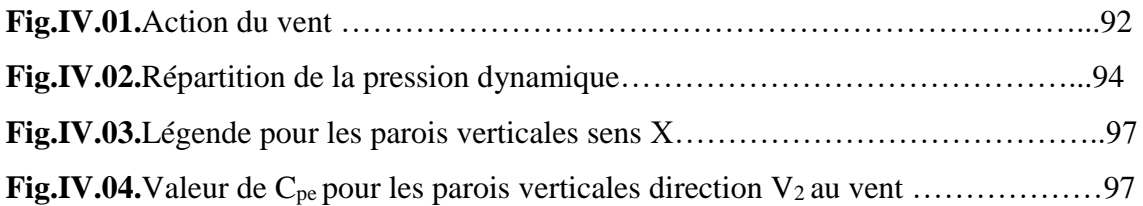

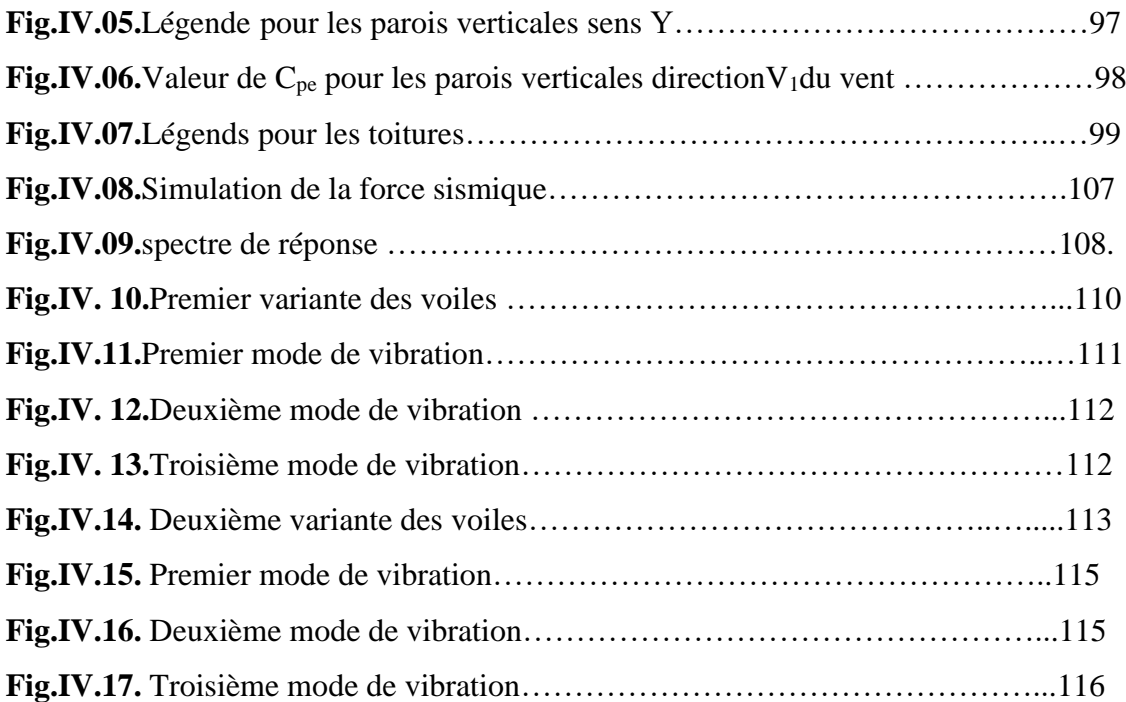

## **Chapitre V : Etude des éléments structuraux**

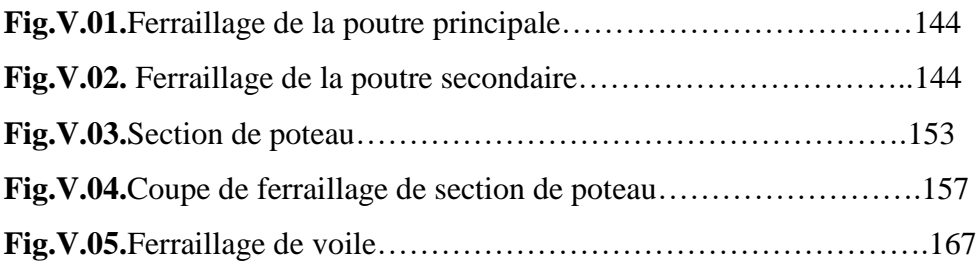

## **Chapitre VI : Etude de l'infrastructure**

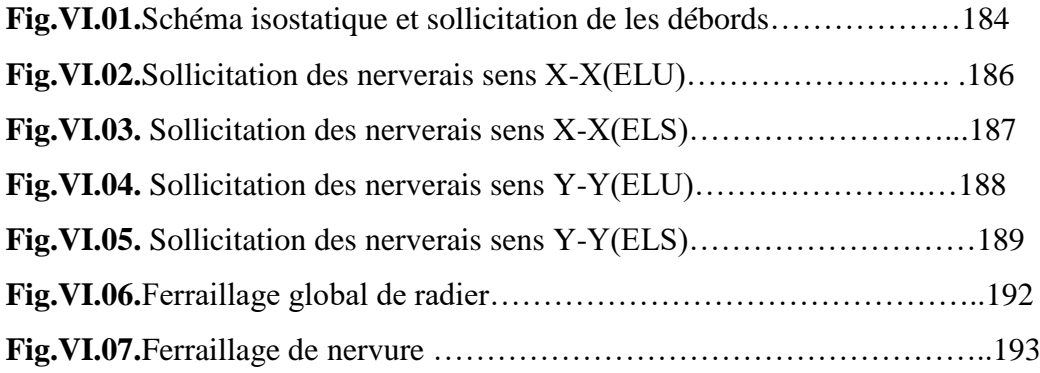

# Introduction générale

Dans le cadre de la préparation de mon projet de fin d'étude du cycle de formation master 2 en génie civil option Structure , notre travail consiste d'une part à l'étude d'un bâtiment(R+8) à usage d'habitation. L'ossature est assurée par système de contreventement mixte (par des voiles et des portiques).

Mon mémoire est constitué de :

étudier un bâtiment en (R+8) à usage d'habitation la conception et la modélisation de la structure de ce projet a été faite par un logiciel de calcul (robot )qui m' a permis de déterminer les caractéristiques statiques et dynamiques sous charges verticales et sous l'action sismique ,et les efforts internes qui sollicitent chaque élément de la structure. Les efforts engendrés dans structure, sont ensuite utilisés pour le ferraillage des éléments résistants suivant les combinaisons les plus défavorables en appliquant les dispositions constructives exigées par le BAEL91 et les Règles Parasismiques Algériennes "RPA99/Version 2003".

La structure de notre mémoire est la suivante :

- Le chapitre I concerne les généralités (les caractéristiques de la structure ainsi que les matériaux utilisés).

- Le chapitre II concerne le pré dimensionnement des éléments résistants (poteaux, poutres, plancher et voiles) et la descente des charges .

- Le chapitre III calcul des éléments secondaires ( acrotère , planchers , escaliers ……)

- - Le chapitre IV traite l'étude dynamique de la structure.

- Le chapitre V est consacré à étude des éléments structuraux.(poteaux, poutre, et voile)

- Le chapitre VI consiste à exploiter les résultats de l'étude du sol dans le dimensionnement et le ferraillage des fondations.

- enfin , une conclusion générale reprend les résultats dégagés lors de cette étude .

# Liste des tableaux

#### **Chapitre II : Pré dimensionnement**

**Tableau II.01.**Charges permanentes revenant au plancher terrasse inaccessible ………………….16 **Tableau II.02.** Charges permanentes du la dalle de niveau étage courant………………..17 **Tableau II.03.** Charges permanentes dans le balcon …………………………………….17 **Tableau II.04.** Charges permanentes dans la palliasse d'escalier ………………………18 **Tableau II.05.**Charges permanentes dans le palier d'escalier………………………….18 **Tableau II.06.**Evaluation des charges permanentes dans les murs ……………………19 **Tableau II.07.**Descente de charges pour poteau central B4……………………………24

#### **Chapitre III : Calcul des éléments secondaires**

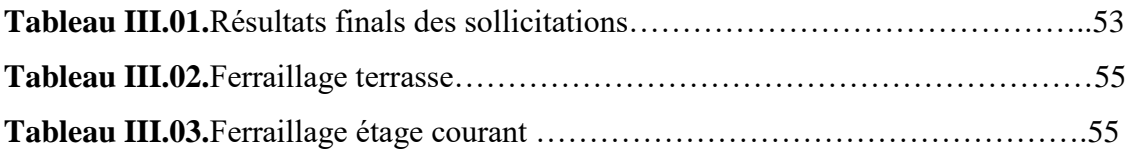

#### **Chapitre IV : Etude dynamique**

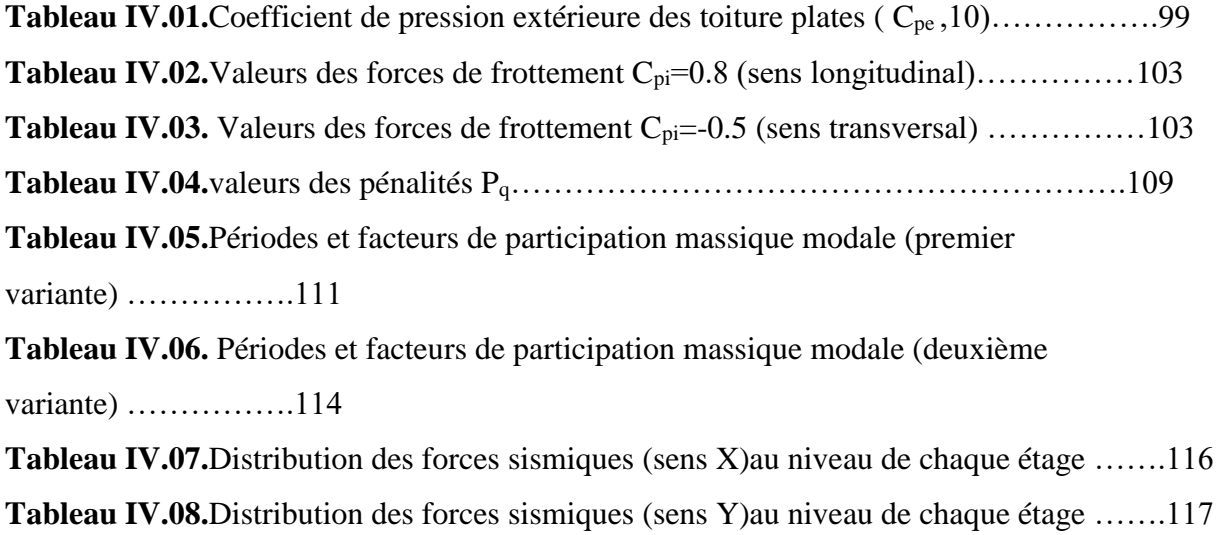

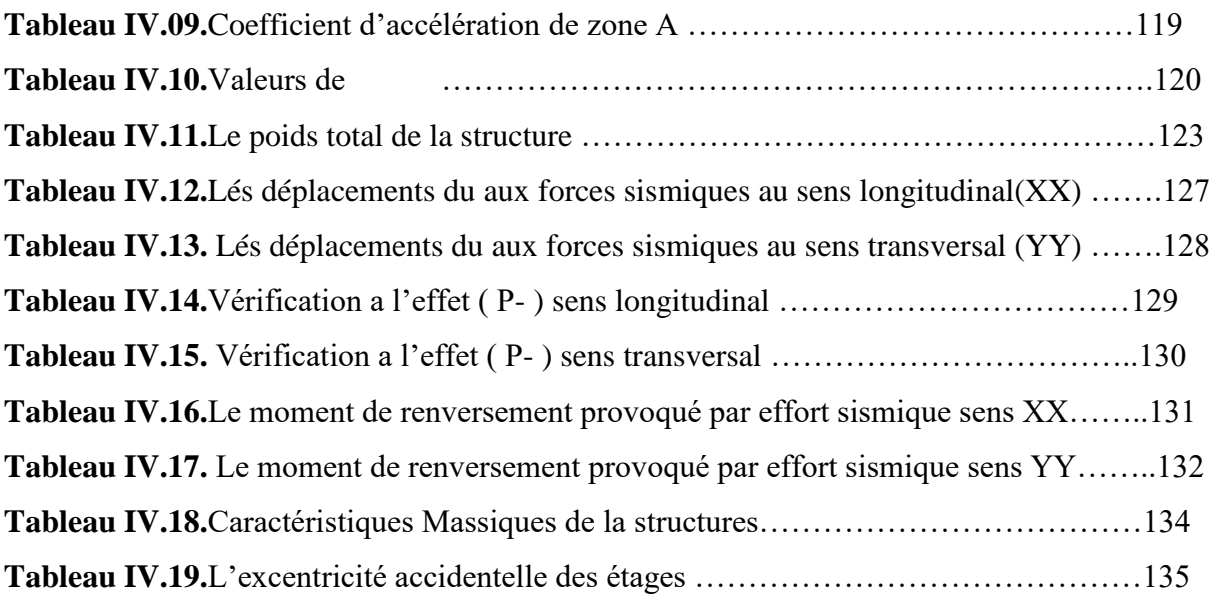

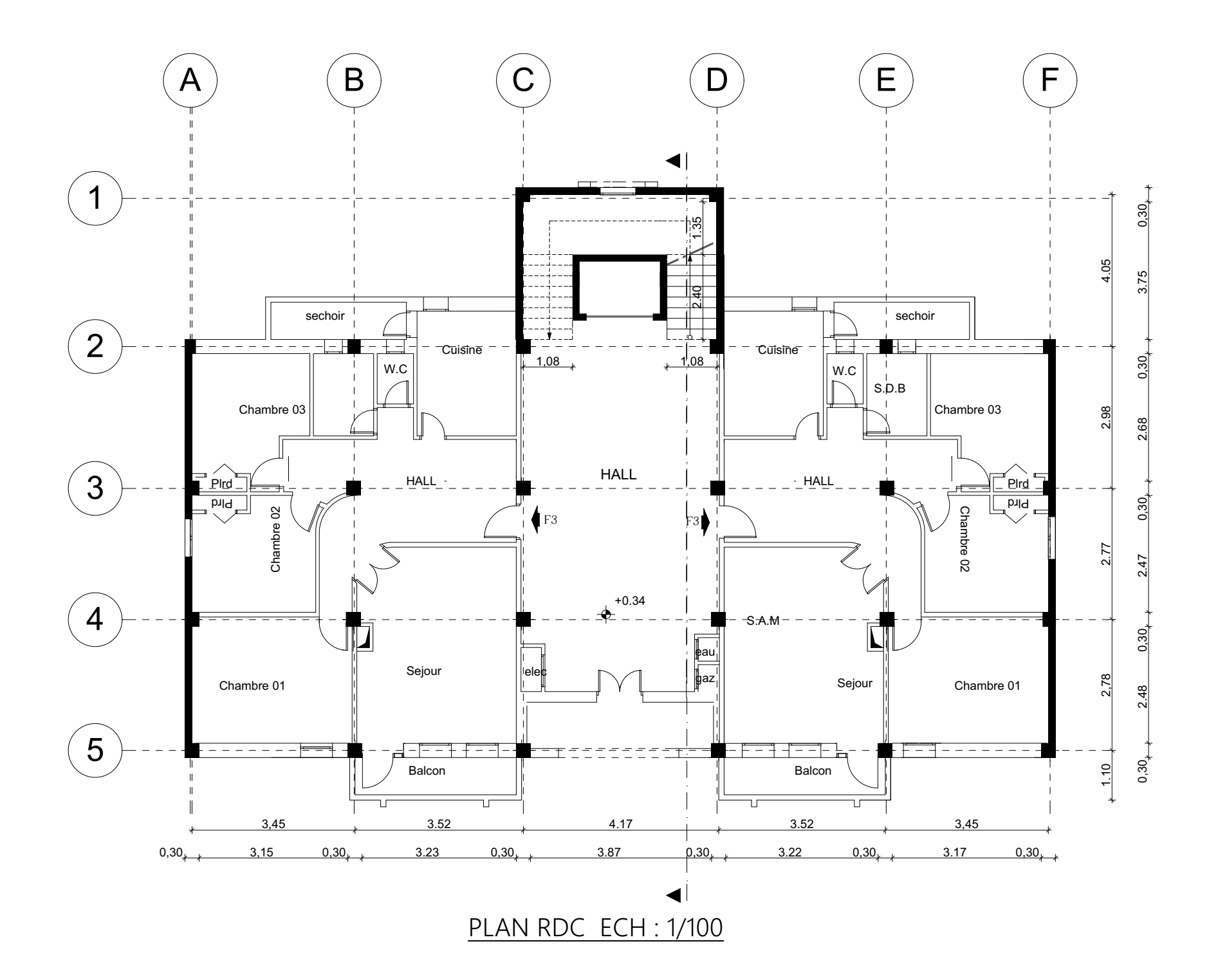

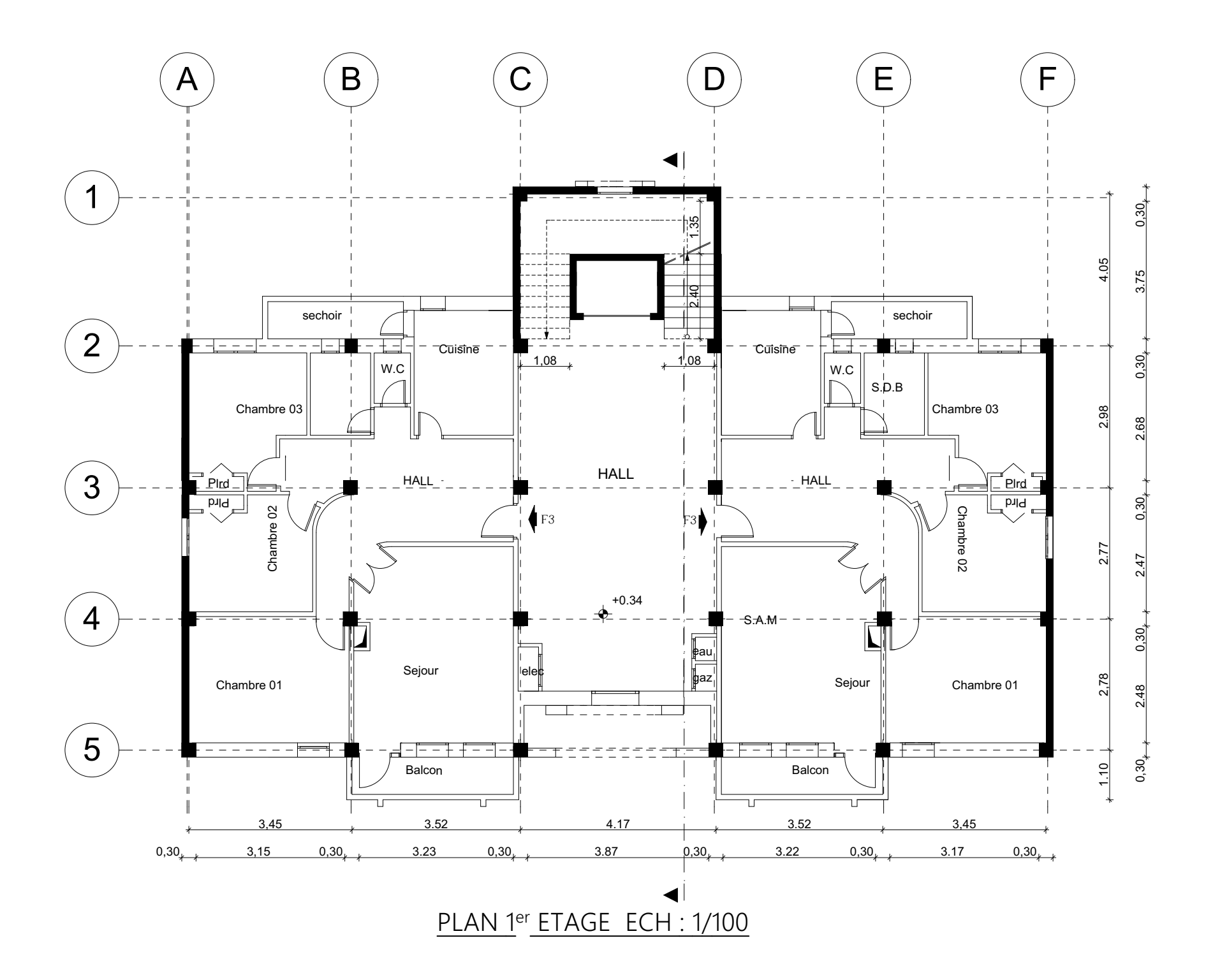

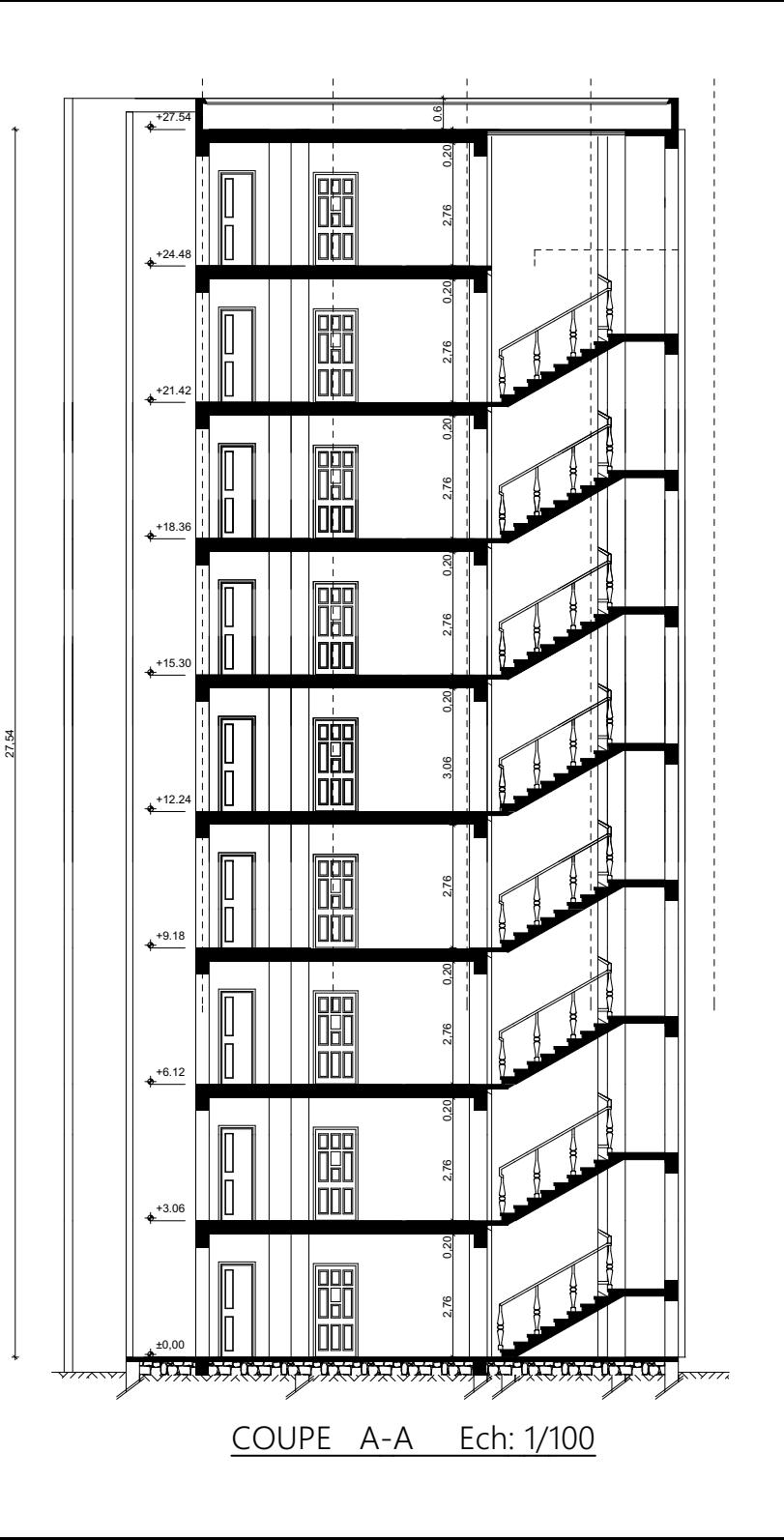

# Chapitre I

# Présentation du

l'ouvrage

#### **I .1 . Introduction :**

 La stabilité de l'ouvrage est en fonction de la résistance des différents éléments structuraux (poteaux, poutres, voiles…) aux différentes sollicitations (compression, `utilisés et de leurs dimensions et caractéristiques.

Donc pour le calcul des éléments constituants un ouvrage, on se base sur des règlements et des méthodes connues (BAEL91, RPA99modifié en2003) qui s'appuie sur la connaissance des matériaux (béton et acier) et le dimensionnement et ferraillage des éléments porteurs de la structure.

#### **I -2- Description de l'ouvrage :**

Ce projet est un bâtiment  $(R+8)$  à usage d'habitation. Les ossatures constituées de portiques et voiles dont le système de contreventement est mixte. Le bâtiment est implanté à ANNABA , C'est une zone classée par le RPA 99/version 2003 comme une zone de moyen sismicité (zone IIa).

-groupe d'usage 2 Puisque sa hauteur totale ne dépasse pas 48 m .

-Le Site est considéré comme ferme (S₂).

#### **I-3-caractéristiques géométrique :**

Hauteur du RDC---------------------------- 3.06 m.

Hauteur d'étage courant------------------- 3.06 m.

Hauteur totale ---------------------------- 28.14m.

Longueur en plan-------------------------------- 18.41 m.

Largeur en plan---------------------------------- 11.85 m.

#### **I.4. Conception de la structure du bâtiment :**

#### **a-Plancher**

Nous avons optés pour des dalles en corps creux, pour les raisons suivantes :

- Absence des charges concentrées importante sur le plancher.
- Ces dalles sont plus légère que la dalle pleine.

- Nécessite peu de coffrage.
- Bonne isolation thermique et phonique.

#### **b-Poutres**

- Les poutres transversales (principales).
- Les poutres longitudinales (secondaires).

#### **c-Poteaux**

Les poteaux sont des éléments porteurs verticaux en béton armé, leur rôle est de

reprendre les efforts dus aux surcharge et charges ramenée par les poutres, et ensuite les

transmettre aux fondations.

#### **d-Escalier**

La cage d'escalier permet l'accès des niveaux RDC au 8 éme étages. Elle est constituée

à chaque niveau de deux volées et d'un palier intermédiaire

#### **e-Les murs**

La maçonnerie du bâtiment est réalisée en briques creuses :

- Les murs extérieurs sont constitués en double parois de briques creux de
- 10 cm et 15 cm d'épaisseur séparés par une lame d'air de 5cm d'épaisseur.
- Les murs intérieurs sont constitués d'une seule paroi de briques d'épaisseur 10cm.

#### **f-Revêtement**

- Enduit en plâtre pour les plafonds.
- Enduit en ciment pour les murs extérieurs et les cloisons.
- Revêtement en carrelage pour les planchers.
- Le plancher terrasse sera recouvert par une étanchéité multicouche imperméable

évitant la pénétration des eaux pluviales.

#### **g- Les balcons**

Les balcons sont réalisés en corps creux.

#### **h- Cage d'ascenseur**

L'ascenseur est un appareil élévateur permettant le déplacement vertical et accès aux

différents niveaux du bâtiment, il est composé essentiellement de la cabine et de sa

machinerie.

#### **I.5. Hypothèse de calcul :**

Dans cette étude les hypothèses de calcul adoptées sont *:*

- La résistance à la compression du béton à 28 jours :  $f_{c28} = 25$  Mpa.
- La résistance à la traction du béton :  $f_{128} = 2.1$  Mpa.
- Module d'élasticité longitudinal différé :  $E_{vi} = 10818.865$  Mpa.
- Module d'élasticité longitudinal instantané :  $E_{ij} = 32164,195Mpa$ .
- Limite élastique de l'acier :  $f_e = 400 \text{ MPa}$ .

#### **I.6. Règles et normes de calcul :**

Pour le calcul et la vérification on utilise :

- Les règles parasismiques algériennes (**RPA 99.V 2003**).
- Les règles **BAEL 91.**
- Charges permanentes et charges d'exploitation (**DTR-B.C 2.2**)
- Les règles **BAEL 83.**

#### **I.7. Caractéristiques mécaniques des matériaux :**

Les éléments porteurs du bâtiment sont construite en béton armé

#### **LE BETON ARME =BETON+ACIERS**

Le béton armé est un mélange bien proportionné de deux matériaux différents **:**

- Un matériau hétérogène qui est le béton.
- Un matériau homogène qui est l'acier.

Les matériaux retenus doivent présenter une résistance à la traction et au cisaillement suffisante ainsi qu'une ductilité, leur permettant de conserver leur caractéristique mécanique sous les déformations consécutives aux mouvements sismiques. Les assemblages sont conçus de manière à ne pas présenter de points faibles.

#### **I.7.1.Béton :**

Le béton est un mélange d'agrégat (gravillons, sable),de liants(ciment) et d'eau dans des proportions bien définies, pour avoir une résistance convenable et un bon comportement après durcissement. Le dosage en ciment varie entre 300-400Kg/m**<sup>3</sup>**de béton mis en œuvre. Au dessous de 300Kg/m<sup>3</sup> , les règles **BAEL91** ne sont plus applicables.

#### **I.7.1.1. Composition du béton :**

Pour obtenir une résistance à 28 jours de**25 Mpa**, on utilisera pour **1m<sup>3</sup>**de béton les composants suivants :

#### **Ciment**

Le ciment est un liant, une matière pulvérulente, formant avec l'eau ou avec une solution saline une pâte homogène et plastique, capable d'agglomérer, en durcissant, des substances variées appelées agrégat ou granulat.

Le ciment utilisé est un **CPJ 42.5,** le dosage pour les éléments de la superstructure est de 350 Kg/m<sup>3</sup>.

#### **Sable**

Le **s**able est un matériau granulaire constitué de petites particules provenant de la désagrégation d'autres roches dont la dimension est comprise entre 0 et 5 mm. Le dosage du Sable : 400 litre/m<sup>3</sup>

#### **Gravier**

Ils sont constitués par des grains rocheux dont la grosseur est généralement comprise entre7 et 25 à 30 mm.

Ils doivent être dures, propres et non gélives. Ils peuvent être extraites du lit de rivière (matériaux roulés) ou obtenues par concassage de roches dures (matériaux concassés). Le dosage granulats  $7/25$ : 800 litre/m<sup>3</sup>.

• Le dosage de l'Eau est de 175 l/m<sup>3</sup>.

Le béton obtenu aura une masse volumique qui varie entre 2400 Kg/m<sup>3</sup>.et 2500 Kg/m<sup>3</sup>.

#### **I.7.1.2. Résistance du béton à la compression :**

Elle est représentée par le symbole fc et obtenue en écrasant des éprouvettes cylindriques ou cubiques. Le B.A.E.L opte pour des éprouvettes cylindriques droites de révolution de 200 cm2 (Φ =16cm) de section et une hauteur double du diamètre (32cm).

La résistance à la compression varie dans le temps selon la loi suivante :

$$
\begin{cases}\nf_{c28} \le 40 \text{Mpa} \Rightarrow f_{cj} = \frac{j}{4,76+0,83j}.\n\end{cases}
$$
\n
$$
f_{c28} \rightarrow \text{pour } J < 28 \text{ jours}
$$
\n
$$
\begin{cases}\nf_{c28} > 40 \text{Mpa} \Rightarrow f_{cj} = \frac{j}{1,40+0,95j}.\n\end{cases}
$$
\n
$$
f_{c28} \rightarrow \text{pour } J < 28 \text{ jours}
$$

On peut alors évaluer la valeur de fcj par la première formule ci-dessus

pour  $28 < j < 60$ , avec  $f_{ci} = 1,1$  fc28 pour  $j \ge 60$ .

**fcj** : La résistance à la compression à **j** jour.

 **fc28** : La résistance à la compression à 28jour ; On appelle aussi la résistance caractéristique du béton.

 $f_{c28}=25$  MPa

#### **I.7.1.3. Résistance à la traction :**

Elle est représentée par le symbole *ftj ,* cette est une fraction de la résistance à la

compression Elle est définie conventionnellement par la formule :

$$
f_{tj} = 0.6 + 0.06 f_{cj}
$$

#### **I.7.1.4.Modules de déformation longitudinal :**

On distingue les modules de Young instantané Eij et différé Eνj . Le module instantané est utilisé pour les calculs sous chargement instantané de durée inférieure à 24 heures. Pour des chargements de longue durée (cas courant), on utilisera le module différé, qui prend en compte artificiellement les déformations de fluage du béton. Celles-ci représentant approximativement deux fois les déformations instantanées.

#### **- Le module de déformation longitudinale instantanée Eij**

 $Eij = 11000 \sqrt[3]{f_{c28}}$   $(fc28 = 25 MPa)$ ) D'où :E<sub>ij</sub>=32164.19MPa

#### **- Le module de déformation longitudinale différé Eνj** :

Sous des contraintes de longue durée d'application, le module de déformation longitudinale différé qui permet de calculer la déformation finale du béton est donnée par la formule :

 $Evj = 3700 \sqrt[3]{f_{c28}}$   $(fc28 = 25 MPa) D'où : Evj = 10818.86 MPa$ 

#### **- Module d'élasticité E**

C'est le rapport entre les contraintes appliquées  $\sigma$  et la déformation relative  $\varepsilon = \frac{\Delta L}{\sigma}$  $\varepsilon = \frac{\Delta I}{L}$ 

Ce module n'est définissable que dans la phase élastique (1 phase) où il y a

proportionnalité des contraintes et des déformations.

#### **- Module de déformation transversale**

Sa valeur est donnée par la formule suivante:

$$
G = \frac{E}{2(1+\nu)}
$$

#### **I.7.1.5.Coefficient de Poisson :**

La déformation longitudinale est toujours accompagnée d'une déformation transversale, le coefficient de poisson **ν** par définition est le rapport entre la déformation transversale et la déformation longitudinale.

$$
v = \frac{\Delta d / d_0}{\Delta L / L_0} = \frac{\xi_t}{\xi_L}
$$

**Avec :**

*<sup>t</sup>* : Déformation limite transversale.

*<sup>L</sup>* : Déformation limite longitudinale.

 $v = 0.0$  dans le cas des **ELU** 

v =0.2 dans le cas des **ELS**

#### **I.7.1.6.Contraintes limites :**

Selon le **BAEL** on distingue deux états limites :

- Etat limite ultime **E.L.U**

- Etat limite de service **E.L.S**

Dans le domaine des constructions, un état limite est celui pour lequel une conduction requise d'une construction ou d'un de ses éléments est strictement satisfaite et cessera d'être en cas de modification défavorable d'une action et dans ce cas la structure ne répond plus à la fonction pour lesquelles elle est conçue, on distingue deux états limites.

#### **Etat limite ultime E.L.U**

Il correspond à ce que l'on entend généralement par la limite de résistance mécanique au-delà La quelle il y 'a la ruine de l'ouvrage.

- Etat limite d'équilibre qui concerne la stabilité de l'ouvrage.
- Etat limite de résistance qui concerne le non rupture de l'ouvrage.
- Etat limite ultime de stabilité des formes (flambement) qui concerne les

pièces élancées soumises à l'effort de compression axiale.

L'état limite ultime correspond à l'équilibre entre les sollicitations résistantes calculées en supposant que le matériau atteigne les limites de rupture minorées.

La contrainte de béton à l'état limite ultime est :

$$
f_{bu} = \frac{0.85}{\gamma_b} f_{cj}
$$

 $\gamma_b = \begin{cases} 1.15 \\ 1.5 \end{cases}$  cas des combinaisons accidentalles  $\begin{cases} 1.15: \text{cas} \text{des} \text{ combinations} \text{ accidents} \\ 1.5: \text{les} \text{ autres} \text{cas} \end{cases}$ 

bu 14.2 MPa: action courantes f 18.45 MPa: action accidentalles  $=\begin{cases} 14.2 \text{ MPa: action courantes} \\ 18.45 \text{ MPa: action accidentalles} \end{cases}$ 

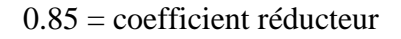

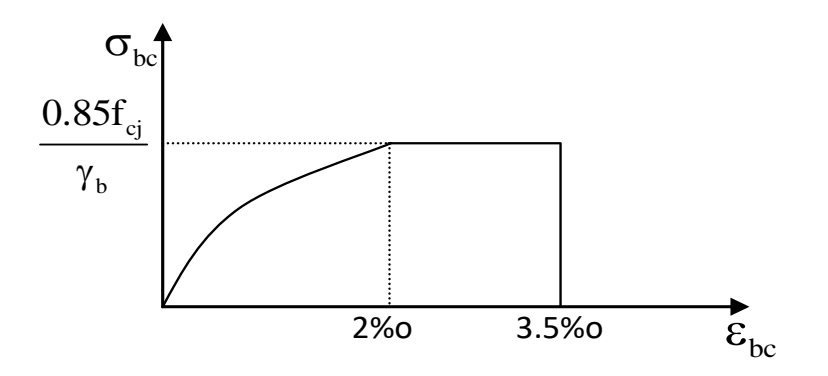

 **Fig. I.1.**Diagramme de déformation-contrainte du béton (BAEL).

-Contrainte limite de cisaillement

Elle dépend du type de fissuration (armatures transversales)

- Fissuration peu nuisible :  $\tau_{\rm u} = \min(0.13f_{\rm ej}, 4Mpa)$
- Fissuration préjudiciable ou très préjudiciable :  $\overline{r_u} = min(0.1f_{cj}, 3Mpa)$

- Dans le cas où les armatures transversales sont inclinées de 45° alors

$$
\overline{\tau_{\rm u}} \leq \min(0.18\text{fcj}, 5.5\text{MPa})
$$

- Dans le cas où l'inclinaison est comprise entre 45° et 90°, la valeur maximale peut être déterminée par interpolation linéaire.

- Pour la justification des poutres sous sollicitation d'effort tranchant, on doit

vérifier la condition suivante

$$
\tau_{\mathrm{u}} = \frac{V_{\mathrm{u}}}{b_{\mathrm{0}}.d} \leq \overline{\tau_{\mathrm{u}}}
$$

Avec

- Vu = effort tranchant ultime de calcul
- bo= largeur de la pièce
- d = hauteur de la pièce

#### **Etat limite de service E.L.S**

Il correspond à l'équilibre entre les sollicitations d'actions réelles (non majorées) et les sollicitations résultantes calculées sans dépassement des contraintes limites qui (tel qu'on peut l'admettre) ne dépassent pas les limites élastiques du matériau. La contrainte limite de service à ne pas dépasser en compression est :

$$
\overline{\sigma_{\rm b}} = 0.6 f_{\rm c28}
$$

Pour : f<sub>c28</sub>=25MPa  $\rightarrow \sigma_b = 15MPa$ 

#### **I.7.2.Acier :**

L'acier est un alliage de fer et de carbone en faible pourcentage, il est caractérisé par sa bonne résistance à la traction.

Les armatures pour le béton armé sont constituées par des aciers qui se distinguent par leur nuance et leur état de surface, on trouve les ronds lisses et les barres à haute adhérence. Pour les ronds lisses, il existe deux nuances (Fe E215 ; Fe E235) correspondant à des limites d'élasticité de 215MPa et 235MPa. Pour les barres à haute adhérence les nuances sont (F<sup>e</sup> E400 ; Fe E500) correspondant à des limites d'élasticité de 400MPa et 500Mpa.

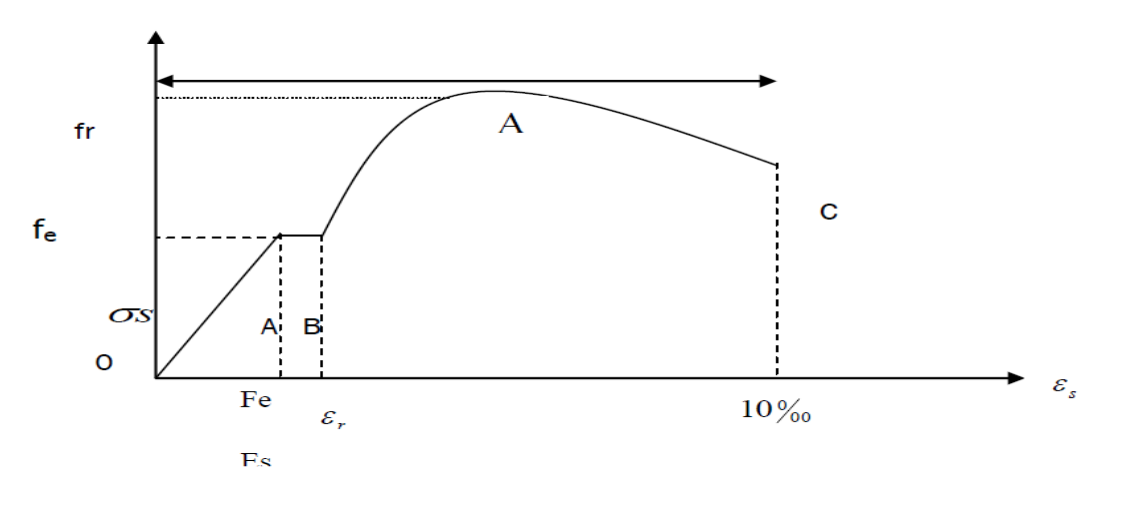

 **Fig.I.2.**Diagramme Contrainte – déformation d'acier.

La droite OA est le domaine élastique avec :  $\sigma_s = E_s$ .  $\varepsilon_s$ 

E : Le module de Young = 200 000MPa

**ε**: la Déformation.

La droite AB est le palier de ductilité, dans ce domaine l'effort de traction égal à Fe.

#### **I.7.2.1.Diagramme déformation-contrainte: (BAEL91 A 2.2.2) :**

Dans les calculs de béton armé aux états limites on remplace le diagramme réel par un diagramme conventionnel et on introduit un coefficient de sécurité ys ayant les valeurs suivantes :

- $\gamma s = 1,15$  (cas courants)
- $\sim \gamma s = 1$  (combinaisons accidentelles)

• 
$$
\sigma_s = \frac{fe}{\gamma_s}
$$
 = 348Mpa si  $\gamma_s = 1,15$ 

• 
$$
\sigma_s = \frac{fe}{\gamma_s} = 400 \text{Mpa}
$$
 si  $\gamma_s = 1$ 

On adopte le diagramme linéaire suivant **E.LS : (BAEL91 A.4.5, 33)**

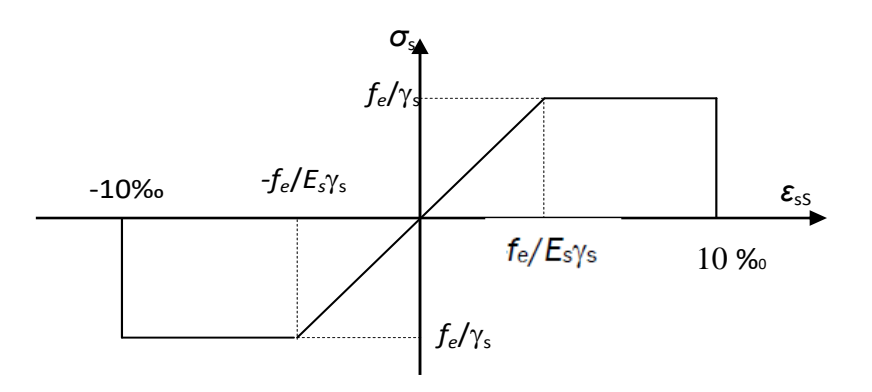

 **Fig. I.3.**Diagramme Déformation - Contrainte d'acier.

#### **I.7.2.2.Vérification des armatures à l'état limite de service :**

- En fissuration préjudiciable pas de vérification
- En fissuration préjudiciable : il faut que

$$
\overline{\sigma}_s = \min \left( \frac{2}{3} \text{ fe}; 110\sqrt{\eta f_{128}} \right) \rightarrow \overline{\sigma}_s = 201.633 MPa
$$

En fissuration très préjudiciable : il faut que

$$
\overline{\sigma}_s = \min(0.5 \text{ fe}; 90\sqrt{\eta f_{t28}}) \rightarrow \overline{\sigma}_s = 164.973 \text{ MPa}
$$

- **Avec :**  η : coefficient de fissuration
	- $\bullet$  η = 1 pour les ronds lisses
	- $\bullet$  η = 1,6 pour les barres à haute adhérence

#### **I.8. Choix des matériaux dans l'élaboration du projet :**

**A) Béton :**

- $\overline{\phantom{a}}$  Ciment CPJ dosé à 350 kg / m<sup>3</sup>
- $\text{F}_\text{C28} = 25 \text{Mpa}$
- $\overline{\bullet}$  σbc = 14.2Mpa
- $F_{t28} = 2.1 \text{Mpa}$
- $Eij = 32164.195Mpa$
- $\pm$  Evj = 10818.78Mpa

$$
\blacktriangleright \qquad \gamma_{\rm b}=1.5
$$

#### **B) Acier :**

- $\overline{\phantom{0}}$  Des barres (HA) : Fe E400
- $\overline{\phantom{0}}$  σ s= 348Mpa
- $\gamma_s = 1.15$ ÷
- $\downarrow \eta = 1.6$
- $E_s = 2.10^5 Mpa$

#### **I.9. Action et sollicitation :**

#### **9.1-les actions :**

Les actions sont en générale toute cause produisant un état de contraintes dans la construction .elles sont l'ensemble des charges (forces , couples ,etc ,…,permanentes, Climatique et d'exploitation ) appliquée à la structure ,ainsi que les conséquences des modifications statiques ou d'état ( retrait, variation de température , tassement d'appuis, etc.) qui entrainent des déformations à la structure .

#### **9 .1. 1-les actions permanentes :**

Elles sont appliquées pratiquement avec la même intensité pondant toute la durée de vie de l'ouvrage ,et comportent :

- $\overline{\phantom{a}}$  Poids propre de la structure,
- $\overline{\phantom{a}}$  Poids des superstructures,
- Poussé des remblais , et des liquides ,dont le niveau varie peu,
- $\overline{\phantom{a}}$  Poids des équipements fixes,

#### **9.1. 2-les actions variables :**

 Ce sont des actions dont l'intensité est plus ou moins constante, mais qui sont appliquées pendant un temps relativement court par rapport aux actions permanentes, on distingue :

- $\leftarrow$  Charges d'exploitation,
- Charges appliquées en cours d'exécution,
- **←** Action de la température,
- Actions climatiques : vent , neige , etc.

#### **9.1. 3-les actions accidentelles :**

 Ce sont des actions rares , qui peuvent avoir lieux un foie pondant toute la durée de vie de l'ouvrage ,et ont un caractère aléatoire, on distingue :

- **↓** Séisme.
- **↓** Chocs de véhicules routiers ou de bateaux sur appuis des ponts,
- $\overline{\phantom{a}}$  Explosion, etc.

#### **9. 2-les sollicitations :**

 Les sollicitations sont définies comme des forces et des moments produites par les actions dans l'élément de la structure, et qui sont les suivantes :

- Effort normal N,
- **E** Effort tranchant V
- Moment fléchissant M,
- Couple de torsion T

# Chapitre II

Pré dimensionnement

#### **II.1 Descente de charge :**

#### **II.1.1.Introduction :**

La descente de charge est l'opération qui consiste à calculer toutes les charges qui reviennent à un élément porteur depuis le dernier niveau jusqu'à la fondation.

Les charges considérées concernent les charges permanentes et les charges d'exploitations.

#### **Rôle de descente des charges :**

- Evaluation des charges (G et Q) revenant aux fondations.
- Vérification de la section des éléments porteurs (poteaux, voiles).

#### **II.1.2.Evaluation des charges appliquées** :

Evaluation des charges se fait comme suite :

Charge et surcharge  $\longrightarrow$  planchers  $\longrightarrow$  poutres  $\longrightarrow$  poteaux  $\longrightarrow$  Fondations

#### $\longrightarrow$  Sol

#### **II.1.2.1.Plancher terrasse inaccessible** :

-Gravillon de protection (0.05m) -Gravillon de protection (0.05m) -étanchéité multicouche (0.02m) -étanchéité multicouche (0.02m) -isolation thermique (0.04m) -isolation thermique (0.04m) -forme de pente (0.12m) - forme de pente (0.12m) - corps creux (0.20m)

-Enduit Plâtre (0.02m)

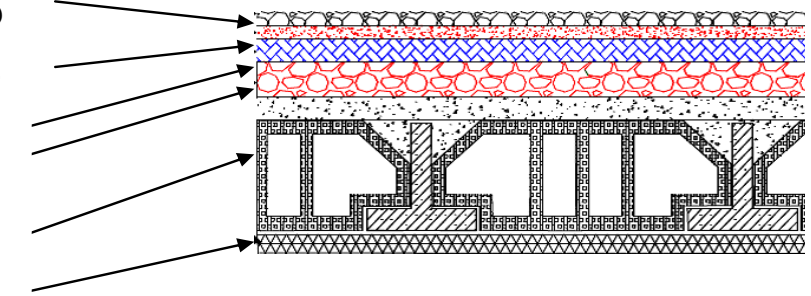

 **Fig.II.01.** Schéma d'un plancher de terrasse inaccessible.

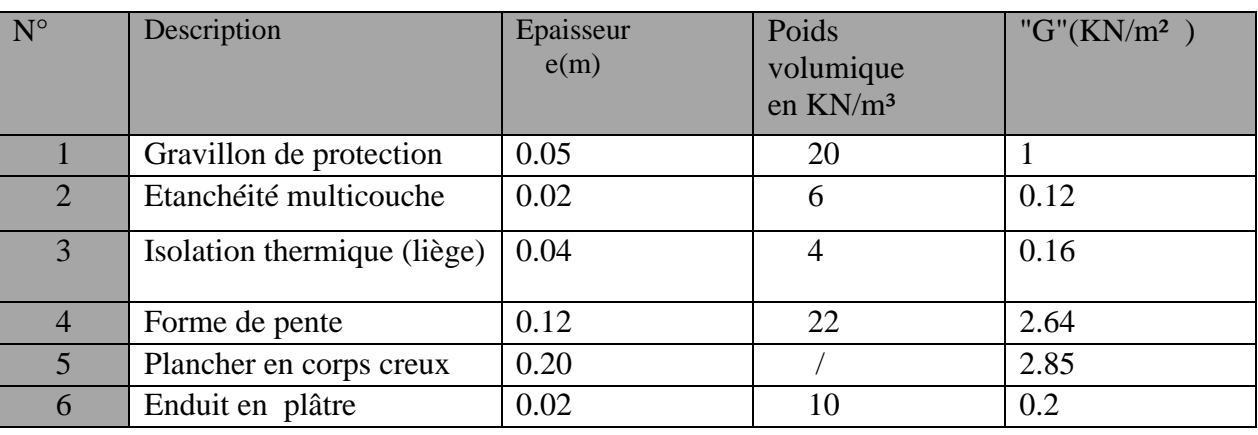

 **Tab.II.01.** charges permanentes revenant au plancher terrasse inaccessible.

#### $Q = 1$  kN/m<sup>2</sup> = 1\*1m = 1 KN/ml ,  $G = 6.97$  kN/m<sup>2</sup> = 6.97\*1m = 6.97 KN/ml.

#### **II.1.2.2.Plancher courant à usage d'habitation** :

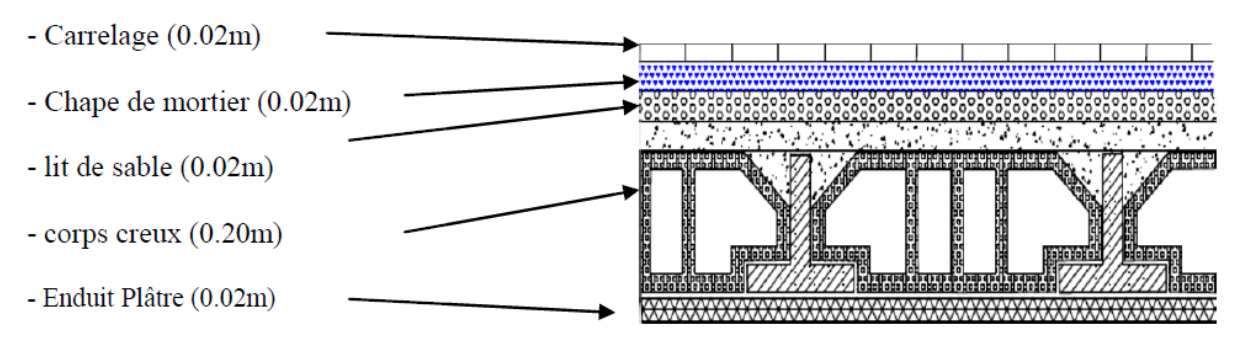

 **Fig.II.02**. Schéma d'un plancher d'étage courant.

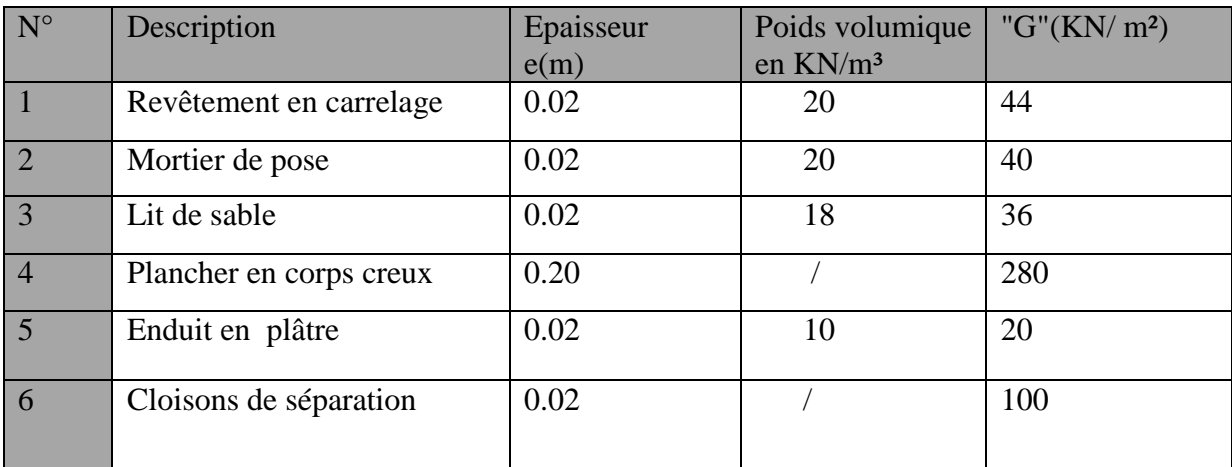

 **Tab.II.02.** charges permanentes due la dalle de niveau étage courant.

 $G = 5.11 \text{ kN/m}^2 = 5.11*1 \text{m} = 5.11 \text{ KN/ml}$  ,  $Q = 1.50 \text{ kN/m}^2 = 1.5*1 \text{m} = 1.5 \text{ KN/ml}$ 

#### **II.1.2.3 Balcon :**

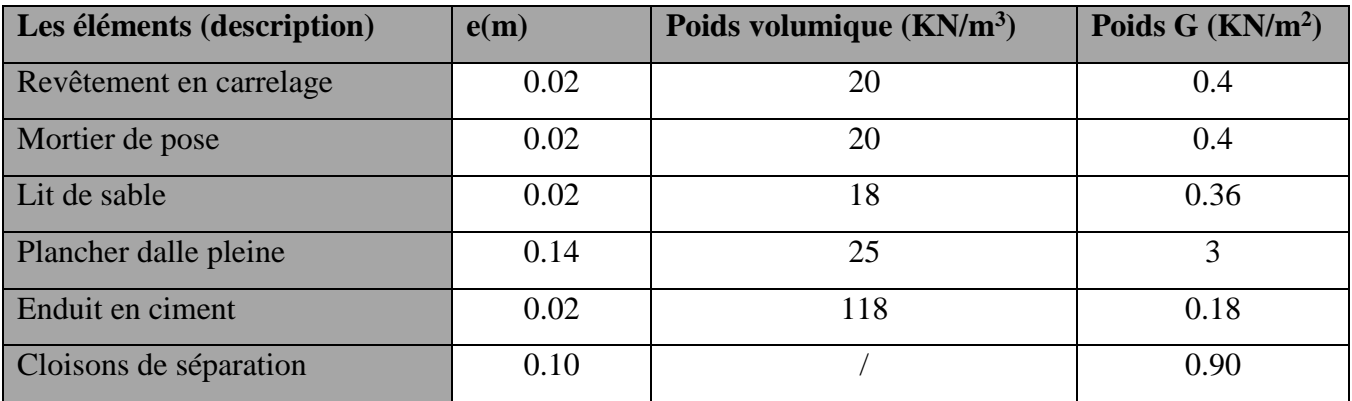

**Tab.II.03.** Charges permanentes dans le balcon

 $G = 5.24$ KN/m<sup>2</sup> = 5.24×1m=5.24KN /ml

 $Q = 3.5$ KN/m<sup>2</sup>=3.5×1m= 3.5KN /ml

#### **II.1.2.4. L'ESCALIER**

#### **4.1. Pour la Paillasse**

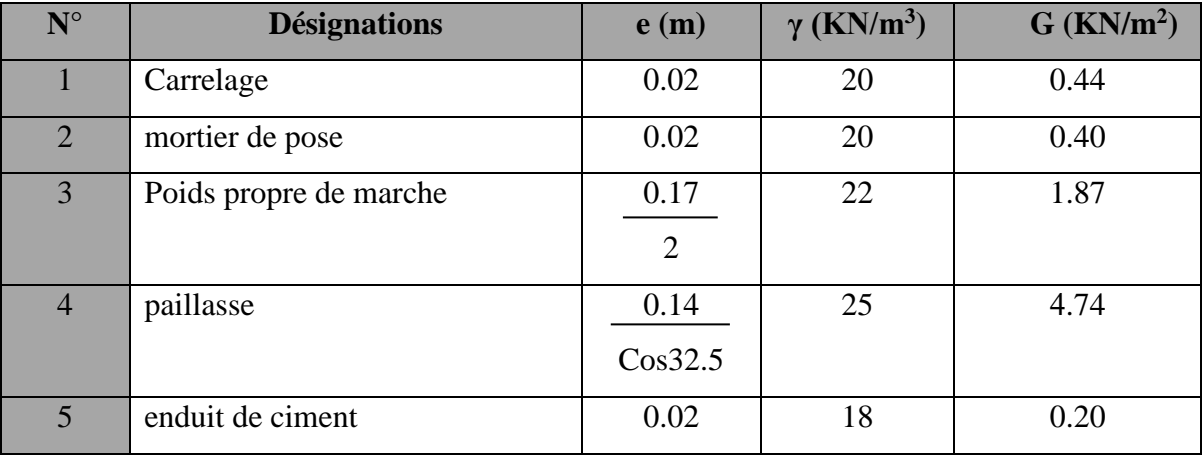

**Tab.II.04.** Charges permanentes dans la palliasse d'escalier.

 $G = 7.03$ KN/m<sup>2</sup> = 7.03  $\times$  1 m = 7.03 KN / ml

D'après le DTR B.C.22

 $Q = 2.5$ KN/m<sup>2</sup>=2.5×1m= 2.5KN /ml

#### **4.2. Palier**

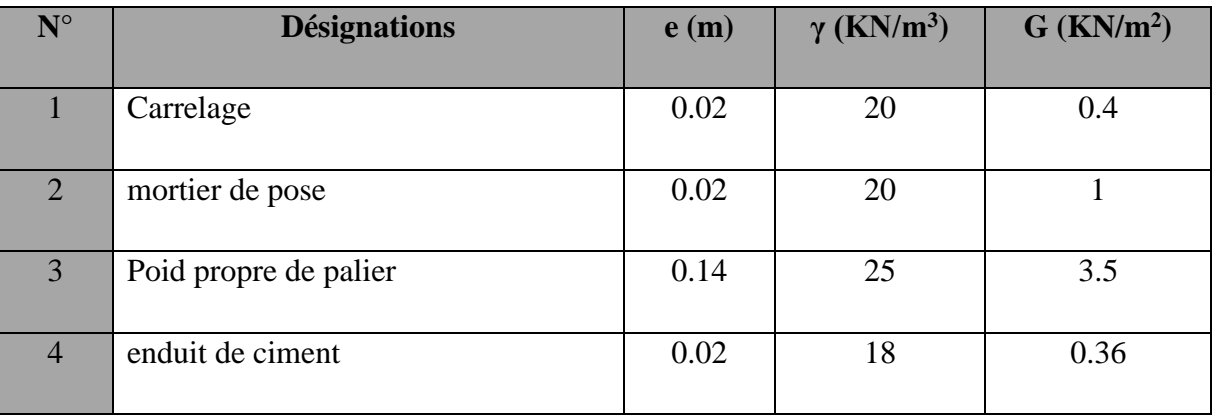

 **Tab.II.05.** Charges permanentes dans le palier d'escalier

Charge permanente :  $G = 5.26$  KN/  $m^2$  x 1 m = 5.26KN/ml

Charges exploitation : $Q = 2.5 \times 1$  m = 2.5 KN/ml
### **II.1.2.5.Murs extérieurs** :

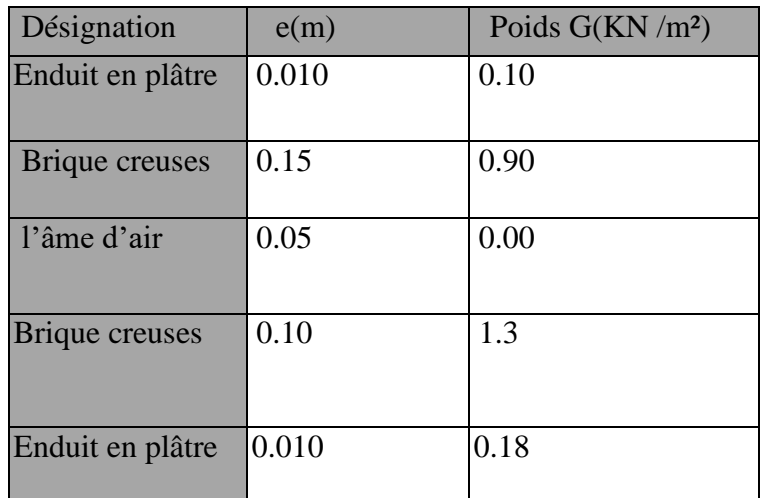

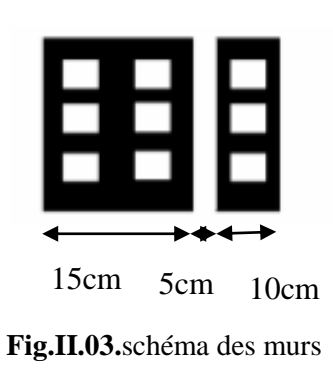

**Tab.II.06.** Evaluation des charges permanentes dans les murs

# **G = 2.48KN/m²=2.48\*1m=2.48KN/ml**

# **II.1.3.Loi de dégression** :

Les charges d'exploitation de chaque étage sont réduites dans les proportions indiquées

Ci-dessous/

- $\checkmark$  Pour la toiture ou terrasse : Q0
- $\checkmark$  Pour le dernier étage : Q
- $\checkmark$  Pour l'étage immédiatement inférieur : 0,9Q
- $\checkmark$  Pour l'étage immédiatement inférieur : 0,8Q
- $\checkmark$  Et ainsi de suite réduisant de 10% par étage jusqu'à 0,5Q (valeur conservée pour

les étages inférieurs suivants).

### **II.1.4. Descente des charges** :

Pour un poteau rectangulaire

### **La surface afférente pour la charge permanente:**

 $S_g=(1.57+1.63)\times(1.23+1.24) = 7.90$  m<sup>2</sup>.

### **La surface afférente pour la charge d'exploitation:**

 $S_{q0} = (1.57+1.63+0.30) \times (1.23+1.24+0.30) = 9.69$  m<sup>2</sup>.

Sq<sub>1</sub> = 9.69 **-**  $(0.40 \times 0.40) = 9.53$ m<sup>2</sup>.

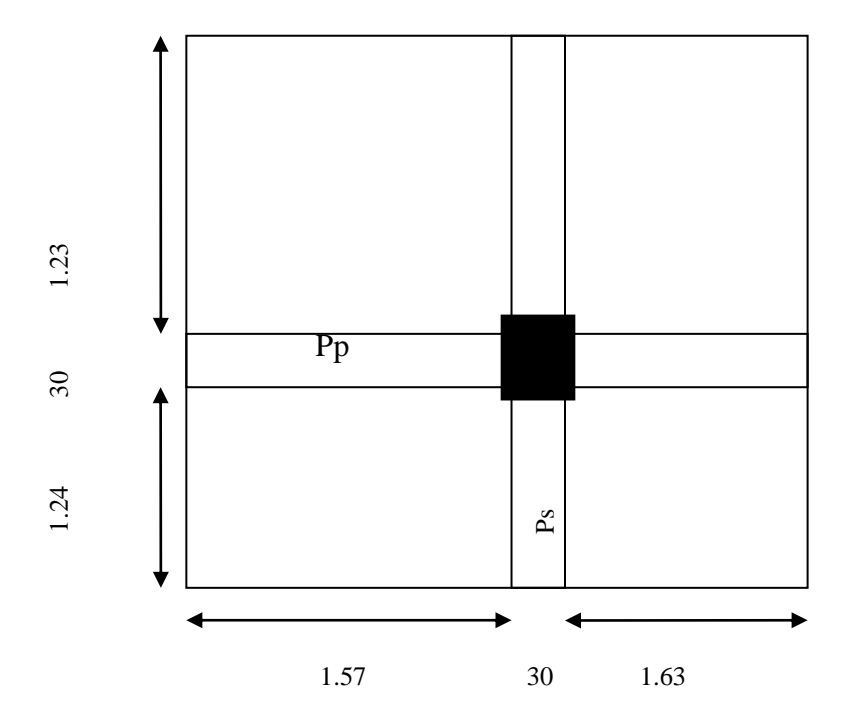

 **Fig.II.04.**poteau B <sup>4</sup>

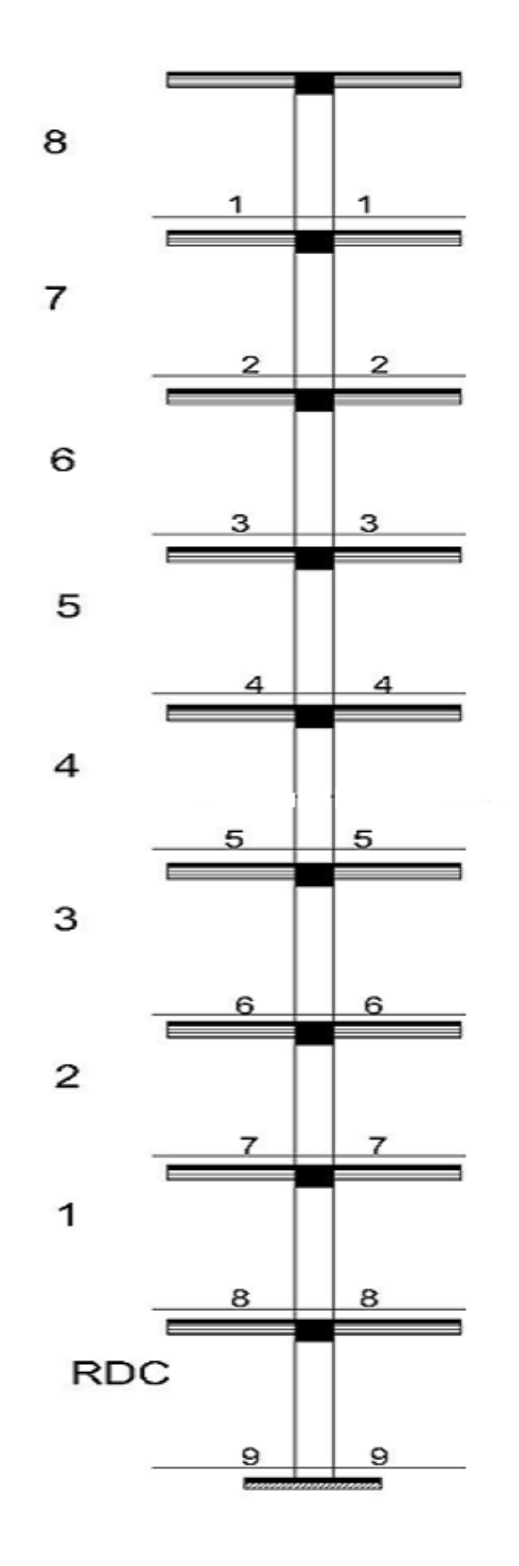

**Fig. II.05.**Coupe vertical du poteau B4

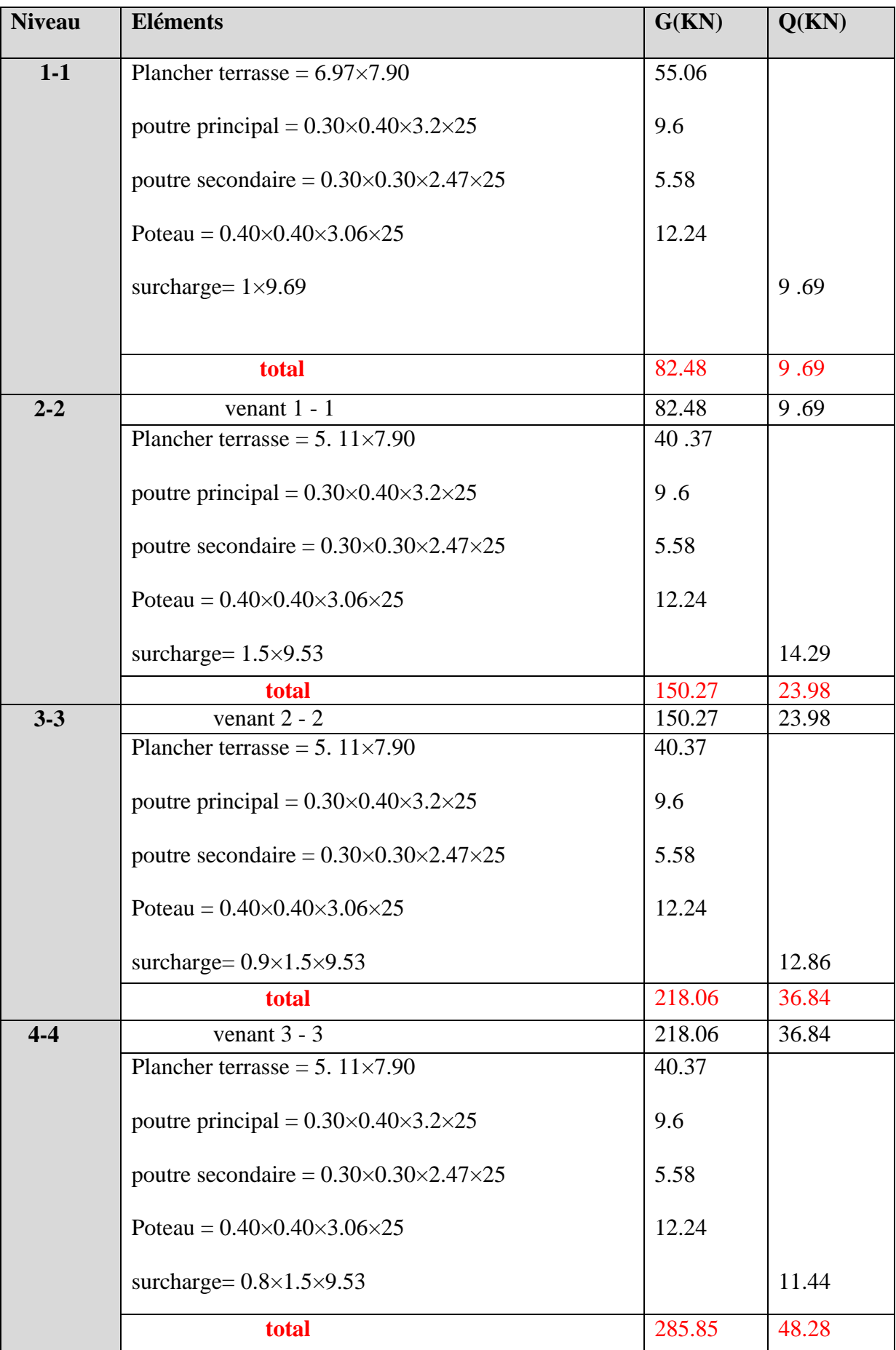

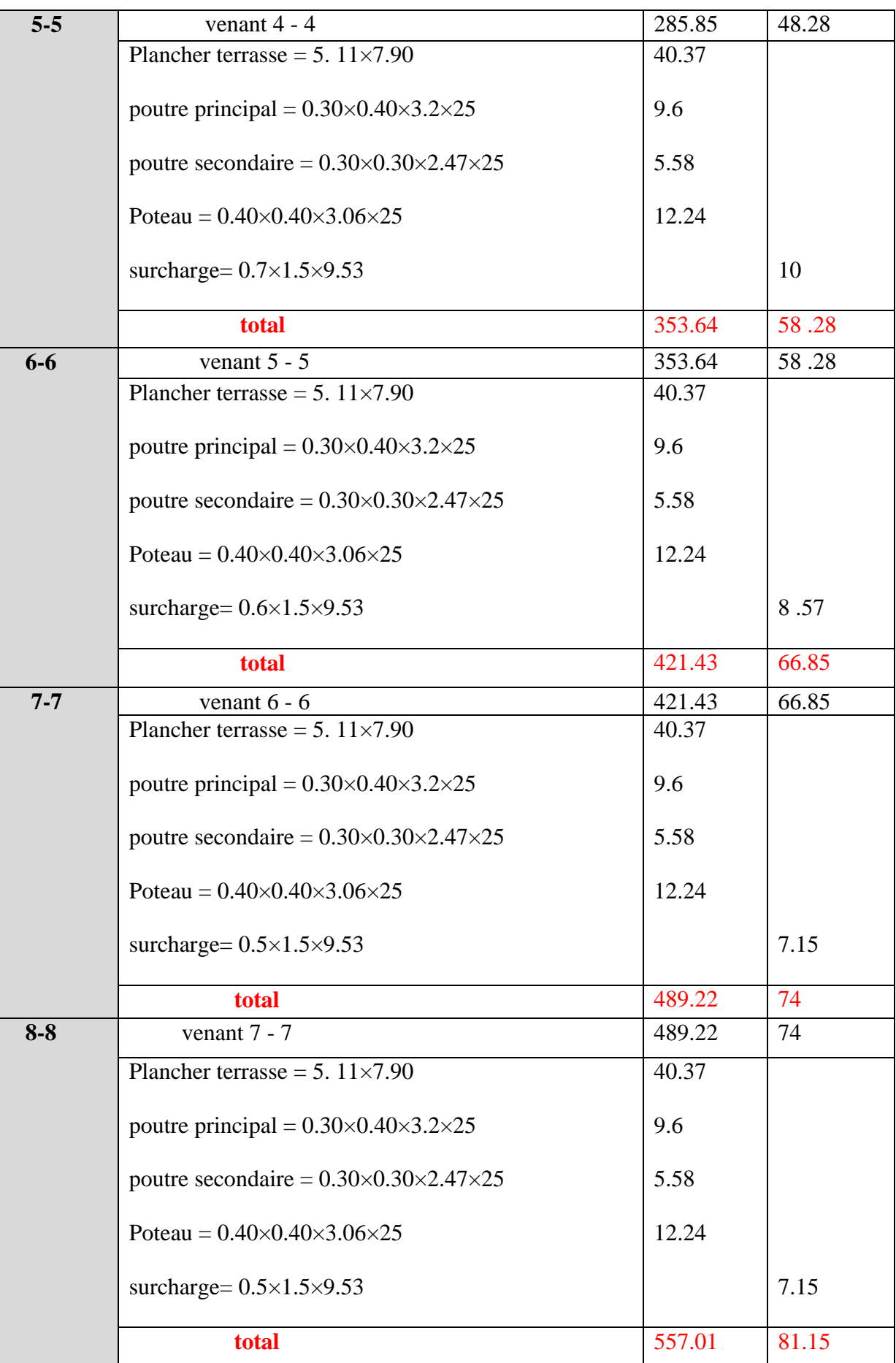

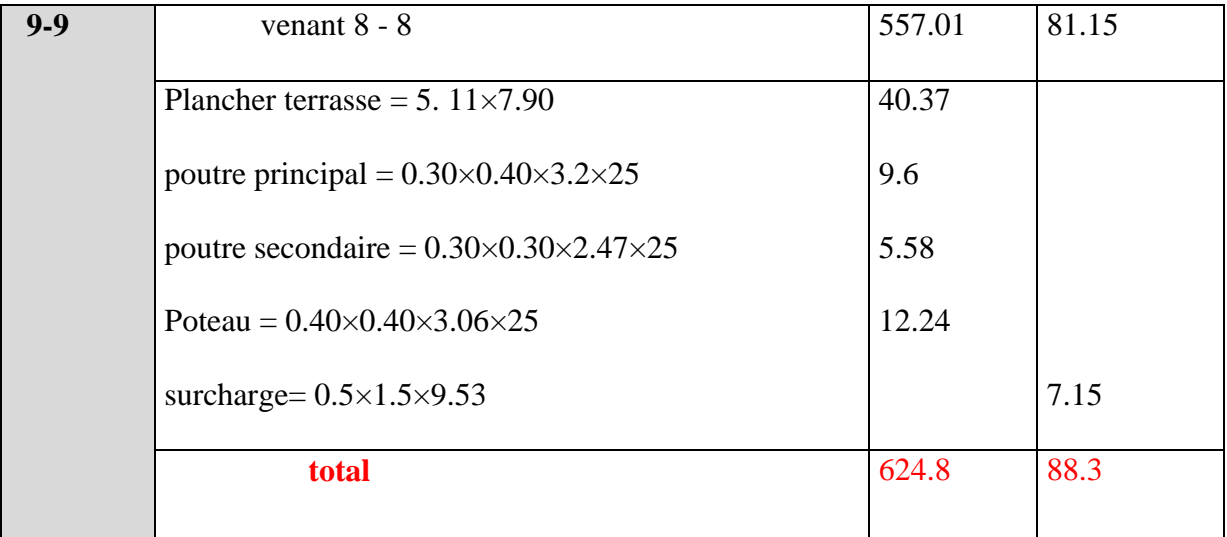

 **Tab.II.07.** Descente de charge pour poteau central B4.

$$
Nu = 1.35G + 1.5Q
$$
  
Nu = 1.35×624.8+1.5×88.3= 975.93KN  

$$
Nser = G + Q
$$
  
Nser = 624.8+88.3 = 713.1KN

# **Dimensionnement des poteaux BAEL91 (B.8.4,1) :**

Le pré dimensionnement est déterminé en supposant que les poteaux sont soumis à la

compression simple par la formule suivante :

$$
N_u = \alpha \left[ \frac{Br.f_{c28}}{0.9\gamma_b} + \frac{A_s f e}{\gamma_s} \right] \dots \dots \dots \dots (1)
$$

### **Avec :**

- $\bullet$  Nu : Effort normal ultime (compression) =1,35G+1,5Q.
- $\alpha$  : Coefficient réducteur tenant compte de la stabilité  $(\alpha = f(\lambda))$

- λ: Elancement d'EULER 
$$
\left(\lambda = \frac{l_f}{i}\right)
$$

**-** lf : Longueur de flambement.

- i: Rayon de giration 
$$
\left(i = \sqrt{\frac{I}{B}}\right)
$$

**-** I : Moment d'inertie de la section par rapport à l'axe passant par son centre de gravité et

perpendiculare au plan de flambement 
$$
\left(I = \frac{bh^3}{12}\right)
$$

- **-** B : Surface de la section du béton (B=a x b).
- **-** γb : Coefficient de sécurité pour le béton (γb=1,50)………..situation durable.
- **-** γs : Coefficient de sécurité pour l'acier (γb=1,15)………….situation durable.
- **-** fe : Limite élastique de l'acier (fe=400MPa).
- fc28 : Contrainte caractéristique du béton à 28 jours (fc28=25MPa).
- **-** As : Section d'acier comprimée.
- **-** Br : Section réduite d'un poteau, obtenue en réduisant de sa section réelle 1cm d'épaisseur

Sur toute sa périphérie (Br =  $(a-0,02)(b-0,02)$ ) [m<sup>2</sup>].

**-** Selon le **« BAEL 91 modifié 99 » [1] :** *As*  $0,2\% \leq$   $\frac{\text{---}}{\text{---}}$   $\leq 5\%$  *B*

 *As* On cherche à dimensionner le poteau de telle sorte que :  $\_\_ = 1\%$ *B*

$$
\bullet \alpha = \frac{0.85}{1 + 0.2 \left(\frac{\lambda}{35}\right)^2} \qquad \text{si} \quad \lambda = 50
$$
  

$$
\bullet \alpha = 0.6 \left(\frac{50}{\lambda}\right)^2 \qquad \text{si} \quad 50 \prec \lambda \prec 100
$$

 $\lambda = \max(\lambda x; \lambda y)$ 

*Lf =0.7*×*l0*

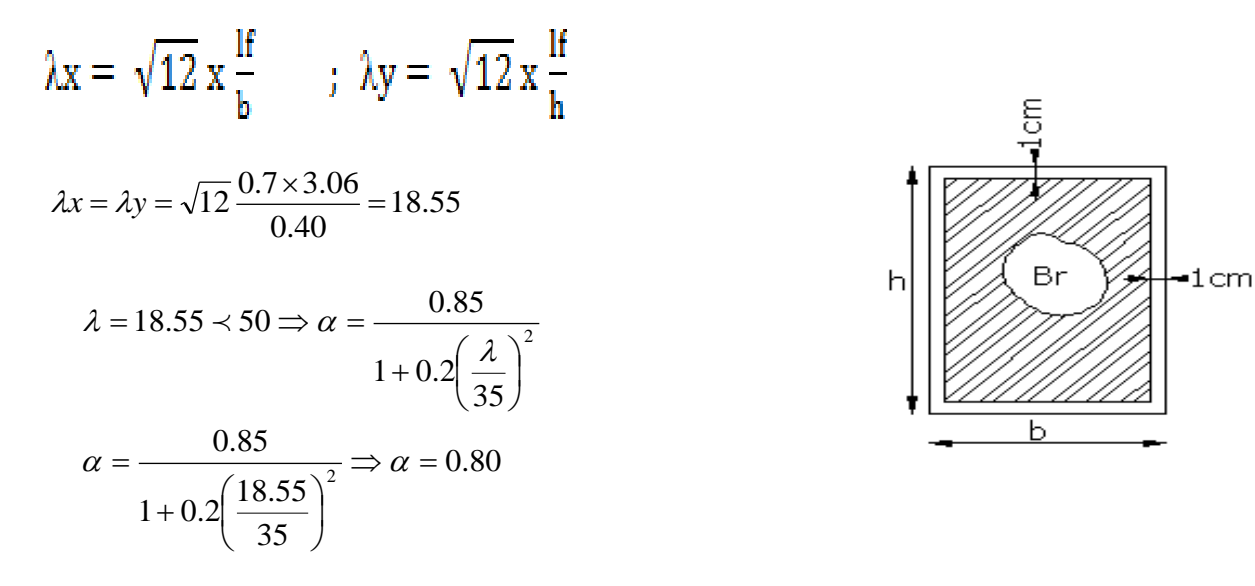

### **Pas de risque de flambement.**

-Br : est la section réduite du poteau obtenue en déduisant de sa section réelle 1cm

d'épaisseur sur tout son périphérique.

Br = (h-2) (b-2) = (40-2)  $\times$  (40-2) = 1444 cm<sup>2</sup>.

- A : est la section d'acier comprimé prise en compte dans le calcul.

 $A = max (A_{min}^{BAEL})$  $, \quad A \min^{RPA}$  BAEL

A min = max  $(4 \text{ cm}^2/\text{m})$  de périmètre,  $0.2\%$ B)

$$
A_{\min}^{\text{BAEL}} = \max \begin{cases} \frac{0.2bh}{100} = \frac{0.2 \times 400 \times 400}{100} = 320mm^2\\ 8 \frac{(b+h)}{100} = 8 \frac{(400 + 400)}{100} = 64mm^2 \end{cases}
$$

 $A_{min}^{RPA} = 0.8 \% B$  (zone IIa)

$$
A_{min}^{RPA} = \frac{0.8}{100} B = \frac{0.8}{100} (400 \times 400) = 1280 \text{ mm}^2
$$

Alors: 
$$
A= max (320,1280) = 1280
$$
 mm<sup>2</sup>

$$
\frac{1}{\text{Nu}} = 0.80 \times \left\{ \frac{144400 \times 25}{0.9 \times 1.5} + 1280 \frac{400}{1.15} \right\}
$$

 $\overline{\phantom{a}}$ **N**= N = 2495.43 KN ; Nu=1.35G+1.5Q =1.35×624.8+1.5×88.3= 975.93KN

 $\overline{\phantom{a}}$ N >Nu ………………………………………………………………… Condition vérifié

| Nu (KN) | <b>BAEL</b><br>A min $(mm^2)$ | <b>RPA</b><br>A min<br>$\text{(mm}^2)$ | A<br>$\text{(mm}^2)$ | $Br$ (mm <sup>2</sup> ) | $N$ (KN) | <b>Condition</b> |
|---------|-------------------------------|----------------------------------------|----------------------|-------------------------|----------|------------------|
| 975.93  | 320                           | 1280                                   | 1280                 | 144400                  | 2495.43  | Vérifiée         |

# **a) Vérification vis-à-vis du RPA 99 (ART 7.4.3.1) :**

Pour le but d'éviter ou limiter le risque de rupture fragile sous sollicitations d'ensemble

dues au séisme, l'effort normal de compression de calcul est limité par la condition

suivant :

 $N_d$  $v =$   $\frac{1}{2}$   $\leq 0.3$  $B_c \times f_{c28}$ 

N<sub>d</sub> : désigne l'effort normal de calcul s'exerçant sur une section de béton à l'ELS.

B<sup>c</sup> : est l'aire (section brute) de cette dernière.

fc28 : est la résistance caractéristique du béton. (25MPa)

$$
V_d = N_{ser} = G + Q = 624.8 + 88.3 = 713.1 \, \text{KN} = 0.7131 \, \text{MN}
$$

Donc on calcule la section qui est assurée par la stabilité du poteau selon la condition de

l'RPA99(2003) :

$$
v = \frac{N_d}{B_c \times f_{c28}} \le 0.3
$$
  

$$
V = \frac{0.7131}{0.40 \times 0.40 \times 25} = 0.1783 < 0.30
$$
 .......cv.

**Donc :** on garde les dimensions de poteau  $(40 \times 40)$  cm<sup>2</sup>

# **II.2.Pré dimensionnement des éléments de l'ouvrage :**

# **II.2.1.Introduction :**

Les éléments doivent avoir une section minimale pour reprendre les efforts sollicitant

et pour cela nous référons aux recommandations du RPA99 (version 2003), (BAEL 91) et

au (CBA 93).

### **La transmission des charges se fait comme suit :**

Charges et surcharges  $\rightarrow$  poutrelles  $\rightarrow$  planchers  $\rightarrow$  poutres $\rightarrow$  poteaux $\rightarrow$  fondations  $\rightarrow$  sol.

### **II.2.2.les planchers :**

Les hourdis doivent avoir une épaisseur minimale de 4cm selon le BAEL91 (art.

B.6.8.4.2.3).

# **-Condition de flèche : BAEL91 (art B.6.8, 424) :**

La rigidité n'est valable que pour des poutrelles pour les quelles le rapport h/L est au moins égal à 1/22,5.

L : est la plus grande portée parallèle aux poutrelles (L= 405cm).

$$
\frac{h_t}{L} \ge \frac{L}{22.5} \Rightarrow h_t \ge \frac{L}{22.5} \Rightarrow h_t \ge \frac{405}{22.5}
$$

Soit  $h_t \geq 18$ cm

Donc on adoptera des planchers à corps creux avec une hauteur (16+4) = 20 cm .

### **Avec :**

16 cm : hauteur du corps creux.

4 cm : hauteur de la dalle de compression.

### **Condition d'isolation acoustique :**

Pour obtenir une bonne isolation, on doit vérifier la condition suivante :

hmin ≥ 16cm,**……………….**20cm ≥ 16cm.

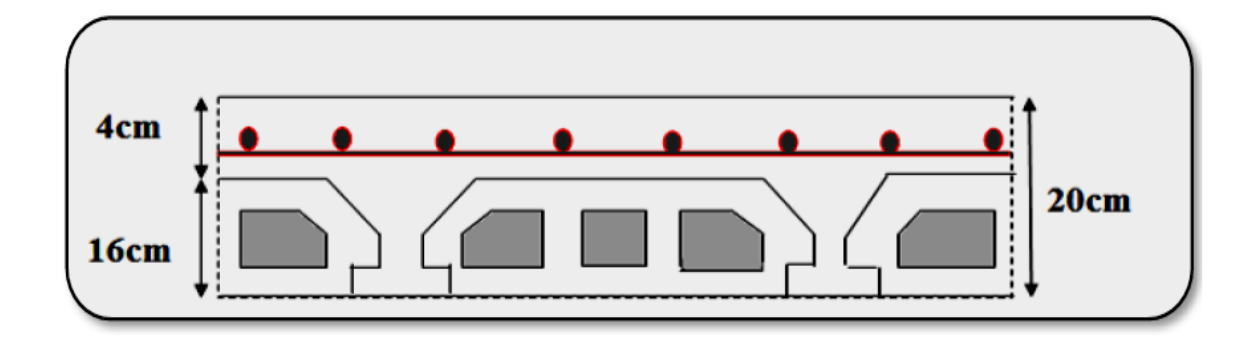

 **Fig.II.06.** Plancher à corps creux.

### **Les caractéristiques géométriques des poutrelles :**

-Soit  $b_0 = 10$ cm.

-Le hourdis choisi est normalisé de hauteur 16cm et de longueur 55cm.

-La section en travée à considérer est une section en T

Tel que la largeur de la table est donnée par les conditions suivantes :

$$
b_1 = min \begin{cases} Ln \\ \frac{Ln}{2} = \frac{55}{2} = 27,5cm \\ \frac{L}{10} = \frac{405}{10} = 40.5cm \end{cases}
$$

Ln : la distance entre nus de deux nervures consécutives

L : la longueur de la nervure. Donc on prend  $b_1 = 27.5cm$ 

$$
b = 2.b1 + b0 = 2 \times 27.5 + 10 \Rightarrow b = 65 \text{ cm}.
$$

**Soit : b =65**

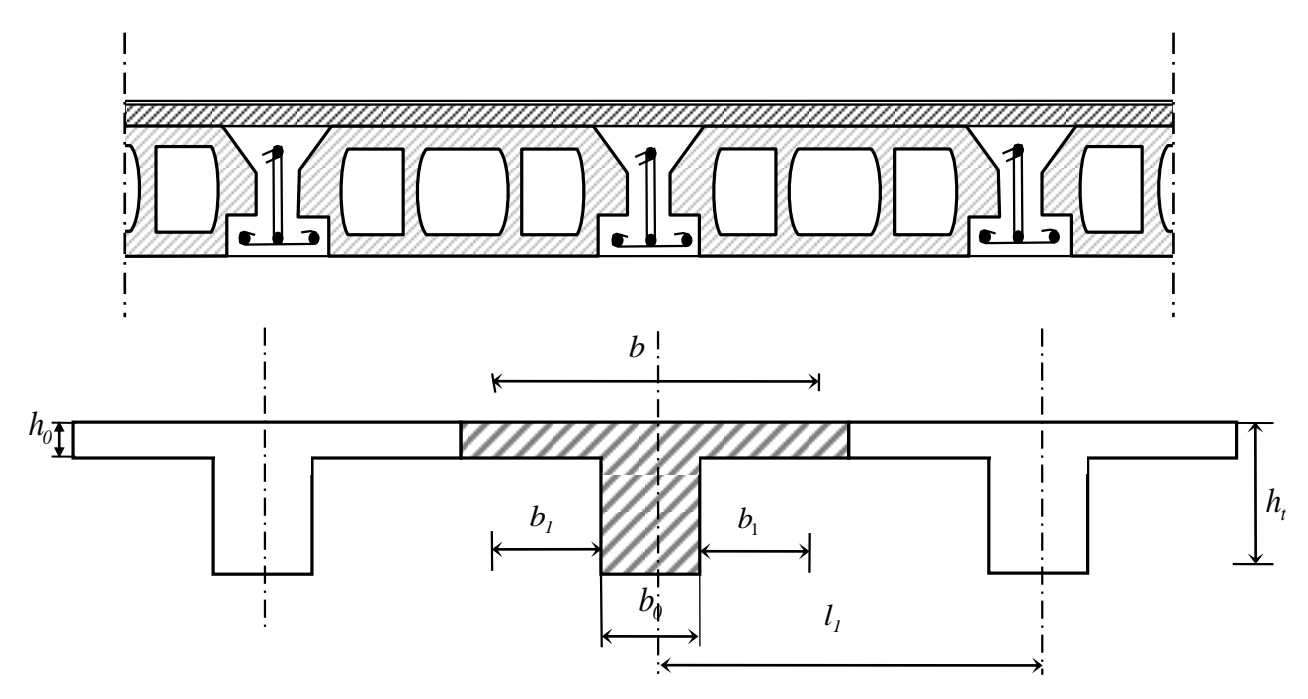

**fig. II.07.**schéma des poutrelles.

### **II.2. 3.L'acrotère :**

C'est un élément en béton armé, encastré au niveau du plancher terrasse et ayant pour rôle

d'empêcher l'infiltration des eaux pluviales entre la forme de pente et le plancher terrasse,

ses dimensions sont mentionnées dans les plans d'architecture.

Pour la terrasse inaccessible on prend  $H = 60$ *cm*.

$$
S_{inacce} = 10 \times 60 + \frac{3 \times 10}{2} + 7 \times 10
$$

$$
S_{inacce} = 0.0685 m^2
$$

Le calcul des armatures se fait sur une bande de 1m de largeur

### **-Charge:**

G : poids de L'acrotère par mètre linéaire

G= 0.0685 x 2500 x 1m = 1.7125 KN/ml

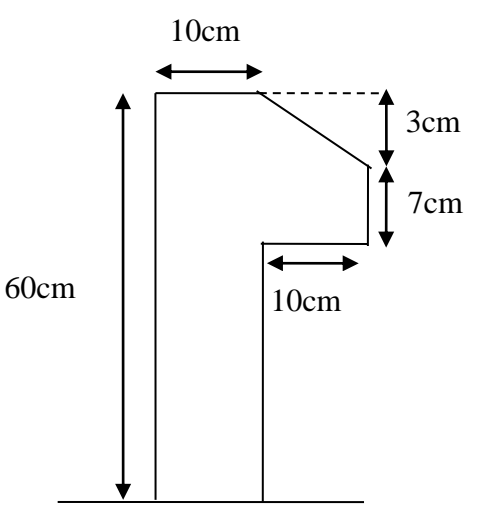

**fig II.08.** L'acrotère.

### **Surcharge:**

### **D'après D.T.R.BC.2.2**

Q **:** force horizontale qui sollicite l'acrotère due à la main courante est 1000 N/m

 $Q \times 1m = 1000 N$ 

### **II.2.4.Les escaliers :**

Les escaliers sont des éléments constitués d'une succession de gradins. Ils permettent le passage à pied entre les différents niveaux d'un bâtiment. Les escaliers utilisés dans cet ouvrage sont en béton armé coulés sur place.

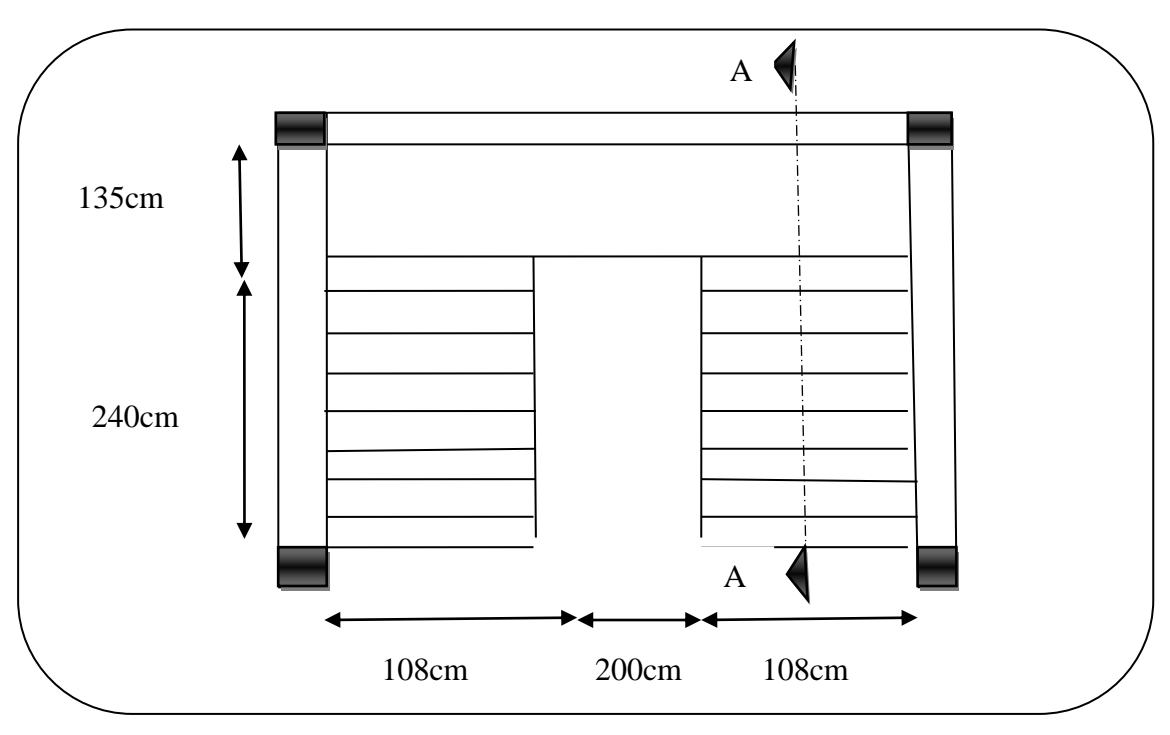

 **Fig .II.09.**schéma d'Escalier

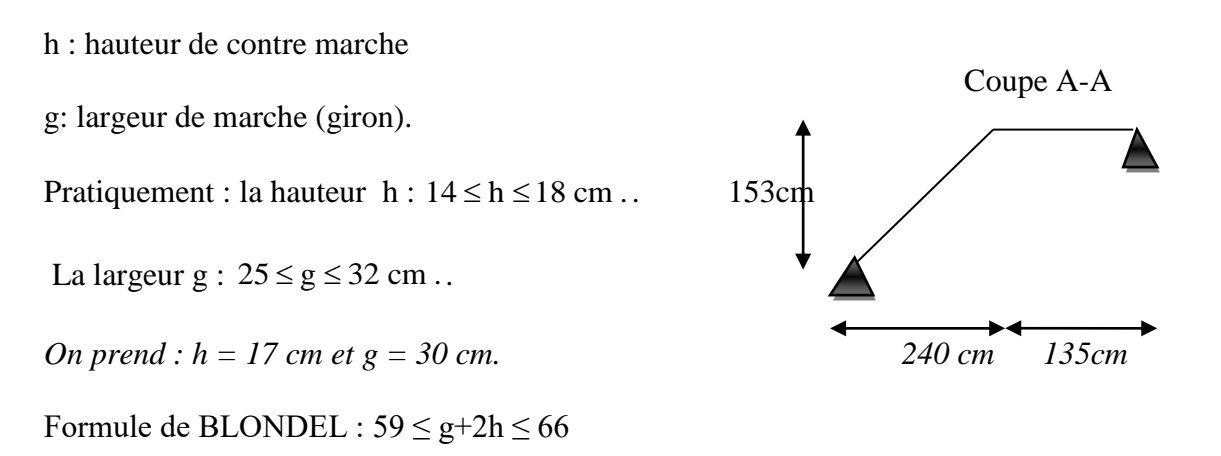

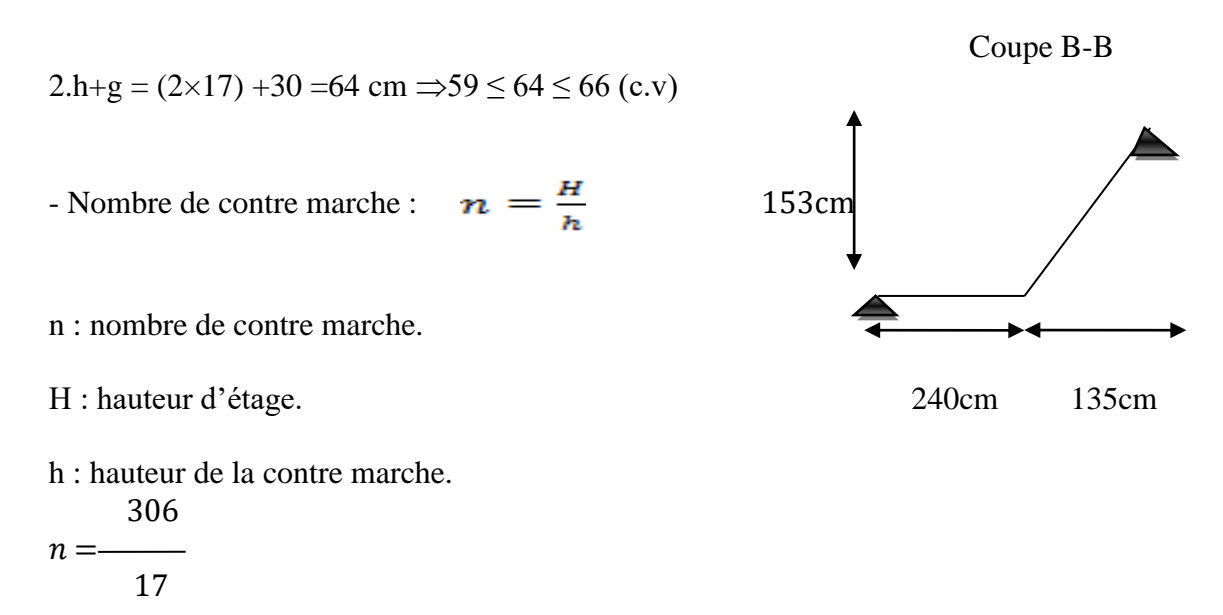

 $= 18$  Contre marche  $\longrightarrow$  2 volées  $\longrightarrow$  chaque volées on à 9 de contre marche.

- Longueur de la volée :

 $L = (n-1)$  g = (9-1) x 30 = 8 x 30 = 240 cm.

- Inclinaison de la paillasse :

 $\tan \alpha = \frac{H/2}{L} = \frac{153}{240} = 0.6375 \rightarrow \alpha = 32.52$ 

telque :

H:hauteur d'étage = 3.06 m.

L:Longueur de la volée =2.40 m.

 $\cos \alpha = \frac{L}{i} \rightarrow l = \frac{L}{\cos \alpha} = \frac{240}{\cos 32.51} = 284.59$  cm = 2.85 m.

- Epaisseur de la paillasse :

En assimilant la paillasse à une dalle appuyée sur deux cotés.

D'où : 
$$
\Rightarrow
$$
 e =  $\left(\frac{1}{30} \div \frac{1}{20}\right)$ .L<sub>max</sub>  $\Rightarrow$  e =  $\left(\frac{1}{30} \div \frac{1}{20}\right)$ 285  $\Rightarrow$  e = (9.5 ÷ 14.25) cm.  
Soit : e = 14 cm.

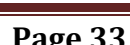

# **-Dalle pleine d'escalier : Condition à la flexion :**

\*Dalle reposant sur deux appuis : Lx  $/35 < e < Lx/30$ .

\*Dalle reposant sur trois ou quatre appuis : Lx  $/50 < e < Lx / 40$ .

\*Dalle repose sur un appui  $e \leq Lx/20$ 

Lx : est la petite portée du panneau le plus sollicité.

Dans notre cas la dalle pleine d'escalier elle est reposée sur 4 appuis donc :

Lx  $/50 < e <$  Lx  $/40$ 

 $4.17/50 < e < 4.17/40$  8. 34  $< e < 10.42$ 

# **e= 14 cm**

# **II.2.5.Balcon :**

- Ce balcon est constitué d'une dalle pleine :
- L'épaisseur de la dalle pleine sera déterminée par la condition de la résistance à la flexion.

L/15 <  $e$  < L/20 +7  $\Rightarrow$  on a : L = 1.10m

 $7.33 \le e \le 12.5$  cm On prend une épaisseur de : 14cm

# **II.2.6.Les voiles:**

L'épaisseur du voile est déterminée en fonction de la hauteur libre d'étage he et des

Conditions de rigidité. Dans notre cas :

Selon le RPA99 V2003 l'épaisseur minimale d'un voile est de 15cm.

L'épaisseur doit être déterminée en fonction de la hauteur libre d'étage he et des conditions

de rigidité aux extrémités.

 $a \geq hc/20$ 

he= 3.06-0.40= 2.66m.

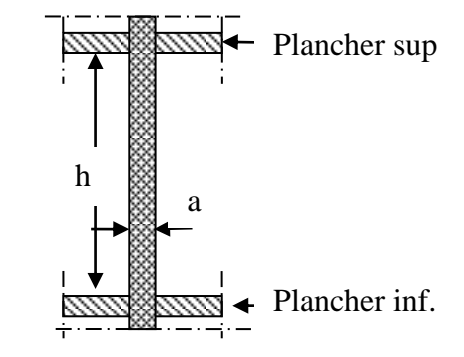

**Fig.II.10.** coupe verticale d'un voile.

$$
a \ge \max\left[\frac{h_e}{20}; 15cm\right].
$$
\n
$$
a \ge \max\left[\frac{266}{20}; 15cm\right].
$$
\n
$$
\Rightarrow a \ge \max\left[13.30; 15cm\right].
$$
\n*RPA99 (Article 7.7.1)*

Soit  $a = 15$ cm.

### **II.2.7.Les poutres :**

Les poutres sont des éléments porteurs en béton avec des armatures en acier incorporé,

servant de base à transmettre les charges aux poteaux.

Le pré dimensionnement des poutres est effectué selon les formules de BAEL91 et

vérifié selon le RPA99-2003.

### **Selon BAEL91 :**

$$
\frac{L}{15} \le h \le \frac{L}{10}
$$

 $0.3h \leq b \leq 0.7h$ 

**Vérification d'après RPA99 version 2003 art.7.5.1. :**

$$
\begin{cases}\nb \ge 20cm \\
h \ge 30cm \\
\hline\n\frac{h}{b} \le 4\n\end{cases}
$$

# **II.2.7.1.Les poutres principales :**

Elles sont disposées perpendiculairement aux poutrelles, leur hauteur est donnée

selon la condition de la flèche qui est:

• Par BAEL 91 :  
\n
$$
\frac{L_{\text{max}}}{15} \le h \le \frac{L_{\text{max}}}{10}
$$

Lmax : Portée maximale entre nus d'appuis de deux poutres principales

 $L_{\text{max}} = 417$ cm

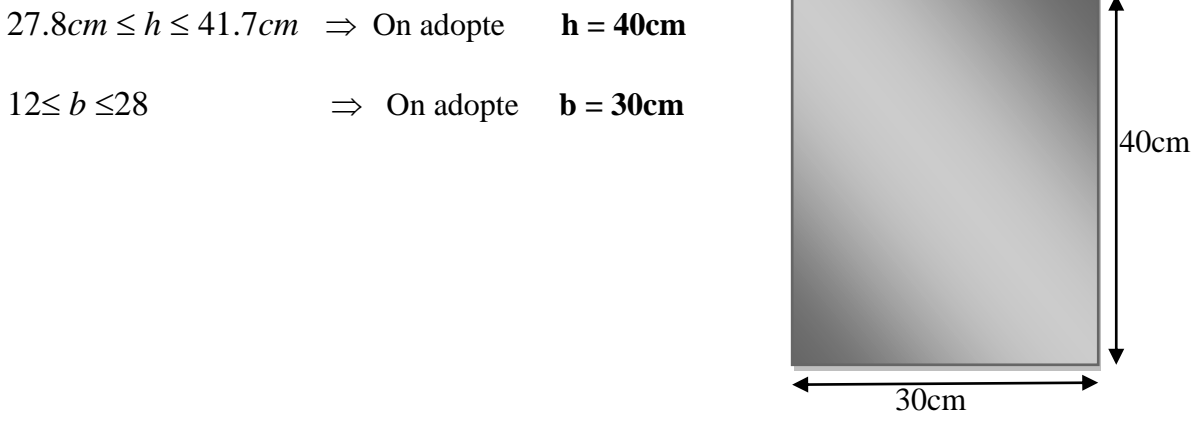

### **Fig. II.11.** Poutre principale(30×40)

### **Vérifications :**

Selon les recommandations du RPA 99(version2003), on doit satisfaire les

conditions suivantes :

 $b = 30 > 20$  cm h =40 > 30 cm …………………………… (Condition vérifiée) h / b = $1.3 < 4.00$ 

### **Remarque:**

Donc on adopte pour les poutres principales une section de :  $b \times h = 30 \times 40$ cm<sup>2</sup>

### **II.2.7.2.Les poutres secondaires :**

Elles sont disposées parallèlement aux poutrelles, leur hauteur est donnée par :

$$
\frac{L_{\text{max}}}{15} \le h \le \frac{L_{\text{max}}}{10}
$$
 (Condition de flèche).

Lmax : Portée libre maximale entre axe de la poutre longitudinale.

Lmax =  $405cm \Rightarrow 27cm \le h \le 40.5cm$ . On prend: h = 30cm et b = 30cm.

# **Vérifications :**

Selon les recommandations du RPA 99(version2003), on doit satisfaire les

conditions :

$$
b = 30 > 20 \text{ cm}
$$
  
h = 30 > 30 cm ......... (Condition vérifiée)  
h/b = 1 < 4  
30 cm

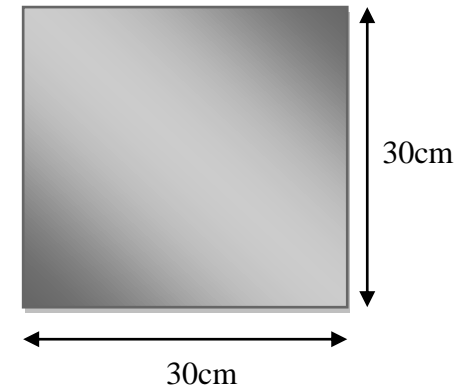

**Fig.II.12.**Poutre secondaire

# **II.2.8. Les poteaux :**

Sont des éléments porteurs verticaux avec le rôle de :

- supporter les charges verticales.
- participer à la stabilité transversale par le système poteaux poutre pour résister les

efforts Hz.

On dimensionne la section du poteau comme doivent satisfaire aux :

Conditions de RPA 99 v 2003 (Art 7.4.1) : on **zone II**

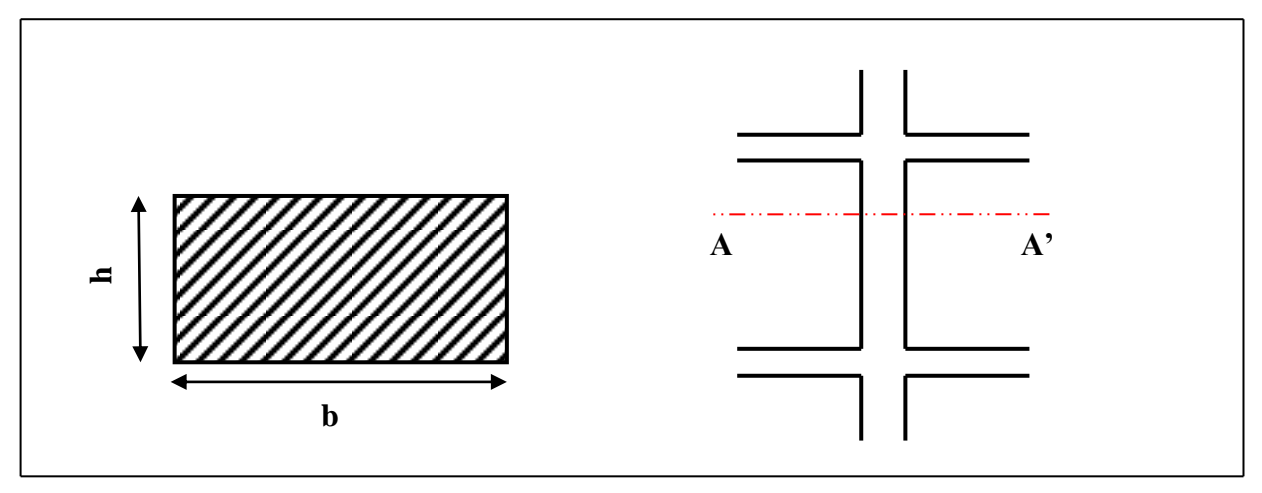

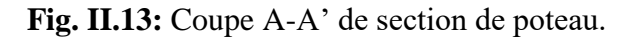

• Les exigences de RPA  
\n
$$
\begin{cases}\n\min(b_1, h_1) \ge 25 \text{cm.} \\
h_e \\
\min(b_1, h_1) \ge \frac{h_e}{20} \\
0.23 < \frac{b_1}{h_1} < 4\n\end{cases}
$$

╭

On dimensionnée la section de poteaux par :

**1)** La condition de règle BAEL 91.

**2)** La condition de règle (RPA 99 v 2003).

### **a. La condition de règle BAEL 91 :**

Pour éviter le flambement des poteaux (Art 8.3.3)

 $l_f = 0.70 l_0$ 

- l0: la hauteur d'étage.

- lf: longueur de flambement.

Pour :

 $-$  le RDC ( $l_0 = 3.06$ m)

 $-L$ 'étage (l<sub>o</sub>=3.06m)

**Max (λx, λy)**

$$
\begin{cases}\n\lambda_x = 3,46 \times l_f/b \\
\lambda_y = 3,46 \times l_f/h \\
h = b \ge 3,46 \times l_f/50\n\end{cases}
$$

# **RDC et Etage :**

0*=3.06m*

 $l_f = 0.7 \times 3.06 = 2.142m$ 

0.7×306 h= b ≥ 3,46× l<sub>f</sub> /50  $\Rightarrow$  h = b ≥ 3,46 × \_\_\_\_\_\_\_\_\_ = 14.82 cm 50

Donc : la condition c'est vérifiée.

On adopte section de (40x40) cm²

# **b. Vérification vis-à-vis du RPA 99 version 2003 (ART 7.4.1)** :( **en zones II- a)**

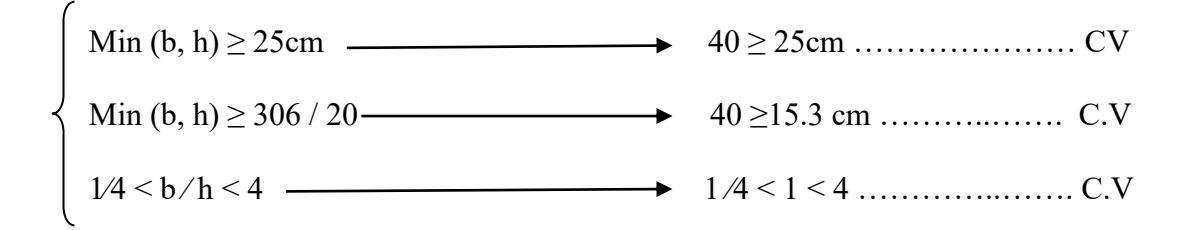

Alors la section de poteau pour tous les étages c'est : **(40×40)** cm²

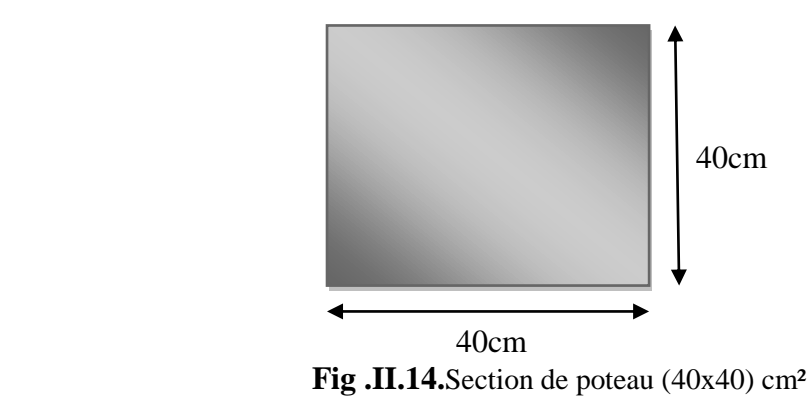

h<sub>e</sub> : Hauteur d'étage moins la retombée de la poutre.

l<sub>o</sub> : la hauteur d'étage.

Tel que :

*h <sup>e</sup>*: Hauteur libre d'étage, elle est égale à :

*h<sup>e</sup>* =3. 06 Pour tous les étages.

On dimensionne la section du poteau comme suit :

# **Selon les règles (BAEL) on a** :

 $l_f = 0.7 \times h_0$ 

 $H_0 = 3.06 - 0.20 = 2.86$ 

 $l_f = 0.7 \times 2.86 = 2.002$ 

Max (λx, λy)  $\leq$ 70

# **II.2.9.Conclusion :**

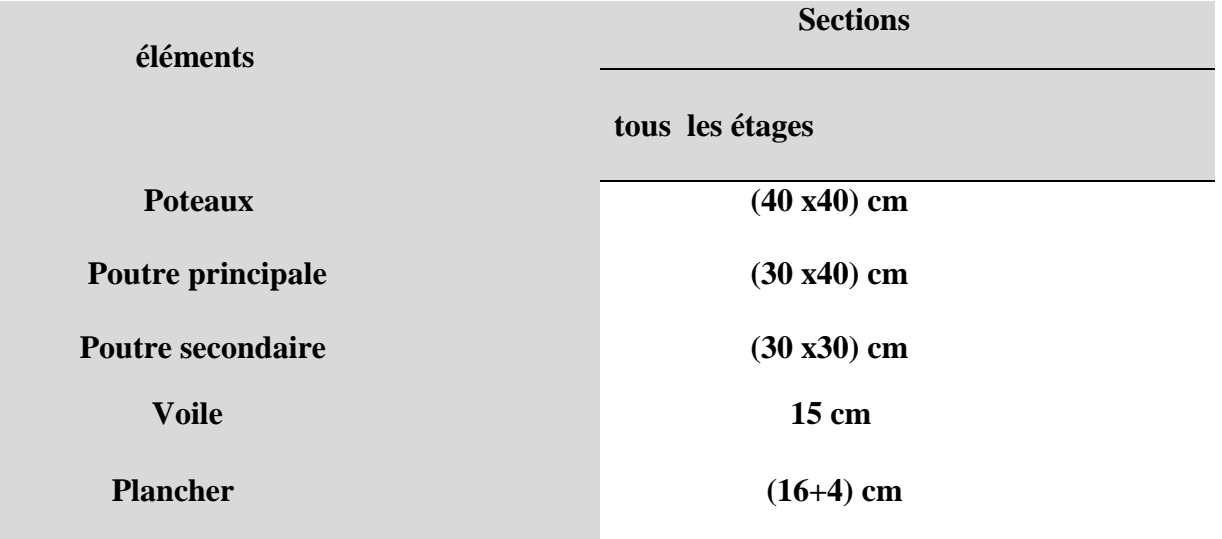

# Chapitre III

# Calcul des éléments

Secondaires

### **III. Calcul des éléments :**

### **Introduction :**

Dans toute structure on distingue deux types d'éléments :

- Les éléments porteurs principaux qui contribuent directement aux contreventements.
- Les éléments secondaires qui ne contribuent pas directement au contreventement.

Dans se chapitre nous avons calculons et étudier les éléments secondaires (Plancher,

Acrotère, Balcon et escalier…).

Le calcul de ses éléments s'effectue suivant le règlement **BAEL91** en respectant le

règlement parasismique Algérien **RPA99/2003**.

### **III.1 .Les planchers à corps creux :**

### **Introduction :**

Les planchers ont un rôle très important dans la structure. Ils supportent les charges verticales puis les transmettent aux éléments porteurs et aussi ils isolent les différents étages du point de vue thermique et acoustique, la structure étudiée comporte des planchers à **corps creux**... Ce type de plancher est constitué par des éléments porteurs (poutrelle), et par des éléments de remplissage (corps creux) .de dimensions (16x20x65) cm3, avec une dalle de compression de 4 cm d'épaisseur.

### **Planchers à corps creux**  $(16+4=20cm)$

Plancher = Poutrelle + Corps-ceux + Dalle de compression.

### **III.1.1. Méthode de calcul:**

Plusieurs méthodes peuvent être utilisé dans le calcul des éléments secondaires

d'un bâtiment, nous citerons comme exemple la méthode forfaitaire et la méthode exacte et de Caquot.

Le bon choix de la méthode de calcul permet d'aboutir de bon résultats c'est-à-dire la détermination de la section nécessaire d'armature pour chaque élément secondaire On va utiliser méthode forfaitaire su les conditions d'application sont remplies.

### -**Domain d'application BAEL91** (Art **B.6.2, 210**) (p : 102)

Pour déterminer les moments en appui et en travée, il est possible utiliser la méthode forfaitaire si les conditions suivants à vérifier :

- $\checkmark$  Plancher à charge d'exploitation modérée :  $\checkmark$  (Q  $\leq$  2G).
- $\checkmark$  les moments d'inertie des sections transversales sont les mêmes dans les différentes
- travées en continuité :  $\longrightarrow(I_1, I_2, I_3, I_4, \dots = \text{Constante}).$
- es portées successives sont dans un rapport compris entre :  $(0.8 \le \frac{l_1}{l_2} \le 1.25)$
- $\checkmark$  La fissuration est peu nuisible (F.P.N):  $\checkmark$  (C= 2 2,5 cm)

### - **Types des nervures :**

Un type de poutrelle à calculer :

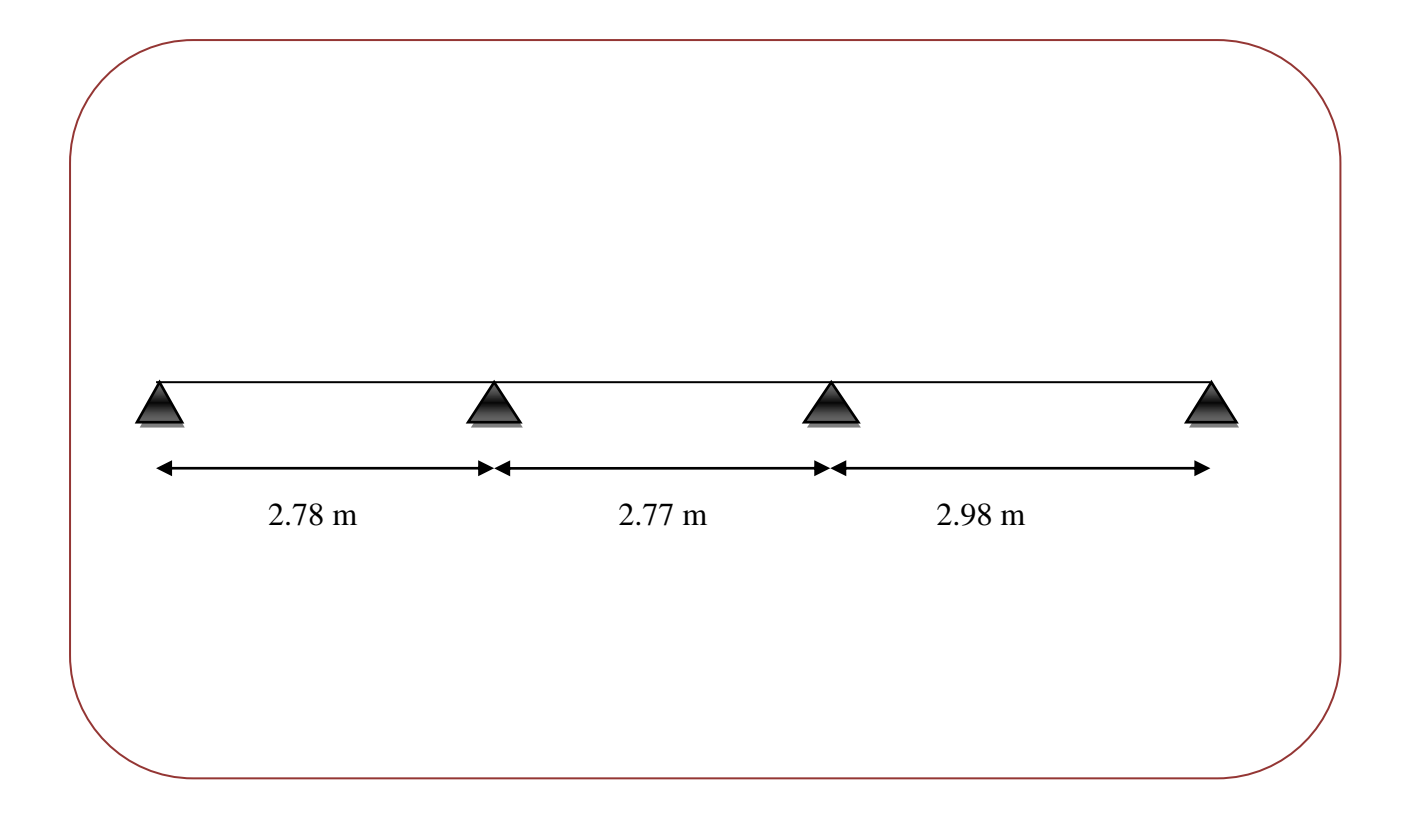

### **Fig .III.01.** Type de nervure.

### **III.1.2. Détermination des sollicitations :**

### **Etude de terrasse :**

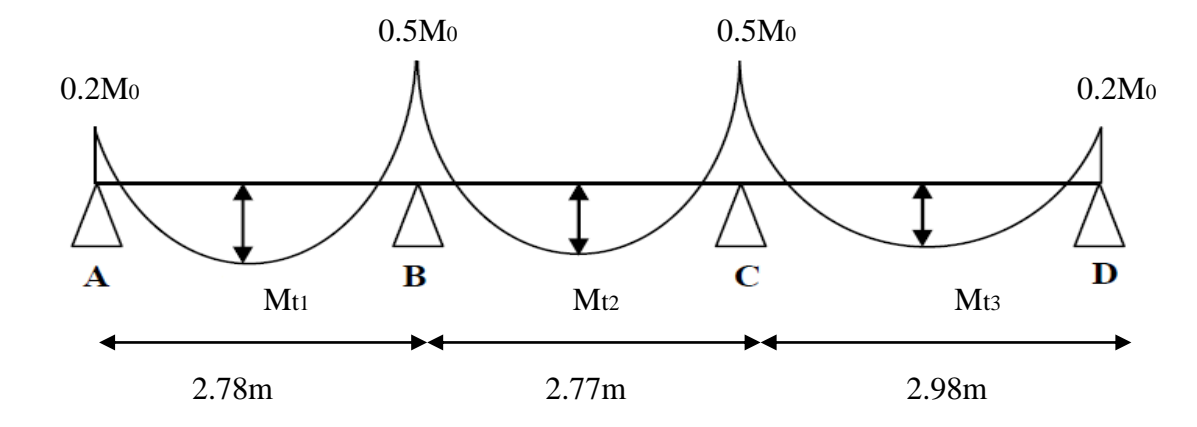

**Fig. III.02.**diagramme de moment.

 **G**=6.97 KN ∕m²

 **Q**=1 KN ∕m²

**Combinaisons d'Actions :**

# **E .L.U :**

**Pu** = (1.35 G + 1.5 Q)  $\times$  0.65 = ( (1.35 $\times$  6.97 ) + (1.5 $\times$ 1))  $\times$  0.65

Pu =7.09 KN ∕ml.

# **E .L.S :**

 $\mathbf{Ps} = (G + Q) \times 0.65 = (6.97 + 1) \times 0.65$ 

 $Ps = 5.18$  KN/ml.

# **Vérification :**

- **Q**  $\leq$  **2G** (Q= 1KNm<sup>2</sup>)  $\leq$  (2×G) =2×6.92 =13.84 KN/m<sup>2</sup>
- **(I**= Constante**)** les moments d'inertie dans les différentes travées.

$$
• (0.8 \le \frac{278}{277} = 1 ; \frac{277}{298} = 0.92 \le 1.25)
$$

La fissuration est peu nuisible puisque les planches sont protégées.

 **-** Tous les conditions sont vérifiées donc cette méthode est applicable.

# **Calcul :**

 **-** α : coefficient traduisant l'importance de *a* 

$$
\left\{\n\begin{aligned}\n1+0.3 \, \alpha &= 1 + (0.3 \times 0.13) = 1,040 \\
1.2 + 0.3 \, \alpha &= \frac{1.2 + (0.3 \times 0.13)}{2} = 0,620 \\
\hline\n1+0.3 \, \alpha &= \frac{1 + (0.3 \times 0.13)}{2} = 0,520 \\
2 &= \frac{1}{2}\n\end{aligned}\n\right.
$$

M<sub>o</sub>: Moment Isostatique d'une travée.

Mt : Moment d'une travée.

Md : Moment droit.

Mg : Moment gauche.

$$
\checkmark \quad A \mathbf{L}^{\prime} \mathbf{E}.\mathbf{L}.\mathbf{U} : \qquad \qquad \text{Pu} = 7.09 \text{ KN/ml}.
$$

Les moments isostatiques :

$$
M_o{=}\frac{Pu\times L^2}{8}
$$

**Calcul de moment :**

**1-Les moments En Travée :**

**La travée de rive : (A-B)**

$$
M_{01} = \frac{P_u \times L^2}{8} = 7.09 \times \frac{(2.78)^2}{8} = 6.85 \text{ KN.m}
$$
  

$$
M_t = \text{Max} \left\{ \text{max} \left[ 1.05 \text{ M0 } ; (1+0.3 \text{ }\alpha) \text{ M}_0 \right] - \frac{M_g + M_d}{2} \right\}
$$
  

$$
1.2 + 0.3 \text{ }\alpha
$$
  

$$
2 \text{ M}_0
$$

- 
$$
\alpha
$$
 : coefficient traduisant l'importance de  $\alpha = \frac{Q}{Q+G} = \frac{1}{1+6.97} = 0.13$ 

• 
$$
M_t(A-B) = Max \begin{cases} max [1.05M_0; 1.039 M_0] - \begin{cases} 0.2M_0 + 0.5M_0 \\ 2 \end{cases} \\ 0.62 M_0 \end{cases}
$$
  
 $M_t(A-B) = Max \begin{cases} 0.7 M_0 \end{cases}$ 

 $\begin{array}{cc} \n\bigcup_{0.62 \text{ M}_0} \text{Alors on adopts : Mt (A - B) = 0.7 M_{01} = 4.79 KN.m.}\n\end{array}$ 

**La travée intermédiaire : (B-C)**

$$
M_{02} = \frac{Pu \times L^2}{8} = 7.09 \times \frac{(2.77)^2}{8} = 6.80 \text{ KN.m}
$$

$$
M_{t} = Max \left\{ \begin{array}{c} \text{max} \left[ 1.05 \text{ M}_{0}; (1+0.3 \text{ }\alpha) \text{ M}_{0} \right] - \frac{M_{g} - M_{d}}{2} \\ \\ \frac{1+0.3 \text{ }\alpha}{2} & M_{0} \end{array} \right. \\
$$
\n
$$
= M_{t} \quad (B-C) = Max \left\{ \text{max} \left[ 1.05 \text{ M}_{0}; 1.039 \text{ M}_{0} \right] - \frac{0.5 \text{ M}_{0} + 0.4 \text{ M}_{0}}{2} \right\} \\ \\ 0.52 \text{ M}_{0}
$$

 $M_t$  (B-C) = Max | 0.6 M<sub>0</sub>  $\bigg\{0.52~{\rm M}_0$ 

Alors on adopts :  $M_t$  (B-C) = 0.6  $M_{02}$  = 4.08 KN.m

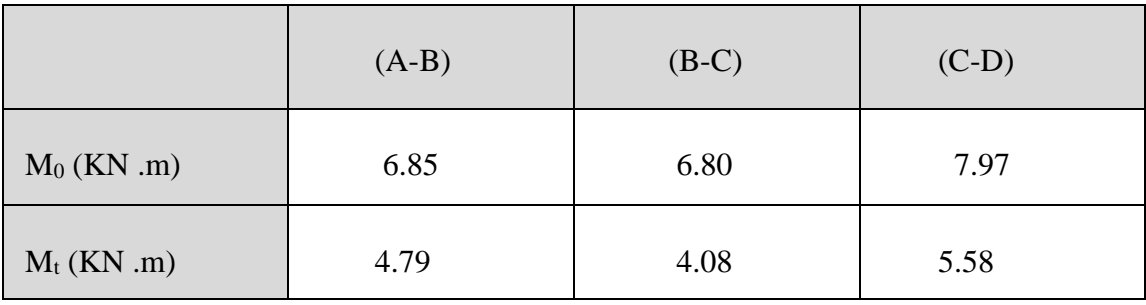

# **2-Les moments sur Appuis :**

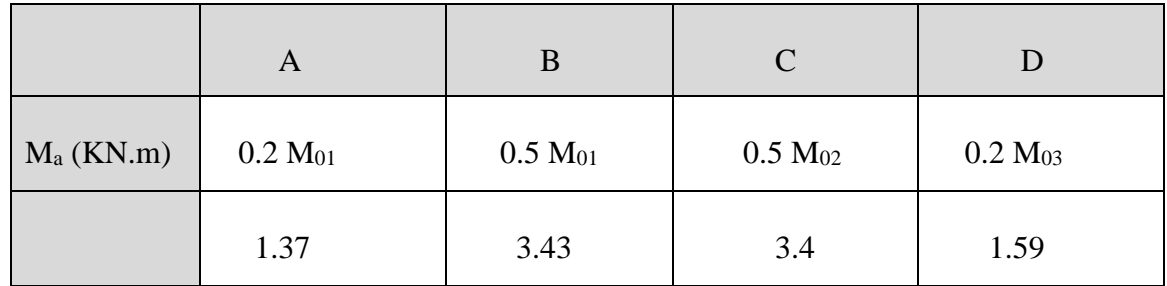

# **3- L'effort tranchant: La méthode RDM :**

$$
T^d=-\frac{p.l}{2}+\frac{M_d-M_g}{L}\qquad\qquad T^g=\frac{p.l}{2}+\frac{M_d-M_g}{L}
$$

Travée (A-B)

$$
Td = -\frac{7.09 \times 2.78}{2} + \frac{3.43 - 1.37}{2.78} = -9.12
$$
KN  

$$
Tg = \frac{7.09 \times 2.78}{2} + \frac{3.43 - 1.37}{2.78} = 10.59
$$
KN

Travée (B-C)

$$
Td = -\frac{7.09 \times 2.77}{2} + \frac{3.4 - 3.43}{2.77} = -9.85 \text{KN}
$$

$$
Tg = \frac{7.09 \times 2.77}{2} + \frac{3.4 - 3.43}{2.77} = 9.79 \text{KN}
$$

Tableau représentatif :

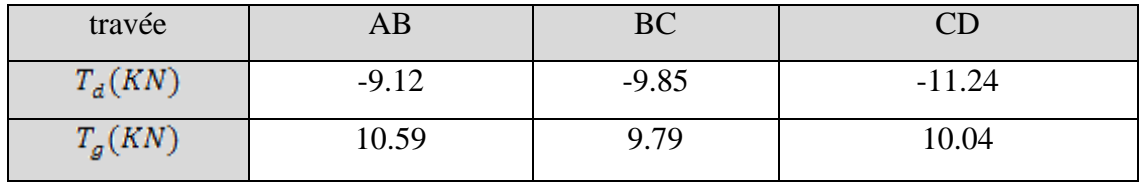

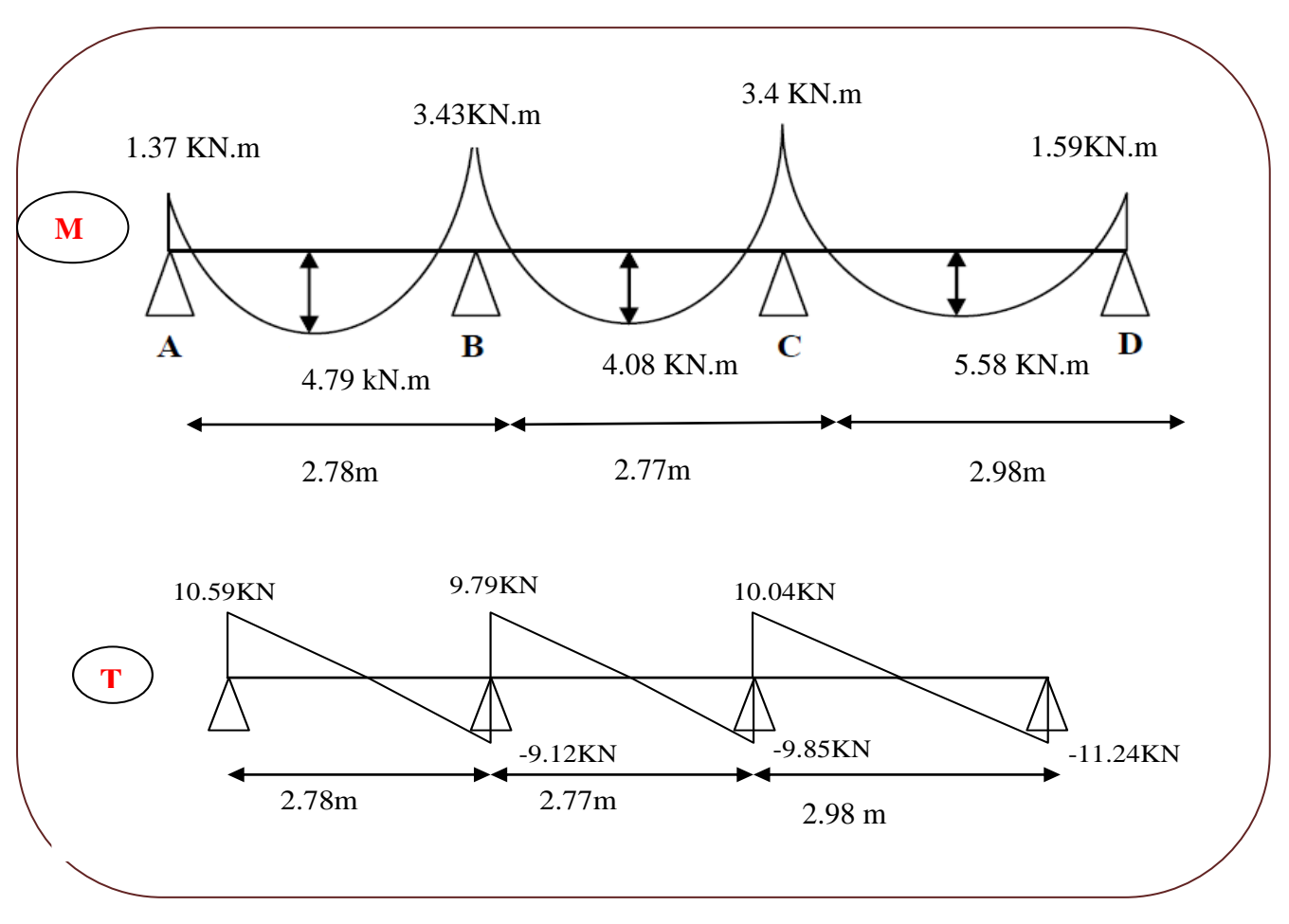

 **Fig.III.03.**Diagramme des moments et efforts tranchants à ELU de plancher terrasse

**A L'E.L.S** : Pser = 5.18KN ∕ml.

**1-Les moments En Travée :**

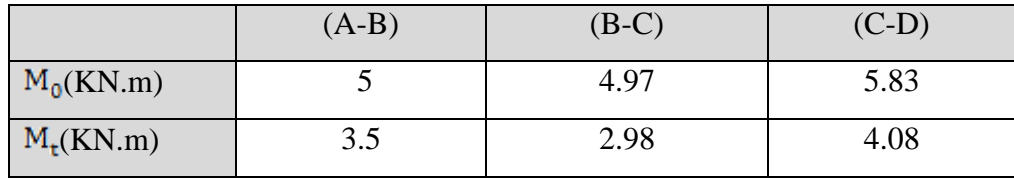

**2-Les moments sur Appuis :**

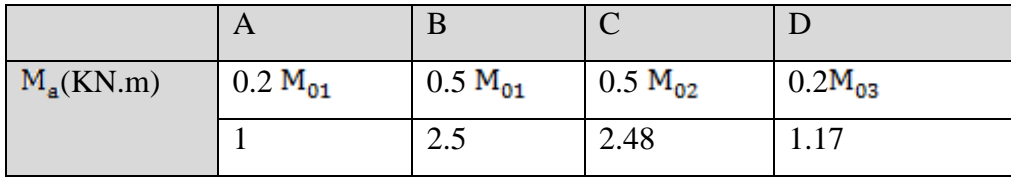

### **3-efforts tranchante**

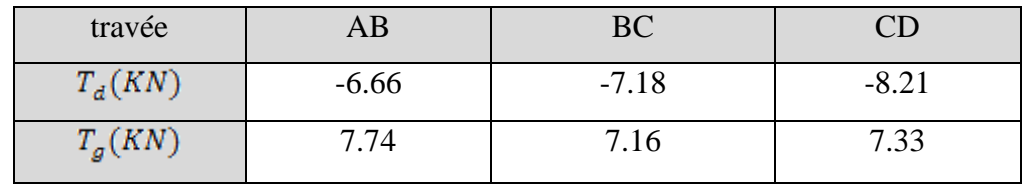

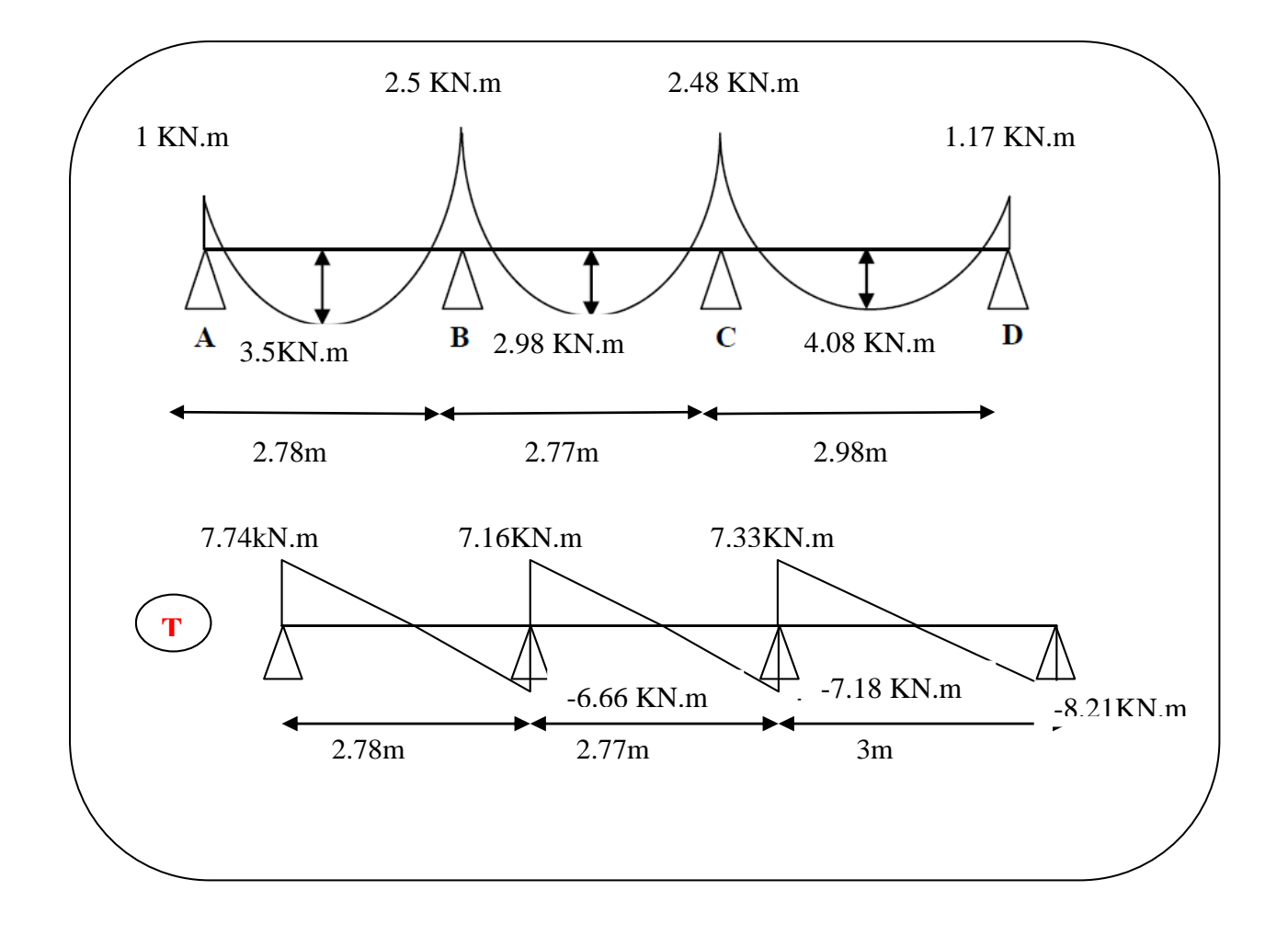

Fig.III.04.Diagramme des moments et efforts tranchants à ELS de plancher terrasse

**Etude d'étage courant :**

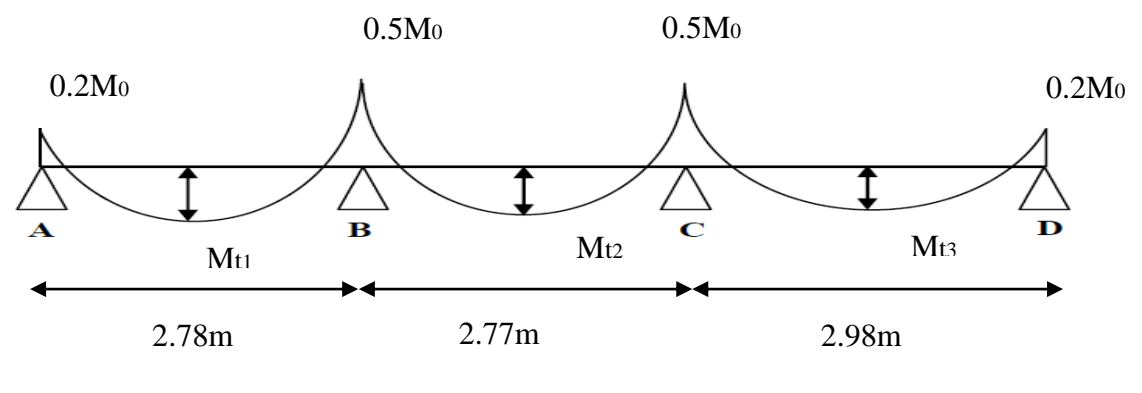

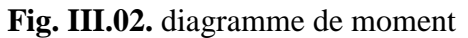

- **G**= 5.11KN /ml , **Q**=1.5 KN/ml
- **Combinaisons d'Actions :**

# **E .L.U :**

**Pu** = (1.35 G + 1.5 Q)  $\times$  0.65 = ( (1.35 $\times$  5.11 ) + (1.5 $\times$ 1.50))  $\times$  0.65

Pu =5.95KN ∕ml.

# **E .L.S :**

 $\mathbf{Ps} = (G + Q) \times 0.65 = (5.11 + 1.50) \times 0.65$ 

 $Ps = 4.29$  KN/ml.

# **Vérification :**

- **Q**  $\leq$  2G  $\Rightarrow$  (Q= 1.50KN/m<sup>2</sup>)  $\leq$  (2×G)=2×5.11=10.22 KN/m<sup>2</sup>
- **(I**= Constante**)** les moments d'inertie dans les différentes travées.
- $\bigg( 0.8 \leq \frac{278}{277} = 1,003 ; \frac{277}{298} = 0.92 ; \leq 1.25 \bigg)$
- La fissuration est peu nuisible puisque les planches sont protégés.
- **-** Tous les condition sont vérifiées donc cette méthode est applicable.

**-** .α : coefficient traduisant l'importance de  $\alpha = \frac{Q}{\theta + \epsilon} = \frac{1.5}{1.5 + 5.11} = 0.22$ 

- 1+ 0,3 
$$
\alpha
$$
 =1+ (0,3 ×0,22) =1,066

$$
\frac{1.2 + 0.3 \alpha}{2} = \frac{1.2 + (0.3 \times 0.22)}{2} = 0.633
$$

$$
\frac{1+0.3 \alpha}{2} = \frac{1+(0.3 \times 0.22)}{2} = 0.533
$$

 $\checkmark$  **A L'E.L.U** : Pu = 5.95 KN/ml.

**Calcul de moment :**

**1-Les moments En Travée :**

**La travée de rive : (A-B)**

$$
M_{01} = \frac{P_{u} L^{2}}{8} = 5.95 \times \frac{2.78^{2}}{8} = 5.75 \text{KN.m}
$$
\n
$$
M_{t} = \text{Max} \left\{ \frac{\max[1.05 \text{ M}_{\circ}; (1 + 0.3\alpha) \text{M}_{\circ}] - \frac{M_{g} + M_{d}}{2}}{\frac{1.2 + 0.3\alpha}{2} M_{\circ}}
$$

 $M_t(A-B)=$ Max  $\left(\max\left[1.05 M_\circ; 1.066 M_\circ\right]-\left(\frac{0.2 M_\circ+0.5 M_\circ}{2}\right)\right]$ 0.633M

$$
M_t (A-B)= Max \left\{ \begin{array}{l} 0{,}716\ M_\circ \\ \\ 0{,}633\ M_\circ \end{array} \right.
$$

Alors on adopte:  $M_t (A-B)=0.716 M_{01} = 4.12 K N.m$ 

**La travée intermédiaire : (B-C)**

$$
M_{02} = \frac{P_{u} L^{2}}{8} = 5.95 \times \frac{2.77^{2}}{8} = 5.71 \text{ KN.m}
$$
\n
$$
M_{t} = \text{Max} \left\{ \begin{array}{l} \text{max}[1.05 \text{ M}_{\circ}; (1 + 0.3\alpha) \text{M}_{\circ}] - \frac{M_{g} - M_{d}}{2} \\ \frac{1 + 0.3 \alpha}{2} \text{ M}_{\circ} \\ \text{H}_{t} \text{ (B-C)} = \text{Max} \left\{ \begin{array}{l} \text{max}[1.05 \text{ M}_{\circ}; 1.066 \text{M}_{\circ}] - (\frac{0.5 \text{M}_{\circ} + 0.4 \text{M}_{\circ}}{2}) \\ 0.533 \text{ M}_{\circ} \end{array} \right. \right\}
$$
\n
$$
M_{t} \text{ (B-C)} = \text{Max} \left\{ \begin{array}{l} 0.616 \text{ M}_{\circ} \\ 0.533 \text{ M}_{\circ} \end{array} \right.
$$

Alors on adopte:  $M_t$  (B-C)= 0.616  $M_{02} = 3.52$ KN.m

Tableau représentatif :

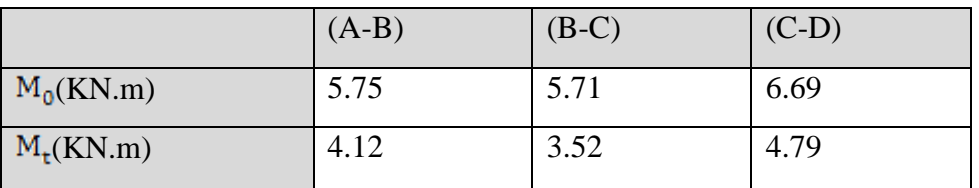

# **2-Les moments sur Appuis :**

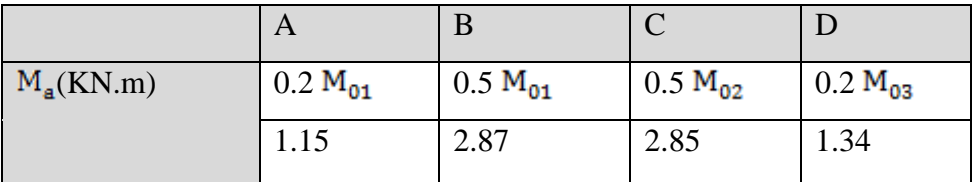

### **3- L'effort tranchant: La méthode RDM :**

$$
T^d=-\frac{p. \, l}{2}+\frac{M_d-M_g}{L} \hspace{1.5cm} T^g=\frac{p. \, l}{2}+\frac{M_d-M_g}{L}
$$

Travée (A-B)

$$
Td = -\frac{5.95 \times 2.78}{2} + \frac{2.78 - 1.15}{2.78} = -7.66 \text{KN}
$$

$$
T^{\mathsf{g}} = \frac{5.95 \times 2.78}{2} + \frac{2.87 - 1.15}{2.78} = 8.88 \text{KN}
$$

Travée (B-C)

$$
Td = -\frac{5.95 \times 2.77}{2} + \frac{2.85 - 2.87}{2.77} = -8.25 \text{KN}
$$

$$
Tg = \frac{5.95 \times 2.77}{2} + \frac{2.85 - 2.87}{2.77} = 8.23 \text{KN}
$$

### **Tableau représentatif :**

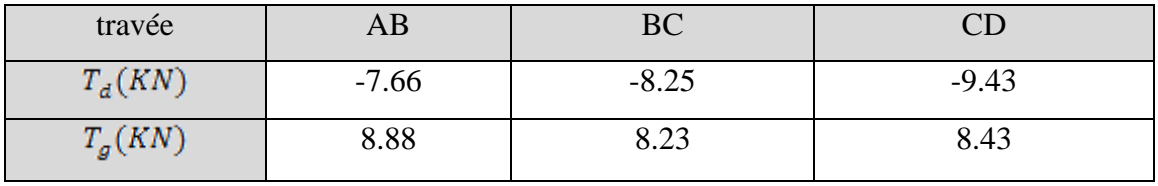

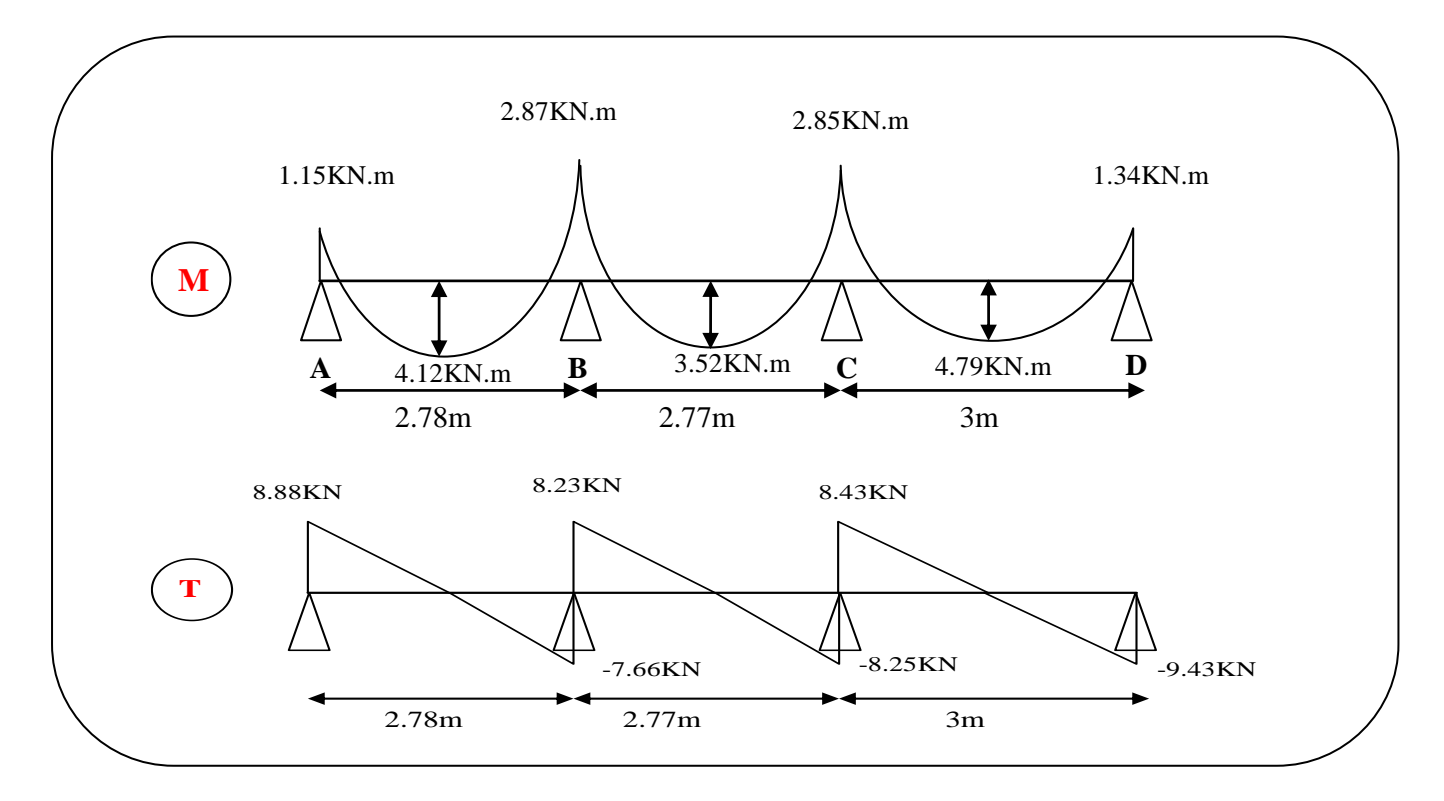

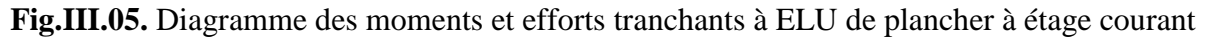

# $L'E.L.S:$  Pser = 4.29KN/ml.

# **1-Les moments En Travée :**

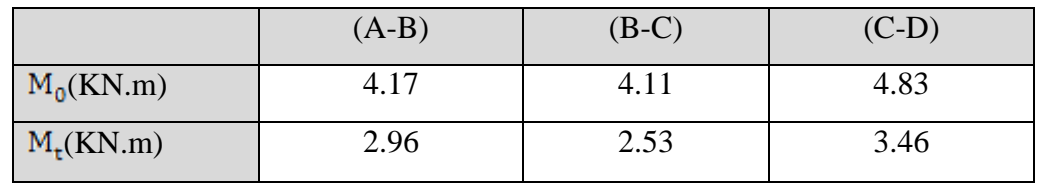

### **2-Les moments sur Appuis :**

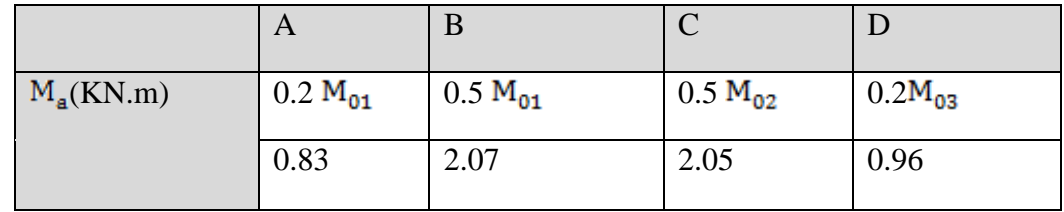

# **Tableau représentatif :**

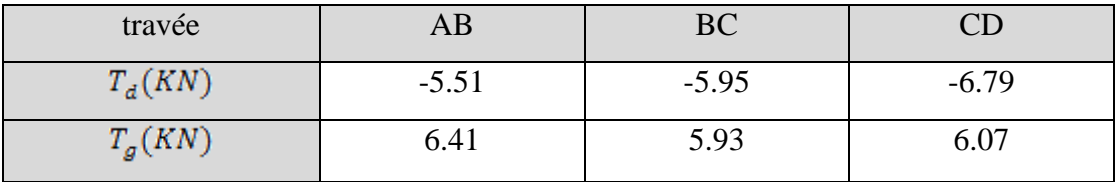

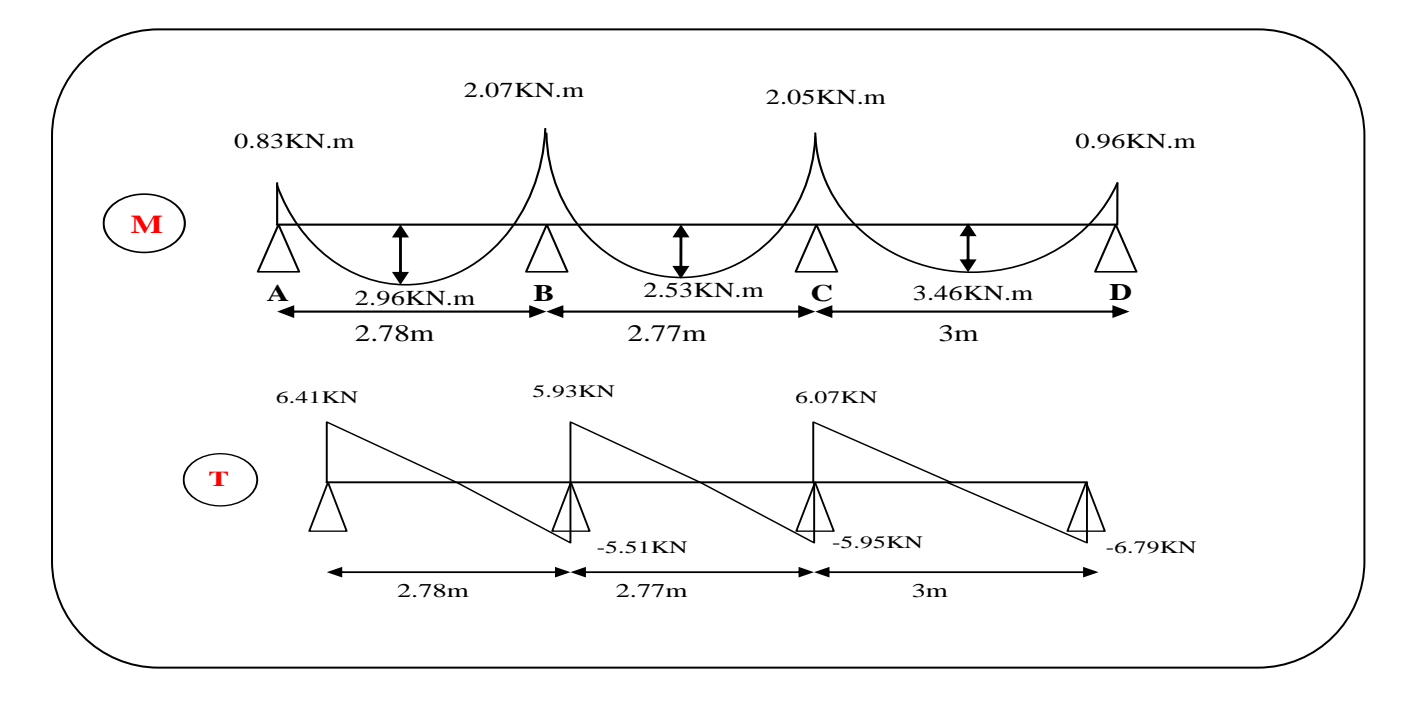

**Fig.III.06.**Diagramme des moments et efforts tranchants à ELS de plancher à étage courant .

# **Résultats final :**

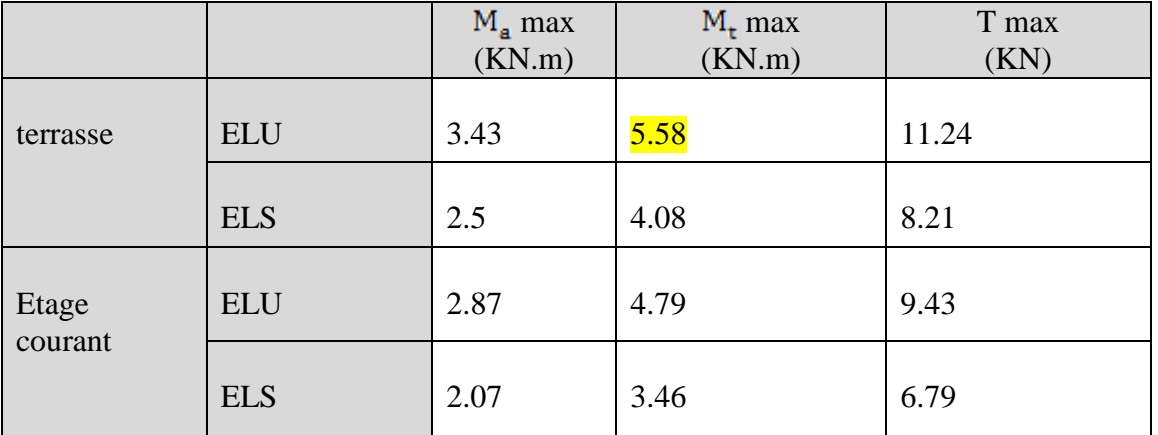

 **Tab.01.** Résultats final de sollicitations

# **III.1.3.calcul du ferraillage:**

On va calculer le ferraillage du nervure la plus solliciter et c'est pour plancher terrasse et plancher étage courant. 65

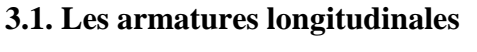

**a - Plancher Terrasse :**

 $b = 65$  cm ;  $b_0 = 10$  cm 18cm

 $h = 20$  cm ;  $h_0 = 4$  cm  $d = 18$  cm ;  $c = 2$  cm

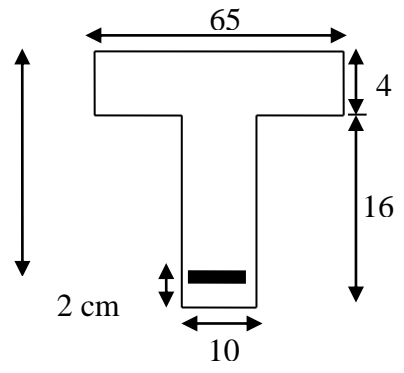

**Fig.III.07 .** Section de ferraillage de poutrelle.

# **E. L. U**

# **En Travée :**

Le moment fléchissant M<sub>0</sub> équilibré par la table est :

$$
M_0 = \overline{\sigma_b} \cdot b \cdot h_0 \cdot \left( d - \frac{h_0}{2} \right)
$$
 BAEL 83 page 94  

$$
M_0 = 14.2 \times 65 \times 4(18 - \frac{4}{2}) \implies M_0 = 59072N.m
$$

$$
M_t^{\text{max}}
$$
 5580 N.m  $\langle M_0 = 59072$  N.m

Donc une partie seulement de la table est comprimée, et la section en T sera calculé comme une section rectangulaire de largeur b=65 cm.

$$
f_e = 400 \Rightarrow \mu_l = 0.392
$$
  

$$
\mu = \frac{Mt}{\sigma b d^2} = \frac{5580}{14.2 \times 65 \times 18^2} = 0.0186 \quad \text{$\mid$} \mu = 0.392
$$
Les armatures comprimées ne sont pas nécessaires.

$$
\alpha = 1.25[1 - \sqrt{1 - 2\mu}]_{=0.0235}
$$
  

$$
\beta = 1 - 0.4\alpha_{=0.990}
$$
  

$$
\mu = 0.0186 \implies \beta = 0.990 \implies \alpha = 0.0235
$$

$$
AU = \frac{Mt}{\sigma s \times \beta \times d} = \frac{5580}{348 \times 0.990 \times 18} = 0.89 \text{cm}^2
$$

#### **Sur Appuis :**

Le moment sur appui est négatif, donc le béton de la dalle se trouve dans la partie tendue, alors nous considérons une section rectangulaire de largeur  $b_0 = 10$ cm.

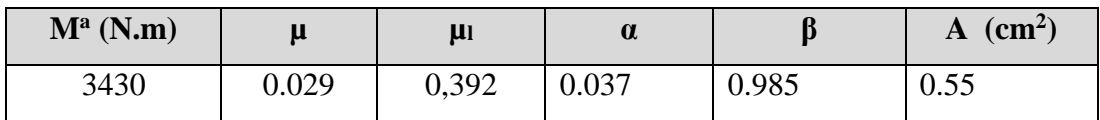

**- E. L. S :** D'après le BAEL83

.

- La fissuration est peut nuisible  $\longrightarrow$  Il n'y a aucune vérification concernent  $\sigma s$
- La vérification de la contrainte max du béton n'est pas nécessaire si l'inégalité

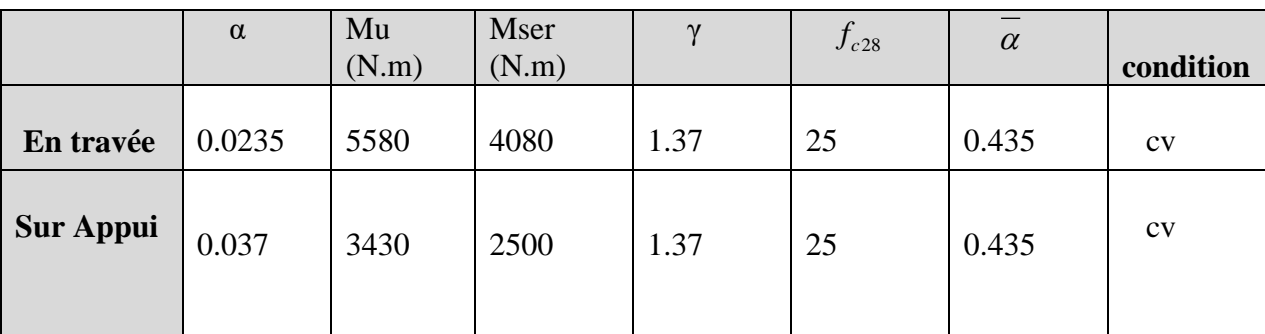

suivant est vérifiée : 2 100  $t_l = \frac{\gamma - 1}{2} + \frac{f_{c28}}{100}$  $\alpha \leq \alpha_i = \frac{\gamma - 1}{2} + \frac{f_{c28}}{f_{c28}}$ , avec :  $\gamma = \frac{M_u}{M}$ *ser M M*  $\gamma =$ 

**- Condition de non fragilité :** BAEL (A.4.2, 1) p 29

$$
A_{r\min} \ge 0.23 \times b \times d \times \frac{f_{r28}}{f_e}
$$

En travée :  $A_{\text{min}} \ge 0.23 \times 65 \times 18 \frac{2.1}{400} = 1.41 cm^2$  $A_{\text{min}} \ge 0.23 \times 65 \times 18 \frac{2.1}{100} = 1.41$  *cm* Sur appuis :  $A_{\min} \ge 0.23 \times 10 \times 18 \frac{2.1}{400} = 0.22 cm^2$  $A \geq 0.23 \times 10 \times 18 \frac{2.1}{2.1} = 0.22$  cm

**- Pourcentage minimal** : BAEL91 (art B.6.4)

 $A_m^{\dagger} \geq 0.001 \times b \times h$ En Travée :  $A_m \ge 0.001 \times 65 \times 20 = 1,30$  cm<sup>2</sup>. Sur Appuis :  $A_m \ge 0.001 \times 10 \times 20 = 0.20$  cm<sup>2</sup>

# **-Tableau Récapitulatif** :  $A = max (A^{cal}; A_{min}; A_m)$

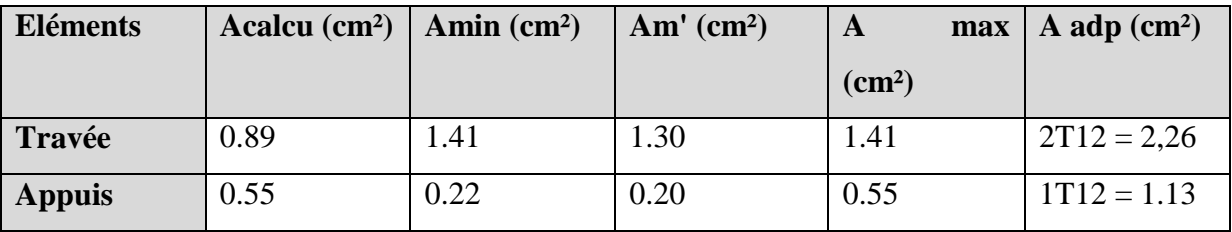

 **Tab.III.02.** Ferraillage terrasse.

# **b- Plancher Étage Courant :**

**- E. L. U**

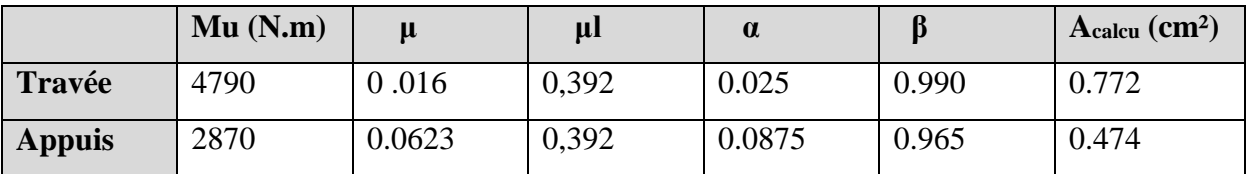

**- E. L. S**

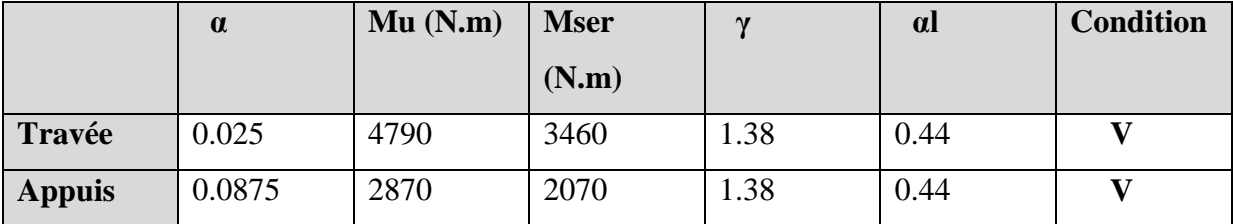

**- Tableau Récapitulatif** : A = max (Acal ; Amin ; Am')

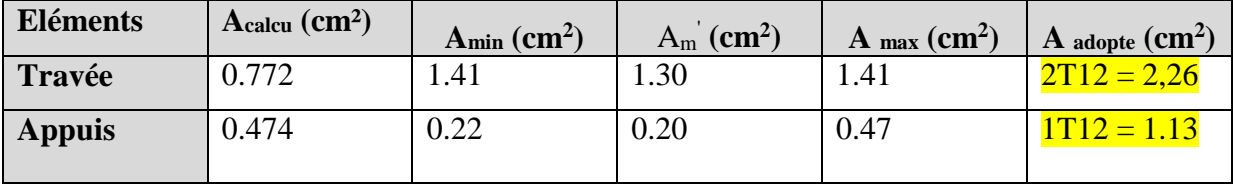

 **Tab.III.03.** Ferraillage étage courant.

#### **3.2. Vérification de l'effort tranchant :** BAEL91 (art A.5.1)

-La contrainte tangente : 0  $u = \frac{u}{1}$ *V*  $\tau_u = \frac{a}{b_0 \times d}$  $\frac{u}{\times d}$  (BAEL91 (A.5.1, 1))

**Vu** : La valeur de calcul de l'effort tranchant vis-à-vis d'E.L.U.

**b<sup>0</sup>** : Désigne de largeur de l'âme.

**d** : La hauteur utile de la nervure.

$$
v_{u}^{\text{max}} = 11240 \text{ N}
$$

$$
\tau_{u} = \frac{11240}{100 \times 180} = 0.644 MPa
$$

Les armatures d'âme sont droites ( $\perp$  à la fibre moyenne), donc  $\tau_u$  doit être au plus égale à la plus basse des deux valeurs :

$$
\overline{\tau_u} = \min\left(0, 20 \frac{f_{\text{c}j}}{\gamma_b}; 5 \text{ MPa}\right) \text{ fissuration peu nuisible (BAEL (A.5.1,211)).}
$$
\n
$$
\overline{\tau_u} = \min\left(0, 13 f_{\text{c}28}; 5 \text{ MPa}\right) = \min\left(3, 25; 5 \text{ MPa}\right) = 3, 25 \text{ MPa}
$$
\n
$$
\tau_u = 0.644 \text{ MPa} < \overline{\tau_u} = 3.25 \text{ MPa} \qquad \qquad \text{(C.V)}
$$

■ Diamètres minimales  $\Phi t$ : BAEL91 (A.7.2, 2)

$$
\phi_t \le \min\left(\frac{ht}{35}; \phi_t; \frac{b_0}{10}\right)
$$

*l* **:** Diamètre minimal des armatures longitudinales.

$$
\phi_t \le \min\left(\frac{200}{35}; 10; \frac{100}{10}\right) \implies \phi_t \le \min(5, 71; 10; 10)
$$

Soit  $\phi_t = 6mm$  FeE235

- At =  $2\phi$  6 = 0,57 cm<sup>2</sup>.
	- L'espacement St: BAEL91 (A.5.1, 22)

 $S<sub>t</sub> \leq min(0, 9d; 40 \text{ cm}) = 16,20 \text{ cm}$ 

$$
S_{t2} \le \frac{A_t \times F_e}{0.4b_0} = \frac{0.57 \times 235}{0.4 \times 10} = 33.487 \, \text{cm}^2
$$

BAEL91 (A.5.1, 23)

$$
S_{t} \le \frac{0.8A_{t}f_{e}}{b_{0}\gamma s(\tau_{u} - 0.3f_{t28})} = 665.59cm
$$

Soit  $S_t \leq Min (S_{t1}, S_{t2}, S_{t3}) \implies S_t \leq 16.2$  cm

On dispose les armatures transversales avec un espacement de 16.2cm.

## **3.3. Influence de l'effort tranchant au voisinage des appuis:** BAEL91 (A.5.1.31)

a- Sur un appui de rive ou intermédiaire on vérifier que

 $l$ 'on a :  $V_u \le 0,267.a.b_0.f_{c28}$ 

Tel que : a : est pris eau plus égale au bras de levier de

La poutre évaluée à 0.9 d

Au maximum  $a = 0.9xd = 16.20$  cm.

$$
V_u = 11240 \text{ N}
$$

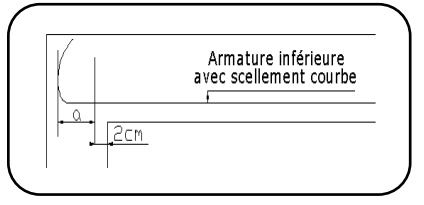

Fig. III.08. Armature inferieure.

0.267a .b<sub>0</sub>. $f_{c28} = 0.267 \times 16.20 \times 10 \times 100 \times 25 = 108135N$ 

 $V_u = 11240N \times 108135N \Rightarrow cv$ 

b- Au droit d'un appui simple, la section A des armatures longitudinales inférieures doit être

telle que l'on ait :  $A \geq \gamma_s \frac{v_u}{c}$ *e*  $A \geq \gamma \frac{V}{A}$ *f*  $\geq \gamma$ 

$$
A = 2.26 \text{ cm}^2 = 226 \text{ mm}^2.
$$

$$
1.15\frac{V_u}{f_e} = 1.15\frac{11240}{400} = 32.32mm^2
$$

A = 266 mm<sup>2</sup> > 
$$
\gamma_s \frac{V_u}{f_e}
$$
 = 32.32 mm<sup>2</sup>

## **- La dalle mince (Table de compression) :** BAEL91 (B.6.8, 423)

La dalle de compression sera ferraillée suivant les deux sens afin d'éviter les fissurations. Le ferraillage est en treilles soudés

Les conditions suivantes doivent êtres respectées :

- Résister aux efforts des charges appliquées sur des surfaces réduites.
- Produire un effet de répartition entre nervures voisines des charges localisées notamment de celles correspondant aux cloisons.

Les dimensions des mailles sont normalisées (ART.B68. 423. BAEL91) Comme suit :

- 20 cm pour les armatures perpendiculaires aux nervures.

- 33 cm pour les armatures parallèles aux nervures.

Soit : A : la section des armatures perpendiculaires aux nervures

(A en : cm² pour mètre de nervures).

 $Si: L$  (: Écartement entre axe des nervures)  $\leq 50$  cm

 $\Rightarrow A > 200/f_e.$ 

 $Si$  : 50  $\le L \le 80$ 

 $\Rightarrow$  A = 4.L / f<sub>e</sub>. (Avec L en cm)

Les armatures parallèles aux nervures, autres que les armatures supérieures des poutrelles,

doivent avoir une section par mètre linéaire au moins égale à (A /2)

Pour notre cas : On a une dalle de compression de 4cm d'épaisseur.

Soit :

L : écartement entre nervures  $= 65$  cm.

f<sup>e</sup> : 400 Mpa pour tous les diamètres.

D'ou :  $A^{\perp}$  = 4×65 /400 = 0.65 cm<sup>2</sup>/ml. On adapte 5 $\varnothing$ 5 = 0.98 cm<sup>2</sup>.

Pour la section des armatures parallèles aux nervures on prend :

 $A$ // =  $A<sup>L</sup>$ / 2 = 0.98/2 = 0,49 cm<sup>2</sup>/ml

Donc on choisi un treillis soudé TS  $\emptyset$ 5 (20×30) cm<sup>2</sup>.

**IV.2. 5. Vérification de la flèche :** BAEL91 (B.6.8, 424)

0.0619 ...........................( ) 15 5580 405 20 15 3/ 0.009.............( ) 400 3.6 0.00193 65 18 3.6 2.26 <sup>2</sup> / 0.0494 0.0444..............................( ) 405 20 22.5 1 1/ 0 *cv M M l h cv b d f A cv l h t t e* 

Les 3 conditions sont vérifiées, donc le calcul de la flèche ne s'impose pas.

**Remarque** : Le même ferraillage de deux planchers :

# **Schéma de ferraillage :**

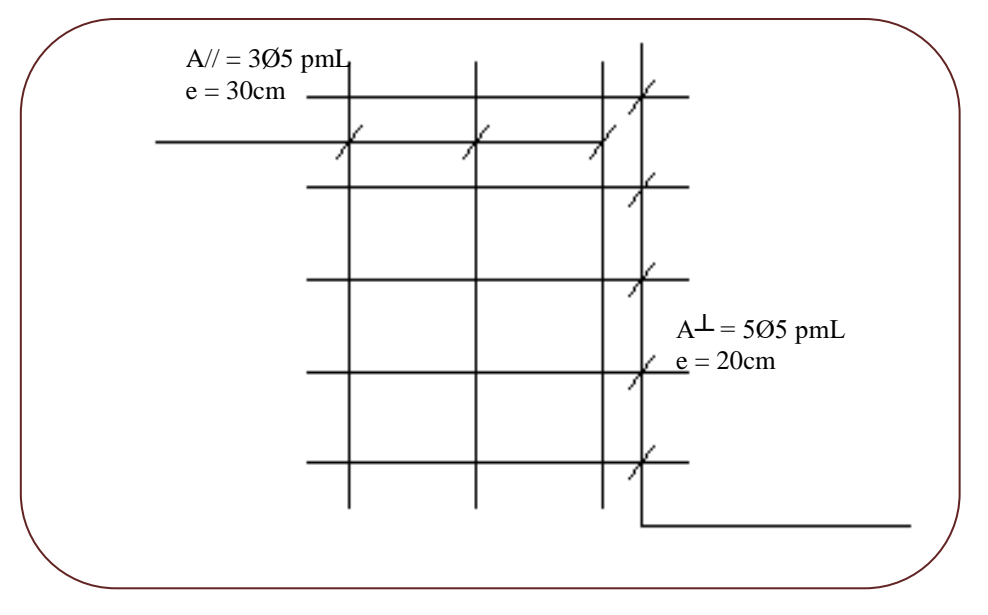

 **Fig. III.08.** Ferraillage de la dalle de compression**.**

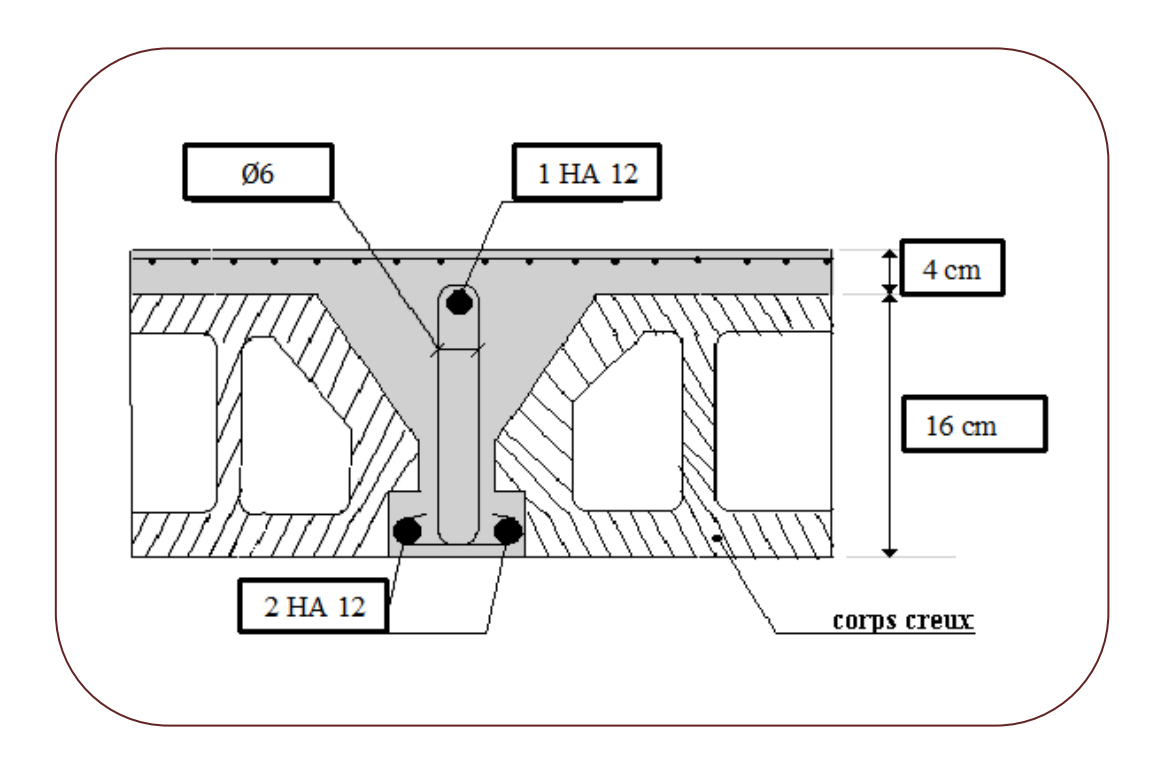

**Fig. III.09.** Ferraillage de la Poutrelle**.**

## **III.2.L'Acrotère**

### **Introduction :**

L'acrotère est un mur périphérique qu'on réalise en béton armé pour contourner le bâtiment au niveau de la terrasse, son rôle est d'éviter l'infiltration des eaux pluviales entre la forme de pente et le plancher terrasse par un relevé d'étanchéité en paralume. Il sert également à retenir la protection lourde sur l'étanchéité comme il peut servir de garde-corps lors de l'opération d'entretien de la terrasse.

## **III.2.1.Mode de travail :**

L'acrotère se compte comme une console encastrée à sa base au niveau du plancher terrasse, elle est soumise à l'action de :

- 1. L'effet normal dû à son poids propre G.
- 2. La surface horizontale due à la main courante.

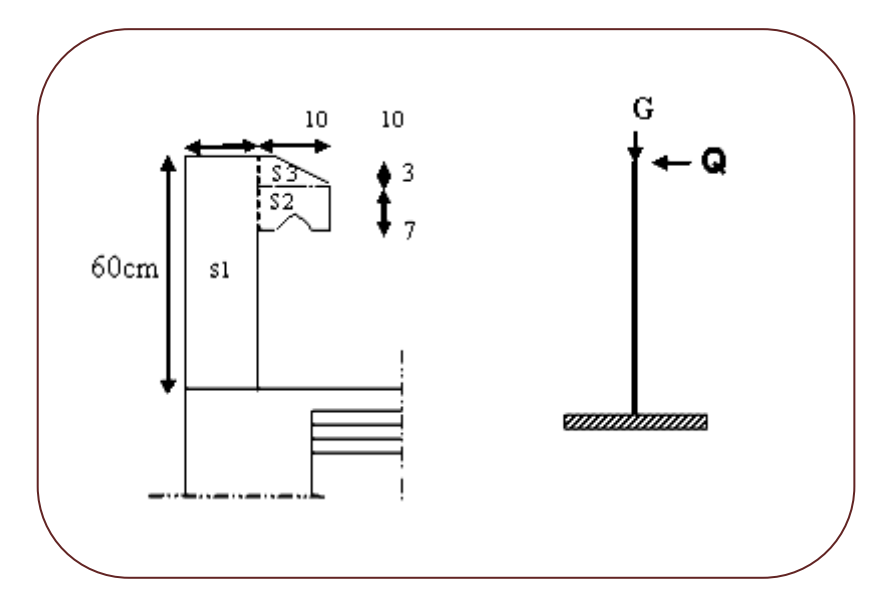

**Fig.III.**10.schéma isostatique de l'acrotère.

Le calcul des armatures se fait sur une bande de 1m de largeur

## **III.2.2.Evaluation des charges :**

## **Surface:**

 $S_1 + S_2 + S_3 = (0.10 \times 0.6 + 0.07 \times 0.1 + 0.1 \times 0.03 \times 0.5)$ 

 $S_T = 0.0685$  m<sup>2</sup>

## **Charge:**

G<sup>1</sup> : poids de L'acrotère par mètre linéaire

 $G_1 = 0.0685$  x 2500 x 1 = 1712.5 N/ml

 $G_2$ : enduit extérieur + intérieur : avec ep de ciment = 1.5 cm

 $G_1 = 20x \cdot 0.6x \cdot 0.015x (1+1)x 1m = 360 N/ml$ 

G= G1+ G2=2.072 KN/ml=2072 N/ml

## **Surcharge:**

## **D'après D.T.R.BC.2.2**

Q **:** force horizontale sollicite l'acrotère due à la main courante est 1000 N/m

 $Q \times 1m = 1000$  N/ml

## **D'après RPA 99/ V2003 (art 6.2.3)**

 Les éléments non structuraux doivent être calculés sous l'action des forces horizontales suivant la formule :

$$
F_p = 4 \times A \times C_p \times W_p
$$

A : coefficient d'accélération de zone.

C<sup>P</sup> : facteur de force horizontale.

Groupe 2, zone (IIa) donc :

 $A = 0.15$  selon le tableau 4.1

CP=0.80 élément en console tableau 6.1, donc :

 $F_P = 4 \times 0.15 \times 0.80 \times 1712.5 \Rightarrow F_P = 822N/ml.$ 

 $F= max (Q, F_P) \Rightarrow F= Q= 1000N/ml.$ 

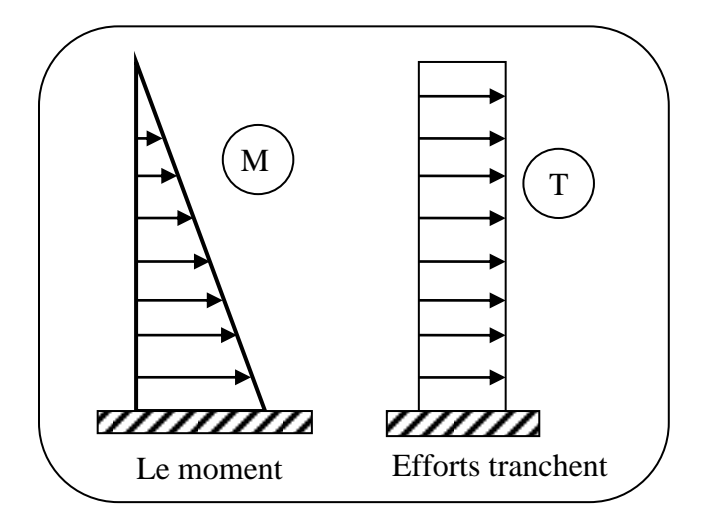

**Fig.III.11.**Schéma de sollicitations de l'acrotère

## **Sollicitation :**

La section la plus dangereuse se trouve au niveau d'encastrement (à la base).

 $M = q \times h = 100 \times 0.6 = 60$ kg.m

 $N_u = G = 2072$  N/ml.

 $T = q = 100$  kg.

 **Combinaison d'action :**

# **E.L.U :**

 $N_u = 1 \times N_G = 2072 \text{ N/m} \ell$ ;

On ne le majore pas puisque le poids du béton travaille dans le sens favorable.

 $M_u = 1.5 M = 1.5 \times 600 = 900 N.m$ 

 $T_u = 1.5$  T = 1.5 ×1000 = 1500 N/m $\ell$ 

## **E.L.S:**

 $N<sup>ser</sup> = N<sub>G</sub> = 2072 N/m\ell$  $M<sup>ser</sup> = M = 600 N.m\ell$ 

## **III.2.3.Calcul de ferraillage :**

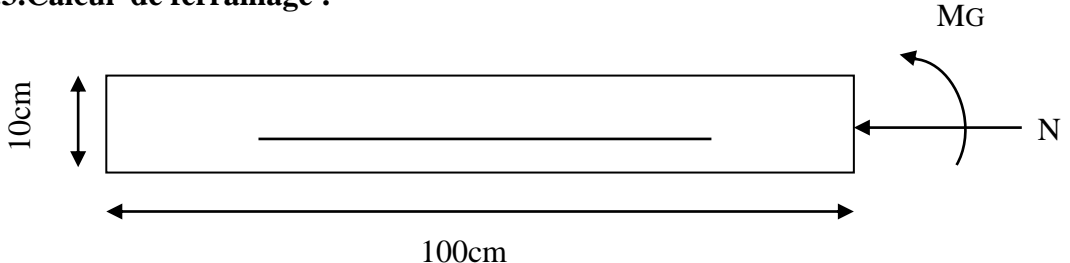

**Fig .III.12 .**coupe horizontal de l'acrotère .

**L'acrotère travaille en flexion composée :** 

La section de calcul est rectangulaire de largeur  $b = 100$ cm et de hauteur  $h = 10$  cm  $(\text{épaisseur})$ , c=3 cm, d=7 cm, FeE400 …………...fissuration préjudiciable

- On adopte un enrobage d'armatures de type exposé aux intempéries
- L'acrotère est considérer comme un élément préjudiciable parce qu'il est exposé aux intempéries.

## **Armatures longitudinales:**

**E.L.U :**

**Détermination de l'excentricité du centre de pression :**

$$
e = \frac{M_u}{N_u} = \frac{900}{2072} = 0.434m
$$
  

$$
\frac{h}{2} = \frac{0.10}{2} = 0.05 \ m \implies e_G = 0.434 m > h/2 = 0.05 m
$$

Le centre de pression se trouve à l'extérieur de la section.

Donc la section est partiellement comprimée, et par conséquent elle sera calculée en flexion simple soumise à un moment  $M_1$  égale au moment par rapport aux armatures tendues.

## **Détermination de la section des armatures à la flexion simple :**

$$
M_1 = M_u + N_u \left[ \left( \frac{h}{2} - c \right) \right] = 900 + 2072 \left( \frac{0.1}{2} - 0.03 \right) = 941.44 N.m
$$

$$
\mu = \frac{M_1}{\overline{\sigma}_b \cdot b \cdot d^2} = \frac{941.44}{14.2 \times 100 \times (7)^2} = 0.0135 < \mu \ell = 0.392
$$

Donc les armatures comprimées ne sont pas nécessaires ( $\overrightarrow{A} = 0$ ).

$$
\alpha = 1.25 \left[ 1 - \sqrt{1 - 2\mu} \right] = 0.017
$$

$$
\beta = (1 - 0.4\alpha) = 0.993
$$

$$
A_1^u = \frac{941.44}{348 \times 0.993 \times 7} = 0.389 cm^2
$$

# **Détermination de la section des armatures à la flexion composée :**

 $A = A'_{1}= 0$ *s*  $A = A_1 - \frac{N}{100}$  $100\bar{\sigma}$ N est un effort de compression  $\Rightarrow$   $A = A_1$ 

$$
A = 0.389 - \frac{2072}{100 \times 348} = 0.329 \, \text{cm}^2
$$

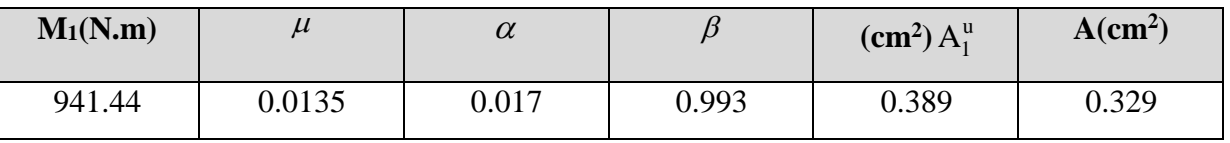

## **E.L.S :**

# **Détermination de l'excentricité du centre de pression :**

$$
e = \frac{M_{ser}}{N_{ser}} = \frac{600}{2072} = 0.29 \ m
$$

La section est partiellement comprimée.

# **Calcul de la section à la flexion simple :**

$$
M^{ser_1} = M_{ser} + N_{ser} \left[ \left( \frac{h}{2} - c \right) \right] = 600 + 2070 \left( \frac{0.1}{2} - 0.03 \right) = 641.44 N.m
$$

$$
\mu = \frac{M_1}{\sigma_s^1 \cdot b \cdot d^2} = \frac{641.44}{201.63 \times 100 \times (7)^2} = 0.0006
$$

$$
\mu_1 = 0.0006 \implies \beta_1 = 0.956 \quad ; \ k = 0.0095
$$
\n
$$
\sigma_b = k \times \overline{\sigma}_s^1 = 0.0095 \times 201.63 \implies \sigma_b = 1.91 MPa
$$
\n
$$
\sigma_b = 1.91 MPa \times \overline{\sigma}_b^1 = 0.6f_{c28} = 15 MPa \implies A' = 0
$$
\n
$$
A_1^{\text{ser}} = \frac{M_{\text{ser}}^1}{\overline{\sigma}_s^1 \cdot \beta_1 \cdot d} = \frac{634.25}{0.956 \times 7 \times 201.63} = 0.47 cm^2
$$

.

**Calcul de la section à la flexion composée :**

$$
A^{ser} = A_1^{ser} - \frac{N_{ser}}{100\overline{\sigma}_s} = 0.47 - \frac{2072}{100 \times 201.63} = 0.36 \, \text{cm}^2
$$

## **Condition De Non Fragilité : BAEL (A.4.2.1)**

*e t f f*  $A^{\min} \geq 0.23 \times b \times d \times \frac{J_{t28}}{a}$  $\lim_{m \to \infty}$  20.23 × 100 × 7 ×  $\frac{2.1}{m}$   $\Rightarrow$  A $\lim_{m \to \infty}$  20.84 cm<sup>2</sup> 400  $A^{\min} \ge 0.23 \times 100 \times 7 \times \frac{2.1}{100} \Rightarrow A^{\min} \ge 0.84$  cm<sup>2</sup> Donc: A = max ( $A^u$ ;  $A^{ser}$ ;  $A^{min}$ )  $\Rightarrow$  A =  $A^{min}$  = 0.84 cm<sup>2</sup> On adopte :  $A^{\ell} = 5$  HA 6 = 1.41 cm<sup>2</sup>.

#### **Vérification De L'effort Tranchant : BAEL (A.5.1,1)**

$$
\tau_u = \frac{V_U}{b_0 \times d} = \frac{1500}{1000 \times 70} = 0.021 MPa.
$$

La fissuration et préjudiciable, alors :

$$
\tau_u = \min(0.10 f_{c28}; 4 MPa) \Rightarrow \overline{\tau}_u = 2.50 MPa
$$
  

$$
\tau_u = 0.021 MPa \le \overline{\tau}_u = 2.50 MPa
$$
 (C.V)

Donc les armatures transversales ne sont pas nécessaires.

## **Armatures De Répartition :**

$$
A^r = \left(\frac{1}{4} - \frac{1}{2}\right) A^\ell = (0.35 \div 0.705).
$$

On adopte :  $A^r = 3$  HA  $6 = 0.85$  cm<sup>2</sup>

## **Espacement Des Armatures :**

$$
A_{t} = 5HA6 \rightarrow S_{t} = \frac{100}{5} = 20cm
$$

$$
A_{r} = 3HA6 \rightarrow S_{t} = \frac{100}{4} = 25cm
$$

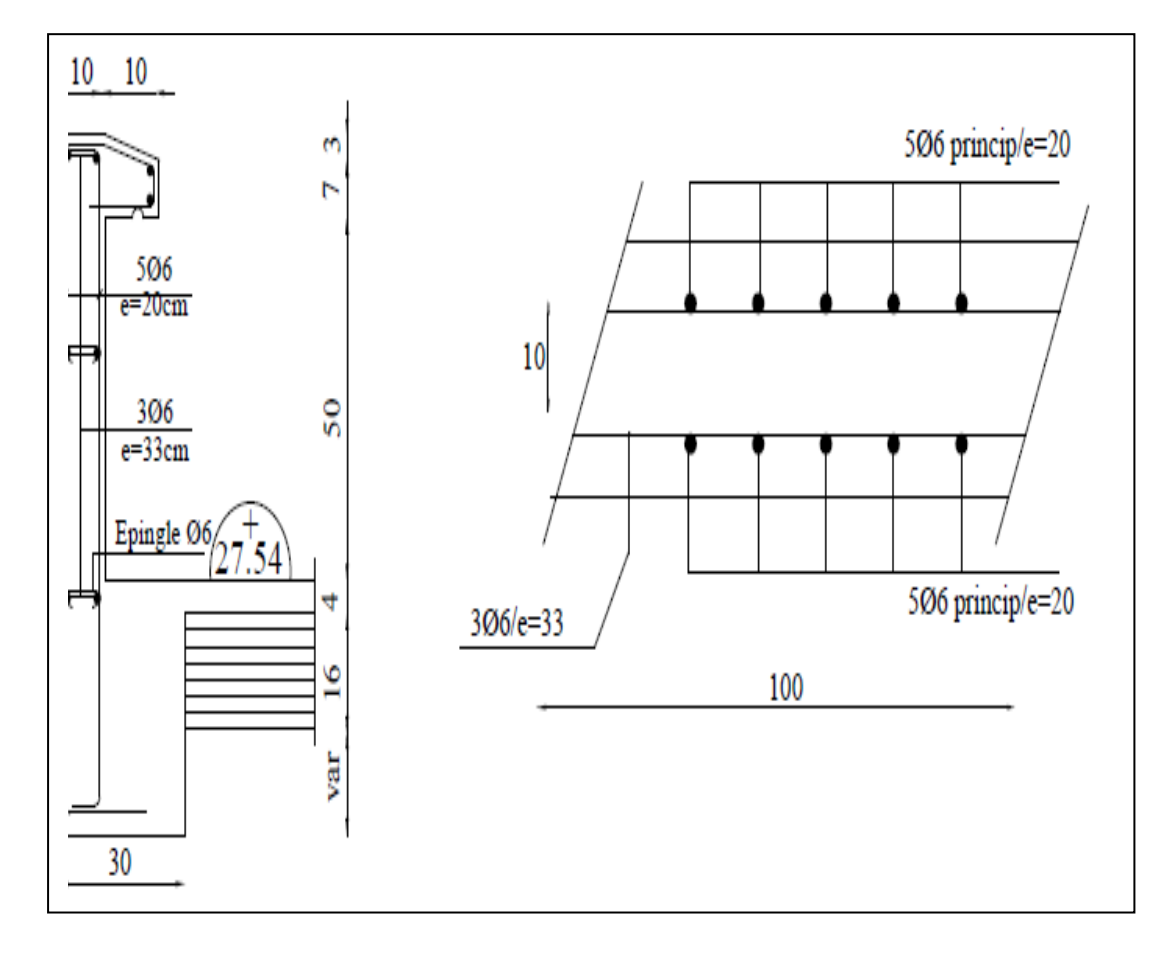

**Fig.III.13.Ferraillage d'acrotère .**

## **III.3. Les Escaliers** :

## **III.3.1.Définition :**

L'escalier est la partie d'ouvrage qui sert à assurer la liaison entre les différents niveaux d'une construction.

## **III.3.2. méthode de calcul :**

L'escalier est calculé comme une poutre à section rectangulaire travaillant à la flexion simple.

Le calcul des armatures se fait sur une bonde de 1 m de largeur**.** 

# **III.3.3. Etude de l'escalier :**

Ce type d'escalier et composé de :

- Paliers d'épaisseur 14cm.
- Volées parallèles d'épaisseur 14cm.
- $\checkmark$  Giron de 30cm.
- *Contre marche de 17cm*

Pour déterminer les sollicitations, on a deux méthodes de calcul qui sont les suivantes:

- La méthode des charges équivalentes.
- La méthode R.D.M.

Dans notre cas se fait le ferraillage d'escalier de RDC puisque on à la même épaisseur

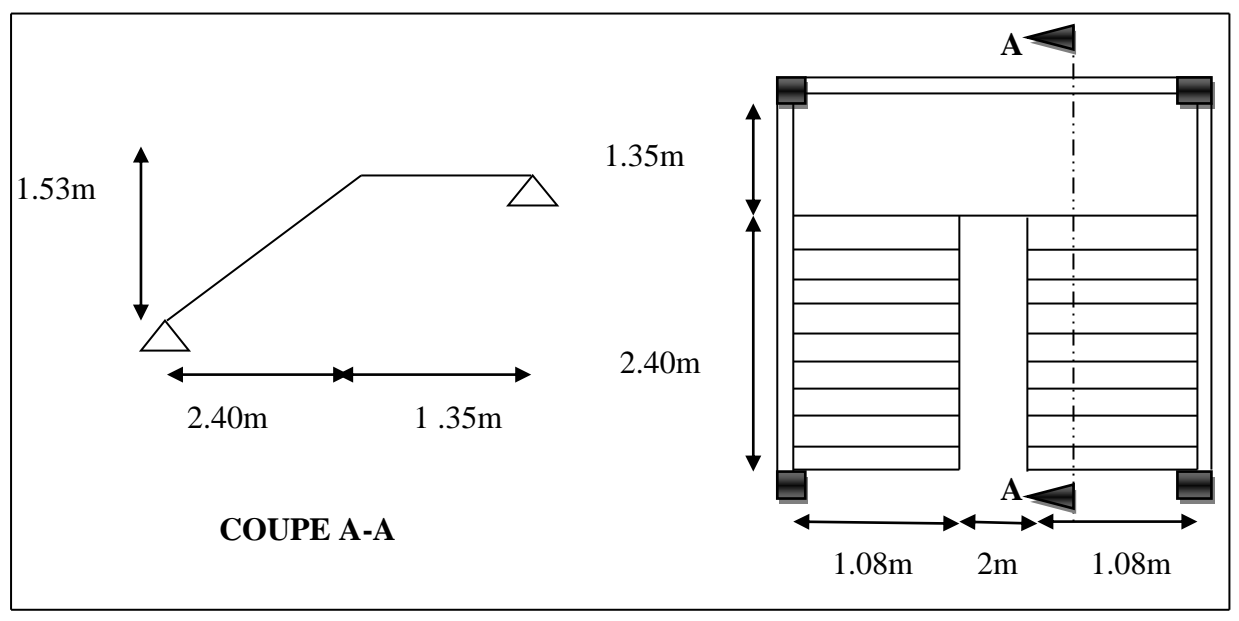

# **Escalier RDC :**

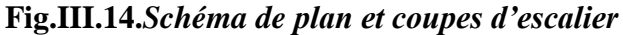

**Les charges appliquées:**

## **Charges permanentes :**

- Paillasse :  $g = G_{\text{pail}} \times 1 \text{m} = 7030 \times 1 \text{m} = 7030 \text{N/m} \ell$ .

- Palie :  $g = G_{\text{palier}} \times 1 \text{m} = 5260 \times 1 \text{m} = 5260 \text{ N/m} \ell$ 

Surcharges d'exploitation :  $q = Q \times 1m = 2500 \times 1m = 2500$  N/mℓ.

## **Combinaisons d'actions :**

## **Palliasse :**

- **E.L.U :** Pu =  $1,35g + 1,5g = 1.35 (7030) + 1.5(2500)$  Pu **=** 13240.5 N /ml **• ELS**  $: \text{P}_{\text{ser}} = g + q = 7030 + 2500$ 
	- Pser **=** 9530 N/ml

## **Palier :**

- **E.L.U :** Pu =  $1,35g + 1,5g = 1.35 (5260) + 1.5(2500)$ Pu **=** 10851 N/ml
- **ELS** :  $P_{ser} = g + q = 5260+2500$

$$
P_{\text{ser}} = 7760 \text{ N/ml}
$$

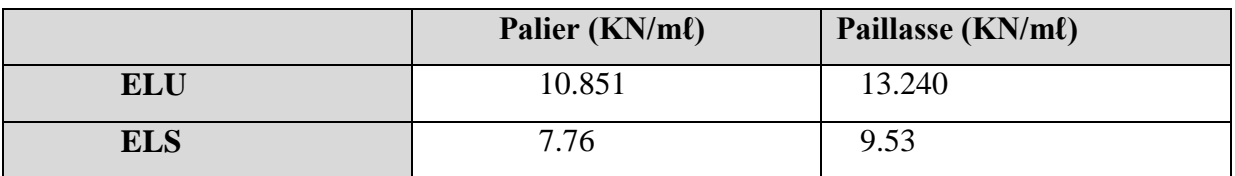

## **Les sollicitations (escalier RDC) :**

- La charge équivalente :  $q_{eq} = \frac{q_1 \times L_1 + q_2 \times L_2}{I - I + I}$  $L = L_1 + L_2$ 

**àL'E.L.U :……………………qeq=12.37 KN/ml**

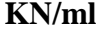

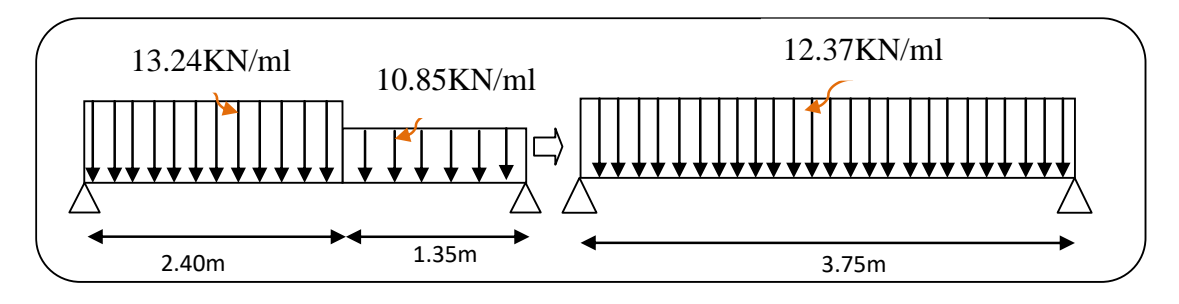

 **Fig.III.15.**schéma statique de volée (escalier RDC) a l'ELU .

### **Moments et Effort Tranchants :**

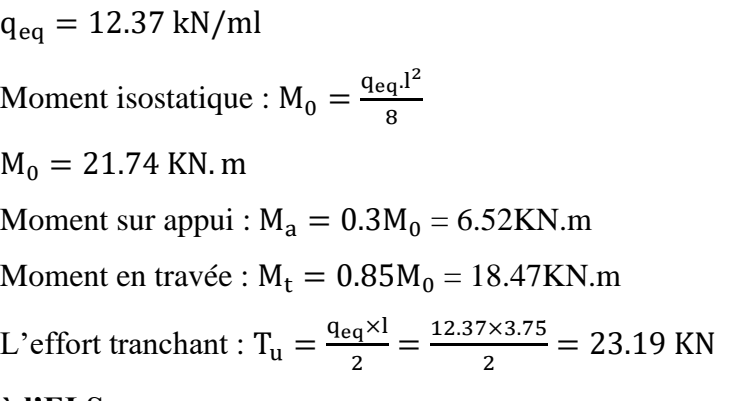

#### **à l'ELS :**

 $q_{eq} = 8.89 \text{ kN/ml}$ 

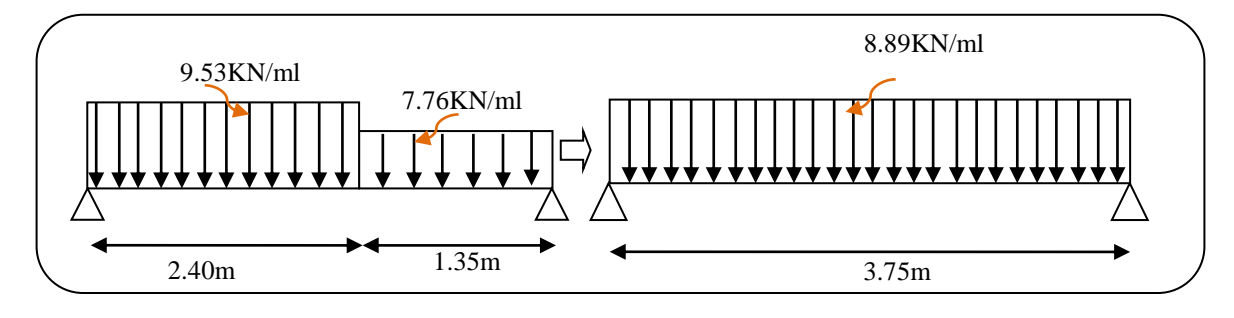

 **Fig.III.16.**schéma statique de volée (escalier RDC) a l'ELS

# **Moments et Effort Tranchants :**

 $q_{eq} = 8.89$  kN/ml

Moment isostatique :  $M_0 = \frac{q_{eq}.l^2}{r^2}$ 8

 $M_0 = 15.62$  KN. m

Moment sur appui :  $M_a = 0.3M_0 = 4.68$ KN.m

Moment en travée :  $M_t = 0.85M_0 = 13.27$ KN.m

L'effort tranchant :  $T_u = \frac{q_{eq} \times l}{r^2}$  $rac{q\times l}{2} = \frac{8.71\times3.6}{2}$  $\frac{1 \times 3.6}{2}$  = 16.66KN

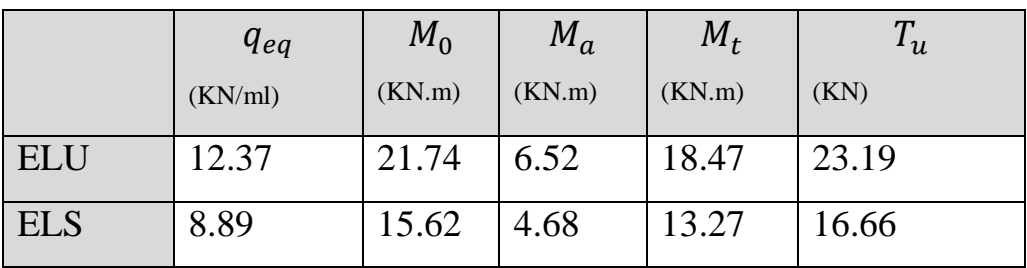

#### **III.3.4.Calcul de ferraillage (escalier RDC) :**

## **3.4.1. Armatures longitudinales:**

 **- E.L.U :**

 $f_e = 400$  MPa ,  $\sigma_s = 348$  MPa ,  $\overline{\sigma}_b = 14.2$  MPa

$$
\mu_{\ell} = 0.392
$$
,  $\mu < \mu_{\ell} \Rightarrow \lambda = 0$ ; avec :  $\mu = \frac{M_{\mu}}{\sigma_{\bar{b}} \cdot b \cdot d^2}$ 

L'enrobage :  $c = 2$  e=14 cm d =12cm b= 100 cm

$$
\beta = (1 - 0.4 \alpha)
$$
,  $\alpha = 1.25 (1 - \sqrt{1 - 2\mu})$ ,  $A = \frac{M_{u}}{\beta \cdot d \cdot \sigma_{s}}$ 

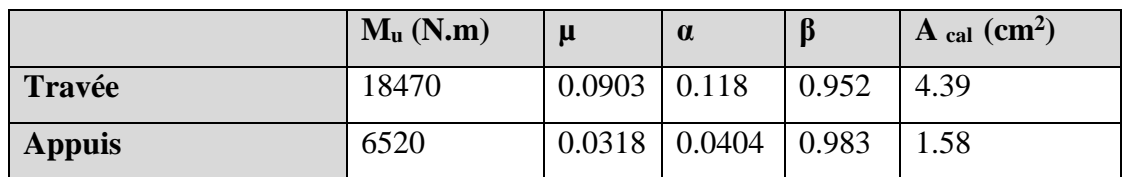

*M <sup>u</sup>*

- **E.L.S :**
- La fissuration est considérée comme peu nuisible, donc il n'y a aucune vérification concernant  $σ<sub>s</sub>$ .
- la vérification de la contrainte max du béton n'est pas nécessaire si l'inégalité suivante est vérifiée :

$$
\alpha \leq \overline{\alpha} = \frac{\gamma - 1}{2} + \frac{f_{c28}}{100} \quad , \text{avec : } \gamma = \frac{M_u}{M_s}
$$

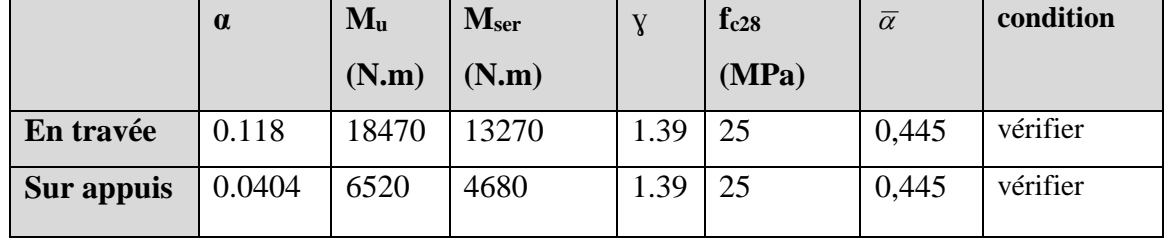

## **condition de non fragilité :** BAEL91 (art A.4.2,1)

 $\triangleright$  Section minimale d'armatures :

- 
$$
A^1_{min} \ge 0,23.b.d.
$$
  $\frac{f_{t28}}{f_e}$ 

 $-$  *A*<sup>1</sup><sub>min</sub> ≥ 0.23 × 100×12×  $\frac{2.1}{100}$  $\frac{2.1}{400}$  = 1.45 cm<sup>2</sup> -

Pourcentage minimal : BAEL 91 (art B.6.4)

$$
A^2_{min} \ge 0.001.b.h
$$

$$
A^2_{\min} \ge 0.001.100.14 = 1.4 \text{ cm}^2
$$

$$
\geq 0.001.100.14 = 1.4
$$
 cm<sup>2</sup> **Donc** : A = max (A<sub>u</sub>; A<sup>1</sup> min; A<sup>2</sup> min)

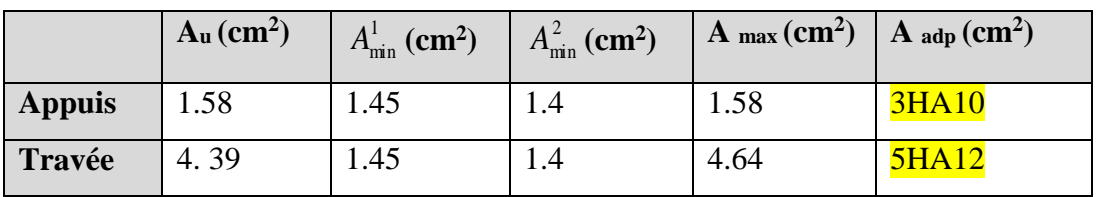

## **3.4.2. Les armatures de répartitions :**

$$
A_t = A_l / 4
$$

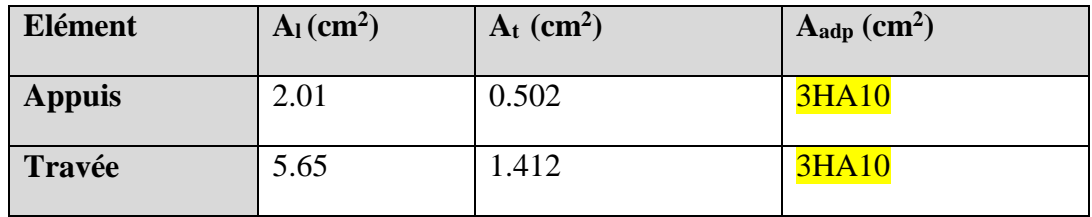

**3.4.3. Espacement entre les armatures :** …………….BAEL91 (art A.8.2, 4.2)

## **a- Armatures longitudinale :**

 $S_1 \le \text{min}(3h; 33 \text{ cm}) = \text{min}(3 \times 14 ; 33) = \text{min}(42 ; 33) = 33 \text{ cm}$ 

-Appuis: 
$$
S_t = \frac{100}{3} = 33
$$
cm

-
$$
-\text{Travée:} \quad \mathbf{S}_t = \frac{100}{5} = 20 \text{cm}
$$

## **b-Armatures répartition :**

 $S_1 \le \min (4h; 45 \text{ cm}) = \min (4 \times 14; 45) = \min (56; 45) = 45 \text{ cm}$ 

- Appuis: 
$$
St = \frac{100}{3} = 33
$$
 cm

-
$$
-\text{Travée: } \text{St} = \frac{100}{3} = 33 \text{ cm}
$$

**Vérification de l'effort tranchant :**

La contrainte tangente  $\tau_{\rm u}$  : BAEL91 (art A.5.1, 1)

$$
T_u = 23.19KN
$$
  

$$
\tau_u = \frac{T_u}{b_0.d} = \frac{23.19 \times 10^3}{1000 \times 120} = 0.1932 Mpa
$$

Les armatures d'âme sont droites et les fissurations peu nuisibles, donc :

$$
\bar{\tau}_u = \min (\frac{0.2f_{c28}}{\gamma_b} ; 4 \text{ MPa})
$$
 (BAEL91 Art A.5.1,211)  
 $\bar{\tau}_u = \min (2.5 ; 4) = 2.5 \text{ MPa}$   
 $\tau_u = 0.1932 \text{ MPa} < \bar{\tau}_u = 2.5 \text{ MPa}$  (Condition .Vérifier)

**3.5. Vérification de la flèche***:* **BAEL91 (art B.6.5, 1)(escalier RDC)**

$$
1/\frac{h}{L} \ge \frac{M_t}{10M_0} \Rightarrow \frac{14}{375} \ge \frac{0.85M_0}{10M_0} \to 0.0373 \prec 0.085 \dots \dots C.N.V
$$
  

$$
2/\frac{A}{b \times d} \le \frac{4.2}{f_e} \Rightarrow \frac{5.65}{100 \times 12} \le \frac{4.2}{400} \to 0.00471 \prec 0.0105 \dots \dots C.V
$$
  

$$
3/\frac{h}{L} \ge \frac{1}{16} \Rightarrow \frac{14}{385} \ge \frac{1}{16} \to 0.0363 \prec 0.0625 \dots \dots C.N.V
$$

Comme les conditions (1) et (3) ne sont pas vérifiées, donc on doit vérifier la condition :  $\Delta f_t = f_g^{\mathbf{v}} - f_j^{\mathbf{i}}$ -  $f_g^{\mathbf{i}} + f_p^{\mathbf{i}} < f$  adm

Avec : f  $_{\text{adm}} = L / 500$ , pour les éléments supports reposant sur 2 appuis et la portée L au plus égale à 5m

**Calcul de la flèche : BAEL91 (Art : B.6.5.3) (p : 107).**

**Position de centre de gravitée de la section homogène :**

$$
Y_G = \frac{\sum A_i Y_i}{\sum A_i} = \frac{bh\frac{h}{2} + \eta A_s d}{bh + \eta A_s}
$$

Avec : η coefficient d'équivalence ( $η = 15$ )

$$
Y_G = \frac{100 \times 14 \times \frac{14}{2} + 15 \times 5.50 \times 12}{100 \times 14 + 15 \times 5.50} = 7.27m
$$

Alors :  $Y_G = h - Y_G = 14 - 7.27 = 6.73$ *cm* 

$$
\delta = d - Y_G = 12 - 7.27 = 4.73cm
$$

**Etude fin d'un bâtiment R+8 Page 72**

**Moment d'inertie de la section homogène :**

$$
I_0 = \frac{b \times h^3}{12} + b \times h \times \left[ \left( \frac{h}{2} \right) - Y_G \right]^2 + \eta \times A \times (d - Y_G)^2
$$
  

$$
I_0 = \frac{100 \times 14^3}{12} + 100 \times 14 \times \left[ \left( \frac{14}{2} \right) - 7.27 \right]^2 + 15 \times 5.50 \times (12 - 7.27)^2
$$

 $I_0 = 24610.37$  cm<sup>4</sup>

#### **Déformations instantanées :**

$$
\lambda_i = \frac{0.05 \times f_{t28}}{(2 + 3 \times \frac{b_0}{b})\rho}
$$

$$
\rho = \frac{A}{b_0.d}
$$

$$
\rho = \frac{5.50}{\rho} = 0.00
$$

$$
\rho = \frac{3.30}{100 \times 12} = 0.00458
$$

Pour les déformations instantanée :  $b=b_0$  ;  $f_{t28} = 2.1$  Mpa.

$$
\lambda_i = \frac{0.05 \times 2.1}{5 \times 0.00458} \Rightarrow \lambda_i = 4.58
$$

# **Déformations de longue durée :**

$$
\lambda_{v} = \frac{0.02 \times f_{t28}}{(2 + 3 \times \frac{b_0}{b})\rho} = \frac{2}{5} \times \lambda_{i}
$$

$$
\frac{2}{5} \times 4.58 \Rightarrow \lambda_{v} = 1.832
$$

## **Calcul du moment fléchissant d' E.L.S**

**g:** C'est l'ensemble des charges permanentes.

**J:** Les charges permanentes appliquées au moment de la mise en œuvre des revêtements.

**P:** C'est l'ensemble des charges permanentes et d'exploitations supportées par l'élément considéré.

$$
g = \frac{(G_{palier} \times L_{palier}) + (G_{paillasse} \times L_{paillasse})}{L_{palier} + L_{paillasse}}
$$
  
\n
$$
g = \frac{5260 \times 1.35 + 7030 \times 2.4}{1.35 + 2.4} = 6392.8N / ml
$$
  
\n
$$
j = \frac{(G_{dalle,pleine} \times L_{palier}) + [(poids.de.paillasse + poids.de.marche)] \times L_{paillasse}}{L_{palier} + L_{paillasse}}
$$
  
\n
$$
j = \frac{3500 \times 1.35 + (4000 + 1870) \times 2.4}{1.35 + 2.4} = 5016.8N / ml
$$

 $p = g + Q$ 

$$
p = 6392.8 + 2500 = 8892.8KN / ml
$$

$$
M_{ser}^{s} = \frac{0.85gl^{2}}{8} = \frac{0.85 \times 6392.8 \times 3.75^{2}}{8} = 9551.74 N.m
$$
  
\n
$$
M_{ser}^{j} = \frac{0.85jl^{2}}{8} = \frac{0.85 \times 5016.8 \times 3.75^{2}}{8} = 7495.80 N.m
$$
  
\n
$$
M_{ser}^{p} = \frac{0.85 \times p \times l^{2}}{8} = \frac{0.85 \times 8892.8 \times 3.75^{2}}{8} = 13287.09 N.m
$$

## **Calcul des contraintes des tractions effectives de l'armature :**

-Pour une section rectangulaire à la flexion simple, on appliquant la formule (61)

(P. Charon) pour déterminer les contraintes en a :

$$
\rho_1 = 100 \times \rho = 100 \times 0.00458 = 0.458
$$

-D'après le tableau n°7 (Annexe BAEL de P. Charon)

-On tire la valeur  $\beta_1$ :  $\rho_1 = 0.458 \Rightarrow \beta_1 = 0.897$ 

$$
\sigma_s^g = \frac{M_{ser}^g}{\beta_1 A_s d} = \frac{9551.74 \times 10^3}{0.897 \times 550 \times 120} = 161.34 MPa
$$

$$
\sigma_s^j = \frac{M_{ser}^j}{\beta_1 A_s d} = \frac{7495.80 \times 10^3}{0.897 \times 550 \times 120} = 126.61 MPa
$$

$$
\sigma_s^{p_{ser}} = \frac{M_{ser}^{q_{ser}}}{\beta_1 A_s d} = \frac{13287.09 \times 10^3}{0.897 \times 550 \times 120} = 224.44 MPa
$$

 $\triangleright$  **Calcul de coefficient** ( $\mu$ ):

$$
\mu = 1 - \frac{1.75 f_{t_{28}}}{4. \rho. \sigma_s + f_{t_{28}}} \qquad (A=0 \text{ si } \mu = 0)
$$
  
\n
$$
\mu_g = 1 - \frac{1.75 f_{t_{28}}}{4. \rho. \sigma_s^s + f_{t_{28}}} = 1 - \frac{1.75 \times 2.1}{4 \times 0.00458 \times 161.34 + 2.1} = 0.273
$$
  
\n
$$
\mu_j = 1 - \frac{1.75 f_{t_{28}}}{4. \rho. \sigma_s^j + f_{t_{28}}} = 1 - \frac{1.75 \times 2.1}{4 \times 0.00458 \times 126.61 + 2.1} = 0.168
$$

$$
\mu_p = 1 - \frac{1.75 f_{t28}}{4. \rho. \sigma_s^p + f_{t28}} = 1 - \frac{1.75 \times 2.1}{4 \times 0.00458 \times 224.44 + 2.1} = 0.408
$$

- **Module de déformation longitudinale instantanée**…………. (**BAEL 91 ver 99)**  $E_{ij} = 11000 \cdot \sqrt[3]{f_{c28}} = 11000 \times \sqrt[3]{25} = 32164.19 \text{ MPa}$  (A.2.1.2.1)
- **Module de déformation longitudinale différée**

$$
E_v = \frac{E_{ij}}{3} = 3700 \times \sqrt[3]{f_{c28}} = 10818.86 \text{ MPa}
$$
 (A.2.1.2.2)

**Calcul des inerties :**

$$
I_{Fv}^{g} = 1.1 \frac{I_0}{1 + \lambda_v \mu_g} = 1.1 \times \frac{24610.37}{1 + 1.832 \times 0.273} = 18045.97 \text{ cm}^4
$$

$$
I_{Fi}^g = 1.1 \frac{I_0}{1 + \lambda_i \mu_g} = 1.1 \times \frac{24610.37}{1 + 4.58 \times 0.273} = 12029.92 \text{cm}^4
$$

$$
I_{Fi}^{j} = 1.1 \frac{I_0}{1 + \lambda_i \cdot \mu_j} = 1.1 \times \frac{24610.37}{1 + 4.58 \times 0.168} = 15299.42 \text{cm}^4
$$

$$
I_{Fi}^{p,ser} = 1.1 \frac{I_0}{1 + \lambda_i \mu_{P,ser}} = 1.1 \times \frac{24610.37}{1 + 4.58 \times 0.408} = 9437.02 \text{ cm}^4
$$

**Flèche correspondant**

$$
f_{gi} = \frac{M_{ser}^g \cdot l^2}{10E_i \cdot I_{Fi}^g} = \frac{9551.74 \times 10^4 \times (3.75)^2}{10 \times 32164.19 \times 12029.92} = 0.62 cm
$$

$$
f_{ji} = \frac{M_{ser}^{j} l^2}{10E_i I_{Fi}^{j}} = \frac{7495.80 \times 10^4 \times (3.75)^2}{10 \times 32164.19 \times 15299.42} = 0.82 cm
$$

$$
f_{\rm gv} = \frac{M_{\rm ser}^{\rm g} J^2}{10E_{\rm v} J_{\rm Fv}^{\rm g}} = \frac{9551.74 \times 10^4 \times (3.75)^2}{10 \times 10818.87 \times 18045.97} = 0.97 \, \text{cm}
$$

$$
f_{pi} = \frac{M_{ser}^P l^2}{10E_i I_{Fi}^{Pser}} = \frac{13287.09 \times 10^4 \times (3.75)^2}{10 \times 32164.1 \times 9437.02} = 0.75 cm
$$

**Donc:**

$$
\Delta f_t = f_{gv} - f_{ji} + f_{pi} - f_{gi} \le \overline{f_{adm}}
$$
  

$$
\Delta f_t = (0.97 - 0.82) + (0.75 - 0.62) = 0.28 \text{ cm}
$$

D'après **BAEL 91** (Art B.6.5.3) avec L≤ 5 m on a :

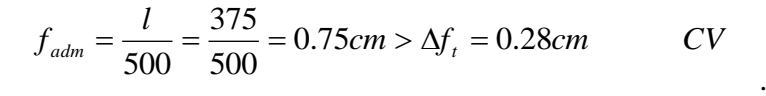

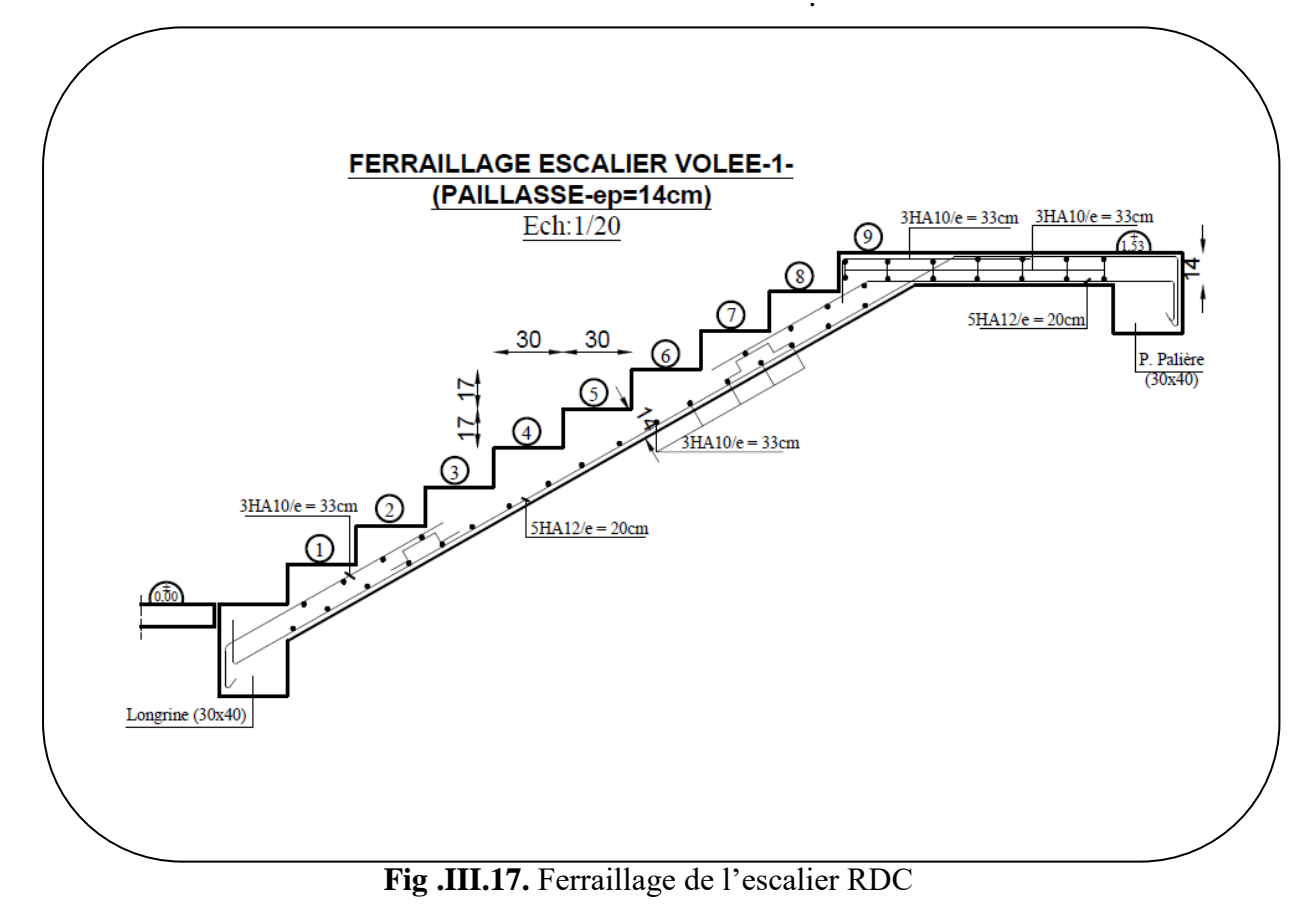

## **III.3.5.Calcul de la poutre palière**

#### **III.3.5.1.Introduction** :

La poutre palière est une poutre simplement appuyée, elle est calculée comme une

Section rectangulaire travaillant à la flexion simple et à la torsion, elle est soumise à :

- son poids propre " $p_p$ ".
- poids du mur extérieur pm.
- La réaction de la volée

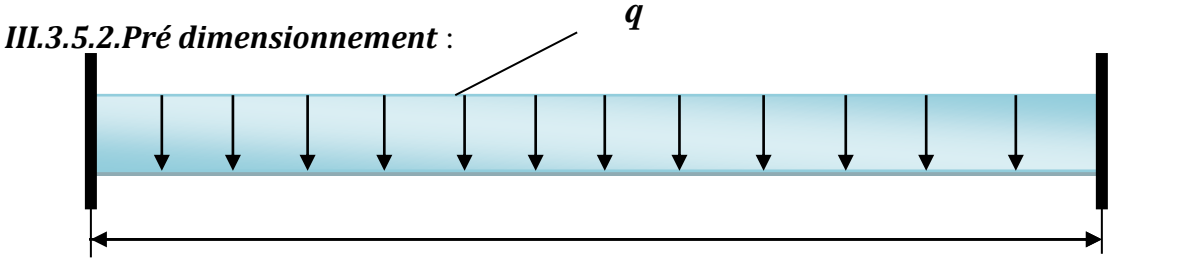

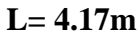

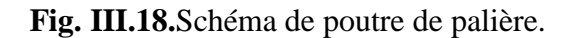

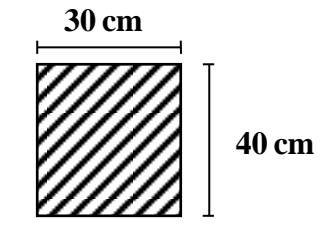

#### **Condition portée (selon BAEL).**

**Section (30x40) cm<sup>2</sup>**

$$
h \ge \left(\frac{1}{15} \div \frac{1}{10}\right) \text{ L}_{\text{max}} \qquad ; \quad \text{L}_{\text{max}} : \text{ la plus grande portée entre les axes}
$$

$$
h = \left(\frac{1}{15} \div \frac{1}{10}\right) 417 = (27.8 \div 41.7)
$$

Alors on prend :  $h = 40$ *cm* 

 $b = (0,3 \div 0,7)$  h

La largeur de la poutre suivant cette condition :

$$
b = (0,3 \div 0,7) \; h.
$$

 $b = (0,3 \div 0,7)$  40 =  $(12 \div 28)$  cm.

En prend :  $b = 30$  cm.

## **Condition R.P.A.99 (version 2003)** :

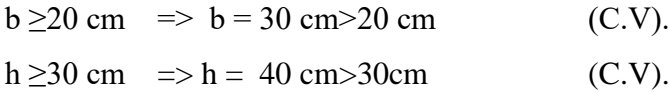

$$
\frac{h}{b} \le 4 \implies \frac{40}{30} = 1.33 < 4 \tag{C.V.}
$$

Donc on fixe les dimensions de la poutre palière  $(30 \times 40)$  cm<sup>2</sup>.

## **III.3.5.3. Méthode de calcul**

La poutre palière est calculée comme une section rectangulaire travaillant à la flexion simple et à la torsion, elle est soumise à :

## **III.3.5.4Évaluation des charges**

- **Poids propre de la poutre**

 $g = h \times b \times \gamma = 0.4 \times 0.3 \times 2500 = 3000 \text{KN} / ml$ 

- - **Poids propre:**
- **Poids du palier :**  5260 *N* / *ml*
- **Poids de la paillasse :** 7030*N* / *ml*
- **La réaction d´escalier ou niveau du palier :**

$$
p = p_{eq} \times \frac{l}{2} = \left(\frac{5260 \times 1.35 + 7030 \times 2.4}{1.35 + 2.4}\right) \times \frac{4.17}{2} = 13328.98 N / ml
$$

- **La surcharge :**

$$
q = Q \times \frac{l}{2} = 2500 \times \frac{4.17}{2} = 5212.5N / ml
$$

## **Poids du mur :**

-

 $P_m = G_{mur} \times (h/2-h_{p,sec}) = 2.4 \times [(4.17/2)-0.3] = 4284 N/m\ell$ 

## *III.3.5.5. Calcul de la poutre en flexion* :

#### **5-1-Combinaisons d´actions :**

**E.L.U**  $\rightarrow$  P<sub>u</sub> = 1,35 (g + P + P<sub>m</sub>) + 1,5 q = 35646.27N/m $\ell$ 

**E.L.S**  $\rightarrow P_{\text{ser}} = g + P + p_{\text{m}} + q = 25825.48 \text{ N/m}$ 

 **5-2-Les sollicitations :**

**E.L.U**: Ma = P<sub>u</sub> × 
$$
\frac{L^2}{12}
$$
 = 35646.27 ×  $\frac{(4.17)^2}{12}$  = 51654.12 N.m  
\nM<sub>t</sub> = P<sub>u</sub> ×  $\frac{L^2}{24}$  = 35646.27 ×  $\frac{(4.17)^2}{24}$  = 25827.06N.m  
\nT<sub>u</sub> = P<sub>u</sub> ×  $\frac{L}{2}$  = 35646.27 ×  $\frac{(4.17)}{2}$  = 74322.47N.m  
\n**E.L.S**: Ma= P<sub>s</sub> ×  $\frac{L^2}{12}$  = 25825.48 ×  $\frac{(4.17)^2}{12}$  = 37423.06 N.m  
\nM<sub>t</sub> = P<sub>s</sub> ×  $\frac{L^2}{12}$  = 25825.48 ×  $\frac{(4.17)^2}{24}$  = 18711.53N.m

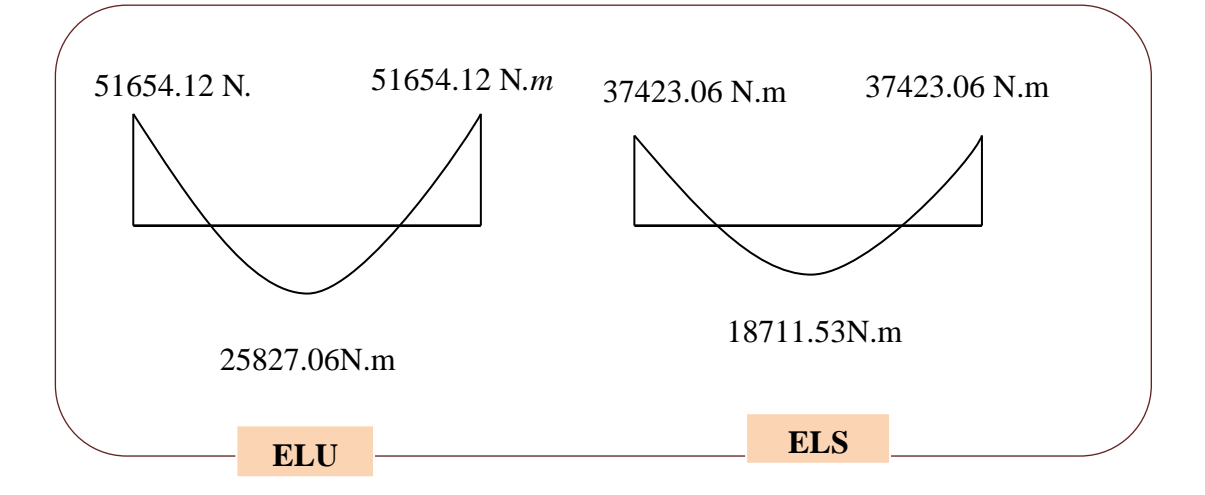

**Fig. III.19.** Schéma de moment de poutre palière.

*III.3.5.6.Calcul de ferraillage* **:**

**ELU :**

L'enrobage : 
$$
c \ge c' + \frac{\phi}{2}
$$
,  $\phi \le \frac{h}{10}$ .  
\n $c' = 1 \text{ cm } \Rightarrow c = 3 \text{ cm } \rightarrow d = h - c \Rightarrow 40 - 3 = 37 \text{ cm}$   
\n $\mu = \frac{M}{\sigma_b \cdot b \cdot d^2}$ ;  $A = \frac{M_u}{\sigma_s \cdot \beta \cdot d}$ ;  $\alpha = \frac{1 - \sqrt{1 - 2\mu}}{0.8}$ ;  $\beta = 1 - 0.4\alpha$ 

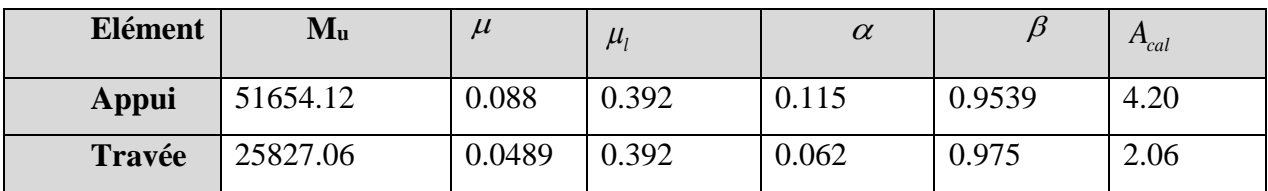

# **E.L.S :**

La fissuration est peu nuisible donc il n'y a aucune vérification concernant  $\sigma_s$ .

Section rectangulaire, flexion simple, Les aciers de type *FeE* 400 : Donc la vérification de  $\sigma_{b}$  est intitule si la condition suivant est remplie :

$$
\alpha \leq \overline{\alpha} = \frac{\gamma - 1}{2} + \frac{F_{c28}}{100} \quad ; \quad \gamma = \frac{M_u}{M_s}
$$

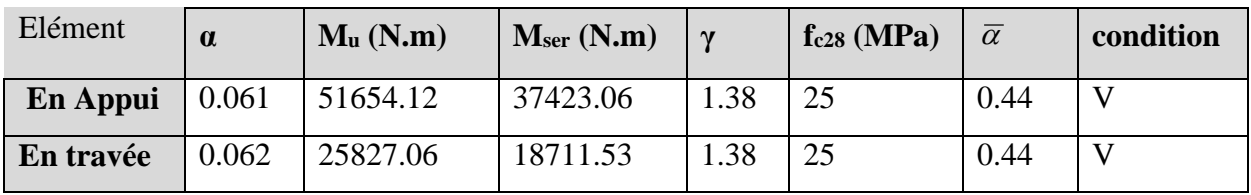

# **Condition de non fragilité :**

$$
A_{\min} \ge 0.23 b.d \frac{f_{t28}}{f_e} .
$$

1.3cm² . 400  $A_{\min} \ge 0.23 \times 30 \times 37 \times \frac{2.1}{100}$  =

- **Pourcentage minimal :** BAEL91 (Art .B.6.4)

$$
A_{\min} \geq 0.001 \times b \times h
$$

 $A_{\text{min}}$  ≥0.001× 30 × 40 =1.20cm<sup>2</sup>

# **-Pourcentage minimale :** RPA99 (art 7.5.2.1)

$$
A_{\min}^{RPA} = 0.5 \times b \cdot h = 0.005 \times 30 \times 40 = 6 \text{ cm}^2
$$
  
A = max (A<sub>u</sub>; A<sub>min</sub>; A'<sub>min</sub>; A<sub>min</sub> RPA)  
A = A<sub>min</sub> RPA = 6 cm<sup>2</sup>

**A adopt** = 6 cm<sup>2</sup>………………8HA10.

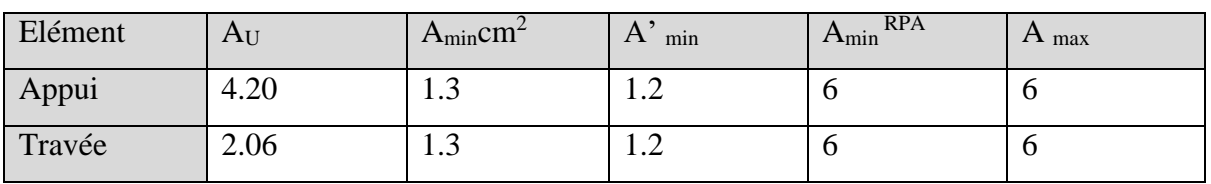

**Vérification de la contrainte de cisaillement :** BAEL 91 (art A.5.1)

$$
\tau_u = \frac{T_u}{b_0.d} = \frac{74322.47}{300 \times 370} = 0.67 MPa.
$$
  
\n
$$
\bar{\tau}_u = \min(0.13 f_{c28}, 5MPa) = 3.25 MPa
$$
  
\n
$$
\tau_u = 0.67 < \bar{\tau}_u = 3.25 MPa.
$$

Selon BAEL 83, les armatures ne sont pas nécessaires, et il faut disposer des cadres de diamètre minimal :

$$
\emptyset_t \le \min\left\{\frac{h}{35}, \Phi_t, \frac{b}{10}\right\}
$$

$$
\emptyset_t \le \min\left\{\frac{40}{35}, \Phi_t, \frac{30}{10}\right\}
$$

Soit :  $\mathcal{O}_t = 10$  mm.

**- Espacement des armatures transversales : RBA99 (ver 2003)** ………**art .7.5.2.2 page 67**

\* Dans la zone nodale : St 
$$
\leq
$$
 min ( $\frac{h}{4}$ ;12 $\phi_l$ )

$$
S_t \leq \min\left(\frac{h}{4}; 12\phi_t\right)
$$

Soit: 
$$
S_t = 8cm
$$

\* Dans la zone courante :  $S' \leq \frac{n}{2}$  $\frac{h}{2} = \frac{40}{2}$  $\frac{40}{2}$   $\Rightarrow$  S'  $\leq$  20 cm

Soit  $S' = 15$  cm

\* La longueur de la zone nodale :  $L' = 2.h = 80 cm$ 

**- La quantité des armatures transversales :**

→ Selon le **BAEL91:** ....... (Art A.5.1, 22)  
\n
$$
A_t \ge 0, 4 \t b_0 \frac{S^1}{f_e} \Rightarrow A_t \ge 0, 4 \times 30 \frac{15}{400} \Rightarrow A_t \ge 0, 4 \text{ cm}^2
$$
\n
$$
A_t \ge \frac{b_0 \times S^1 \times (\tau_u - 0.3 f_{t28})}{0.8 f_e} = \frac{30 \times 15 \times (0.67 - 0.3 \times 2.1)}{0.8 \times 400} \dots \dots \dots (Art.A.5.1.23)
$$

 $A_t \geq 0.056$ cm<sup>2</sup>

Selon le **RPA 99 (ver. 2003 ..... art 7.5.2.2) page 69**

 $A_t \ge 0.003 \text{.} \text{S}^2$   $\therefore$   $b \implies A_t \ge 0.003 \times 15 \times 30 = 1, 3 \text{ cm}^2$  $A_t = max (A_t_{BAEL}, A_t_{RPA}) \Rightarrow A_t = A_t_{RPA} = 1.3 \text{cm}^2$ 

#### **III.3.5.7-Calcul de la poutre à la torsion :**

Torsion de la poutre palier est provoqueé par la flexion de l'escalier.

 $M_t = M_a$  (Escalier)= 6520 N.ml

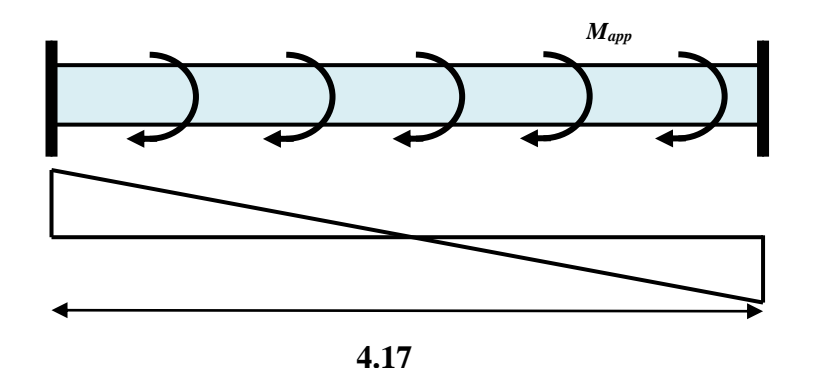

**Fig. III.20.** Schéma de poutre à la torsion.

On utilise les règles exposées dans le BAEL91 [4].

## **-Contrainte tangente due à l'effort tranchant :**

On remplace la section réelle par une section creuse équivalente dont l'épaisseur de paroi  $b_t$  est égale aux (1/6) du diamètre du plus grand cercle qu'il est possible d'inscrire dans le contour extérieur de la section.

$$
\tau_{uv} = \frac{T_u}{2. \Omega b_0} \Rightarrow
$$
 *formulae* "RAUSCH"   

$$
b_0 = b_t = \frac{b}{6} = \frac{30}{6} = 5 \text{ cm}
$$

 $\Omega$ : Aire de contour tracé à mi-épaisseur des parois.

 $\Omega$ : (h - b<sub>t</sub>) (b - b<sub>t</sub>) = 35 × 25 = 875 cm<sup>2</sup>

Moment de torsion :  $T_u$  =6520 N.ml

$$
\Rightarrow \tau_{uv} = \frac{6520}{2 \times 875 \times 5} = 0.74 MPa
$$

**Résistance en torsion et flexion**

2 lim  $\tau_i^2 + \tau_v^2 \leq (\tau_{u\text{limit}})^2$  (Section pleine)………… **(BAEL 91 ver 99 ; Art 5.4.3)** 

- $\tau_i^2 + \tau_v^2 = (0.74)^2 + (0.67)^2 = 1.$ MPa  $^{2} + \tau_{v}^{2} =$  $\tau_i^2 + \tau_v^2 = 1 \text{ MPa} < \tau_u^2 = 10.56 \text{ MPa} \dots (C.V)$
- **Les armatures longitudinales** : …………. **(BAEL 91 ver 99; Art 5.4.4)**

$$
\sum A_{l} = \frac{\mu T_{u}}{2 \Omega \frac{f_{e}}{\gamma_{s}}}
$$

µ : Le périmètre du contour d'aire Ω de la section efficace.

 $\sum A_l =$  la des sommes des sections aciers longitudinaux.

 $T_u$  = le moment de torsion maximale.

$$
\mu = 2[(h - b_{i}) + (b - b_{i})] = 120 \, \text{cm} \quad .
$$
\n
$$
A_{i} = \frac{120 \times 6520}{2 \times 875 \times \frac{400}{1.15}} = 1.28 \, \text{cm}^{2}
$$

- **Les armatures transversales :** ………….. **(BAEL 91 ver 99 ; Art 5.4.4)**

$$
A_{t} = \frac{T_{u}.S_{t}}{2.\Omega \cdot \frac{f_{e}}{\gamma_{s}}} = \frac{6520 \times 15}{2 \times 875 \times 348} = 0.16 \text{ cm}^{2}
$$

- **Section minimale des armatures :** BAEL 91

$$
1) \frac{\sum A_i f_e}{b_0 \cdot \mu} \ge 0.4 MPa \implies \frac{1.28 \times 400}{5 \times 120} = 0.85 MPa > 0.4 MPa \to c.v
$$

$$
2\frac{A_t \cdot f_e}{b_t \cdot S_t} \ge 0.4 MPa \quad \Rightarrow \frac{0.16 \times 400}{5 \times 15} = 0.85 MPa > 0.4 MPa \rightarrow c.v
$$

## **Condition de la Flèche :**

Pour une poutre encastrée dans ses extrémités, la flèche est :

$$
f = \frac{p \times L^4}{384EI}
$$

I=l'inertie de la poutre

$$
I = \frac{b \times h^3}{12} = \frac{30 \times 40^3}{12} = 160000
$$

E= module de Young E=3.2 $\times$ 10<sup>5</sup> daN/cm<sup>2</sup>

L:longueur de la poutre L= 4.17m

$$
P = P_u = 1,35 (g + P + P_m) + 1,5 q = 35646. N / m\ell
$$
  
Donc :

$$
f = \frac{35646.27 \times (4.17)^4}{384 \times 3.2 \times 10^5 \times 16} = 0.00548m = 0.548cm = \frac{f_{adm}}{f_{adm}} = \frac{1}{1000} + 0.5cm
$$

$$
0.548 < 0.917 \dots \dots \dots \dots \dots (C.V)
$$

Etat limite de déformation :

$$
\frac{h}{l} \ge \frac{M_t}{10M_0} \Rightarrow \frac{0.40}{4.17} = 0.095 \ge 0.085 \rightarrow c.v
$$
  

$$
\rho = \frac{A}{b.d} \le \frac{4.2}{f_e} \Rightarrow \frac{6.03}{30 \times 37} = 0.00543 \le 0.0105 \rightarrow c.v
$$
  

$$
\frac{h}{l} \ge \frac{1}{16} \Rightarrow \frac{0.4}{4.17} = 0.095 \ge 0.0625 \rightarrow cv
$$

#### **Les armatures totales**

Armatures longitudinales :  $A_{\ell}^{\ \ tot} = A_{\ell}^{\ \ fl} + A_{\ell}^{\ \ tor}$ 

Nappe supérieure **:**  $A_{\ell}^{i\alpha} = A_{\ell}^{j\alpha} + \frac{i}{2} =$ *tor*  $A_{\ell}^{tot} = A_{\ell}^{f} + \frac{A_{\ell}^{tot}}{2} = 6 + (1.28/2) = 6.64$  cm<sup>2</sup> Soit :  $A_{\ell}^{tot} = 3H A 14 + 3H A 12 = 8.01$  cm<sup>2</sup>

Nappe inférieure **:**  $=\frac{2}{2}$ *tor tot*  $A_l$  $A_{\ell}^{(0)} = \frac{14}{2} = 1.28/2 = 0.89$  cm<sup>2</sup>

Soit :  $A_{\ell}^{tot} = 3H A 12 = 3.39$  cm<sup>2</sup>

## **Armatures transversales**

$$
A_t^{tot} = A_t^{fl} + A_t^{tor} = 1.35 + 0.16 = 1.51 \text{ cm}^2
$$
  
Donc soit :  $A_t = \frac{4H A 10 = 3.14 \text{ cm}^2}{4H A 10} = 1.14 \text{ cm}^2$ 

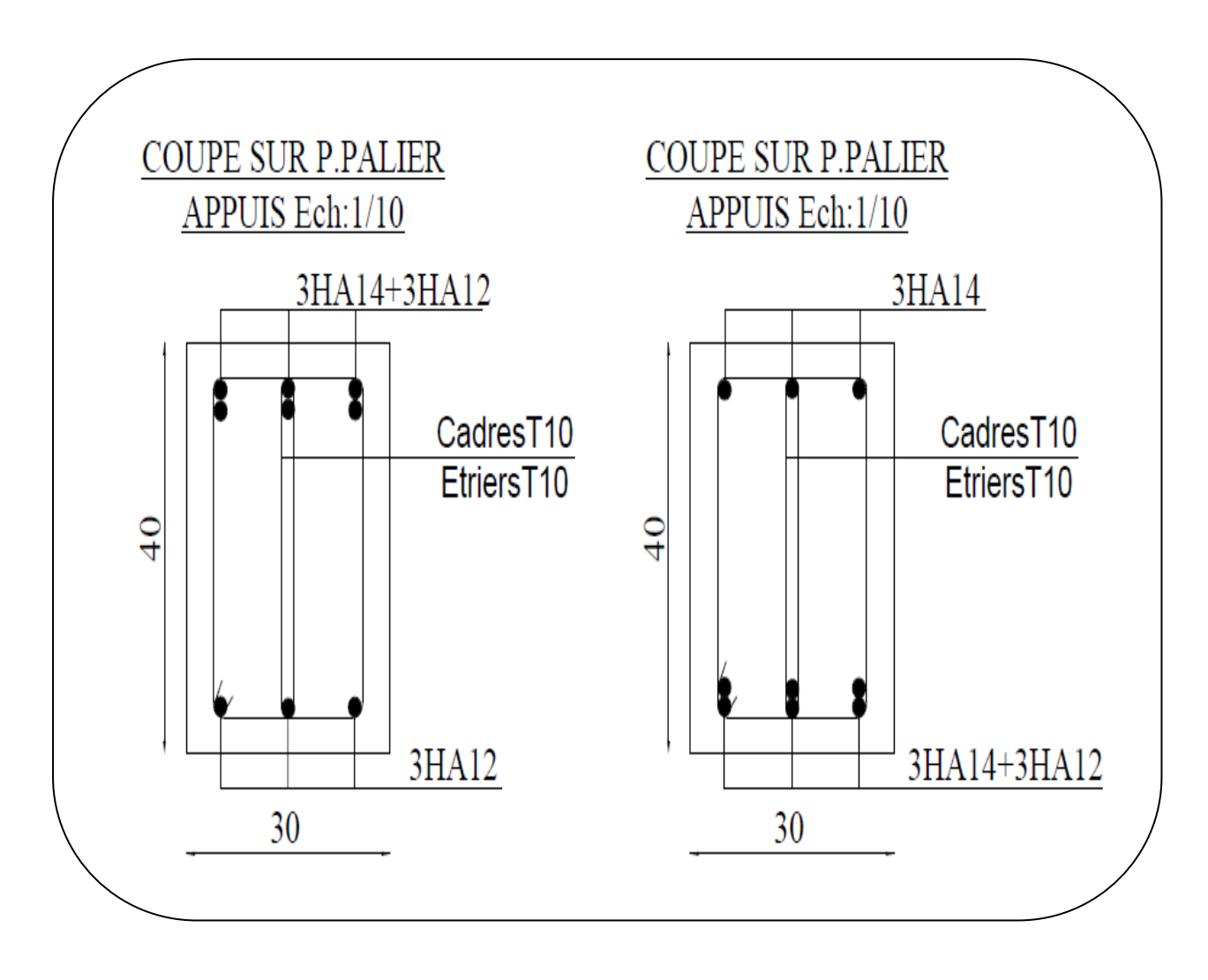

**Fig .III.21.**Ferraillage de poutre palière .

#### **III.4.Balcons :**

#### **III.4.1.Introduction :**

Dans les bâtiments usage d'habitation, le balcon est un élément décoratif, les balcons sont Ancrés dans les poutres et sont sollicites en flexion simple. Les types étudier est représenté Par les figures ci-dessous :

## **III.4.2.Caractéristique du balcon :**

Lx =1.10 m; Ly=3.52 m  $\rho = \frac{Lx}{Lv} = \frac{110}{352} = 0.31 < 0.4$ 

 seul sens) (Donc la dalle travailler dans un

 1m de largeur d'une Section Le calcul se fait sur une bande de rectangulaire travaillant à la flexion simple

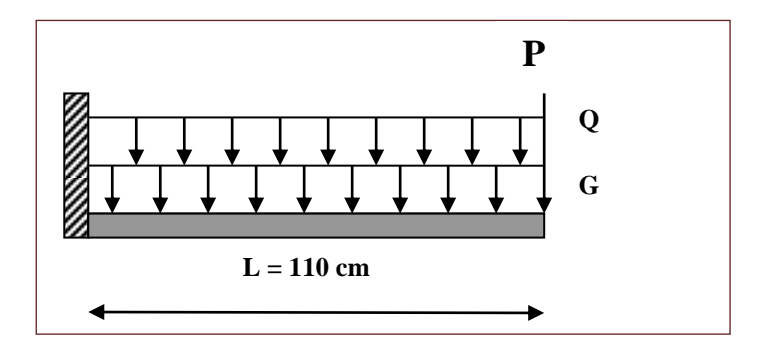

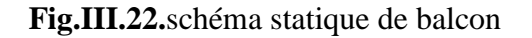

Dû à :

- G : charge permanentes (poids propre de la console).
- Q : Surcharge d'exploitation.
- P : charge de mur extérieur (poids du mur extérieure de 15 cm).

Le balcon sera calculé en flexion simple avec une fissuration préjudiciable dans L'E.L.S

#### **III.4.3.Evaluation des charges :**

 $g = G \times 1$ m = 5240N/ml (charge permanentes).

 $q = Q \times 1$ m = 3500 N/ml (surcharge d'exploitation).

 $P = 1300 \times 1.0$ m = 1300N/ml (poids du mur extérieure de 15cm).

## **Combinaison des charges:**

- **E.L.U** : Pu= 1, 35 G + 1,5 Q= 1,35× (5240 + 1300) +1.5(3500)=14079N/ml
- $\checkmark$  **E.L.S**: Pser = g + q = (5240 + 1300) +3500 = 10040N/ml.

### **III.4. 4.Calcul des sollicitations :**

$$
M_g = g.l^2/2 = 5240 \times (1.1)^2/2 = 3170.2
$$
 N.ml

 $M_q = ql/2 = 3500 \times (1.1)^2 / 2 = 2117.5$  N.ml

 $M_p=p.l=1300\times1.0m =1300 N.ml$ 

 $T_g = g \times 1 = 5240 \times (1.1) = 5764$  N

 $T_q = q \times 1 = 3500 \times (1.1) = 3850$  N

 $T_p = p=1300$  N

## **E.L.U:**

Mu= 1, 35(Mg+Mp) + 1,5 M<sub>q</sub>=  $1,35 \times (3170.2 + 1300) +1.5(2117.5) = 9211.02$ N/ml

Mu=9211.02N/ml

Tu= 1,35 (Tg + T<sub>p)</sub> +1,5 T<sub>q</sub>…………………………T= P×L

Tu=1.35 (5764+1300) +1.5 (3850)

Tu= 15311.4 N

# **E.L.S :**

 $Ms = (Mg+Mp) + (Mq) = (3170.2 + 1300) + (2117.5) = 6587.7$  N/ml

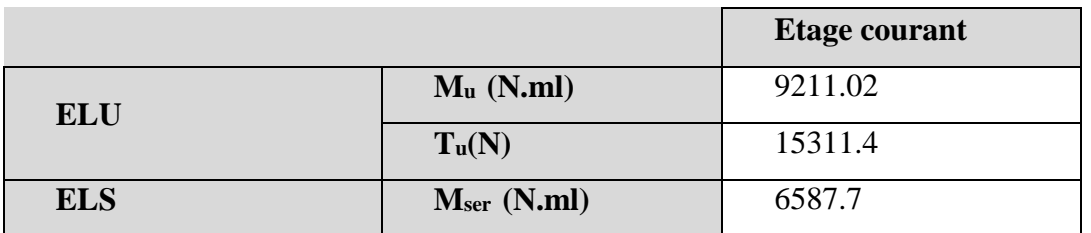

# **III.4.5.calcul de ferraillage :**

**Armatures Longitudinales :** 

## **E.L.U :**

On prend une bande de 1m pour le ferraillage de la dalle.

## **L'enrobage :**

 $c \geq c_0 + \frac{\emptyset}{2}$ ,  $\emptyset \geq \frac{h}{10} = \frac{14}{10} = 1.4$  $c_0 \ge 1$  cm  $\Rightarrow$   $c_0 = 1$  cm  $\Rightarrow$  c  $\ge 1 + \frac{1.4}{2} = 1.7$ 

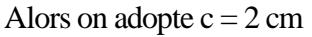

$$
\Rightarrow d = h - c = 14 - 2 = 12 \text{ cm}
$$

$$
\mu = \frac{M_u}{\overline{\sigma}_b, b, d^2}
$$

$$
\mu = \frac{9211.02}{14.2 \times 100 \times 12^2} = 0.0450
$$
  
f<sub>e</sub> = 400  $\Rightarrow$   $\mu_1$  = 0.392

$$
\mu = 0.0450 \prec \mu_{i} = 0.392
$$

Les armatures comprimées ne sont pas nécessaires

$$
\alpha = 1.25[1 - \sqrt{1 - 2\mu}]
$$
  
\n
$$
\alpha = 1.25[1 - \sqrt{2 \times 0.0450}] = 0.028
$$
  
\n
$$
\beta = 1 - 0.4\alpha
$$

$$
\beta = 1 - 0.4 \times 0.028 = 0.988
$$

$$
Au = \frac{M_u}{\overline{\sigma}_s \cdot \beta \cdot d}
$$

$$
A_u = \frac{9211.02 \times 10^2}{348 \times 10^2 \times 0.988 \times 12} = 2.232 cm^2
$$

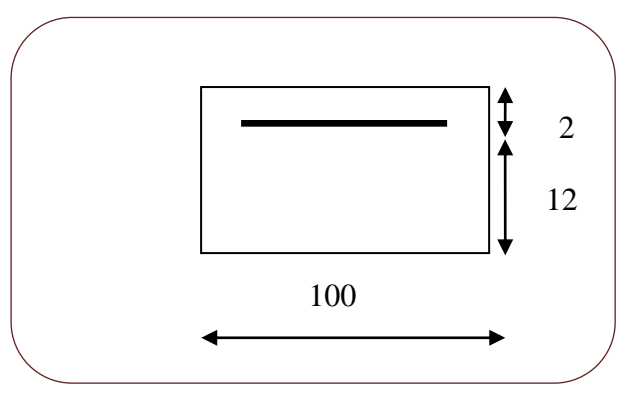

# **E.L.S :**

-La fissuration est peut nuisible, donc il n'y a aucune vérification concernant  $\sigma_{s}$ .

- Section rectangulaire + flexion simple + acier type FeE400, donc la vérification de  $\sigma_b$  est inutile, si la condition suivante est remplie.

$$
\alpha \leq \overline{\alpha} = \frac{\gamma - 1}{2} + \frac{f_{c28}}{100} , \quad \text{avec : } \gamma = \frac{M_u}{M_s} , \quad f_{c28} = 25 MPa
$$

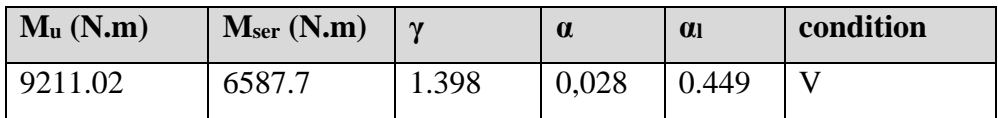

**Condition de non fragilité :** BAEL (art A.4.2)

$$
A_{\min} \ge 0.23.b.d.\frac{f_{t28}}{f_e}
$$

A<sub>min</sub> ≥ 0,23 × 100 × 12 × 
$$
\frac{2,1}{400}
$$
 = 1,449 cm<sup>2</sup>.

#### **Pourcentage minimale :** BAEL91 (art B.6.4)

 $A'_{\text{min}} \ge 0,001 \times b \times h = 0,001 \times 100 \times 14 = 1,4 \text{ cm}^2$ 

**Tableau récapitulatif :**  $A = max (A<sub>u</sub>; A<sub>min</sub>; A'<sub>min</sub>)$ 

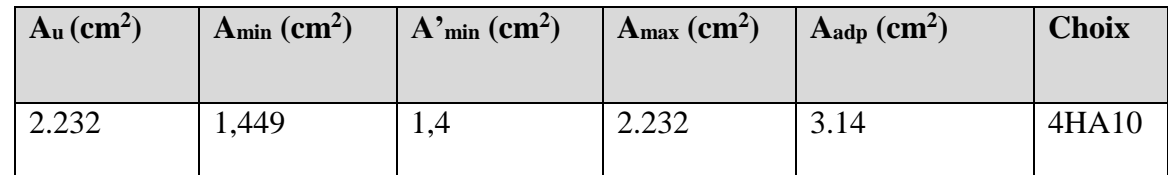

## **Vérification De L'effort tranchant :** BAEL91 (A.5.1)

On doit vérifier

 $\tau_u \leq \overline{\tau_u}$ 

La contrainte tangente : 
$$
\tau_u = \frac{V_u}{b \times d}
$$
 ...BAEL91 (A.5.1, 1)

*:* La valeur de calcul de l'effort tranchant vis-à-vis d'E.L.U

 $b_0$ : Désigne de largeur de l'âme.

*d :* L'hauteur utile de la nervure.

$$
v_{\mathbf{u}}^{\text{max}} = 15311.4\text{N}
$$
$$
\tau_{\rm u} = \frac{15311.4}{1000 \times 120} = 0.127 \text{MPa}
$$

La fissuration est peu nuisible :  $\tau_u = \min \left\{ 0, 13f_{c28}, 5MPa \right\} = 3,25 MPa$  $\tau_u = 0.127 \text{ MPa} < \tau_u = 3.25 \text{ MPa} \rightarrow (\text{C.V})$ 

#### **Les Armatures De Répartition :**

$$
A_r = \frac{A}{4} = \frac{3.14}{4} = 0.785 \, \text{cm}^2
$$

On prend  $3H A6 = 0.85$  cm<sup>2</sup>.

#### **Espacement Entre Les Armatures :**

#### **Les armatures longitudinales :**

 $S \ge min (0.9 d, 40 cm) = 10.8 cm$  on prend  $S<sub>t</sub>= 25 cm$ 

#### **Les armatures transversales :**

S  $\geq$ min (0.9 d, 40 cm) = 10.8cm → on prend S<sub>t</sub>= 33cm

#### **Verification:**

Les écartements choisis pour les armatures sont admissibles puisqu'ils sont inférieures aux valeurs max données par :

St <sup>1</sup>= 15≤ min (3 h ; 33) cm = min (42 ; 33) cm…………….. C .V

St <sup>2</sup>=15≤ min (4 h ; 45) cm = min (56 ; 45) cm …………….. C .V

**Vérification de la flèche:** BAEL91 (art B.6.5, 1)

$$
\frac{h}{L} \ge \frac{M_t}{10M_0} \Rightarrow \frac{14}{110} = 0.127 \succ 0.011(M_t = M_0) \dots \dots C.V
$$
  

$$
\frac{h}{L} \ge \frac{1}{16} \Rightarrow \frac{14}{110} = 0.127 \succ 0.0625 \dots \dots C.V
$$
  

$$
\frac{A}{b_0 \times d} \le \frac{4.2}{f_e} \Rightarrow \frac{3.14}{100 \times 12} = 0.00261 \prec 0.0105 \dots \dots C.V
$$

Les trois conditions sont vérifiées, donc le calcul de la flèche ne s'impose pas.

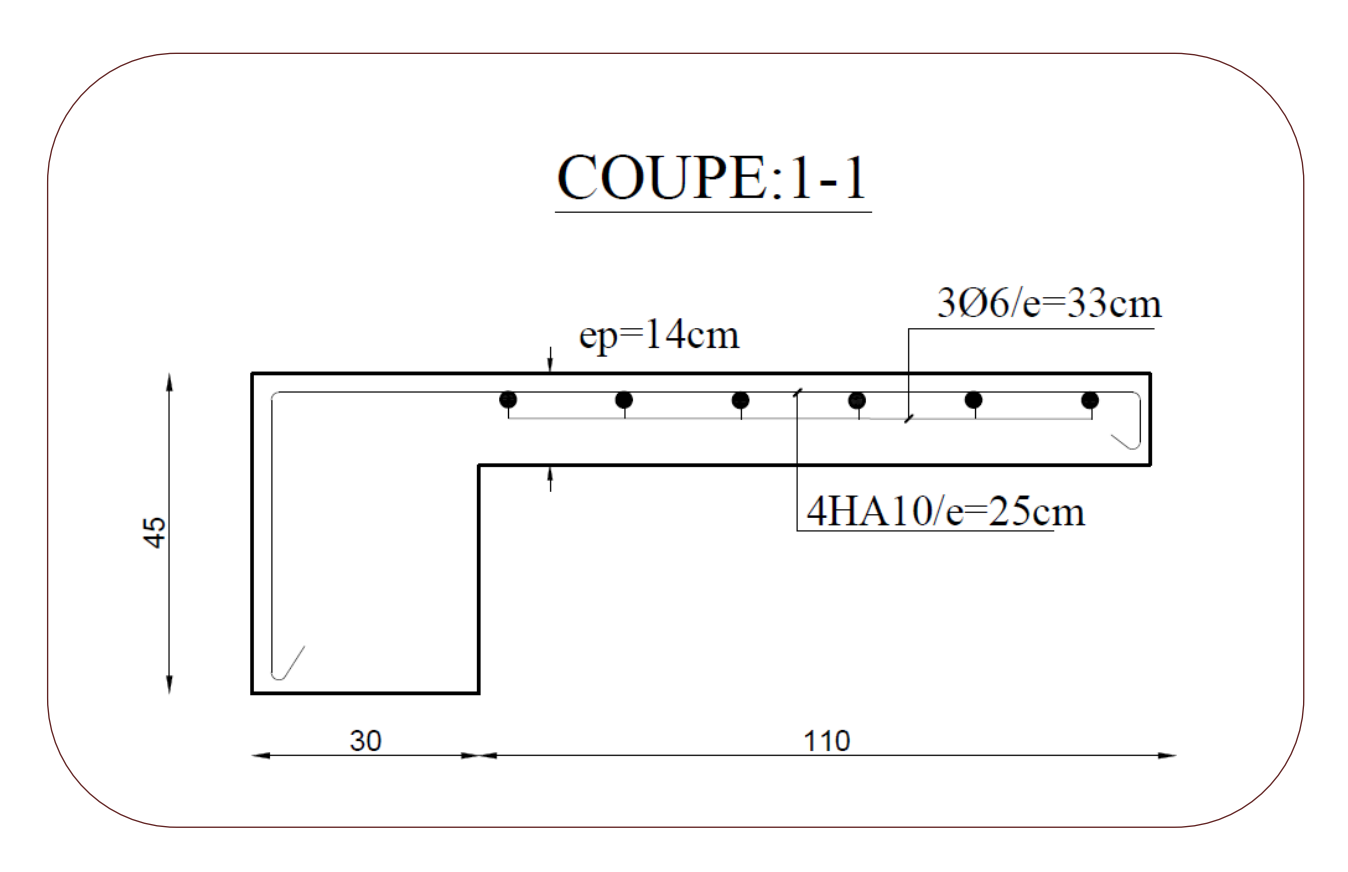

**Fig.III.23.** schéma du ferraillage de balcon

# Chapitre IV Etude dynamique

#### **IV.1. Etude au vent :**

#### **IV.1.1.Introduction**

Le vent est un phénomène météorologique résultant de la différence des pressions entre les zones de l'atmosphère. Ce phénomène se déroule dans les couches supérieures de ce dernier. Le vent est assimilé à des forces statiques appliquées à la construction supposées horizontales. Ces forces peuvent engendrer des effets dynamiques qui dépendent des caractéristiques aérodynamiques de la structure. Ces forces dépendent aussi de plusieurs paramètres :

- la région.
- le site.
- l'altitude.
- les dimensions de l'ouvrage.

#### **IV.1.2.Action due au vent :**

 Les actions exercées par le vent sont classées comme des actions libres variables représentent soit comme des pressions ou des forces. L'action du vent dépend de sa vitesse, de la catégorie de la construction, des Proportions d'ensemble, De l'emplacement de l'élément étudié dans la construction et de son orientation par rapport au vent. Des dimensions de l'élément considéré et de la forme de la paroi à laquelle appartient l'élément considéré. L'action du vent est supposée perpendiculaire aux surfaces exposées (paroi verticale et toiture).

#### **2.1.Principe de calcul :………… RNV 99 (art 1.1.1)**

Le calcul doit êtres effectué séparément pour chacune des directions perpendiculaires aux différentes parois de la construction.

Dans notre construction on considérera le calcul dans les deux directions du vent lorsque le bâtiment présente une géométrie rectangulaire.

Pour la détermination de l'action du vent, on distingue deux catégories de construction

#### **RNV 99(art 1.1.3)**

#### **a/Catégorie 1 :**

Cette catégorie regroupe l'ensemble des bâtiments (à usage d'habitation, administratif, scolaire, industriels, de santé, lieux de culte …… etc.), et les ouvrages de stockage (réservoirs, châteaux d'eau, silos …………. etc.)

# **b/Catégorie 2 :**

Cette catégorie regroupe les constructions ajourées telles que les structures verticales en treillis

(Pylônes, grues, échafaudages, etc.) Les cheminées et ouvrages similaires

\*Notre construction appartient à la **catégorie I (art 1.1.3 RNV99)**

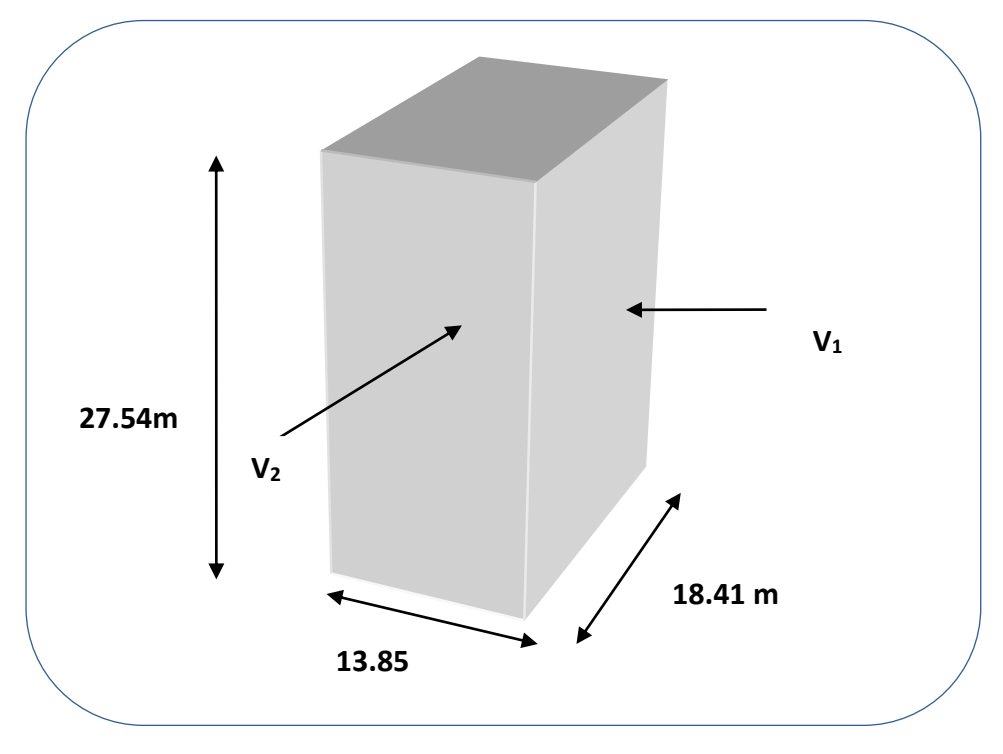

**Fig. IV.01.** Action du vent

#### **IV.1.3.Détermination de la pression dynamique de vent qdyn: RNV 99 (Art 3.1.1)**

Pour la vérification à la stabilité d'ensemble, et pour le dimensionnement des Éléments de structure, la pression dynamique doit être calculée en subdivisant le maître Couple en éléments de surface j horizontaux selon la procédure qui convient pour notre cas est :

Les constructions avec planchers intermédiaires dont la hauteur sont supérieures à 10 m doivent être considérées comme étant constituées de **n** éléments de surface, de hauteur égale à la hauteur d'étage; Avec. n. est le nombre de niveaux de la Construction ;

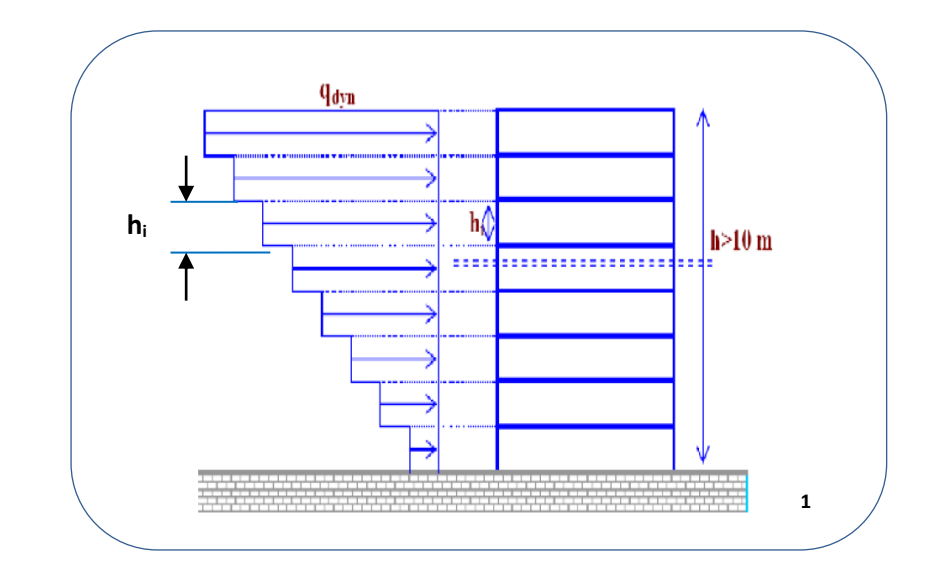

**Fig.IV.02.** Répartition de la pression dynamique

La pression dynamique **qdyn**(Zj) qui s'exerce sur un élément de surface j est donnée par La formule (2.12 des RNV99).

**Structure permanente**  $\rightarrow$   $q_{dyn}(Zj) =$  qref x Ce(Zj).

 $q_{ref}$  (en N/m<sup>2</sup>): pression dynamique de référence pour les constructions permanentes.

Ce : est le Coefficient d'exposition au vent.

■Zj : distance verticale mesurée à partir du niveau du sol au centre de l'élément j.

**L'application des RNV 99 exige les étapes suivantes :**

**1) détermination du coefficient dynamique Cd :**

**Sens V<sup>2</sup> du vent (sens y-y) :** 

**h** = 27.54 m ; **b** = 13.85m

D'après la projection :

 $C_d = 0.94$ 

**Sens V<sup>1</sup> du vent (sens x-x) :** 

**h** = 27.54 m ; **b** = 18.41m

D'après la projection :

 $C_d = 0.97$ 

#### **2) Coefficient d'exposition : RNV 99 (Art 3.3 page 46)**

 $C_d$  dans les deux directions est inférieur à 1.2 donc notre structure est peu nuisible aux excitations dynamiques …….. (3.2 Nature des structures page 37)

**Pour C<sub>e</sub>**: on applique la formule 2.13

 $C_e = C_t (Z)^2 \times C_r (Z)^2 \times [(1+(7\times K_T)/(C_r (Z) \times C_t (Z)))]$ 

\*notre structure est située dans la willaya d'Annaba qui classée en **zone I …** (Voir la page85) **qréf= 375 N/m2.**

**Vréf= 25 m/s.**

# **2.1) Facture de site :**

Données relatives de sites :

#### **2 .2) Coefficient de topographie : RNV 99 (Art 4. 3 page 48)**

Les valeurs de  $C_t$  peuvent être tirées du tableau 2.5

**Ct**= 1 ……….sites plats

#### **2.3) Catégorie de terrain sont données dans le tableau (2.4 page 47)**

 $K_T$ : Facteur de terrain.

Z<sub>0</sub> (en m): Paramètre de rugosité.

Zmin (en m): Hauteur minimale.

Z(en m) : Hauteur considérée.

 $K_T = 0.24$  $Z_0 = 1$  m  $Z_{min} = 16$  m  $Z = 28.17$  m

#### **2.4) Coefficient de rugosité :**

Traduit l'influence de la rugosité sur la vitesse moyenne du vent; Sa valeur est définit par la loi logarithmique.

 $Z_{\min} \leq Z \leq 200$ *m* 

 0 ln *Z Z <sup>C</sup><sup>r</sup> <sup>Z</sup> <sup>K</sup><sup>T</sup>* ……………….... **Formule 2.15 page 47**

Le tableau suivant résume les coefficients cités ci avant:

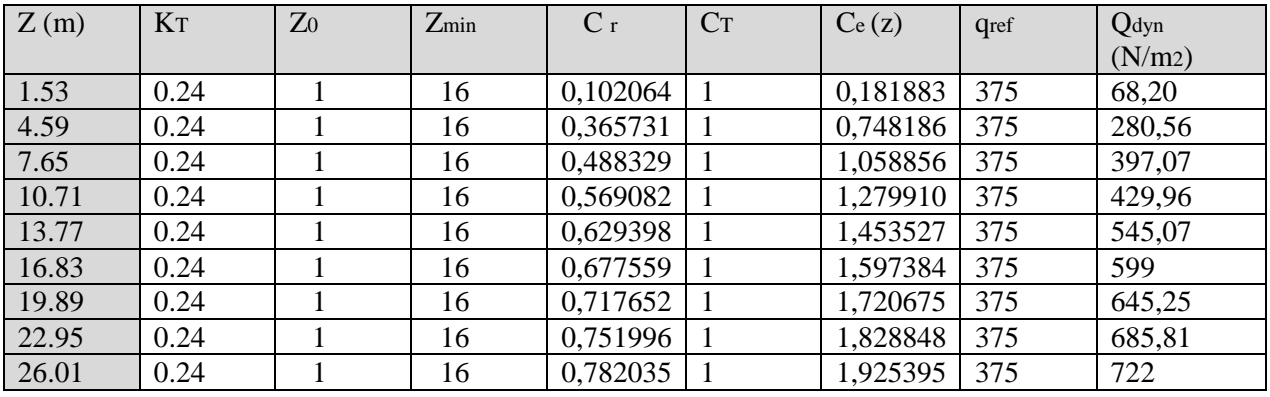

# **3) Détermination des coefficients de pression extérieure Cpe :................. RNV 99(chapitre 5.titre .1. page 64) :**

Les coefficients de pression externe Cpe des constructions à base rectangulaire dépendent de la dimension de la surface chargée.

Cpe s'obtient à partir des formules suivantes :

**Cpe = Cpe.1 ...................si S** ≤ **1 m<sup>2</sup>**  $Cpe = Cpe<sub>1</sub> + (Cpe, 10 + Cpe, 1)$  x  $log<sub>10</sub>(S)$  ....... si 1 m2 < S < 10 m<sup>2</sup> **Cpe = Cpe.10 ...........si S** ≥ **10 m2**

S : désigne la surface chargée de la paroi considérée.

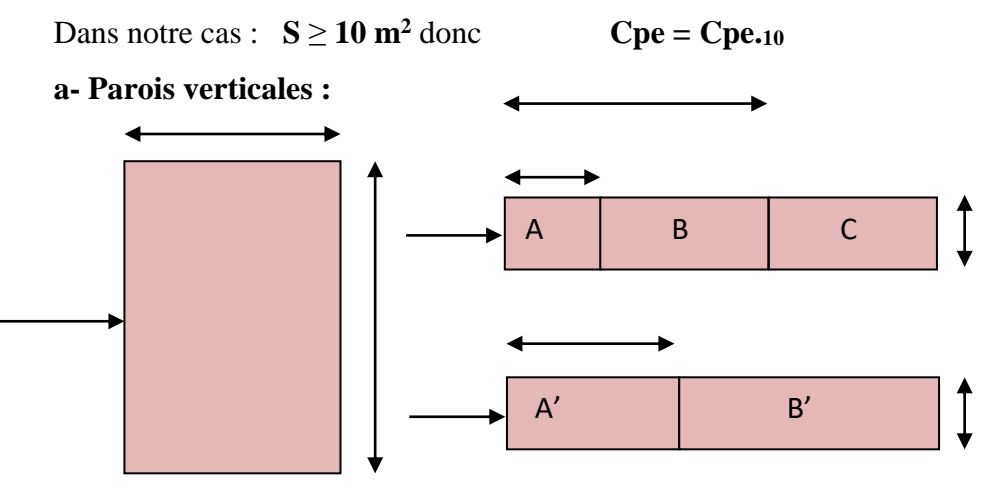

b : dimension horizontale perpendiculaire à la direction du vent prise à la base de la

Construction.  $b = 20.6$  m.

h : hauteur total de la construction.

**Sens -x** :  $h = 27.54$  m;  $b = 13.85$ m;  $d=18.41$  m

 $e = Min (b, 2h)$ .

 $\Rightarrow$  e = Min (13.85, 2x27.54).

 $e = 13.85$ m.

e < d donc on divise les parois verticales au vent en **3** zones **A, B, C**

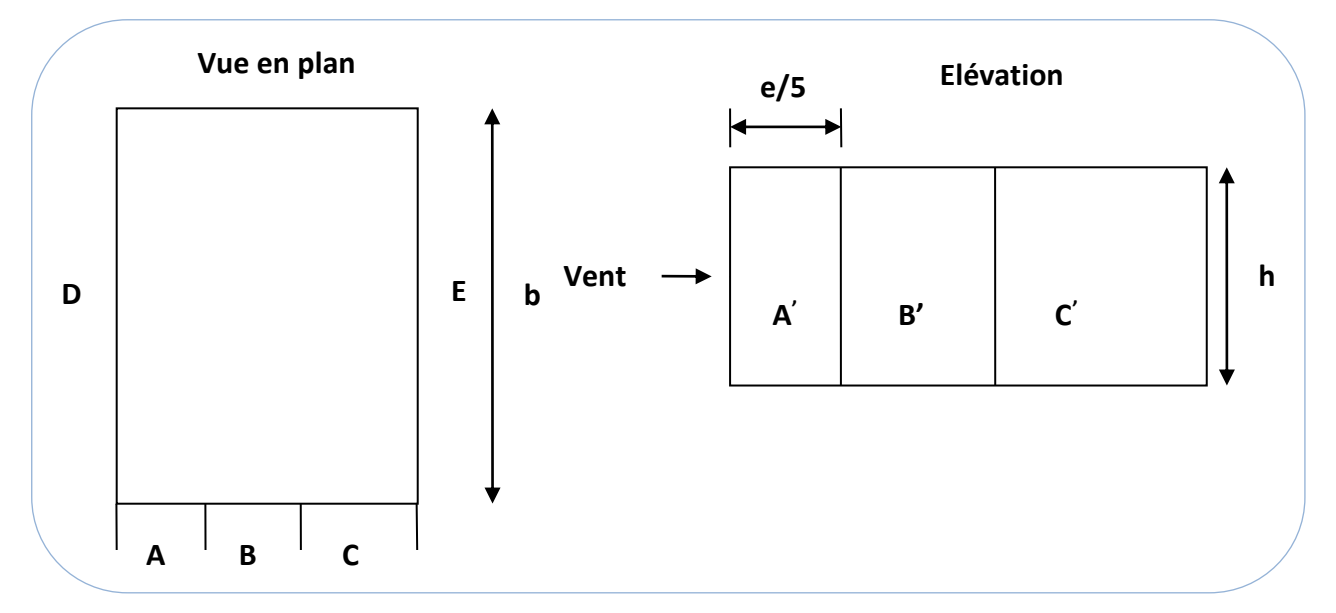

**Fig .IV.04.** Légende pour les parois verticales sens X

D'après le tableau 5.1 page 65 valeurs de C<sub>Pe</sub> pour les parois verticales de bâtiment à la base

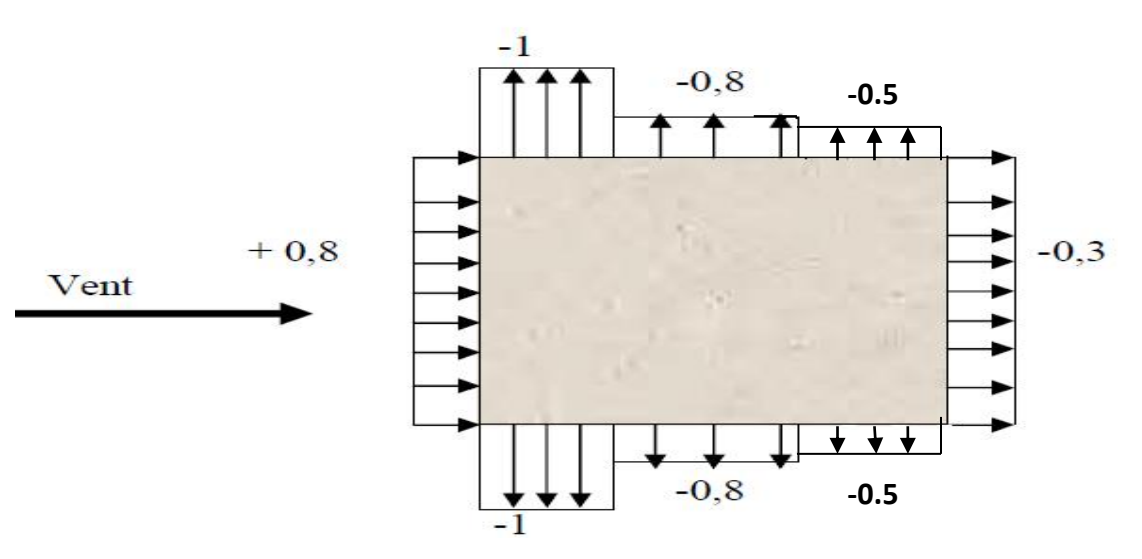

**Fig .IV.05.** Valeur de  $C_{pe}$  pour les parois verticales - direction  $V_2$  du vent

# **Sens-Y :**

 $h = 27.54$  m;  $b = 18.41$ m; d=13.85 m

$$
e = Min (b, 2h).
$$

 $\Rightarrow$  e = Min (18.41,2x27.54).

 $e = 18.41$ m.

e > d donc on divise les parois verticales au vent en **2** zones **A, B.**

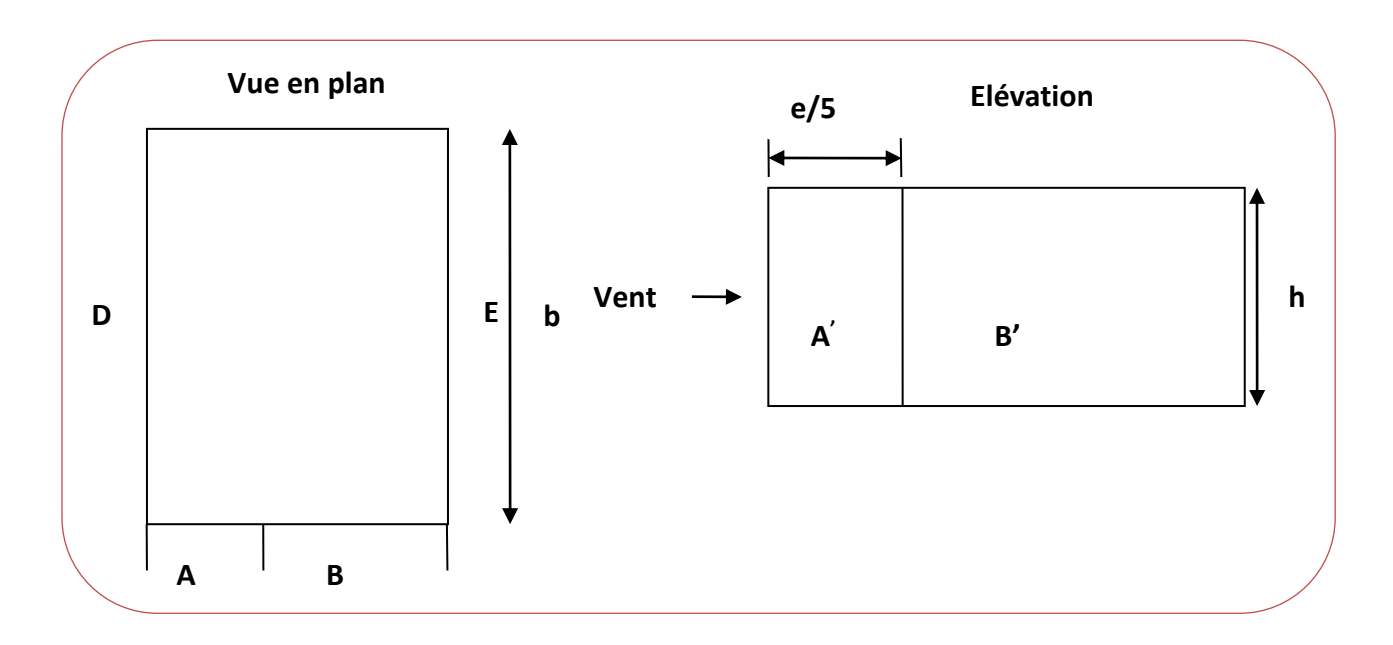

**Fig .IV.06.** Légende pour les parois verticales sens Y

D'après le tableau 5.1 page 65 valeurs de C<sub>Pe</sub> pour les parois verticales de bâtiment à la base

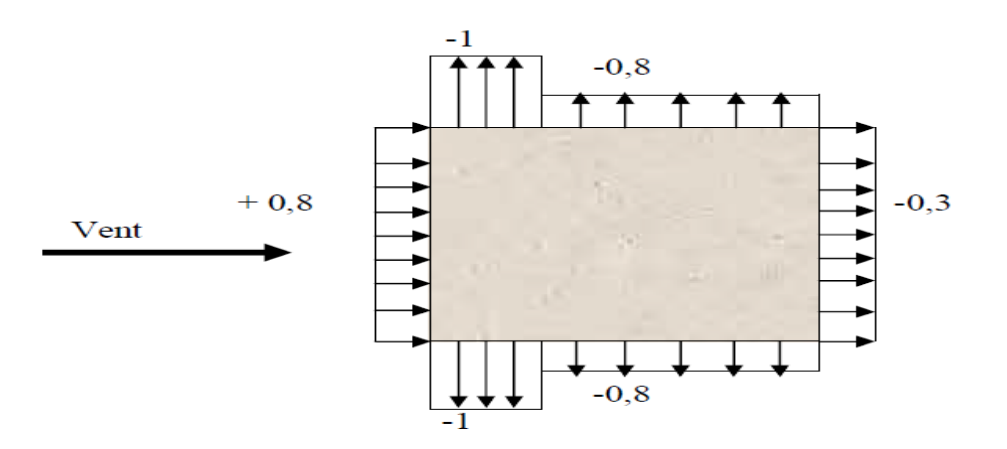

**Fig .IV.07.** Valeur de  $C_{pe}$  pour les parois verticales - direction  $V_1$  du vent

#### **b. Toitures plates : RNV99 (Art.1.13 ......... page 65)**

Les toitures plates sont celles dont la pente est inférieure ou égale à 4°. Il convient de diviser la toiture comme l'indique la figure ci- après. Le coefficient C<sub>pe</sub>.10 est donné dans le **tableau 5.2**

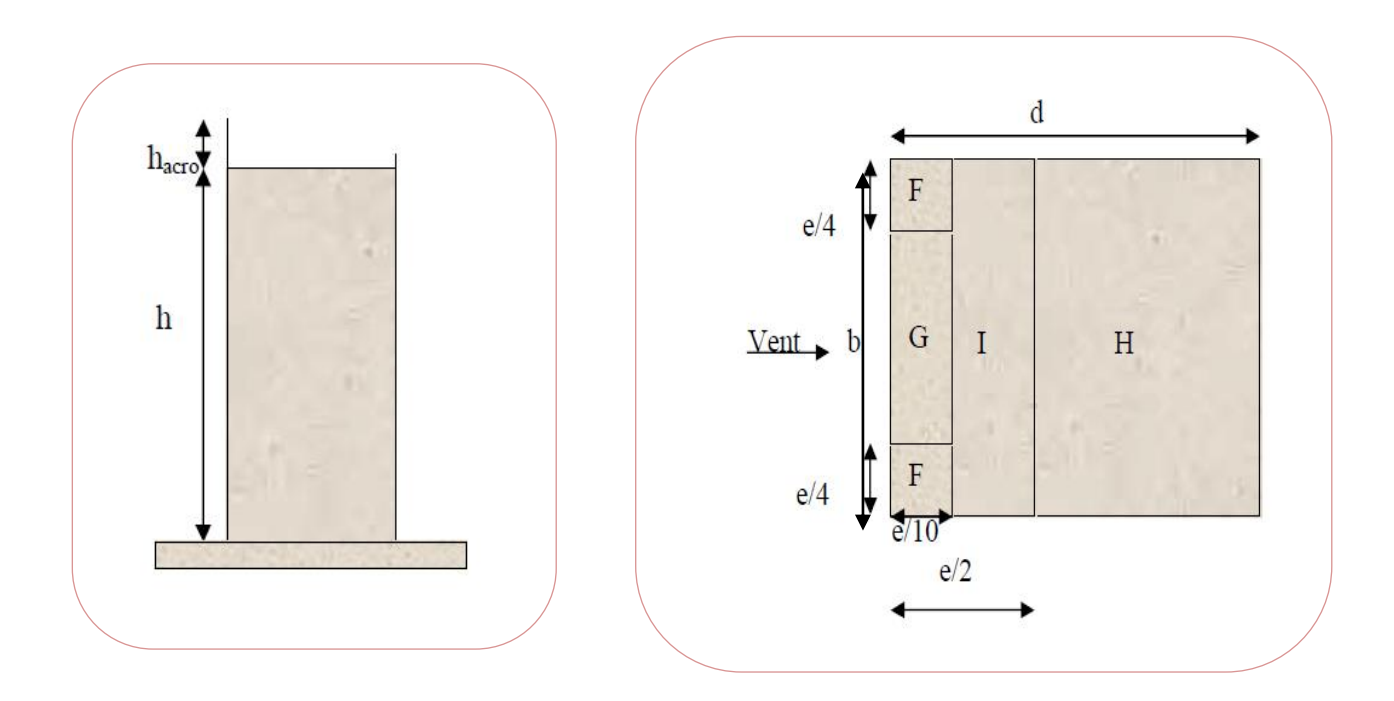

**Fig.IV.08.** Légende pour les toitures

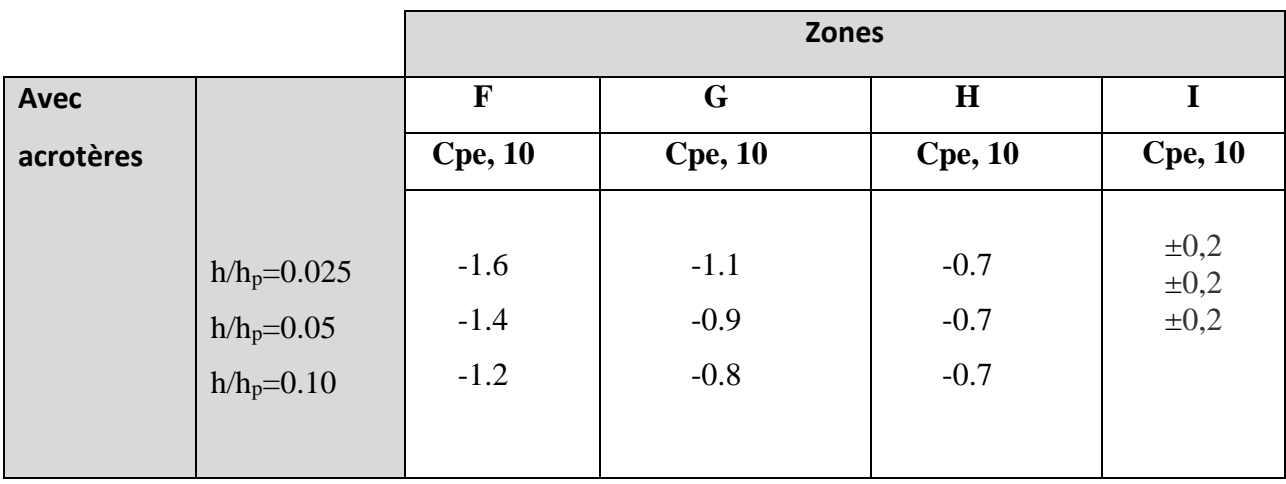

**Tab.IV.01.** Coefficient de pression extérieure des toitures plates (**Cpe, 10)**

Dans notre cas  $hp/h = 0,6/27.54 = 0,01764$ 

Par interpolation linéaire entre les valeurs hP/h=0,05 et hP/h=0,01

On trouve :

Zone F : CPe, 10= -1,66 Zone G : CPe, 10= -1,16 Zone H : CPe, 10= -0,70 Zone I : CPe, 10= ±**0,2**

**4) Détermination des coefficients de pression intérieure Cpi :....... (Art 2.2.2 des RNV 99 page .78) :**

Dans le cas de bâtiments avec cloisons intérieures, Les valeurs suivantes doivent être utilisées:

 $Cpi = 0.8$  et  $Cpi = -0.5$ .

# **5) Détermination du coefficient de pression de vent Cp :**

Le coefficient de pression **Cp** est calculé à l'aide de la formule suivante :

**Cp = Cpe – Cpi**

Les différents résultats sont donnés dans le tableau ci-après:

Pour **Cpi** = 0,8 Alors, on a le tableau suivant :

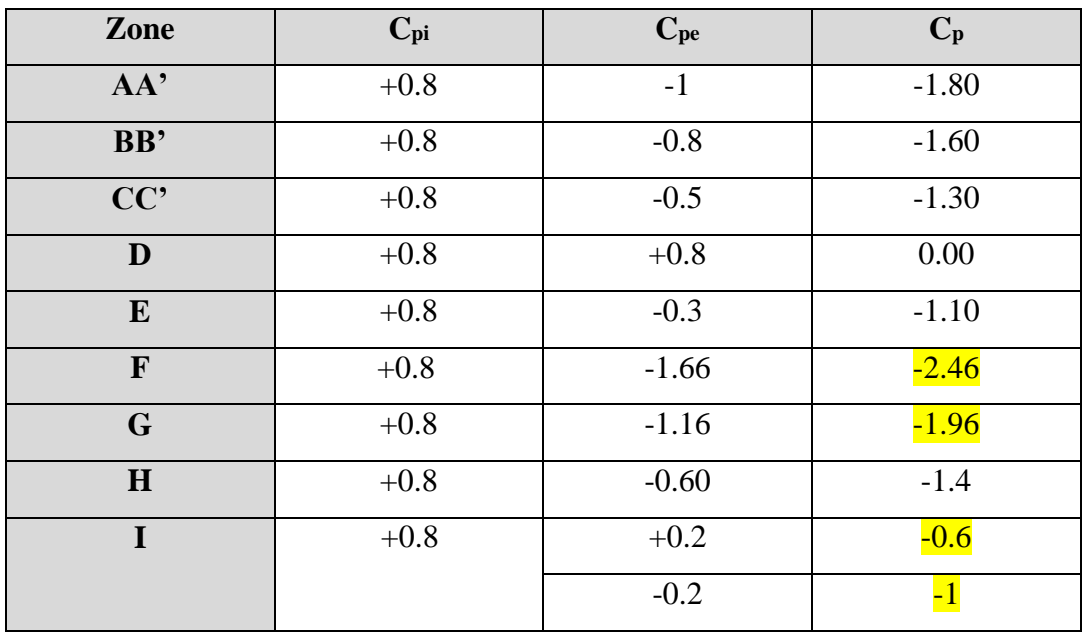

**Zone Cpi Cpe C<sup>p</sup> AA'**  $\begin{array}{|c|c|c|c|c|} \hline \textbf{A} & \textbf{0.5} & \textbf{0.50} \ \hline \end{array}$ **BB'** -0.5 -0.8 -0.30 **D** -0.5 +0.8 +1.30 **E** 1 -0.5 -0.3 +<mark>0.20</mark> **F**  $-0.5$   $-1.66$   $-1.16$ **G** -0.5 -1.16 -1.16 -0.66 **H** -0.5 -0.60 -0.1 **I** -0.5 +0.2 <mark>0.7</mark>  $-0.2$  0.3

Pour **Cpi = -0.5** Alors, on a le tableau suivant :

#### **6) Calcul de la pression due au vent :...... (RNV 99 .art 1.2. page 40)**

Pour les constructions des catégories I, le calcul est fondé sur la détermination de la pression du vent sur les parois, lesquelles sont considérées comme rigides.

Pour déterminer la valeur du coefficient de pression de vent qj on utilise la formule **2.1** 

**(RNV.99. P.40):** 

$$
q_j = C_d \times W(Z_j)
$$

**Cd :** Coefficient dynamique.

**W (N/m2) :** La pression nette exercée sur l'élément de surface j, calculée à la hauteur Zj relative à l'élément de surface j.................... Formule 2.2. Page 40.

**Wj :** est obtenu à l'aide de formule suivante :

$$
W_j(Z_j) = q_{dyn} \times [C_{pe} - C_{pi}]
$$

D'où :  $q_j = C_d \times q_{dyn}(Z_j) \times (C_p)$ .............

# **Calcul des forces de frottement : RNV 99 (Art 1.4...... page 41)**

Une force complémentaire doit être introduite pour les constructions allongées de

**Catégorie I**, pour tenir compte du frottement qui s'exerce sur les parois parallèles à la direction du vent.

Les constructions pour lesquelles les forces de frottement qui doivent être calculées sont

celles pour lesquelles le rapport  $\frac{\alpha}{l} \geq 3$ *b*  $\frac{d}{d} \geq 3$ , soi le rapport  $\frac{d}{d} \geq 3$ *h*  $\frac{d}{d} \geq 3$  3, soient vérifiés ; ou **b** 

(en m) est la dimension de la construction perpendiculaire à la direction du vent, **h** (en m) la hauteur de la construction, et **d** (en m) la dimension de la construction parallèle à la direction du vent.

#### **Sens-X:**

 $b = 13.85$  m;  $d = 18.41$ m;  $h = 27.54$  m.

*C N V* 0.66 3............ . .  $1.329 \prec 3$ ......... $C.N.V$ 27.54  $\frac{18.41}{ }$  = 0.66  $\prec$ 13.85  $\frac{18.41}{ }$  = 1.329  $\prec$ 

#### **Sens-Y:**

 $b = 18.41$ m; d = 13.85 m; h = 27.54 m.

$$
\frac{13.85}{18.41} = 0.75 \times 3 \dots \dots C.N.V
$$

$$
\frac{13.85}{27.54} = 0.50 \times 3 \dots \dots \dots C.N.V
$$

#### **7) Détermination de la force résultante :**

La force résultante R se décompose en deux forces; horizontale et verticale

 $\Rightarrow$  F<sub>W</sub>: correspond à la résultante des forces horizontales agissant sur les parois verticales de la construction et de la composante horizontale des forces appliquées à la toiture.  $\Rightarrow$  F<sub>U</sub>: composante verticale des forces appliquées à la toiture.

La force résultante **R** est donnée par la formule :.......... (**RNV99.2.9.page44**)

 $R = \sum$  **(qi x Si)** +  $\sum$  **Ffrj** 

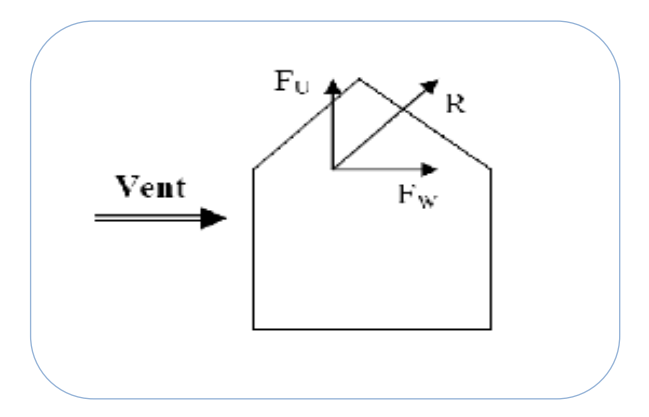

**Σ** : somme vectorielle (pour tenir compte du sens des forces).

q<sup>j</sup> : pression du vent exerce sur l'élément de surface j.

 $S_i$ : aire de l'élément de surface j.

Ffrj : forces de frottement.

L'ensemble des résultats est porté dans le tableau suivant :

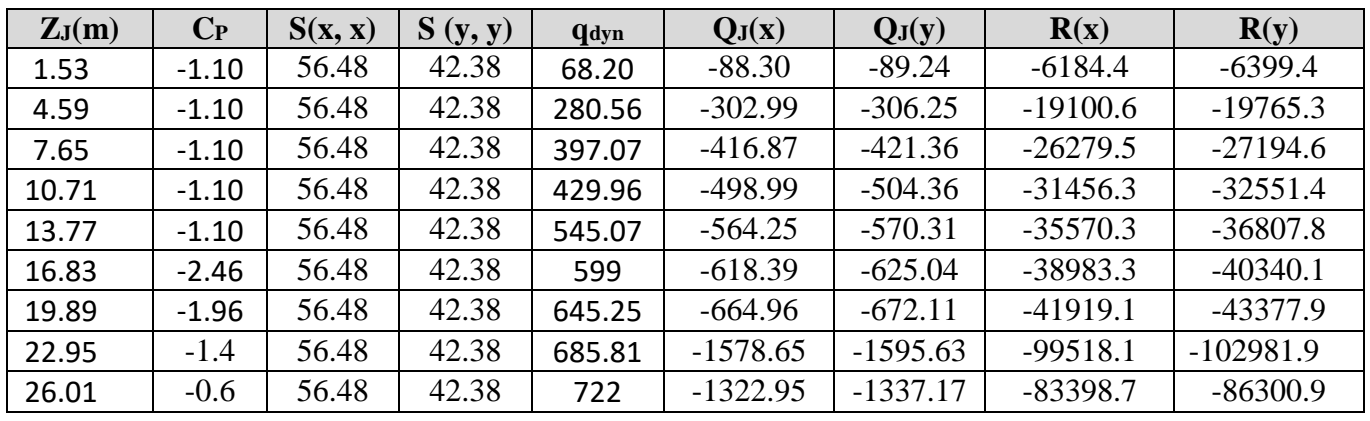

Le tableau suivant résume les résultats pour le sens longitudinal :

 **Tab.IV.02.** Valeurs des forces de frottement Cpi = 0,8 (sens longitudinal).

Donc:

# $Rxx = \Sigma R = -472357N = -472.357 KN$

# **Ryy** =  $\Sigma$ R =  $-488796.9N$  =  $-488.796$  KN

Le tableau suivant résume les résultats pour le sens transversal.

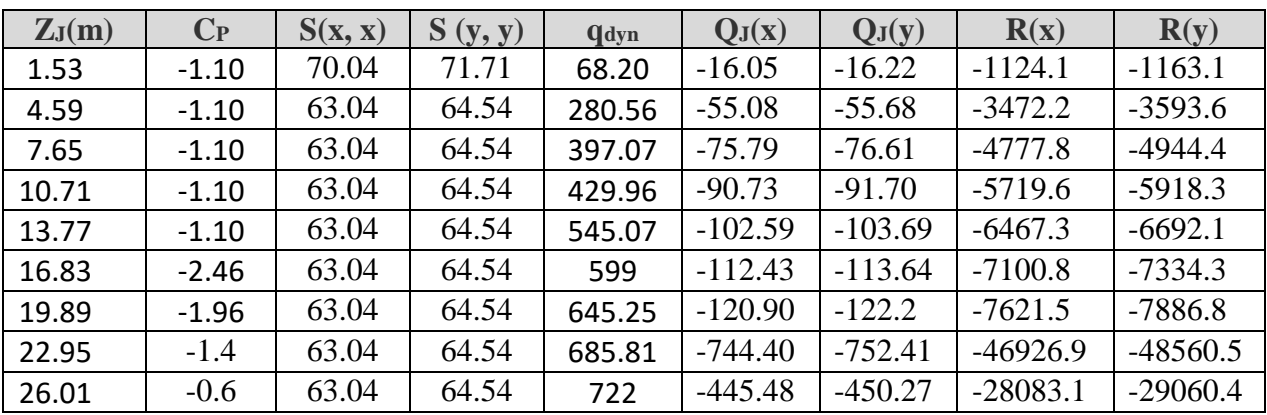

**Tab.IV.03.** Valeurs des forces de frottement Cpi = -0.5 (sens longitudinal).

Donc:  $Rxx = \Sigma R = -129625N = -129.625 KN$ **Ryy** =  $\Sigma$ R =  $-134122N$  =  $-134.122$  KN

# **IV.2. Etude sismique :**

#### **IV.2.1.Introduction :**

 Le séisme est le phénomène naturel le plus destructeur et le plus difficile à prédire quand et ou il frappe, et avec quelle intensité vas secouer nos constructions.

Le séisme correspond à des vibrations du sol provoqué une vibration soudaine d'énergie de déformation accumulée la croûte terre ou dans la couche sous-jacente appelée manteau.

Ce phénomène naturel peut creuser des pertes humaines et matérielles ce qui rond l'étude de comportement de structure sons l'effet des actions dynamique dues au séisme est obligatoire et doit être justifie selon les règles parasismique algériennes.

 Notre travail, consiste en l'étude et la conception d'un bâtiment(R+8) à usage mixte ''d'habitation Contrevent par des voile et portiques avec justification d'interaction portiquesvoiles-mixte'', est implanté à **ANNABA**, C'est une zone classée par le RPA 99/version 2003 comme zone sismicité (Zone II<sup>a</sup> : sismicité moyenne) et dans un Site ferme (S2).

#### **Objectif de l'étude dynamique:**

L'objectif initial de l'étude dynamique d'une structure est la détermination des caractéristiques dynamiques propres de la structure lors de ces **V**ibrations **L**ibres **N**on Amorties (VLNA).

L'étude dynamique d'une structure telle qu'elle se présente, est souvent très complexe. C'est pour cela qu'on fait souvent appel à des modélisations qui permettent de simplifier suffisamment le problème pour pouvoir l'analyser.

# **IV.2.2.Présentation des différentes méthodes d'estimation Des forces sismiques :**

Différentes méthodes ont été élaborées pour estimer les forces sismiques pouvant solliciter une structure.

On citera :

- *La méthode statique équivalente.*
- La méthode d'analyse modale spectrale.
- $\checkmark$  La méthode d'analyse dynamique par accélérogramme.

#### **2.1- Méthode statique équivalente:**

# **Principe:**

 *Les forces réelles dynamiques qui se développent dans la construction sont remplacées par un système de forces statiques fictives dont les effets sont considérés a ceux de l'action sismique.*

 Les forces sismiques horizontales équivalentes seront considérées appliquées successivement suivant deux directions des axes principales du plan horizontal de la structure.

#### **Demain d'application:**

Les conditions d'application de la méthode statique équivalente sont citées dans l'article 4.1.2 du RPA 99.version 2003 (page 25).

#### **2.2- Méthode d'analyse modale spectrale:**

#### - **Principe:**

 Le principe de cette méthode réside dans la détermination des modes propres de vibrations de la structure et le maximum des effets engendrés par l'action sismique, celle ci étant représentée par un spectre de réponse de calcul. Les modes propres dépendent de la masse de la structure, de l'amortissement et des forces d'inerties.

L'étude dynamique sismique a été faite du logiciel de calcul de Structure (Robot), par ailleurs ce calcul a été complète par des vérifications analytiques conformément aux recommandations du chapitre 04 du règle RPA99 v2003.

#### - **Demain d'application:**

La méthode analyse modale spectrale est appliquée pour tous les cas de bâtiment, et en particulier dans les cas ou méthodes statique équivalente est inapplicable.

#### **2.3- Méthode d'analyse dynamique par Accélérogramme :**

#### - **Principe:**

 Le même principe que la méthode d'analyse spectrale sauf que pour ce procédé, au lieu d'utiliser un spectre de réponse de forme universellement admise, on utilise des accélérogramme réels.

 Cette méthode repose sur la détermination des lois de comportement et la méthode d'interprétation des résultats. Elle s'applique au cas par cas pour les structures stratégiques

(Centrales nucléaires par exemple) par un personnel qualifié.

#### **IV.2.3 Calcul Des Actions Sismiques (Selon La Méthode Dynamique Modale Spectrale):**

#### **3.1. Présentation du logiciel de calcul :**

Le logiciel de calcul adopté pour effectuer cette Analyse,

#### et logiciel **ROBOT Structural analyses Professional.**

 Le système Robot est un logiciel CAO/DAO destiné à modéliser, analyser et dimensionner les différents types de structures.

#### *-***Description de logiciel ROBOT :**

- Il est connu exclusivement pour le calcul des bâtiments, il permet de modéliser facilement et rapidement tout type de bâtiment grâce a une interface graphique.
- Il permet une descente de charge automatique et rapide.
- Calcul automatique de centre de Torsion et centre de Masse ainsi que la prise en compte implicite de l'excentricité accidentelle.
- Les voiles sont modélisés comme des éléments (dalle) à (04 nœuds).
- Les Poteaux et les Poutres sont modélisés comme des éléments (barre) à (02 nœuds), (chaque nœud ayant (06) dégrée de liberté).
- Les Plancher sont considère rigides dans leur plans et sont simulés par des diaphragmes.

#### **-buts de l'analyse dynamique:**

-Détermination des caractéristiques dynamiques propres de la structure.

-Déterminer les modes et les périodes propres.

**ROBOT** considère un modèle brochette encastré à la base où les masses sont considéré concentrées au niveau de chaque plancher.

-La masse des planchers est calculée de manière a inclure une partie de la surcharges d'exploitation ……. (β = 0,2) **tab.4.5.RPA99-v2003.**

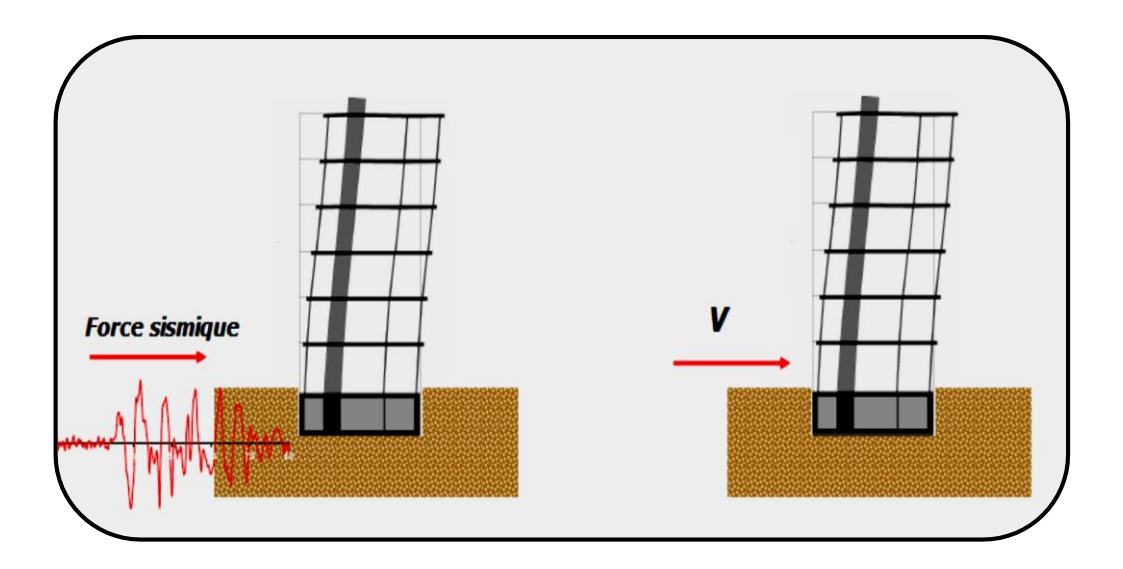

**Fig. IV.09.** Simulation de la force sismique.

# **3.2. Spectre de Réponse de calcule : RPA99-v2003** (Art:4.3.3) (page:57):

L'action séismique est représenté par le spectre de calcul suivant :

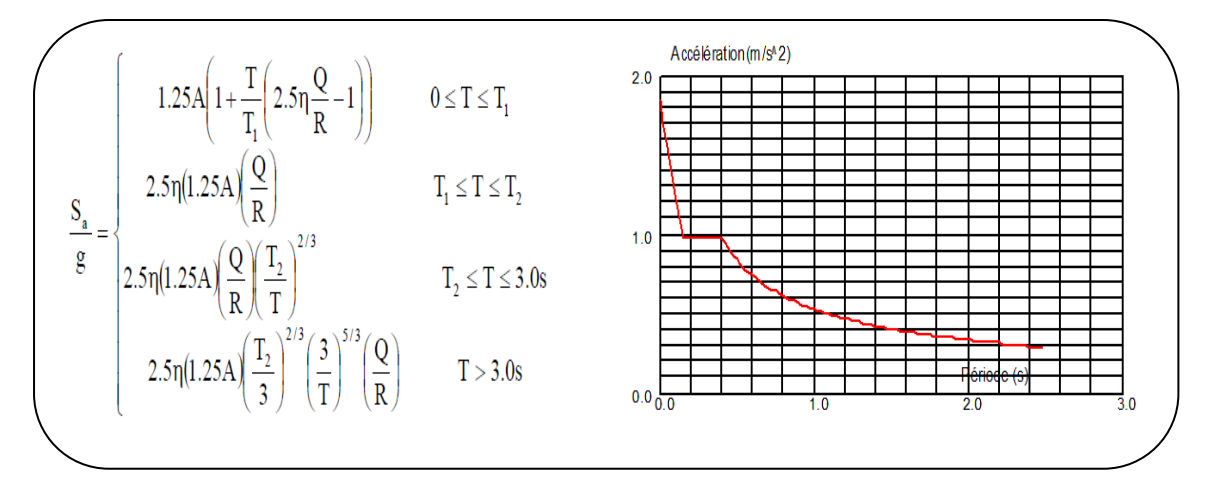

**Fig. IV.10.** Spectre de Réponse**.**

 **A :** coefficient d'accélération de zone (tableau 4.1)

 $\eta$ : Facteur de correction d'amortissement (quant l'amortissement est différent de 05%.

$$
\eta = \sqrt{[(7/2) + \xi]} \geq 0.7
$$

 : Pourcentage d'amortissement critique (tableau 4.2)

 **R :** Coefficient de comportement de la structure (tableau 4.3)

 **T1, T2** : Périodes caractéristiques associées à la catégorie de site (tableau 4.7)

 **Q** : Facteur de qualité (tableau 4.4).

**Alors** dans notre cas : (tableau 4.2) (page : 46).

$$
\begin{aligned}\n\mathbf{\xi} &= 7 \, \text{%.} \quad \text{Donc}: \eta = \sqrt{\frac{7}{2+7}} = 0.88 \ge 0.7 \quad \eta = 0.88 \\
\begin{aligned}\n\mathbf{A} &= 0.15 \, \dots \, \text{%.} \quad \text{Zone Ila (tableau 4.1)} \\
\mathbf{R} &= 5 \quad \dots \, \text{.} \quad \text{(Structure mixte avec interaction-tableau 4.3 RPA99)} \\
\mathbf{\xi} &= \int_{0}^{T_1} \mathbf{I} = 0.15 \, \text{sec} \\
\mathbf{\xi} &= 0.40 \, \text{sec} \quad \dots \, \dots \, \text{.} \quad \text{(Tableau 4.7 RPA99 - v2003)} \\
\mathbf{Q} &= \text{sa valeur et déterminer par la formule}: \quad \mathbf{Q} = \mathbf{1} + \Sigma \mathbf{P_q}\n\end{aligned}
$$

**P<sub>q</sub>**: Tableau 4.4 RPA99-v2003.

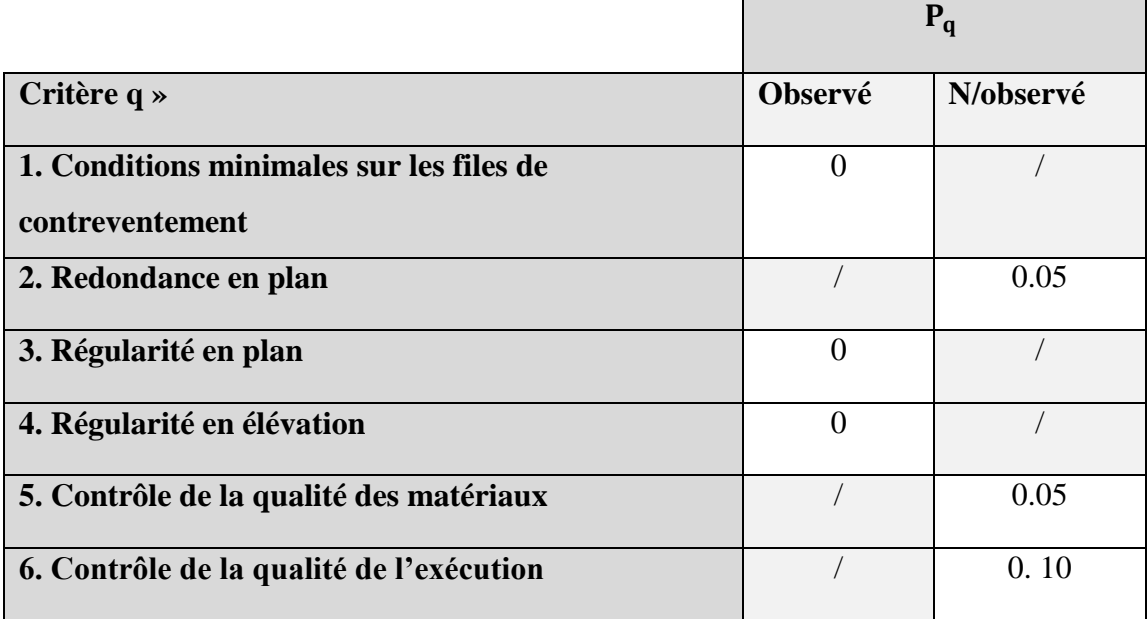

Tab. IV.04.valeurs des pénalitésP<sub>q</sub>.

Alors à partir de tableau on trouve:  $Q = 1.20$ .

#### **3.3. Nombre de modes à considérer:**

D'après RPA99-v2003 (Art:4.3.4-a) :

Pour les structure représentées par des modèles plans de deux directions orthogonales, le nombre de Vibration a retenir dans chacune des deux directions de l'excitation doit être tel que :

\_ La somme des masses modales effectives pour les modes retenus soit égale a **90**% au moins de la masse totale de la structure.

\_ Ou que les modes ayant un masse model effective supérieure a 05% De la masse Totale de la structure soient retenus pour les déterminations de la réponse totales de la structure.

\_ Le minimum de modes à retenir est de trois dans chaque direction considérée.

# **3.4. Analyse de la structure :**

#### **3.4.1 .Premier variante :**

Après l'Analyse automatique par le logiciel ROBOT, on a tire les résultats suivant :

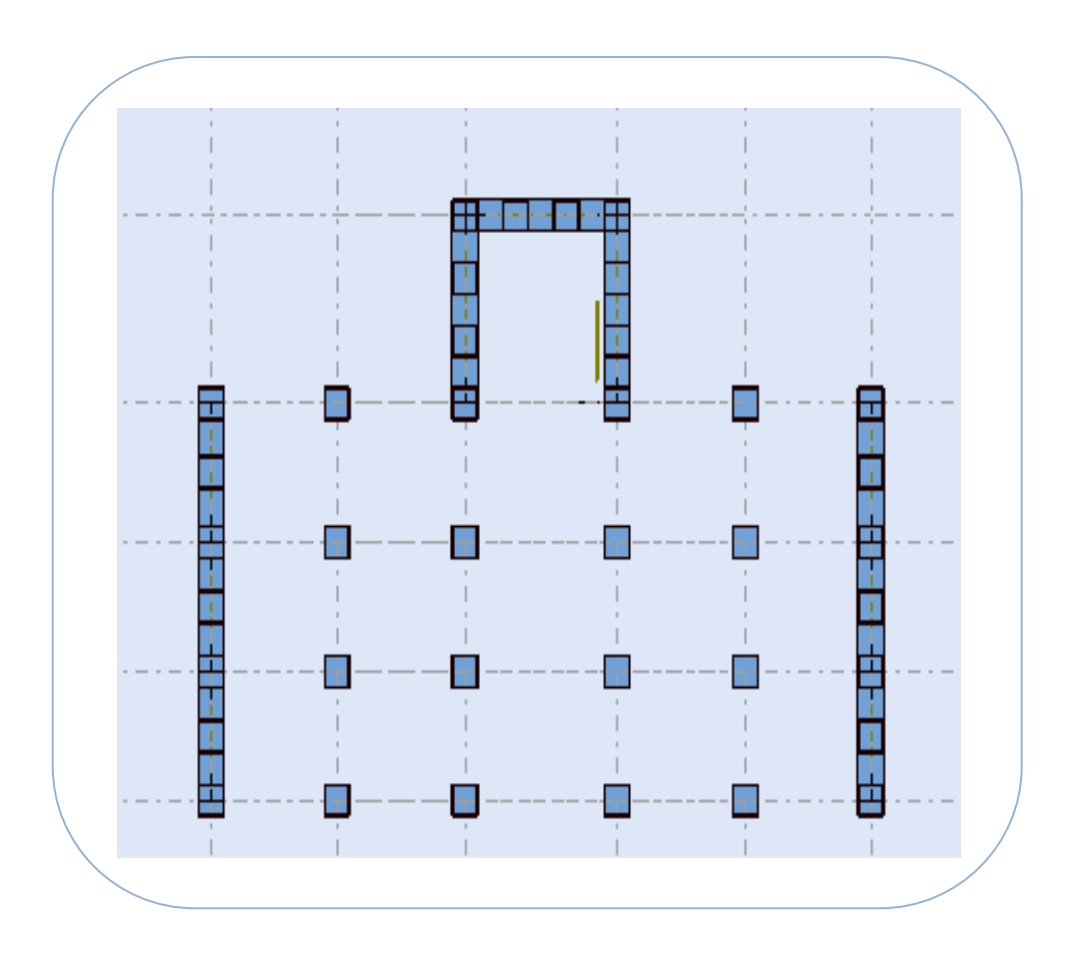

**Fig.IV.11.**Premier variante des voiles.

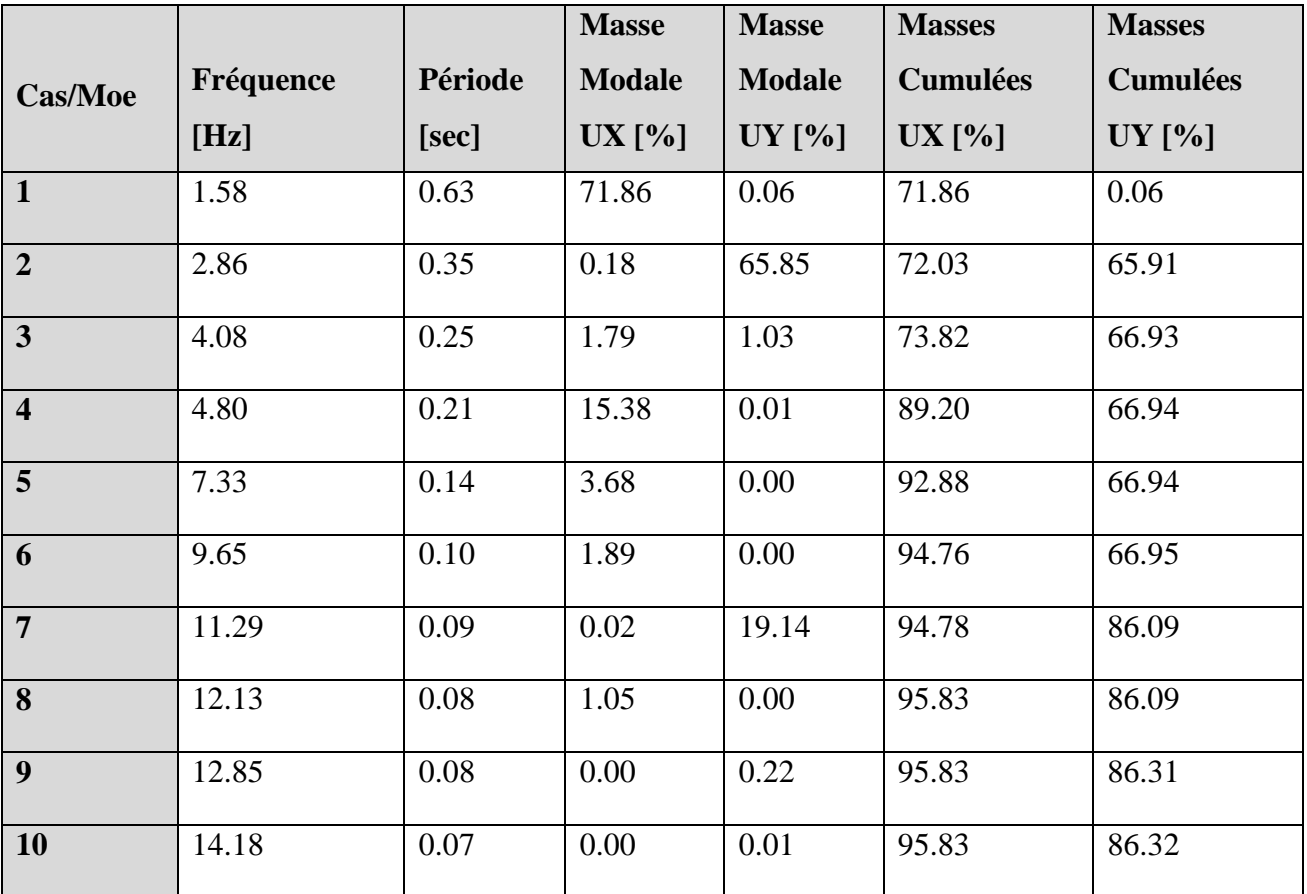

**Périodes et factures de participation massique modale :**

 **Tab.IV.05.**. Périodes et factures da participation massique modale (Premier variante).

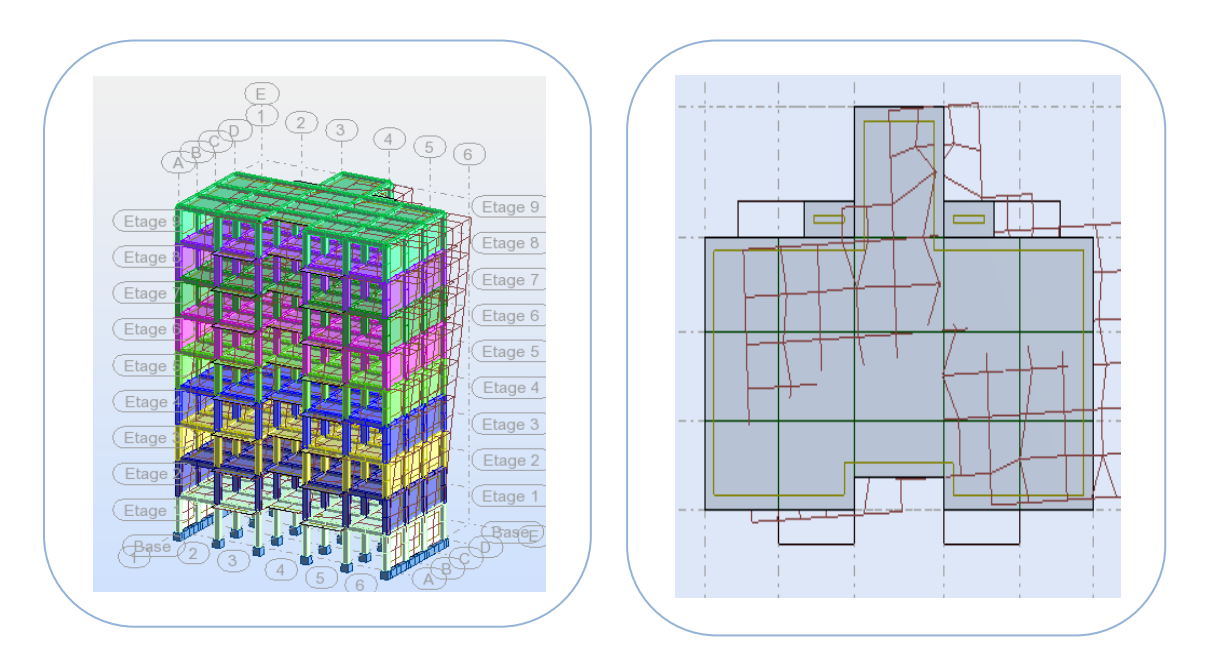

**Fig.IV.12.**Premier mode de vibration. Vue 3D et vue en plan (Premier variante).

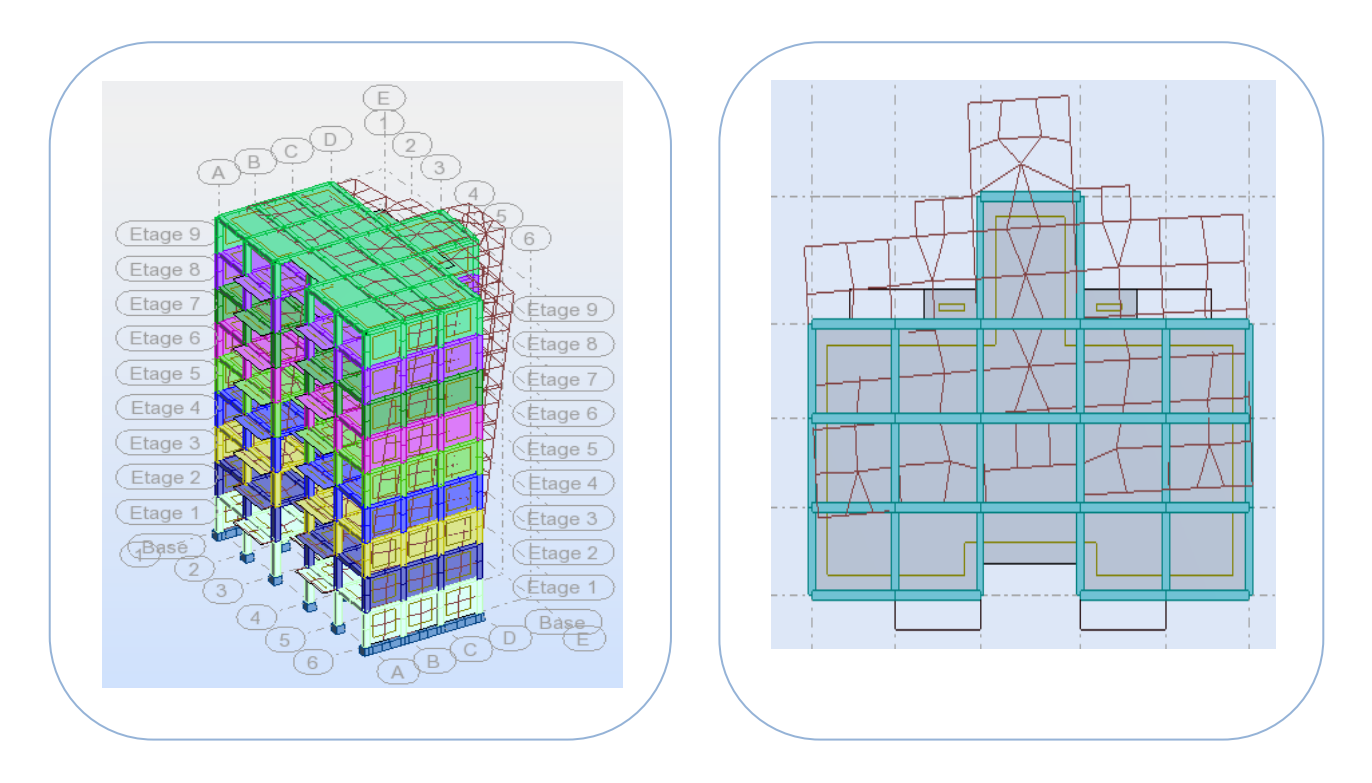

 **Fig.IV.13.**Deuxième mode de vibration. Vue 3D et vue en plan (Premier variante).

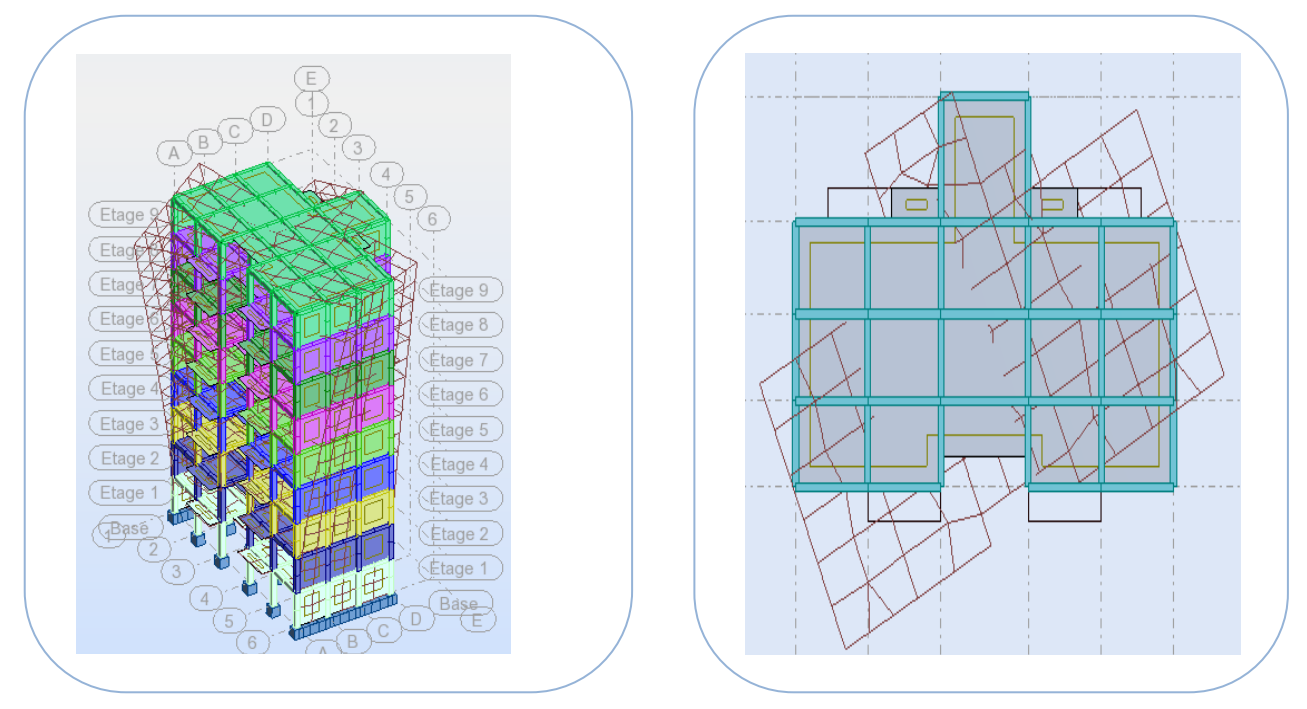

**Fig. IV.14.**Troisième mode de vibration. Vue 3D et vue en plan (Premier variante).

# **Problématique :**

Nous remarquons de résultats précédents que la structure est instable,

cas dans :

- Le mode(1): il ya une translation.(admissible)
- Le mode(2): il ya une torsion avec la translation. .(non admissible)
- Le mode(3): il ya une torsion avec la translation. .(non admissible)

**-La solution :**

#### **Proposition :**

- On change les positions et dimensions des voiles.
- On augmente les sections des poteaux. On utilisé les dimensions :
- Voile ép. 15 cm
- Poteaux change  $40\times40$  cm<sup>2</sup>  $\Rightarrow$  55×50 cm<sup>2</sup>

#### **3.4.2 .deuxième variante :**

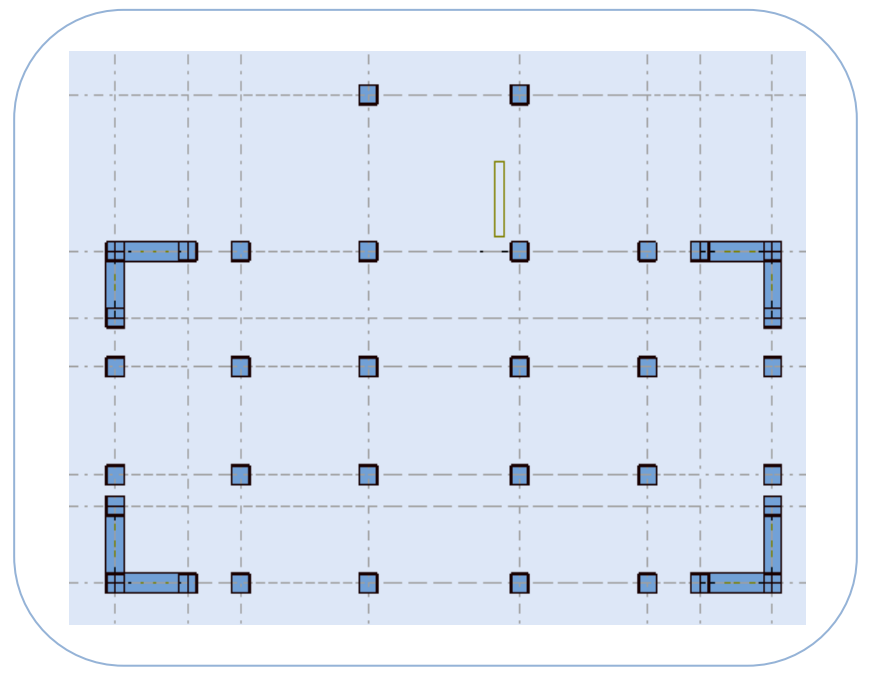

**Fig. IV.15.**Deuxième variante des voiles.

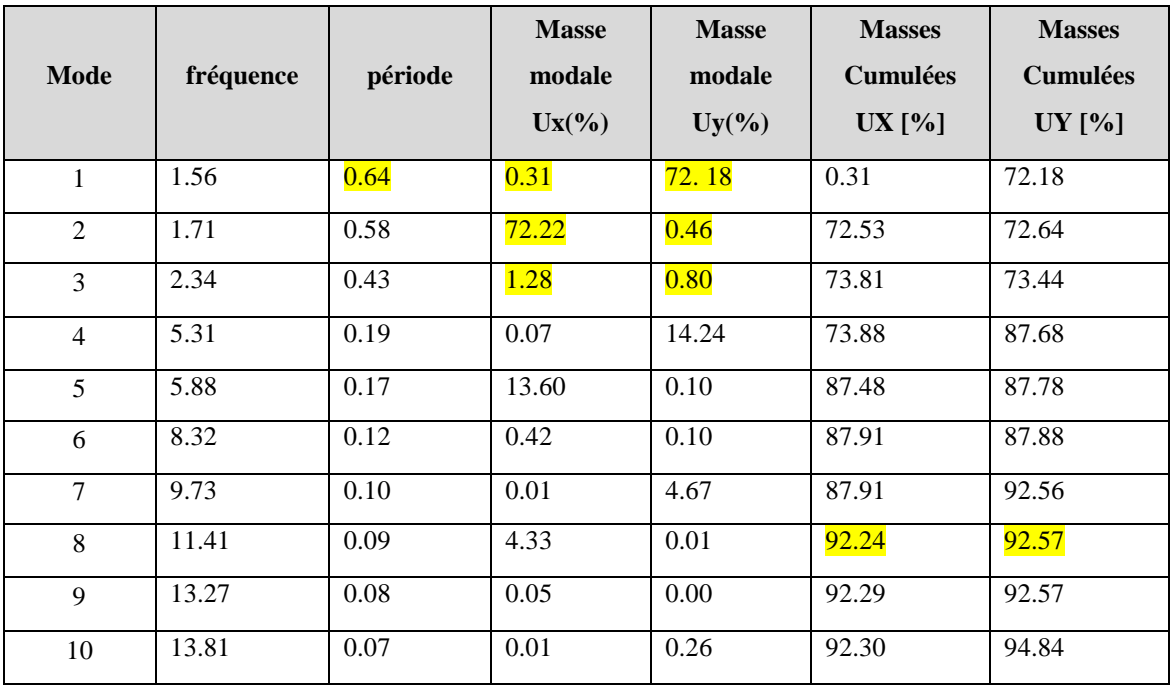

# **Périodes et factures de participation massique modale :**

**Tab. IV.06.** Périodes et factures da participation massique modale(deuxième variante).

#### **Conclusion :**

- $\checkmark$  on constate qu'il faut 8 modes pour attendre 90% de participation des masses modales exigée par le RPA 99 VERSION 2003 ART 4.3.4.a
- le 1<sup>er</sup> mode est un mode translation selon l'axe Y(  $UY = 72.18\%$ ) de participation de masse modale.
- $\checkmark$  le 2<sup>eme</sup> mode est un mode translation selon l'axe X (*UX =***72.22%**)de participation de masse modale.
- $\checkmark$  le 3<sup>eme</sup> mode est mode torsion pure.
- $\checkmark$  on constate que la majorité des modes sont indépendants (les modes de translation ne sont pas couplés avec la torsion).

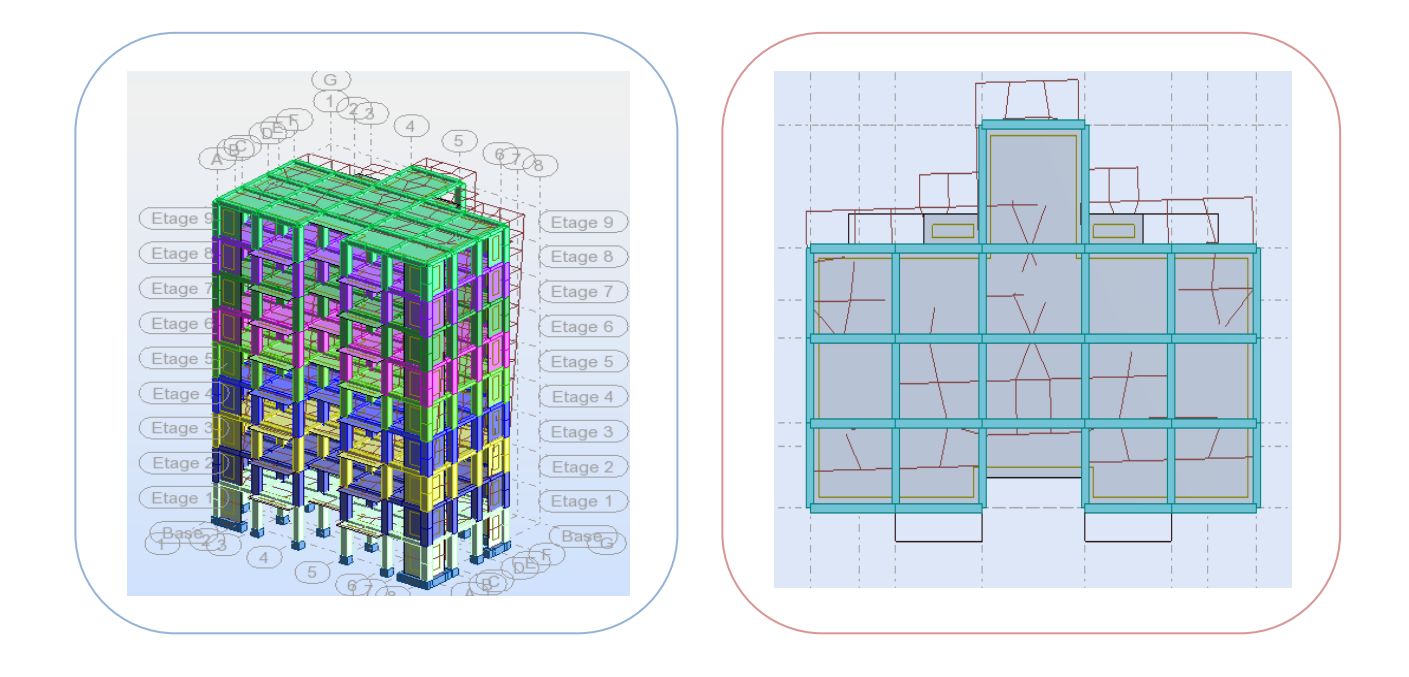

**Fig. IV.16.**Premier mode de vibration Vue 3D et vue en plan (deuxième variante).

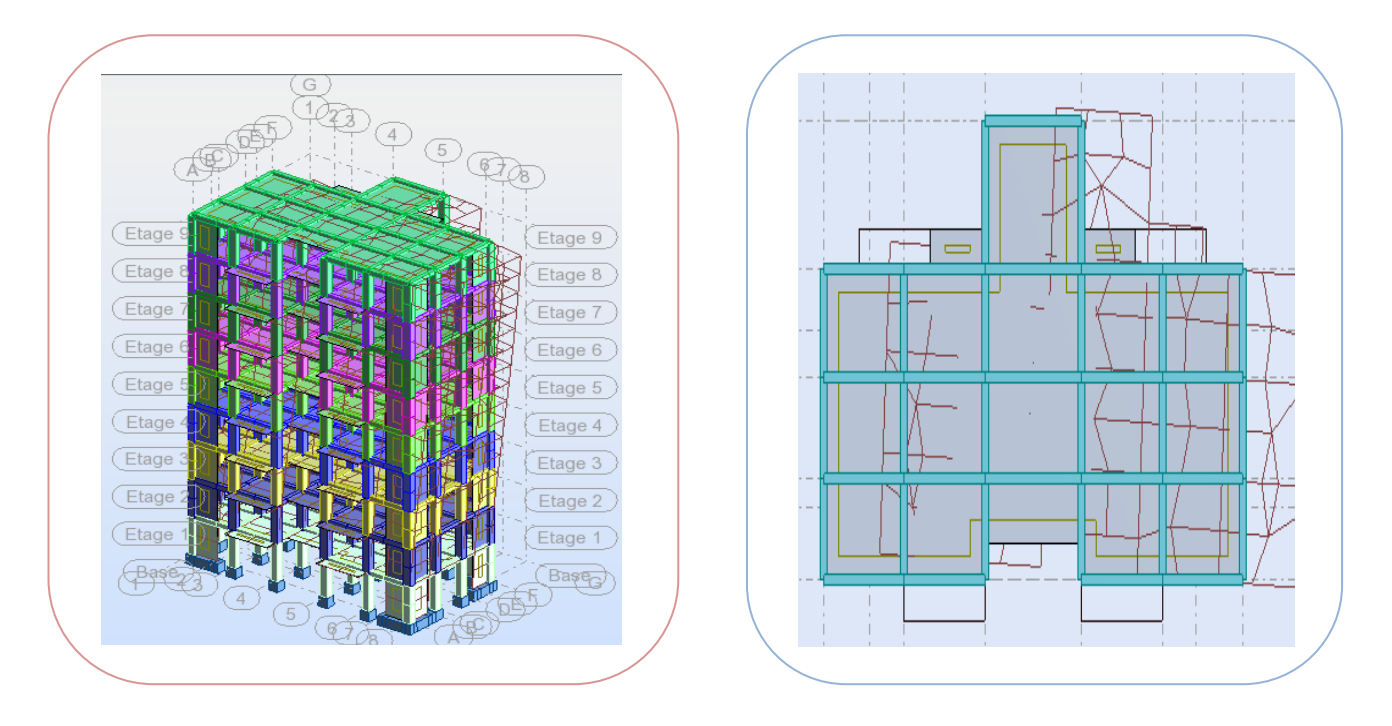

**Fig. IV.17.**Deuxième mode de vibration. Vue 3D et vue en plan(deuxième variante).

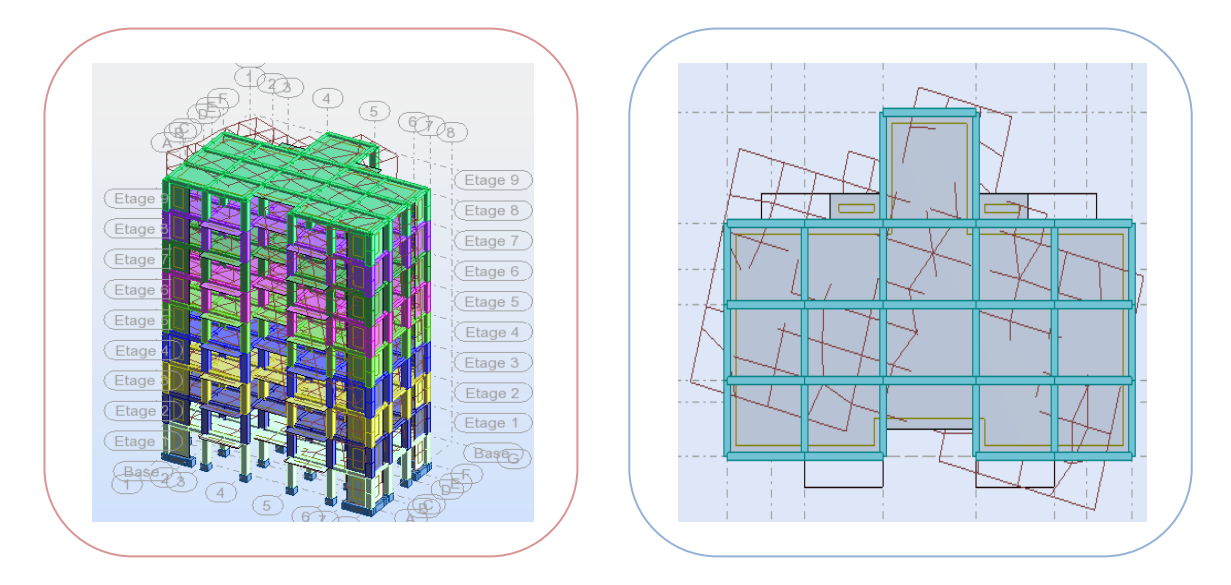

 **Fig. IV.18.**Troisième mode de vibration. Vue 3D et vue en plan(deuxième variante). **IV.2.4.Distribution des Forces Sismiques :**

L'effort tranchant au niveau e l'étage K est donné par la formule :

$$
K=F_t+\sum_{i=K}^n F_i
$$

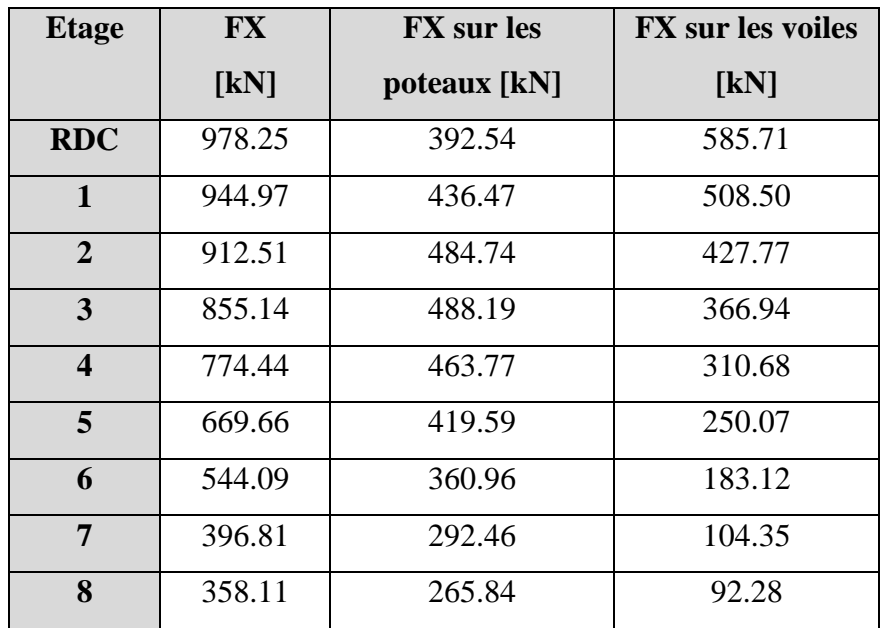

**Sens longitudinal :**

**Tab.IV.07.**Distribution des forces sismiques (sens-x) au niveau de chaque étage.

**Sens transversal :**

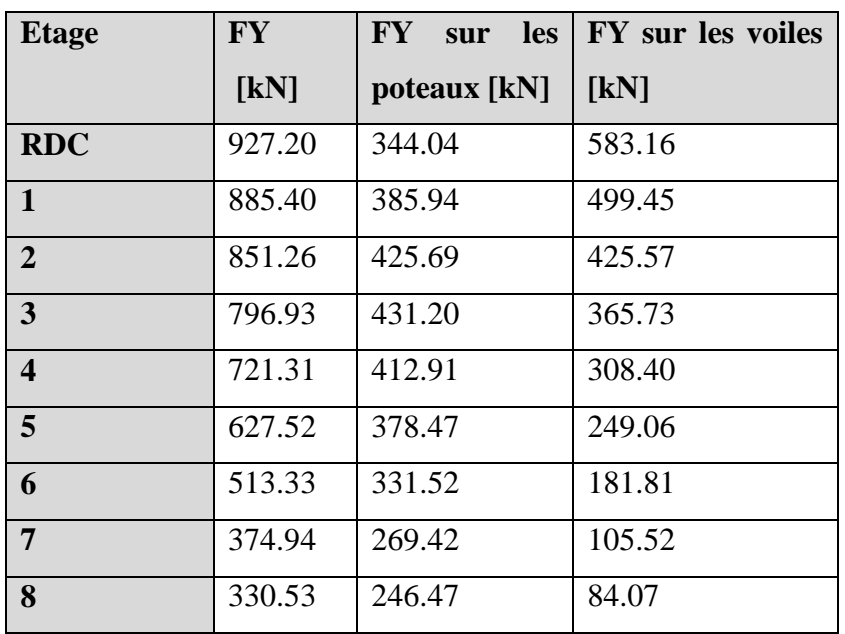

**Tab.IV.08.** Distribution des forces sismiques (sens-y) au niveau de chaque étage.

# **Justification selon RPA 99-v2003 (Art : 3.4.4a)**

 $\checkmark$  Que les voiles de contreventement doivent reprendre au plus 20% des sollicitations.

# **Dues aux charges verticales (.de logiciel ROBOT).**

\_ Les sollicitations verticales totales de la structure : 21680.60KN.

\_ Les sollicitations verticales reprises par les voiles :3401.46KN.

 $\frac{F_{Z}$ Voile  $=$   $\frac{3401.46}{21680.60}$  $\frac{3401.46}{21680.60} = 15.69\% \le 20\%$  Condition vérifié.

 $\checkmark$  Que les portiques doivent reprendre au moins 25% de l'effort tranchant de l'étage.

# **Sens-x**

 $\frac{F_x$ Poteau  $\frac{F_x}{F_x}$ Totale  $\frac{392.54}{978.25}$  $\frac{392.54}{978.25}$  = 40.00 % > 25 % ———————**>** Condition vérifié.

# **Sens-y**

 $\frac{F_y$ Poteau  $=\frac{344.04}{927.20}$  $\frac{344.04}{927.20}$  = 37.10 % > 25%  $\longrightarrow$  Condition vérifié.

**DONC :** La condition de l'interaction portique-voile est vérifier**.**

**Remarque:** La Structure est à système de contreventement mixte assuré par des voiles et des portiques avec justification d'interaction Portiques-Voiles**.**

**Effort tranchent de la base :**

 $V_x = 978.25 t$  .  $V_y = 927.20 t$ 

- **Vérifications spécifiques pour l'ensemble de la structure**
- **Résultante des forces sismiques à la base**

 Cette dernière est obtenue par la combinaison des valeurs modales et elle ne doit pas être Inférieure à 80 % de la résultante des forces sismiques déterminée par la méthode statique équivalente V, soit :  $V_t > 0.8$  V Suite à l'application du spectre de calcul dans les deux sens de la structure, les résultats sont Comme suit :

- Effort sismique dans le sens X……………  $V_t = V_x$  =978.25 kN
- Effort sismique dans le sens Y…………….  $V_t = V_y = 927.20 \text{KN}$ .

**IV.2.5.Calcul Des Actions Sismiques** (Selon Méthode Statique Equivalente) : *R.P.A.99/V2003* **(**article : 4-2-3) (page : 44 ,45)

La force sismique totale V, appliquée à la base de la structure, doit être calculée Successivement dans deux directions horizontales orthogonales selon la formule :

$$
V = \frac{A \times D \times Q}{R} \times W
$$

**\_ V :** Effort tranchant a la base.

**\_A :** coefficient d'accélération de zone, donné par le tableau 4.1 suivant la zone Sismique et le groupe d'usage du bâtiment.

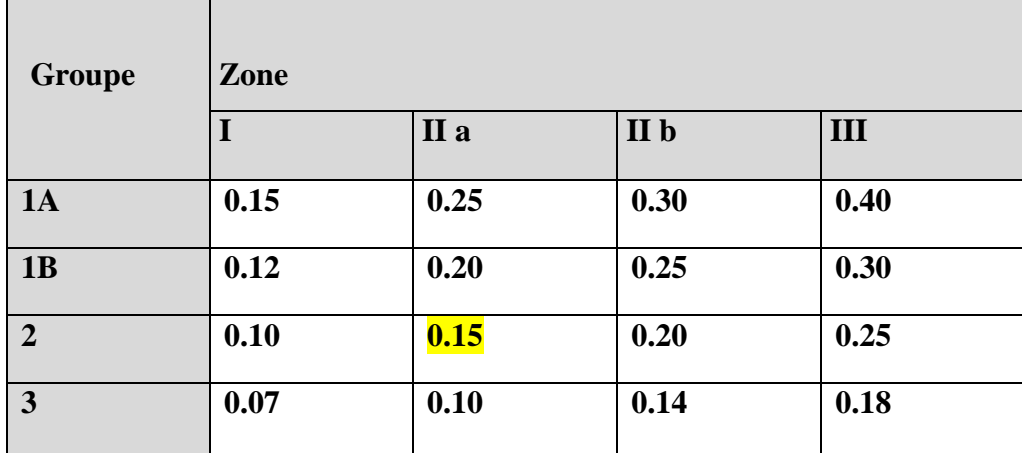

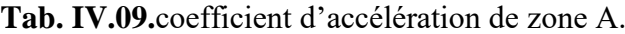

Zone **II** a, Groupe 2  $\geq \geq \geq \geq \geq \geq 0.15$ 

**- D :** facteur d'amplification dynamique moyen, fonction de la catégorie de site, du Facteur de correction d'amortissement (η) et de la période fondamentale de la Structure (T).

$$
D = \begin{cases} 2.5 \eta & 0 \le T \le T_2 \\ 2.5 \eta \left(\frac{T_2}{T}\right)^{2/3} & T_2 \le T \le 3.0 \, s \\ 2.5 \eta \left(\frac{T_2}{T}\right)^{2/3} & (3.0/\tau)^{5/3} \qquad T \ge 3.0 \, s \end{cases}
$$

**\_ T2 :** période caractéristique, associée à la catégorie du site et donnée par le **tableau 4.7.**

 $\Box$  **<b>n** : Facteur de correction d'amortissement donnée par la formule :

$$
\eta = \sqrt{\left[\left(7\right/2\right) + \xi\right]} \geq 0.7
$$

(Où **ξ (%)** est le pourcentage d'amortissement critique fonction du matériau Constitutif, du type de structure et de l'importance des remplissages.

 $\xi$ : Est donner par le tableau 4.2 de RPA99-vr2003 (p=46)

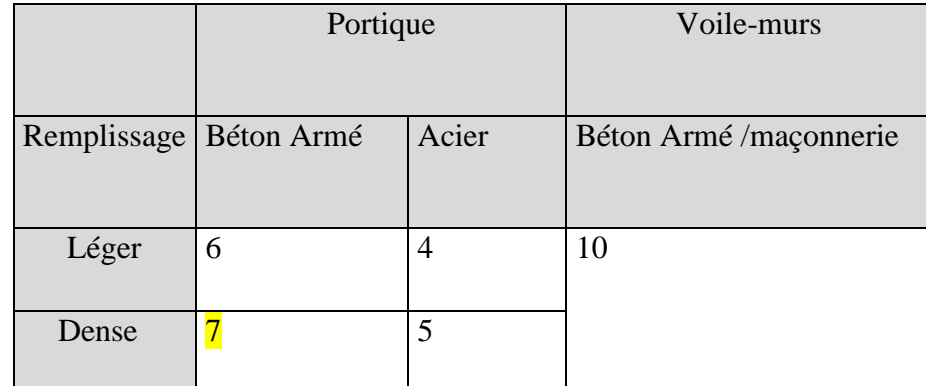

**Tab .IV.10.**Valeurs de **ξ** (%)

$$
\mathsf{L}\,\xi = 7\,\,\%\,\,\text{Done}: \,\eta = \sqrt{\frac{7}{2+7}} = 0.88 \ge 0.7 \,\,\text{L}\,\,\eta = 0.88
$$

L'analyse dynamique de nous structure a permis d'obtenir les résultats suivants :

- période fondamentale  $T_y(dyn) = 0.72$  s
- La période fondamentale  $T_x(dyn) = 0.69$  s

#### **Estimation de la période fondamentale de la structure :**

Dans notre cas (structure mixte) la période fondamentale correspond à la plus petite valeur obtenue par les **formules 4-6 et 4-7** du **RPA99, version2003** J ≻ Ì l ∤  $=\min\bigg\{C_{T}h_{N}^{3/4};\frac{0.09\times}{\sqrt{D}}\bigg\}$ *h*  $T = \min \{C_r h^{3/4}_v : \frac{\text{0.63 m/s}}{T}\}$  $\min\left\{ C_Th_N^{3/4}; \frac{0.09}{4}\right\}$ 

Avec:

h<sub>N</sub>: hauteur mesurée en mètres à partir de la base de la structure jusqu'aux derniers niveaux (N).

 $C_T$ : Coefficient, fonction du système de contreventement, du type de remplissage et donnée par le **tableau (4,6)** du **RPA99, version2003 p31**→ C<sub>T</sub> = 0,050

D : la dimension du bâtiment mesuré a sa base dans la direction de calcul considérée

$$
\text{Donc } T = \min \left\{ C_T h_N^{3/4} \quad \frac{0.09 \times h_N}{\sqrt{D}} \right\}
$$

 $T = 0.05 \times 27.54^{3/4} = 0.601$  sec

$$
T_y = \frac{0.09 \times h_y}{\sqrt{L_y}} = \frac{0.09 \times 27.54}{\sqrt{12.3}} = 0.706 \text{ sec}
$$
  
\n
$$
\Rightarrow T_y = \text{min}(0.601; 0.706) = 0.601 \text{ sec}
$$
  
\n
$$
T_x = \frac{0.09 \times h_y}{\sqrt{L_x}} = \frac{0.09 \times 27.54}{\sqrt{17.81}} = 0.587 \text{ sec}
$$
  
\n
$$
\Rightarrow T_x = \text{min}(0.601; 0.587) = 0.587 \text{ sec}
$$

$$
\frac{T_{ex}}{T_{x(dyn)}} < 1.3 \quad ; \quad T_{ex} \times 1.3 = 0.587 \times 1.3 = 0.763 \text{ sec} > T_{X(dyn)} = 0.690 \dots (CV)
$$
\n
$$
\frac{T_{ey}}{T_{y(dyn)}} < 1.3 \quad ; \quad T_{ey} \times 1.3 = 0.601 \times 1.3 = 0.781 \text{ sec} > T_{y(dyn)} = 0.720 \dots (CV)
$$

#### **D'après l'article (4.2.4) de RPA99/version2003** :

Il y a lieu de retenir dans chaque direction considérée la plus petite des deux Valeurs, d'où :

- Sens longitudinale :  $T_x = 0.587$  s ( $T_2 \leq Tx \leq 3.0$  s)
- Sens transversale :  $T_v = 0.601 \text{ s}$  ( $T_2 \le Ty \le 3.0 \text{ s}$ )

**Donc:**  $T_x = 0.587s$ ,  $T_y = 0.601s$ 

Alors la facture d'amplification dynamique moyenne :

$$
\text{D}=2.5\times\eta\times\left(\frac{T_2}{T}\right)^{2/3}
$$

$$
D_x = 2.5 \times 0.88 \times (0.4 / 0.587)^{2/3}
$$
 = >  $D_x = 1.70$   
 $D_y = 2.5 \times 0.88 \times (0.4 / 0.601)^{2/3}$  = >  $D_y = 1.68$ 

\_ **Q** : Facture de Qualité :

Sa valeur et déterminer par la formule :  $Q = 1 + \Sigma P_q$ 

On trouve :  $Q=1.2$   $\longrightarrow$  Tableau.

**\_R :** coefficient de comportement global de la structure. Donnée par le tableau 4.3 RPA99 Structure mixte (Portique et voile) ====> **R= 5.**

**\_W** : poids de la structure qui est égal à la somme des poids **Wi** calculés à chaque niveau (i) par la formule:

$$
W = W_i \text{ avec } W_i = W_{G_i} + \beta W_{Qi}
$$

 $\llcorner W_{G_i}$ : Poids dû aux charges permanentes

**\_** : La charge d'exploitation

**\_** : Coefficient de pondération donné par le tableau 4.5 (RPA99-v2003)

- Pour un bâtiment a usage d'habitation (β= 0.20)**.**

Le poids de chaque Niveau de la bâtiments et donnée par la logiciel ROBOT

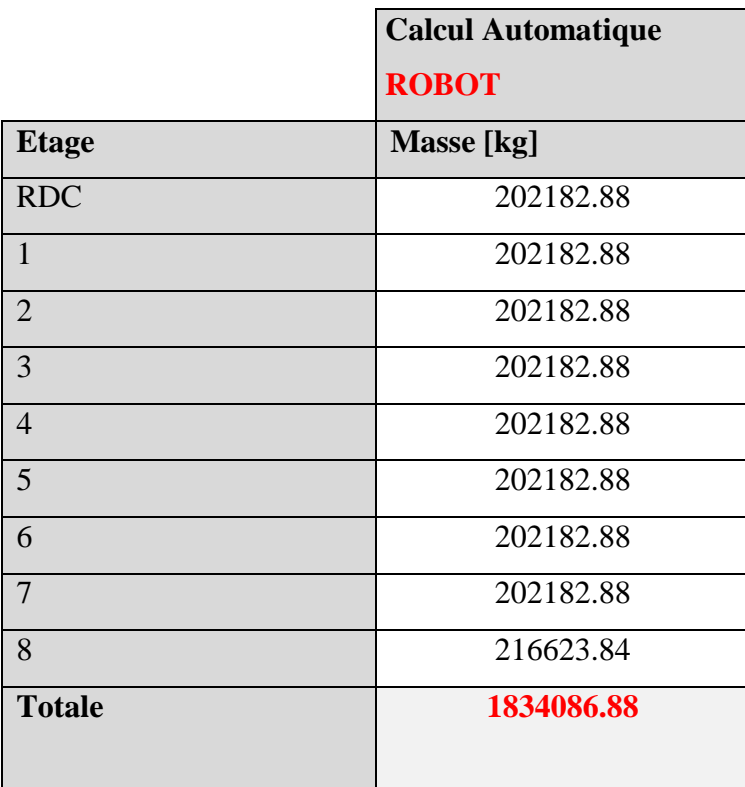

**Tab.IV.11.**Le poids total de la structure.

 $Done: W = 1834086.88$  Kg = 18340.8688KN.

Alors : A×D×Q  $\frac{p \times Q}{R} \times W$ 

# **Tableau récapitulatif :**

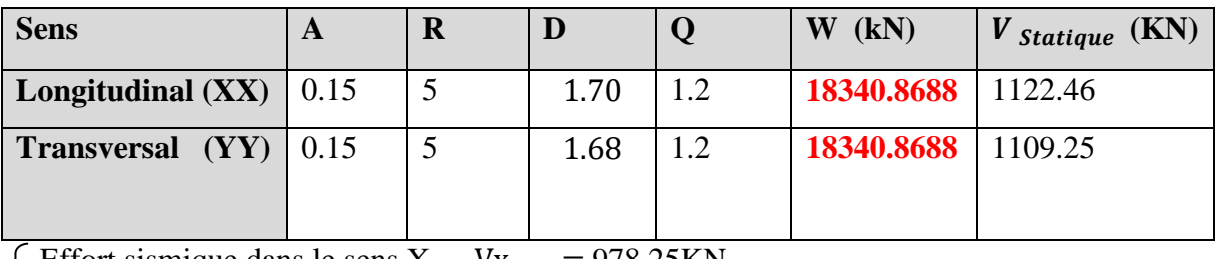

Effort sismique dans le sens X,  $Vx_{dyn} = 978.25$ KN.

Effort sismique dans le sens Y,  $Vy_{dyn} = 927.20$ KN.
$$
\frac{V_{\text{dyn}}}{V_{\text{Stat}}} > 0.8
$$

$$
\left\{\n\begin{array}{ccc}\n\text{Sens longitudinal:} & \frac{V_{dyn}}{V_{stat}} = \frac{978.25}{1122.46} = 0.87 > 0.8 & \longrightarrow & \text{Condition Vérifier.} \\
\text{Sens transversal:} & \frac{V_{dyn}}{V_{stat}} = \frac{927.20}{1109.25} = 0.83 > 0.8 & \longrightarrow & \text{Condition Vérifier.}\n\end{array}\n\right.
$$

#### - **Distribution de la résulté de forces sismiques selon la hauteur :**

La résultante des forces sismiques a' la base V doit être distribuée sur la hauteur de la structure selon les formules suivantes : (**art.4.2.5.RPA99\_V2003**)  $V = F_t + \sum F_i$ 

 $F_t$ : Force concentrée au sommet de la structure donnée par la formule suivant :

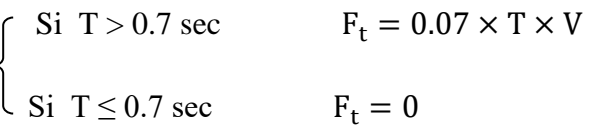

 $F_i$ : Les forces sont distribuées sur la hauteur de la structure selon la formule suivant :

$$
F_i = \frac{(V - F_t) \times W_i \times h_i}{\sum (W_j \times h_j)}
$$

Avec :

 $F_i$ : Effort horizontal revenant au niveau i.

 $h_i$ : Niveau du plancher ou s'exerce la force i.

 $h_j$ : Niveau du plancher quelconque i.

 $W_i$ ,  $W_j$ : Poids revenant

 $V_x = 978.25$ KN

Ft=0.07×0.72×5=0.252

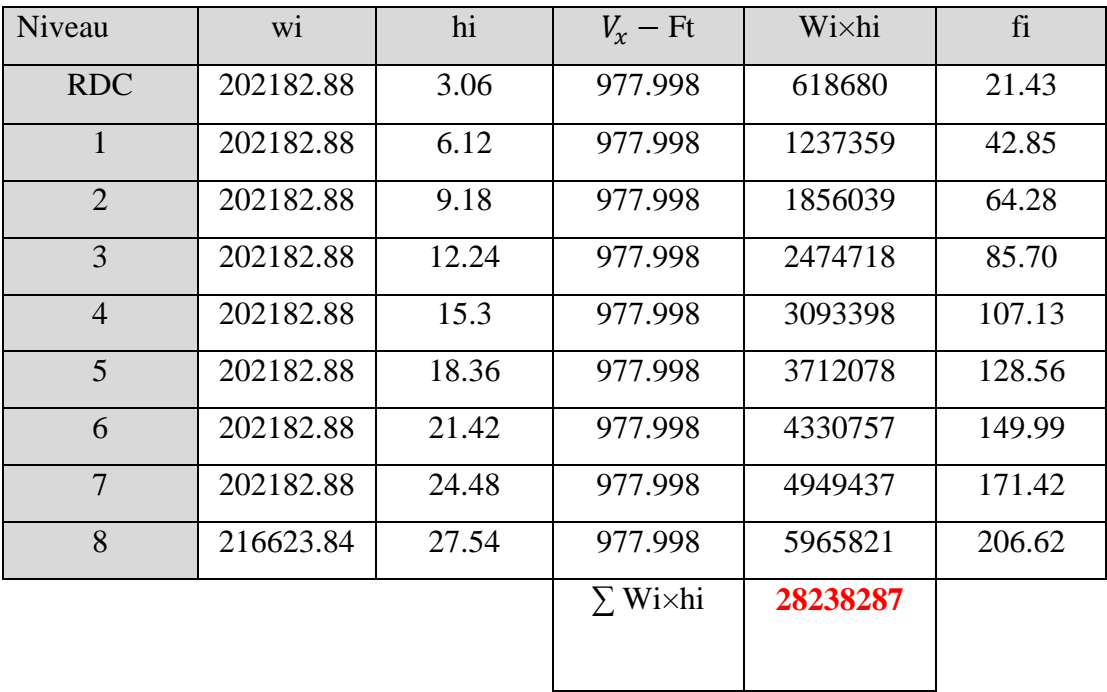

 $V_y = 927.20$ KN

Ft=0.07×0.72×5=0.252

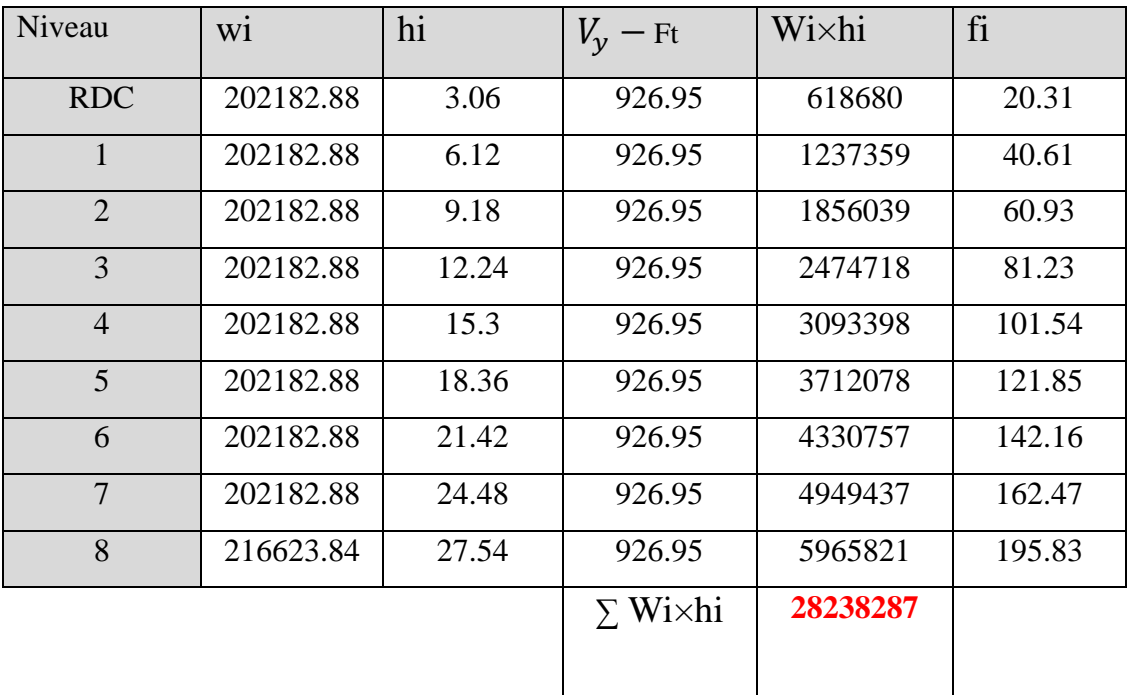

## **IV.2.6 . Vérification des déplacements :**

Le déplacement horizontal à chaque niveau « k » de la structure est calculé comme suit:

$$
\delta_{k} = R \cdot \delta_{ck}
$$

 $\delta_k$ : Déplacement Horizontal a chaque niveau < k > de la structure.

 $\delta_{ck}$ : Déplacement dû aux forces sismique Fi.

R : coefficient de comportement  $(R= 5)$ .

∆**:** Le déplacement relatif au niveau « k » par rapport au niveau « k-1 » est égal à :

 $\Delta_{K}=\delta_{k}-\delta_{k-1}$ 

L'article 5.10 du RPA99/version2003 :

Préconise que les déplacements relatifs inter étages ne doivent pas dépasser 1% de la hauteur de l'étage considéré, il faut vérifier alors que :  $\Delta_K \leq 0.01 \times h$ e.

Avec : **he:** étant la hauteur de l'étage considéré.

 $\Delta_k \leq \Delta_{\text{adm}}$ 

 $\Delta_{\text{adm}}$ :Diplacement admissible (égale à (1% he = 0,01 he).

# **Sens Longitudinal:**

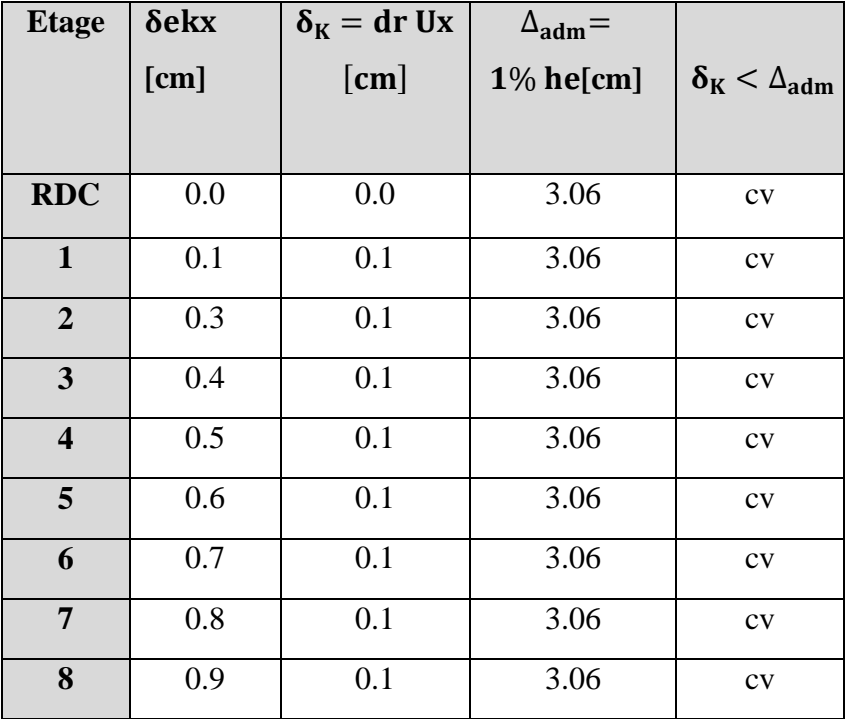

 **Tab. IV.12.**Les Déplacements Du aux Force Sismiques Au sens Longitudinal (XX).

RDC :  $\left\{\right. \left\{\right. \Delta_{\text{adm}} = 0.01 \times 3.06 = 0.0306 \text{m} = 3.06 \text{ cm} \right\}$ Etage courant :  $\Delta_{\text{adm}} = 0.01 \times 3.06 = 0.0306$  m = 3.06 cm

# **Sens Transversal:**

| <b>Etage</b>            | $\delta$ eky | $\delta_{\rm K} =$ | $\Delta_{\text{adm}}=$ |                                     |
|-------------------------|--------------|--------------------|------------------------|-------------------------------------|
|                         | [cm]         | dr Uy              | $1\%$ he[cm]           | $\delta_{\rm K} < \Delta_{\rm adm}$ |
|                         |              | [cm]               |                        |                                     |
|                         |              |                    |                        |                                     |
| <b>RDC</b>              | 0.1          | 0.1                | 3.06                   | <b>CV</b>                           |
| $\mathbf{1}$            | 0.2          | 0.1                | 3.06                   | <b>CV</b>                           |
| $\overline{2}$          | 0.3          | 0.1                | 3.06                   | <b>CV</b>                           |
| $\overline{\mathbf{3}}$ | 0.4          | 0.1                | 3.06                   | <b>CV</b>                           |
| $\overline{\mathbf{4}}$ | 0.6          | 0.1                | 3.06                   | <b>CV</b>                           |
| $5\phantom{.}$          | 0.7          | 0.1                | 3.06                   | <b>CV</b>                           |
| 6                       | 0.8          | 0.1                | 3.06                   | <b>CV</b>                           |
| $\overline{7}$          | 0.9          | 0.1                | 3.06                   | CV                                  |
| 8                       | 1.0          | 0.1                | 3.06                   | <b>CV</b>                           |

 **Tab. IV.13.**Les Déplacements Du aux Force Sismiques au sens Transversal (YY).

**Donc** : Les Dépassements Relatifs inter-étages sont Vérifiés et par conséquent le critère de justification de la Sécurité de (Article : 5.10) (Page : 63) du RPA99-v2003 et **Vérifier.**

## **IV.2.7.Vérification vis-à-vis de l'effet P-**∆ **: RPA99-v2003** (Art:5.9) (Page : 63

Les effets du 2<sup>éme</sup> ordre (ou effet P-Δ) peuvent être négligés dans le cas des bâtiments si la Condition suivante est satisfaite à tous les niveaux :

$$
\Theta = \frac{Pk \times \Delta k}{Vk \times hk} \leq 0.10
$$

Avec :

 **\_Pk**: Poids total de la structure et des charges d'exploitation associée au dessus de niveau k.

 **\_** ∆**:** Déplacement relatif du niveau k par rapport au niveau k-1.

 $-V_{\mathbf{k}}$ : Effort tranchant d'étage au niveau k.

**\_**: Hauteur de l'étage k

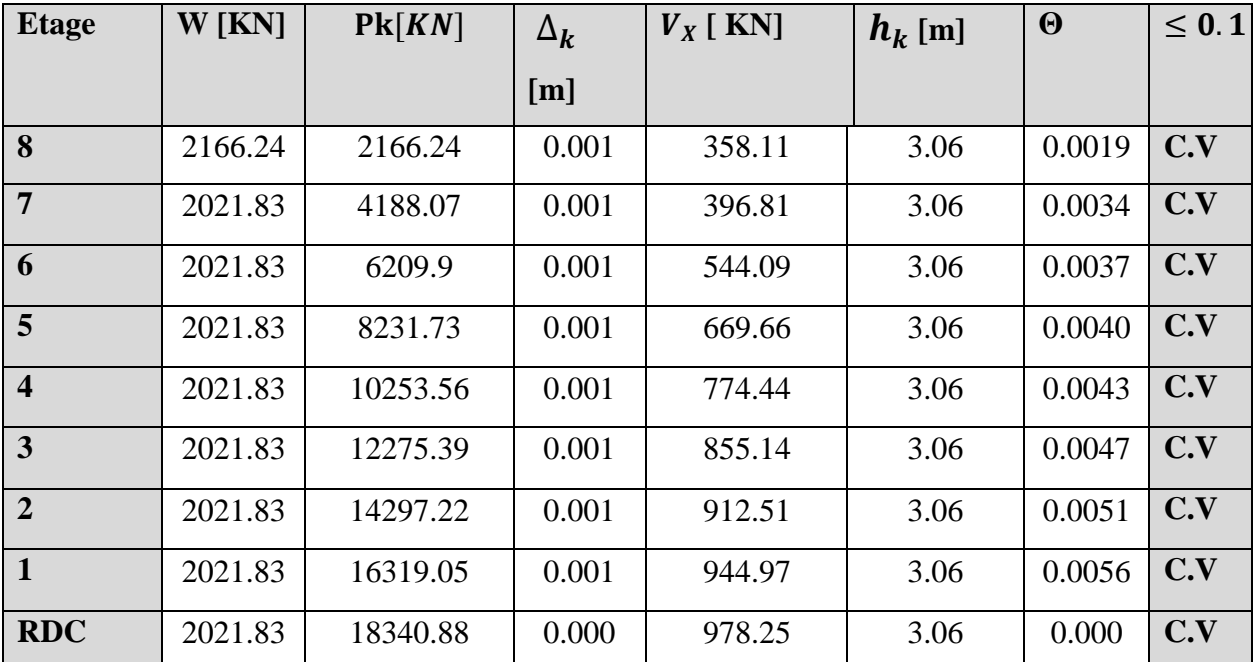

# **Sens Longitudinal :**

**Tab.IV.14.**Vérification a L'effet (P- ∆) < *Sens Longitudinal* **>.**

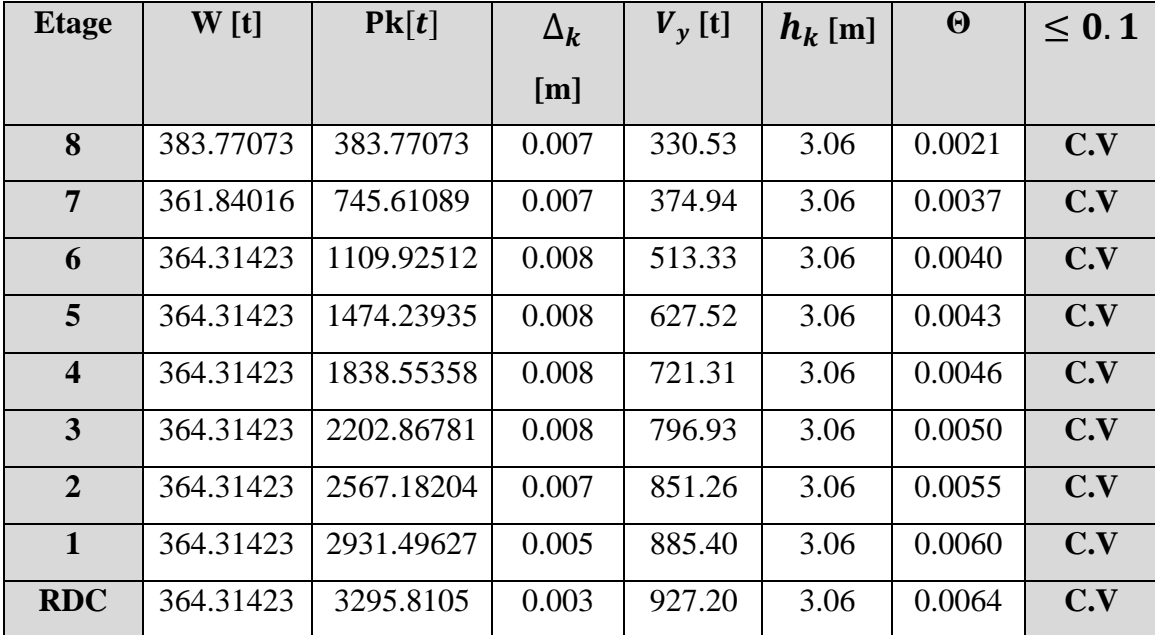

# **Sens Transversal :**

**Tab. IV.15.**Vérification a L'effet (P-∆) < *Sens Transversal* **>.**

Alors :  $0 \leq 0.1$ 

Donc : L'effet (P-∆) est négligeable pour les deux directions.

# **IV.2.8.Vérification au Renversement:**

La vérification se fera pour les deux sens (longitudinal est transversal) avec la relation suivante :

$$
\frac{M_s}{M_r}\geq 1.5
$$

- **Ms :** moment stabilisateur provoqué par les charges verticales.

$$
M_s = W \times L/2\,
$$

\_**W** : le poids total de la structure.

- \_ **L** : Dimension de la structure (Largeur Ou Longueur). L=17.81m.
	- Mr : moment de renversement provoqué par les charges horizontales.

$$
M_r = \sum F_i \times h_i
$$

## **Sens Longitudinal :**

 $M_s = W \times L / 2 = 18340.8688 \times 17.81 / 2 = 163325.44$  KN. m.

| <b>Etage</b>     | $F_i$                            | $\mathbf{h}_i[m]$ | $\mathbf{F_i} \times \mathbf{h_i}$ |
|------------------|----------------------------------|-------------------|------------------------------------|
| <b>RDC</b>       | 21.43                            | 3.06              | 65.57                              |
| $\mathbf{1}$     | 42.85                            | 6.12              | 262.24                             |
| $\overline{2}$   | 64.28                            | 9.18              | 590.09                             |
| 3                | 85.70                            | 12.24             | 1048.96                            |
| $\boldsymbol{4}$ | 107.13                           | 15.3              | 1639.08                            |
| 5                | 128.56                           | 18.36             | 2360.36                            |
| 6                | 149.99                           | 21.42             | 3212.78                            |
| $\overline{7}$   | 171.42                           | 24.48             | 4196.36                            |
| 8                | 206.62                           | 27.54             | 5690.31                            |
|                  | $M_{rx} = \sum F_i \times h_i =$ | 19065.75          |                                    |

Tab. IV.16.Le moment de RENVERCEMENT provoqué par effort sismique sens XX.

**Vérifications :** = 163325.44 . <sup>=</sup> 8.57 <sup>≥</sup> 1.5……………..**Condition Vérifier.**

## **Sens Transversal:**

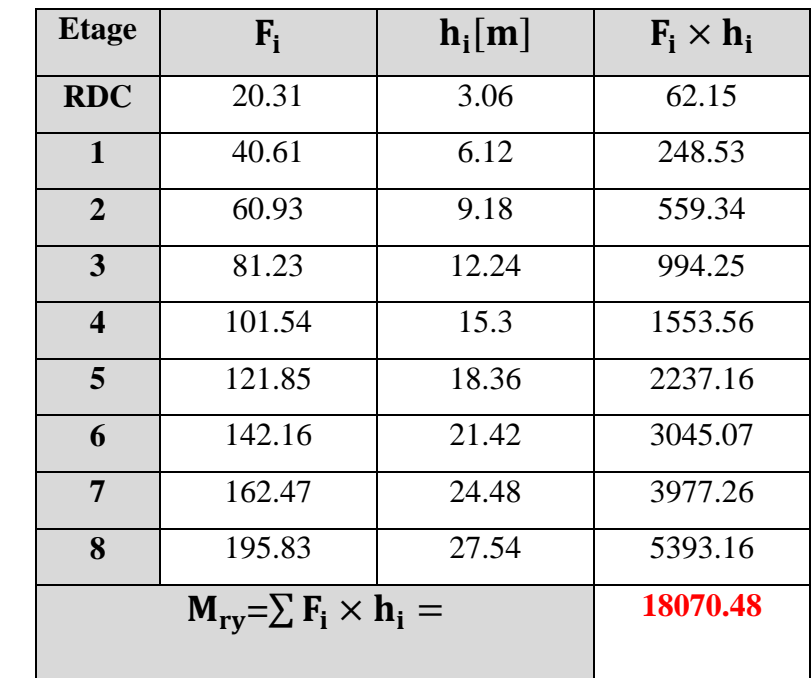

 $M_s = W \times L / 2 = 18340.8688 \times 12.3 / 2 = 112796.34$  KN. m

**Tab. IV.17.**Le moment de RENVERCEMENT provoqué par effort sismique sens YY.

**Vérifications** *:*  $\frac{Ms}{Mr} = \frac{112796.34}{18070.48}$  $\frac{112796.34}{18070.48}$  = 6.24  $\geq 1.5$ .................Condition Vérifier.

**-DONC :** La stabilité au renversement est alors vérifiée pour les deux sens.

# **IV.2.9.Caractéristiques Géométriques et Massique de la Structure:**

Détermination de centre de gravité des masses et le centre des rigidités.

## **9.1. Centre de gravité des masses :**

 La détermination du centre de gravité des masses est basée sur le calcul des centres des masses de chaque élément de la structure (Acrotère, Balcon, plancher, poteaux, poutres, voiles, …etc.).

Les coordonnées du centre de gravité des masses et données par :

$$
X_G = \frac{\sum M_i \times X_i}{\sum M_i} \quad \text{Et} \quad Y_G = \frac{\sum M_i \times Y_i}{\sum M_i}
$$

Avec :

 **\_ Mi** : la masse de l'élément i.

 **\_ Xi, Yi :** les coordonné du centre de gravité de l'élément i par rapport à un repère global

## **9.2. Centre de gravité des rigidités:**

Les coordonnés du centre des rigidités peut être déterminé par les formules ci-après Avec :

$$
\mathbf{e_{cj}} = \Sigma \, \mathbf{I_{jy}} \, \begin{matrix} X_j \\ I_{jy} \end{matrix} \qquad ; \qquad \mathbf{e_{cj}} = \Sigma \, \mathbf{I_{jx}} \, \begin{matrix} Y_j \\ I_{jx} \end{matrix} \qquad \qquad
$$

Iyi: Inertie de l'élément i dans le sens y.

Xi : Abscisse de l'élément Iyi.

Ixi: Inertie de l'élément i dans le sens x.

Yi : Ordonnée de l'élément Ixi.

## **9.3. L'excentricité:**

 L'excentricité est la distance entre le Centre de Gravité des Masses et le Centre de Torsion, donnée par les formules suivant :

$$
e_{x=}X\chi_{m} = X_{cr}
$$

$$
e_{y=}Y_{cm} - Y_{cr}
$$

# **9.3 .1. L'excentricité Théorique:**

 $e_y = |y_{cm} - y_{ct}|$  $e_X = |X_{cm} - X_{ct}|$ 

 $e_x$ : Excentricité théorique suivent x.

 $e_y$ : Excentricité théorique suivent y.

## **9.3 .2. L'excentricité Accidentelle:** RPA99-v2003 (Art : 4.3.7) (Page59).

 Dans le cas où il est procédé à une analyse tridimensionnelle, en plus de l'excentricité théorique calculée, une excentricité accidentelle (additionnelle) égale à  $\pm$  0.05 L, (L'étant

la dimension du plancher perpendiculaire à la direction de l'action sismique) doit être appliquée au niveau du plancher considéré et suivant chaque direction.

#### **Donc:**

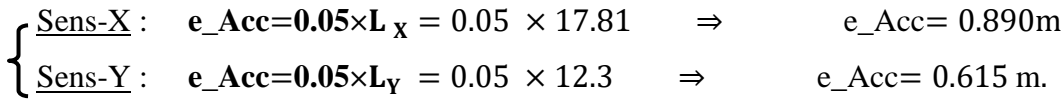

Toutes ces caractéristiques géométriques et massique sont calculer par **logiciel ROBOT et**  nous avons résumé dans les tableaux suivant : **RPA99-v2003** (Art : 4.3.7) (Page : 59).

**-** Le tableau ci-après résumé les résultats des différents Centre de Gravité, de Rigidité et L'excentricité théorique :

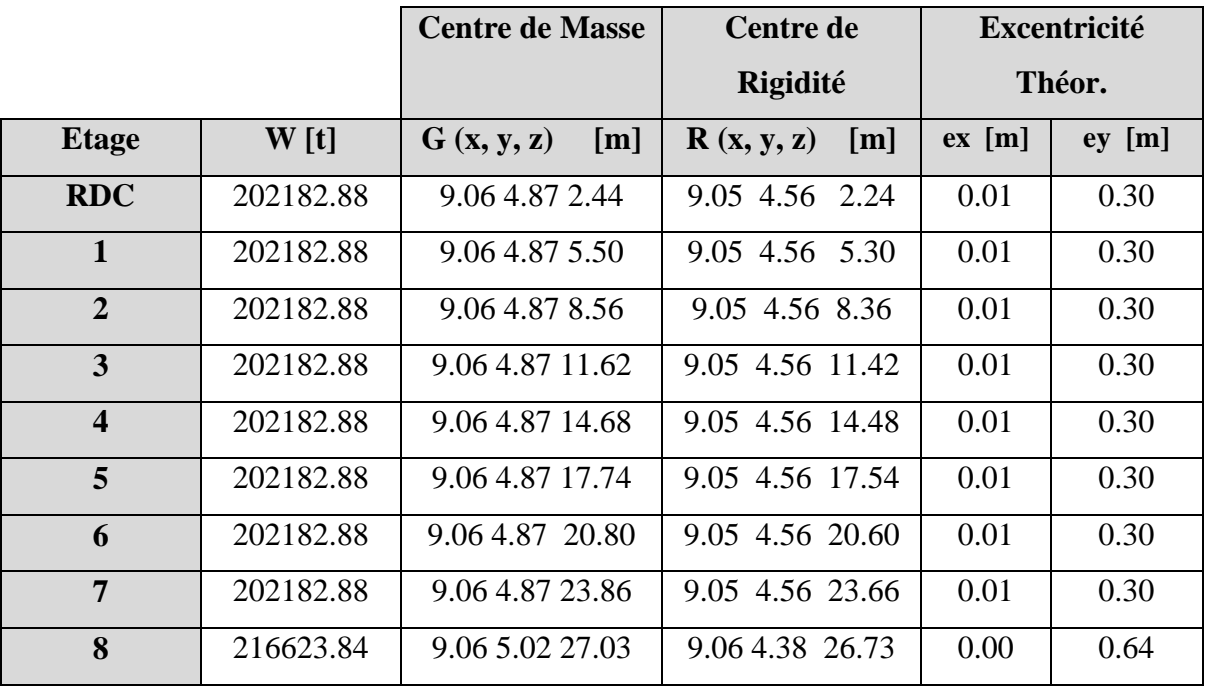

**Tab. IV.18.**Caractéristiques Massique de la Structure.

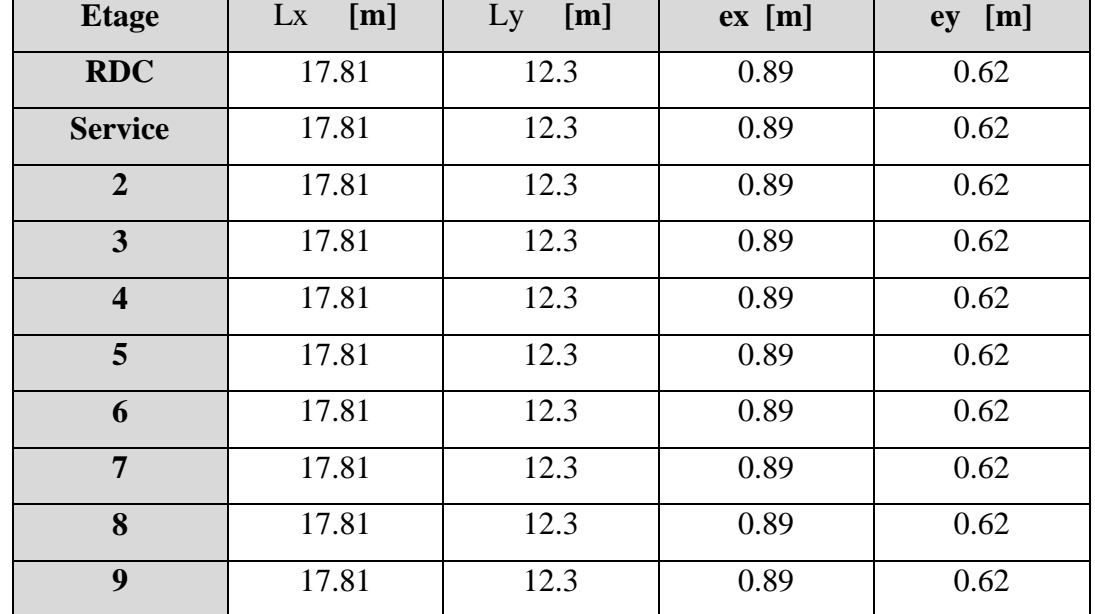

**-** Le tableau ci-après résumé les Valeur de L'excentricité Accidentelle de chaque niveau de la Structure :

**Tab. IV.19.**L'excentricité Accidentelle des Etages.

#### **IV.2.10.conclusion :**

 Après tous ces contrôles, nous pouvons dire que notre structure est une structure parasismique.

Les tableaux de l'annexe nous donnent les résultats adoptés par ROBOT 2014, ces résultats Les différents contraintes des éléments principaux de la structure sont-elles utilisées pour Calculez les armatures de ces éléments qui viendront dans notre prochain chapitre (etude Des éléments structuraux).

# Chapitre V Etude des éléments

structuraux

#### **Introduction :**

 Les éléments principaux sont soumis aux actions dues aux charges permanentes et aux charges d'exploitation ainsi qu'aux actions sismiques.

Leurs ferraillages doivent être réalisés de façon à résister aux combinaisons des différentes actions en considérant les combinaisons les plus défavorables.

La réglementation en vigueur **BAEL 91** et **RPA 99 version 2003**nous dictent un certain nombre de combinaisons avec lesquelles nous allons travailler.

## **Les combinaisons d'actions :**

#### **Règlement BAEL 91 :**

Ce sont des combinaisons qui prennent en compte uniquement les charges permanentes **G** et les charges d'exploitation Q

**1,35G + 1,5 Q** à l'E.L.U

*G + Q à l'E.L.S*

#### **Règlement RPA 99(V2003) :**

Ce sont des combinaisons qui prennent en considération les charges sismiques E.

 $G + Q \pm E$  (1)  $0,8G \pm E$  (2)

- **Pour le portique :**

- **Les poteaux :**

 **À l'ELU : 1,35G + 1,5 Q**…….. (**BAEL 91**) **À l'ELS : G + Q G +Q E ……….. (RPA99 V2003)**   $0.8 G \pm E$ 

## **Sachant que :**

• La combinaison  $(0.8G \pm E)$  donne un effort normal minimum et un moment correspondant  $(N_{min}, M_{corr})$ .

 $\rightarrow$  Elle dimensionne les sections d'acier (contrainte de traction maximale).

- **Les poutres :**
- **À l'ELU** : **1,35 G + 1,5 Q** …….. (**BAEL 91**)

 *À l'ELS : G + Q*

 $G + Q \pm E$  ........(RPA99 v2003)

 **0,8G E** 

- La combinaison  $(G + Q \pm E)$  donnera le moment négatif maximal en valeur absolu sur les appuis et donne le ferraillage supérieur au niveau des appuis .
- La combinaison  $(0.8G \pm E)$  donnera le moment négatif ou positif minimum en valeur absolu sur les appuis et donne le ferraillage inférieur au niveau des appuis dans le cas ou le moment est positif.
	- **Les voiles :**

 $G + Q \pm E$  ........(RPA99v2003)

 $0.8G \pm E$ 

## **V.1. ferraillage des poutres :**

Les poutres sont ferraillées en flexion simple .les ferraillage est obtenu à l'état limite ultime « ELU » sous l'effet des sollicitations les plus défavorables suivant les deux sens et pour les deux situations (durable et accidentelle).

- En fonction du type de situation, nous distinguons les combinaisons suivantes :
	- **Selon BAEL91 : ELU :** 1.35G + 1.5Q … … en travée.
	- **Selon RPA99/2003 :**

 $G + Q \pm E$ ……………… sur appui **0.8G ± E**……………….en travée

**Recommandation RPA99/version2003:**

## **-Les armatures longitudinales :**(**RPA99/2003 7.5.2.1)**

Le pourcentage total minimum des aciers longitudinaux sur toute la longueur de la poutre est 0,5% en toute section.

Le pourcentage total maximum des aciers longitudinaux est de :

- 4% en zone courante
- 6% en zone de recouvrement

Les poutres supportant de faibles charges verticales et sollicitées principalement par les fores latérales sismiques doivent avoir des armatures symétriques avec une section en travée au moins égale à la moitié de la section sur appui.

La longueur minimale de recouvrement est de :

- 40ф en zone IIa

Les poutres en travée seront ferraillées pour une situation durable et sur appui pour une situation accidentelle.

**Ferraillage longitudinale des poutres :**

- **Pour les poutres principales :** 

 $S = 30 \times 40$  cm<sup>2</sup>.

$$
\emptyset \ge \frac{h}{10}, \ \ \emptyset \ge \frac{40}{10} = 4 \text{cm}, \ c \ge 1 + \frac{\emptyset}{2} \ \ c \ge 1 + \frac{4}{2} = 3 \ cm
$$

C=3cm

#### **Pour les poutres secondaires (chinages)**

 $S = 30 \times 30$  cm<sup>2</sup>.

$$
\varnothing \ge \frac{h}{10}
$$
,  $\varnothing \ge \frac{30}{10} = 3$  cm,  $c \ge 1 + \frac{\varnothing}{2}$   $c \ge 1 + \frac{3}{2} = 2.5$  cm

 $C=2.5cm$ 

 $f_{su}$  =feE400Mpa.

#### **Vérifications nécessaires pour les poutres :**

Condition de non fragilité :

$$
A_{\min} \ge 0, 23 \times b \times d \times \frac{f_{t28}}{f_e}
$$
 (BAEL91.A.4.2)  
\n $A_{\min} \ge 0.23 \times 30 \times 37 \times \frac{2.1}{400} = 1.34 \text{ cm}^2 \dots$  Fourier principle  
\n $A_{\min} \ge 0.23 \times 30 \times 27.5 \times \frac{2.1}{400} = 1 \text{ cm}^2 \dots$  Fourier secondaire

Le pourcentage minimal d'armature :

#### **Selon BAEL91 :**

 $A_{\min}^{BAEL} = 0.001 \times h \times b$  (BAEL91.B.6.4)

 $A_{\text{min}}^{\text{BAEL}} = 0.001 \times 40 \times 30 = 1.2 \text{cm}^2 \dots$  poutre principale  $A_{\text{min}}^{\text{BAEL}} = 0.001 \times 30 \times 30 = 1 \text{cm}^2 \dots$  poutre secondaire

## **Selon PPA99/2003 :**

 $A_{\min}^{\text{RPA}} = 0.5\% \text{ b} \times \text{h}$  (art. 7.5.2.1)  $A_{\text{min}}^{\text{RPA}} = 0.5\%$  30 × 40 = 6cm<sup>2</sup> .......pour la poutre principale  $A_{\text{min}}^{\text{RPA}} = 0.5\%30 \times 30 = 4.5 \text{cm}^2 \dots$  pour la poutre secondaire

## **calcul le ferraillage:**

## **-En Travée**

**E.L.U :** Combinaison (1.35G + 1.5Q).

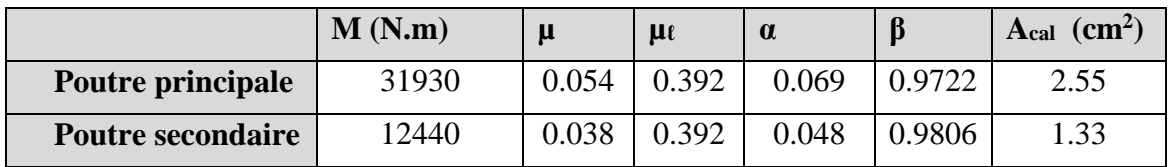

## **E.L.S** : Combinaison  $(G + Q)$ .

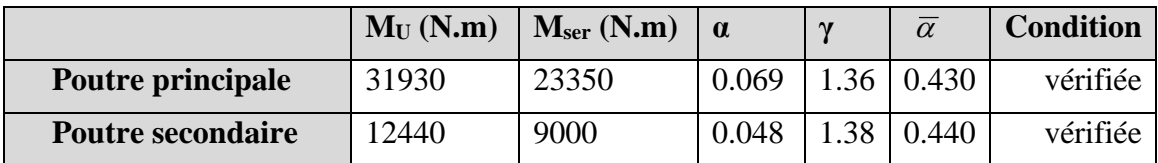

## **Tableau Récapitulatif**

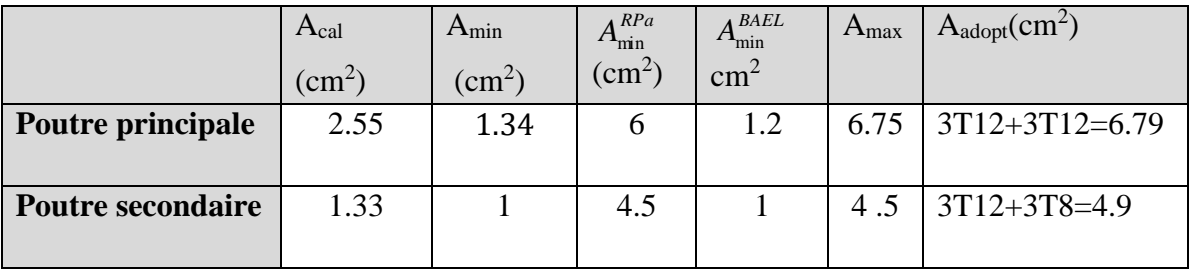

## **Sur Appuis**

**-Combinaison**  $(G + Q + E)$ .

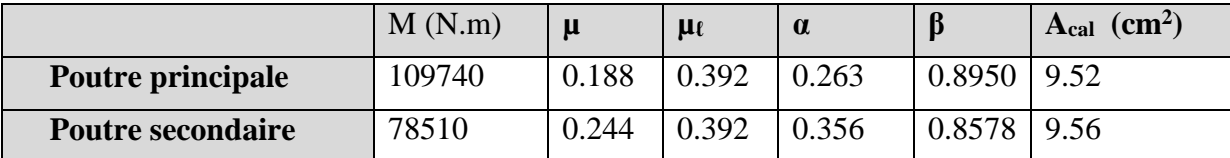

# **Tableau Récapitulatif**

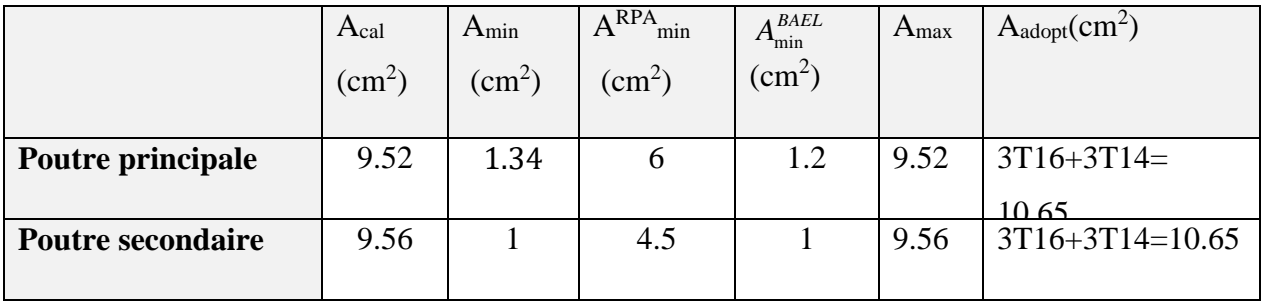

## **Vérification de la flèche :** BAEL91 (art. B.6.5.1)

## **-Les Poutres Principales**

$$
\frac{h}{L} \ge \frac{1}{16} \Rightarrow 0.0959 \ge \frac{1}{16} = 0.0625 \dots v
$$
  

$$
\frac{A}{b.d} \le \frac{4.2}{f_e} \Rightarrow 0.00612 \le \frac{4.2}{400} = 0.0105 \dots v
$$

 $10M<sub>0</sub>$ *M L*  $\frac{h}{L} \ge \frac{M}{10M_0}$   $\Rightarrow$  0.0959  $\ge \frac{0.85M_0}{10M_0}$   $\approx$  0.085  $0.0959 \geq \frac{0.85}{1}$ 0  $\Rightarrow$  0.0959  $\geq \frac{0.05M_0}{s}$  = *M M* ………….cv

# **-Les Poutres Secondaires**

$$
\frac{h}{L} \ge \frac{1}{16} \Rightarrow 0.0871 \ge \frac{1}{16} = 0.0625 \quad \dots \text{cv}
$$
\n
$$
\frac{A}{b.d} \le \frac{4.2}{f_e} \Rightarrow \frac{4.9}{30 \times 27.5} = 0.0059 \le \frac{4.2}{400} = 0.0105 \dots \text{cv}
$$

10*M*<sup>0</sup> *M L h <sup>t</sup>* 0.085 10 0.85 0.0871 0 <sup>0</sup> *M M* ………….cv

## **Ferraillage des armatures transversales :**

## **-Vérification de l'effort tranchant :**

On doit vérifier que  $\tau_u^{\text{max}}$  $\tau_u^{\text{max}} \leq \overline{\tau}$  avec :

$$
\bar{\tau}
$$
 = min (0, 2  $\frac{f_{c28}}{\gamma_b}$ ; 5*MPa*) fissuration peu préjudiciable.

$$
\bar{\tau} = \min (0, 15 \frac{f_{c28}}{\gamma_b}; 4MPa)
$$
 fissuration préjudiciable ou très préjudiciable.

 $\checkmark$  on étude avec fissuration peu préjudiciable.

$$
\tau_{\rm u}^{\rm max} = \frac{v_{\rm u}^{\rm max}}{b \times d} \le \overline{\tau} = \min (0, 2 \frac{f_{c28}}{\gamma_b}; 5MPa)
$$

**Poutre principale :**

$$
V_u^{max} = 84.24KN.m
$$
  
\n
$$
\tau_u^{max} = \frac{84240}{300 \times 370} = 0.76Mpa < Min \{3.33 ; 5\}....cv
$$

**Poutre secondaire :**

$$
V_u^{max} = 27.62KN.m
$$
  

$$
\tau_u^{max} = \frac{27620}{300 \times 275} = 0.33Mpa < Min \{3.33 ; 5\}....cv
$$

- **Disposition constructives :**
	- **En zone nodale :**

$$
s_t \le \min\{h / \frac{h}{4} ; 12\varphi_1\} \rightarrow s_t = 10cm
$$

**En dehors de la zone nodale :**

$$
s_t \le \frac{h}{2}
$$
  

$$
\begin{cases} s_{t1} = \frac{40}{2} = 20cm \\ s_{t2} = \frac{30}{2} = 15cm \end{cases}
$$

$$
s_t \le \min\{0.9d \; ; \; 40cm\} \quad \int \quad s_{t1} \le \min\{33.3; \; 40\}cm
$$
\n
$$
s_{t2} \le \min\{24.75; \; 40\}cm
$$

 $\rightarrow$   $s_{t1} = s_{t2} = 15cm$ 

- **Les armatures transversales :**
- **- Section minimale des armatures transversales: BAEL91 (A.5.1.23)**

$$
S_t \leq \frac{A_t \cdot f_e}{0, 4.b_0} \rightarrow A_t \geq \frac{S_t \times 0, 4 \times b_0}{f_e} = \frac{0, 4 \times 30 \times 15}{400} = 0,45 \text{ cm}^2
$$

## **-Condition exigée par le RPA2003**

La quantité d'armatures transversales minimales est donnée par :

 $A_t = 0.003.S_t.b.$ 

 $A_t = 0.003 \times 10 \times 30 = 0.9$  cm<sup>2</sup>

Soit : At =  $0.9 \text{ cm}^2$  =  $3 \text{ }\Phi$ 8 =  $1.51 \text{ cm}^2$ 

## **Les Poutres Secondaires**

- En zone nodale : RPA99 (v2003) (art. A.7.5.2.2)

 $S_t \le \text{min}$  (h/4; 12φl; 30cm) = 7.5 cm.

 $S_t$ : l'espacement des cours d'armatures transversales.

- En zone courante: RPA99 (art. A.7.5.2.2)

 $S_t \leq h/2 \rightarrow S_t = 15$  cm

h:la hauteur de la poutre.

 $S_t \leq min(0, 9.d; 40cm)$ 

S<sub>t</sub>≤ min (24.75cm; 40cm)  $\rightarrow$  la condition est vérifiée

**- Section minimale des armatures transversales:** BAEL91 (A.5.1.23)

 $S_t \leq \frac{1}{s}$  $\rm A$  .  $0, 4.$  $f_e$  $\frac{f_e}{b_0} \rightarrow A_t \geq \frac{S_t \times 0, 4 \times b_0}{f}$ *e*  $S \times 0.4 \times b$ *f*  $\geq \frac{S_i \times 0.4 \times b_0}{f} = \frac{0.4 \times 30 \times 15}{400} = 0.45$  $\frac{\times 30 \times 15}{100}$  = 0,45 cm<sup>2</sup>

## **-Condition exigée par le RPA2003**

La quantité d'armatures transversales minimales est donnée par :

 $A_t = 0.003.S_t.b.$ 

 $A_t = 0.003 \times 7.5 \times 30 = 0.675$  cm<sup>2</sup>

Soit: At=  $0.675$  cm<sup>2</sup> =  $4 \Phi 8 = 2.01$  cm<sup>2</sup>

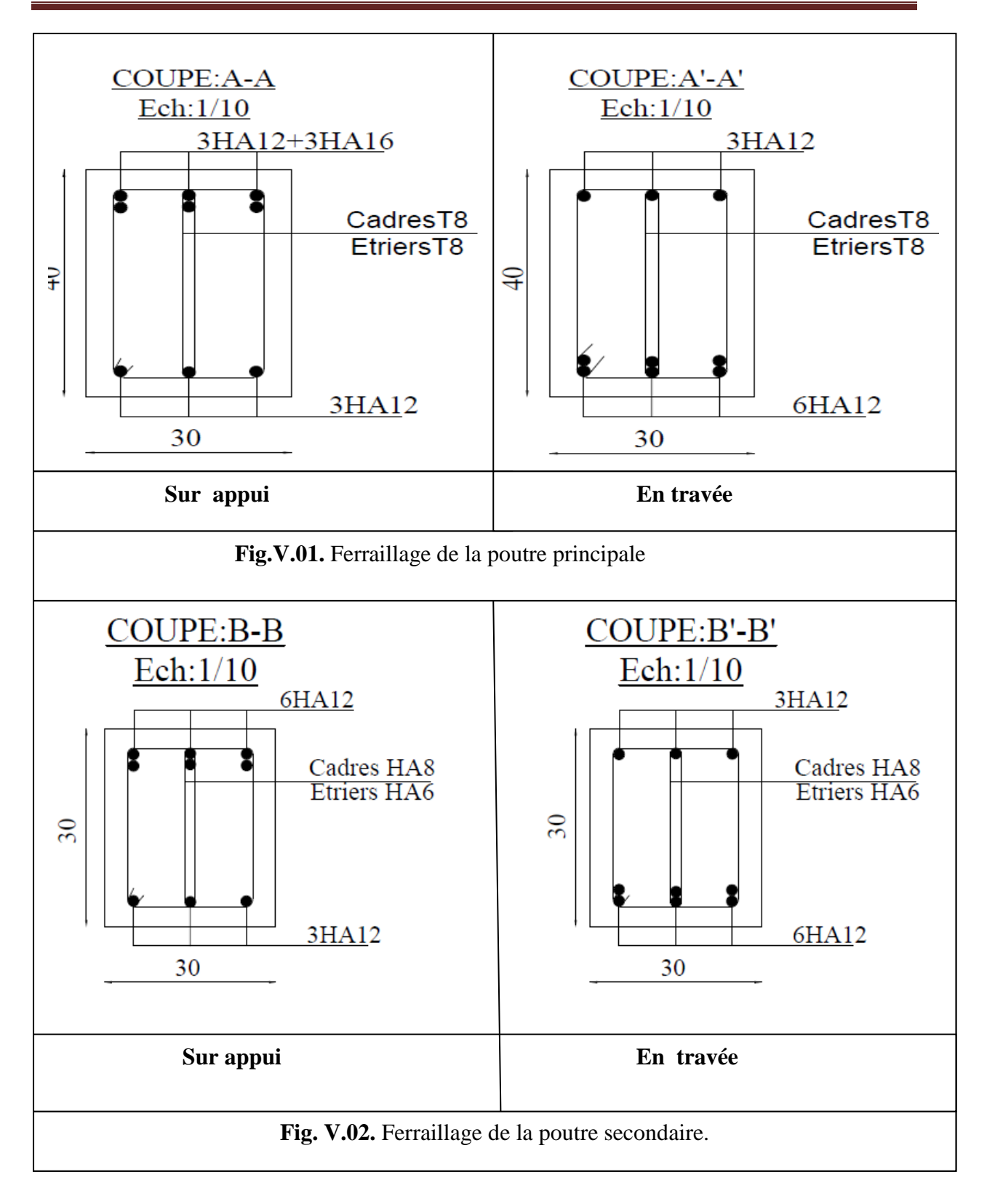

#### **V.2. Ferraillage des poteaux :**

 Les poteaux sont des éléments structuraux assurant la transmission des efforts arrivant des poutres vers les fondations, et sont soumis à un effort normal « N » et à un moment de flexion « M » dans les deux sens : longitudinal et transversal. Donc ils sont calculés en flexion composée.

Les armatures seront calculées à l'état limité ultime « ELU » sous l'effet des sollicitations les plus défavorables et dans les situations suivantes :

## **Caractéristiques mécaniques des matériaux :**

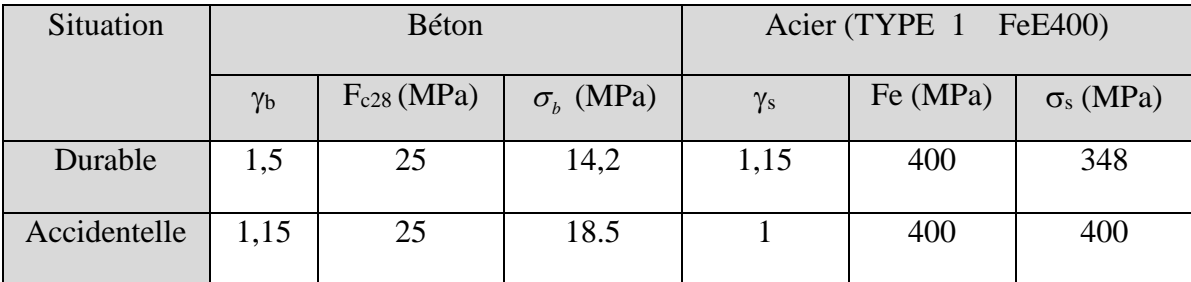

#### **calcul du ferraillage :**

Une section soumise à la flexion composées est dite partiellement comprimée si:

- N est un effort de compression et le centre pression (c) se trouve à l'extérieur de la section.
- N est un effort de compression et le centre (c) se trouve à l'intérieur de la section, et la condition suivante est remplie

$$
N\left(d-c^{'}\right)-M_{a} \leq \left(0,337-0,81\frac{c}{h}\right)h h^{2} \cdot \sigma_{b}.
$$
\n
$$
(B) \qquad (A)
$$

**- Le Moment fictif :**

$$
M a = M g + N \left( d - \frac{h}{2} \right).
$$
  

$$
A = Af \qquad A = A' f - \frac{N}{100 \cdot \sigma_s}
$$

#### **- Combinaison des charges :**

En fonction du type de sollicitation, on distingue les combinaisons suivantes :

- **Selon le BAEL :**
	- $-$  ELU : 1,35G + 1,5 Q

 $-EL.S : G + Q$ 

## **Selon le RPA99 :**

 $-G + Q \pm E$  (M max  $\rightarrow$ N corr)

 $-0.8$  G  $\pm$  E (N  $_{\text{min}}$   $\rightarrow$  M  $_{\text{corr}}$ )

Donc ils doivent être ferraillés en flexion composée à l ' E.L.U.

## **- Recommandation de (RPA 2003) :**

1/ Pourcentage minimal (zone II) : 0,8 %

2/ Pourcentage maximal : 4 % en zone courante.

6 % en zone de recouvrement.

3/ Diamètre minimum : 12mm.

 4/ La distance entre les barres verticales dans une face du poteau ne doit pas dépasser25cm (zone II).

**-Armatures transversales :** 

**BAEL91 :(art A.8.1, 3)**

1/ Le diamètre des armatures transversales :  $\phi_t \geq \frac{\psi_t}{3}$  $\phi_{\rm t} \geq \frac{\phi_{\ell}}{2}$ 

2/ leur espacement : St  $\leq$  min (15  $\phi_{\ell}$ ; 40 cm; a + 10 cm)

 $3/\text{La quantity}$  des armatures transversales  $\frac{1}{\sqrt{1}}$ t  $\cdot$   $\cdot$   $\cdot$  1  $\frac{A_t}{S_{t,b_1}}$  en  $\frac{a}{c}$  est donnée comme suit:

- Si  $\lambda_{\rm g} \geq 5 \rightarrow 0, 3$  %
- Si  $\lambda_{\rm g} \leq 5 \rightarrow 0,8$  %
- Si  $3 \lt \lambda_{\rm g} \lt 5$ : interpoler entre les valeurs limites précédentes.

 $\lambda_{\rm g}$ : L'élancement géométrique du poteau.

 $\overline{\phantom{a}}$ J  $\setminus$  $\overline{\phantom{a}}$  $\setminus$ ſ  $=$ *b l ou a*  $\lambda_g = \left(\frac{l_f}{l} \text{ ou } \frac{l_f}{l}\right)$ 

a et b : dimensions de la section droite du poteau dans la direction de déformation.

 $l_f$ : longueur de flambement du poteau ( $l_f = 0.7L$ )

## **RPA99(VER2003):**

1/ Les armatures transversales des poteaux sont calculées par la formule :

$$
\frac{A_t}{S_t} = \frac{\rho_a.V_u}{h_1.f_e}
$$

V<sup>u</sup> : est l'effort tranchant de calcul.

h<sup>1</sup> : Hauteur totale de la section brute.

fe : Contrainte limite élastique des aciers transversaux (fe 235MPa).

ρ<sup>a</sup> : Coefficient correcteur qui tient compte du mode fragile de la rupture par les efforts tranchants

 $\rho_a = 2.5$  Si  $\lambda_g \geq 5$ .

 $\rho_a = 3.75$  Si  $\lambda_g < 5$ .

*St* : est l'espacement des armatures transversales

 $-La$  zone nodale :  $S_t \leq \min(10 \phi_1, 15 \text{ cm})$ 

 $-La$  zone courante :  $S_t \leq 15 \phi_l$ 

 $\phi$ : Le diamètre minimal des armatures longitudinales.

# **-Combinaison de calcul :**

Les combinaisons d'actions sismiques et les actions dues aux charges verticales sont données d'après le RPA 99 et BAEL 91 comme suit :

D'après le (**RPA99ver 2003) art.5.2 :**

- G + Q E ……………………… (5-1)
- 0.8 G E ……………………… (5-2)

D'après le **BAEL 91** :

1.35 G +1.5 Q

La section d'acier sera calculée pour différentes combinaisons d'efforts internes

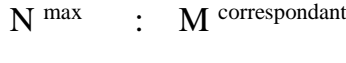

 $N$ <sup>min</sup> : M correspondant

M max : N correspondant

#### **Exemple de calcul :**

Soit le poteau du RDC (dimension 50×55) :

 $c=c' = 4cm; s= 50 \times 55 (cm);$  acier F<sub>e</sub> E400; f<sub>c28</sub>= 25Mpa.

 $f_{\text{bu}} = 0.85 f_{c28} / \gamma_b = 14.2 \text{ Mpa}$ ; L = 3.06m : hauteur totale du Poteau.

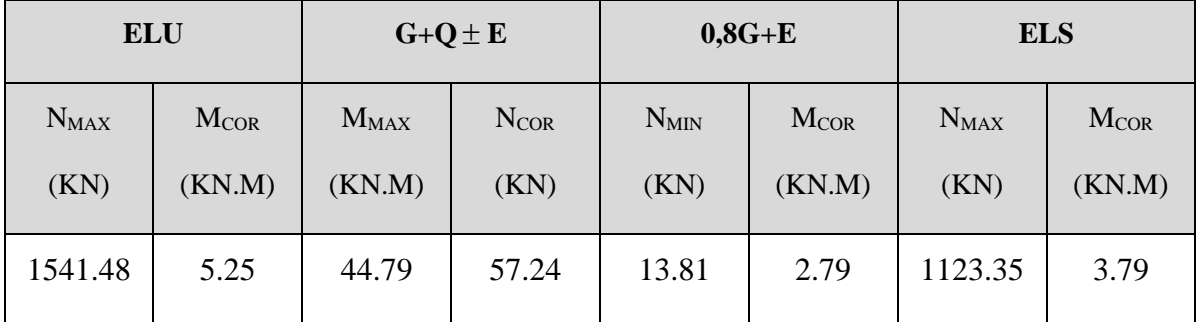

## **-Ferraillage longitudinal :**

 $N_{max} = 1541480N$ ;  $M_{corr} = 52500N.m$  $M_{MAX} = 447900 N.m ; N_{cor} = 5724000 N$  $N_{min} = 13810 \text{ N}$ ;  $M_{corr} = 58480 \text{ N}$ .m

## **(ELU):**

Les sections soumises à un effort de compression sont justifiées vis-à-vis de L'ELU de stabilité de forme conformément à **L'article .A.4.3.5 du C.B.A 93** en adoptant une excentricité totale de calcul :

**e=e1+e<sup>2</sup> ;e1=ea+e<sup>0</sup>**

e1 : excentricité du premier ordre de la résultante des contraintes normales avant application des excentricités additionnelles.

e<sup>a</sup> : excentricité additionnelle traduisant les imperfections géométriques initiales (après l'exécution).

e<sup>2</sup> : excentricité due aux effets du second ordre

$$
e_a = \max (2 \text{cm}; \frac{L}{250})
$$
  

$$
\frac{L}{250} = \frac{306}{250} = 1.224 \text{cm}
$$
  

$$
e_a = 2 \text{cm}
$$
  

$$
e_0 = \frac{M}{N}
$$
  

$$
e_0 = \frac{52500}{1541480} = 0.034m = 3.41cm
$$

 $e_1=e_4+e_0=2+3.41=5.41cm$ 

On peut considérer les effets du second ordre d'une manière forfaitaire :

Si  $l_f / h < \max (15 ; 20.e_1 / h)$ 

l : hauteur totale du Poteau.

l<sup>f</sup> : longueur de flambement du poteau

h : longueur de section de poteau (50x55) cm²=>h= 55 , b=50cm

 $l_f = 0.7 l_0 = 0.7 \times 3.06 = 2.142$  m. 2.142  $\frac{0.112}{0.55}$  = 3.894 < max (15 ; 1.967)

Donc : les effets du second ordre doivent être considérés d'une manière forfaitaire :

$$
e_2 = \frac{3 \times l_f^2}{10^4 h} (2 + \alpha \phi) \Phi : \text{généralement on prend } \phi = 2
$$
  
\n
$$
\lambda = 3.46 \frac{l_f}{h} = 3.46 \frac{2.142}{0.55} = 13.47
$$
  
\n
$$
\lambda \le 50 \Rightarrow \alpha = \frac{0.85}{1 + 0.2 \left(\frac{\lambda}{35}\right)^2} = \frac{0.85}{1 + 0.2 \left(\frac{13.47}{35}\right)^2} = 0.82
$$
  
\n
$$
e_2 = \frac{3 \times 2.142^2}{10^4 \times 0.55} (2 + 2 \times 0.82) = 0.009m.
$$
  
\n
$$
e = e_1 + e_2 = 5.41 + 0.9 = 6.31
$$
  
\n
$$
e = 6.31cm
$$

 $M_{\text{corrigé}} = N_{\text{ult}}$ .e =1541.48× 0.0631 = 97.267KN.m

#### **Les efforts corrigés seront :**

Nmax=1541.48KN ; M corrigé =97.267KN.m. A= (0.337 h – 0.81 c'). b.h.  $\sigma_{b}$  $A = (0.337 \times 55 - 0.81 \times 4) 50 \times 55 \times 14.2 = 597269.75 N.m$  $A = 597.26975KN.m$  $B = N_u (d-c') - M_{ua}$  $M_{ua} = M_u + N_u \times (d - h/2) = 97.267 + 1541.48 (0.51 - \frac{0.55}{2})$  $\frac{(2.53)}{2}$  = 385.11KN.m

$$
B = 1541.48 (0,51-0,04) -385.11 = 339.38 \text{KN} \cdot \text{m}
$$

A>B ; Donc la section est partiellement comprimée.

$$
\mu = \frac{M_a}{\sigma_b b.d^2} = \frac{385110}{14.2 \times 50 \times 51^2} = 0.208
$$
  
\n
$$
\overline{\sigma}_b = 14.2 Mpa, \overline{\sigma}_s = 348 Mpa.
$$
  
\n
$$
\mu \prec \mu_l \Rightarrow (\alpha = 0.295; \beta = 0.8821)
$$
  
\n
$$
A_f = \frac{M_a}{\sigma_b \cdot \beta.d} = \frac{385110}{348 \times 0.8821 \times 51} = 24.60cm^2
$$
  
\n
$$
A = A_f - \frac{N}{100 \times \sigma_s} = 24.60 - \frac{1541480}{100 \times 348} = -19.69cm^2
$$
  
\n
$$
\begin{array}{ll}\n\text{We} & \text{We} \\
\text{We} & \text{We} \\
\text{W} & \text{W} \\
\text{H} & \text{W} \\
\text{H} & \text{W} \\
\text{H} & \text{W} \\
\text{H} & \text{W} \\
\text{H} & \text{W} \\
\text{H} & \text{W} \\
\text{H} & \text{W} \\
\text{H} & \text{W} \\
\text{H} & \text{W} \\
\text{H} & \text{W} \\
\text{H} & \text{W} \\
\text{H} & \text{W} \\
\text{H} & \text{W} \\
\text{H} & \text{W} \\
\text{H} & \text{W} \\
\text{H} & \text{W} \\
\text{H} & \text{W} \\
\text{H} & \text{W} \\
\text{H} & \text{W} \\
\text{H} & \text{W} \\
\text{H} & \text{W} \\
\text{H} & \text{W} \\
\text{H} & \text{W} \\
\text{H} & \text{W} \\
\text{H} & \text{W} \\
\text{H} & \text{W} \\
\text{H} & \text{W} \\
\text{H} & \text{W} \\
\text{H} & \text{W} \\
\text{H} & \text{W} \\
\text{H} & \text{W} \\
\text{H} & \text{W} \\
\text{H} & \text{W} \\
\text{H} & \text{W} \\
\text{H} & \text{W} \\
\text{H} & \text{W} \\
\
$$

$$
e_0 = \frac{44.79}{57.24} = 0.78m = 78.24cm
$$

*N*

e1=ea+e0=2+78.24=80.24cm

$$
e_2 = \frac{3 \times 2.142^2}{10^4 \times 0.55} (2 + 2 \times 0.82) = 0.009m.
$$
  

$$
e = e_1 + e_2 = 80.24 + 0.9 = 81.14
$$
  

$$
e = 81.14cm
$$

M max=44.79KN.m  $N_{corr} = 57.24$ KN  $M_{\text{corrigé}} = N_{\text{corr}}.e_t = 57.24 \times 0.81 = 46.36 \text{ KN}.\text{m}.$ Les efforts corrigés seront : N= 57.24KN ; M corrigé =46.36 KN.m. A= (0.337 h – 0.81 c') b.h.  $\sigma_{b}$  $A = (0.337 \times 55 - 0.81 \times 4) 50 \times 55 \times 18.5$  (N.m)  $A = 778.13$ KN.m  $B = N_u (d-c') - M_{ua}$  $M_{ua} = M_{\text{corrige}} + N_u \times (d - h/2) = 46.36 + 57.24(0.51 -$ 2  $\frac{0.55}{2}$ ) = 59.81KN.m  $B = 57.24 (0.51 - 0.04) - 59.81 = -32.90$ KN.m A>B ; Donc la section est partiellement comprimée.

$$
\mu = \frac{M_a}{\sigma_b b.d^2} = \frac{59810}{18.5 \times 50 \times 51^2} = 0.024
$$
  
\n
$$
\overline{\sigma_b} = 18.5 Mpa, \overline{\sigma_s} = 400 Mpa. \Leftrightarrow situation - accidentelle.
$$
  
\n
$$
\mu \times \mu_l \Rightarrow (\alpha = 0.030; \beta = 0.9879)
$$
  
\n
$$
A_f = \frac{M_a}{\sigma_b \cdot \beta.d} = \frac{59810}{400 \times 0.9879 \times 51} = 2.96 cm^2
$$
  
\n
$$
A = A_f - \frac{N}{100 \times \overline{\sigma_s}} = 2.96 - \frac{57240}{100 \times 400} = 1.529 cm^2
$$

## **(0,8G+E):**

 $N_{min} = 13.81 \text{KN}$ ;  $M_{corr} = 2.79 \text{KN}$ .m  $e_a = max (2cm; \frac{E}{250})$  $\frac{L}{\sqrt{2}}$ 250  $\frac{L}{20}$  = 1.224cm  $e_a = 2cm$  $e_0 = \frac{M}{V}$ *N*  $e_0 = \frac{2756}{12010} = 0.20m = 20cm$ 13810  $\frac{2790}{2} = 0.20m$  $e_1=e_a+e_0=2+20=22cm$ 

$$
e_2 = \frac{3 \times 2.142^2}{10^4 \times 0.55} (2 + 2 \times 0.82) = 0.009m
$$
  

$$
e = e_1 + e_2 = 22 + 0.9 = 22.9
$$

$$
e=22.9cm
$$

 $M_{\text{corrigé}} = N_{\text{utm}}.e_t = 13.81 \times 0.22 = 3.04 \text{KN.m.}$ 

Les efforts corrigés seront :

N= 13.81KN; M<sub>corrigé</sub> = 3.04KN.m.  
\nA= (0.337 h – 0.81 c') b.h. 
$$
\sigma_b
$$
  
\nA = (0.337× 55 –0.81×4) 50 ×55 ×18.5 (N.m)  
\nA = 778.13KN.m  
\nB = N<sub>u</sub> (d-c') - M<sub>ua</sub>  
\nM<sub>ua</sub> = M<sub>u</sub> + N<sub>u</sub> × (d – h/2) = 3.04+13.81(0.51- $\frac{0.55}{2}$ ) = 6.28KN.m  
\nB = 13.81 (0.51-0.04) – 6.28 = 0.21KN.m

A>B ; Donc la section est partiellement comprimée.

$$
\mu = \frac{M_a}{\sigma_b b.d^2} = \frac{6280}{18.5 \times 50 \times 51^2} = 0.002
$$
  
\n
$$
\overline{\sigma}_b = 18.5 Mpa, \overline{\sigma}_s = 400 Mpa. \Leftrightarrow situation - accidentelle.
$$
  
\n
$$
\mu \times \mu_i \Rightarrow (\alpha = 0.003; \beta = 0.9990)
$$
  
\n
$$
A_f = \frac{M_a}{\overline{\sigma}_b \cdot \beta.d} = \frac{6280}{400 \times 0.999 \times 51} = 0.30 cm^2
$$
  
\n
$$
A = A_f - \frac{N}{100 \times \overline{\sigma}_s} = 0.30 - \frac{13810}{100 \times 400} = -0.2 cm^2
$$

#### **- Vérification des sections : RPA (99ver2003)**

D'après (**RPA2003)** on a le pourcentage minimal des armatures longitudinales.

A<sub>min</sub>=0.8% (  $h \times b$  )= 0.008(55×50) = 20cm<sup>2</sup> Zone II

## **- Condition de non fragilité : BAEL91 art A.4.2**

$$
A_{\min} = 0.23d.b.\frac{f_{t28}}{f_e} = \frac{0.23 \times 51 \times 50 \times 2.1}{400} = 3.08cm^2
$$

On adopte : 4HA16+4HA20=20.60cm

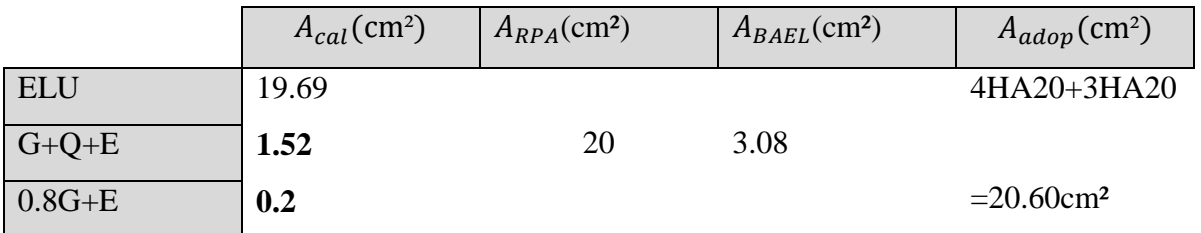

#### **- Vérification à L'ELS :**

 Après avoir fait le calcul du ferraillage longitudinal des poteaux à l'ELU, il est nécessaire de faire une vérification à l'état limite de service.

- les contraintes sont calculées à l'E LS sous les sollicitations de (N ser, M ser)

la fissuration est considérée peu nuisible donc il faut vérifier les contraintes dans la section de l'acier.

la contrainte du béton est limitée par :  $\sigma_{bc} = 0.6$  f<sub>c28</sub> = 15 MPA la contrainte d'acier est limitée par :  $\overline{\sigma}_s = 400MPa$ 

Les poteaux sont calculés en flexion composée.

N<sub>ser</sub>=1123.35KN; M<sub>ser</sub>=3.79KN.m.

$$
e_0 = \frac{M_{ser}}{N_{ser}} = \frac{3.79}{1123.35} = 0.003m \qquad \qquad e_0 = 0.003 < \frac{h}{6} = \frac{0.55}{6} = 0.091
$$

La section est entièrement comprimée et il faut vérifier que  $\sigma_b < 0.6$  fc28 = 15 Mpa

Nous avons les notions suivantes :

$$
B_0 = b \times h + 15 (A) = 50 \times 55 + 15(22) = 3080 \text{ cm}^2
$$
  
\n
$$
v_1 = \frac{1}{B_0} \left[ \frac{bh^2}{2} + 15(A_1c + A_2d) \right]
$$
  
\n
$$
= \frac{1}{3080} \left[ \frac{50 \times 55^2}{2} + 15(10.3 \times 4 + 10.3 \times 51) \right] = 27.3 \text{ cm}
$$
  
\n
$$
V_2 = h - v_1 = 55 - 27.3 = 27.7 \text{ cm}
$$
  
\n
$$
I_x = \frac{b}{3} (v_1^3 + v_2^3) + 15(A_1 \times (v_1 - c_1)^2 + A_2 \times (v_2 - c_2)^2)
$$
  
\n
$$
I_x = \frac{50}{3} (27.3^3 + 27.7^3) + 15[10.30(27.3 - 4)^2 + 10.30(27.3 - 4)^2]
$$
  
\nFig. V.03.section de  
\n
$$
K = \frac{M_G}{I_{xx}}
$$

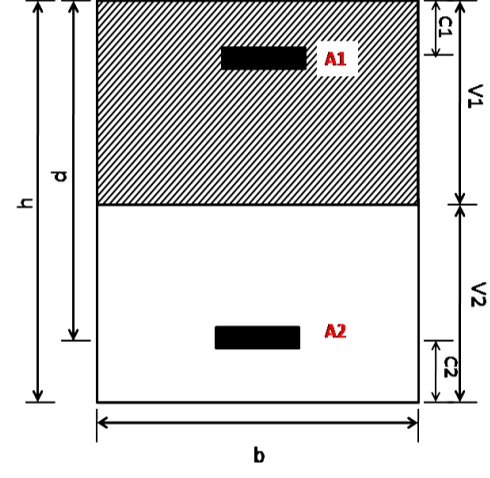

 **Fig.V.03.**section de poteau

 $M_{G}$  : Moment de flexion par rapport au centre de gravité de la section rendue homogène

$$
M_{G}=3.79 \text{KN.m}
$$
\n
$$
\sigma_{0} = \frac{1123500}{100 \times 3080} = 3.64 Mpa
$$
\n
$$
K = \frac{M_{G}}{I_{xx}} = \frac{3790}{863996.77} = 0.004
$$
\n
$$
\sigma_{b} = \sigma_{0} + K \times v_{1} = 3.64 + 0.004 \times 27.3 = 3.75 Mpa
$$
\n
$$
\sigma_{b} = 3.75 Mpa \times 15 Mpa \dots (cv)
$$

Donc les armatures déterminées pour L' E.L.U de résistance conviennent.

La fissuration est peu préjudiciable, alors la vérification de  $\sigma_s$  à L'E.L.S est :

$$
\sigma_s^1 = 15[\sigma_0 + K(v_1 - c')] = 15[3.64 + 0.004(27.3 - 4)] = 56Mpa
$$
  
\n
$$
\sigma_s^2 = 15[\sigma_0 - K(d - v_1)] = 15[3.64 - 0.004(51 - 27.3)] = 53.17Mpa
$$
  
\n
$$
\sigma_s^1 = 56MPa \le \bar{\sigma}_s = f_e 400 = 400MPa.....(C.V)
$$
  
\n
$$
\sigma_s^2 = 53.17MPa \le \bar{\sigma}_s = f_e 400 = 400MPa.....(C.V)
$$

#### **- Armatures transversales :**

#### **- Vérification du poteau à l'effort tranchant :**

On prend l'effort tranchant max et on généralise les sections d'armatures pour tous les poteaux. La combinaison  $(G + Q \pm E)$  donne l'effort tranchant max.

Vmax =60.98KN

Vérification de la contrainte de cisaillement :

$$
\tau = \frac{V}{bd} = \frac{60.98 \times 10^3}{500 \times 510} = 0.239 Mpa
$$

$$
\bar{\tau} = \min(0, 2 \frac{f_{c28}}{\gamma_b}; 5MPa) = 3.33 \text{ MPa}
$$

 $\tau$ =0,239<  $\tau$  =3,33 MPa conditions vérifiées.

#### **-Calcul d'armature transversale:**

Selon (**RPA99 version 2003**) les armatures transversales des poteaux sont calculées à l'aide

de la formule suivante : *At*  $\frac{At}{S}$  = *e <sup>a</sup> U h f V* ×.  $\rho$ 

V<sup>u</sup> : est l'effort tranchant de calcul.

h : Hauteur totale de la section brute.

fe : Contrainte limite élastique des aciers transversaux (fe400MPa).

ρ<sup>a</sup> : Coefficient correcteur qui tient compte du mode fragile de la rupture par les effort tranchants.

. $\rho_a = 3.75$  Si  $\lambda_g < 5$ .  $\rho_a = 2.5$  Si  $\lambda_g > 5$ .

 $\lambda_{\rm g}$ : L'élancement géométrique du poteau.

$$
\lambda_g = \left(\frac{l_f}{a} \quad ou \quad \frac{l_f}{b}\right)
$$

a et b : dimensions de la section droite du poteau dans la direction de déformation.

 $l_f$ : longueur de flambement du poteau ( $l_f = 0.7 \times L$ )

Dans notre cas

$$
\lambda_{g} = \left(\frac{2.142}{0.50} \omega \frac{2.142}{0.55}\right) \lambda_{g} = (4.284 \omega 3.89) < 5 \text{ alors : } \rho a = 3.75
$$

- t : c'est l'espacement des armatures transversales
- $\div$  La zone nodale : *S<sub>t</sub>* ≤ min (10 $\phi$ <sub>l</sub>, 15cm)..... En zone II **RPA99/ver2003.**[Art .7.4.2.2] en prend  $t = 10$  cm
- $\cdot \cdot$  La zone courante :  $(S_i \leq 15\phi_1)$ ….. En zone II **RPA99/ver2003.**[Art .7.4.2.2]
- $\phi$ : Le diamètre minimal des armatures longitudinales

$$
S_t \leq 30 \text{cm}
$$

-En prend  $S_t$  =15 cm dans la zone courante.

-Alors :

**en zone nodale :**

$$
A_{t} = \frac{\rho_{a} \times v_{u}}{h \times f_{e}} S_{t} = \frac{3.75 \times 60980 \times 0.10}{55 \times 400} = 2.04 cm^{2}
$$

 $A_t = 2.04$  cm<sup>2</sup>

**en zone courant :**

$$
A_{t} = \frac{\rho_{a} \times v_{u}}{h \times f_{e}} S_{t} = \frac{3.75 \times 60980 \times 0.15}{55 \times 400} = 3.15 cm^{2}
$$
  
A<sub>t</sub>=3.15 cm<sup>2</sup>  
Soit (2 cadreHA10 +2 cadre HA10)

#### **-Vérification des cadres des armatures minimales :**

## **RPA99version2003 (7.4.2.2):**

Soit la quantité d'armature minimale.

$$
\frac{A_t}{S_t b}(96) = \begin{cases} 0.3\% = > \text{si } \lambda_g \ge 5\\ 0.8\% = > \text{si } \lambda_g \ge 3 \end{cases}
$$
\nSi  $3 < \lambda_g < 5$ : interpoler entre les valeurs limites précédentes

**Dans la zone nodale**  $t=10$  cm

$$
\frac{A_i}{S_i b} \ge 0.3\% = \frac{2.04}{10 \times 50} = 0.40\% > 0.3\%
$$

 $\Rightarrow$  *A*<sub>t</sub> = 0.003×10×50 = 1.50*cm*<sup>2</sup> Alors la condition est vérifiée.

#### **Dans la zone courant :** t =15 cm

$$
\frac{A_{t}}{S_{t}b} \ge 0.3\% = \frac{3.15}{15 \times 50} = 0.42\% > 0.3\%
$$

 $\Rightarrow$  *A*<sub>t</sub> = 0.003 × 15 × 50 = 2.25*cm*<sup>2</sup> Alors la condition est vérifiée.

**BAEL91 : (art A.8.1,3) :**

1/ Le diamètre des armatures transversales :  $\phi_t \geq \frac{\psi_t}{3}$  $\phi_{\rm t} \geq \frac{\phi_{\ell}}{2}$ 

$$
\phi_t \ge \frac{\phi_l}{3} = \frac{20}{3} = 6.66 \, \text{mm}
$$

- Le diamètre des armatures transversales :  $\phi_t \geq \frac{\psi_t}{3}$  $\phi_{\scriptscriptstyle{\ell}}$ Condition Vérifiée

2/ leur espacement : St  $\leq$  min (15  $\phi$ e; 40 cm; a + 10cm)

 $St \leq min(30cm; 40cm; 60cm)$  Condition Vérifier

# **- Les résultats sont résumés dans les tableaux suivants :**

-Les poteaux les plus sollicités dans chaque étage Référence :

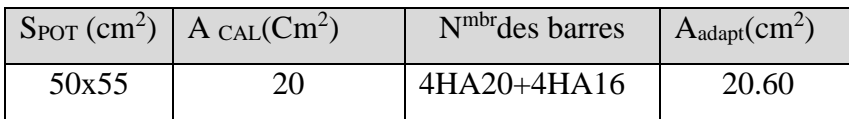

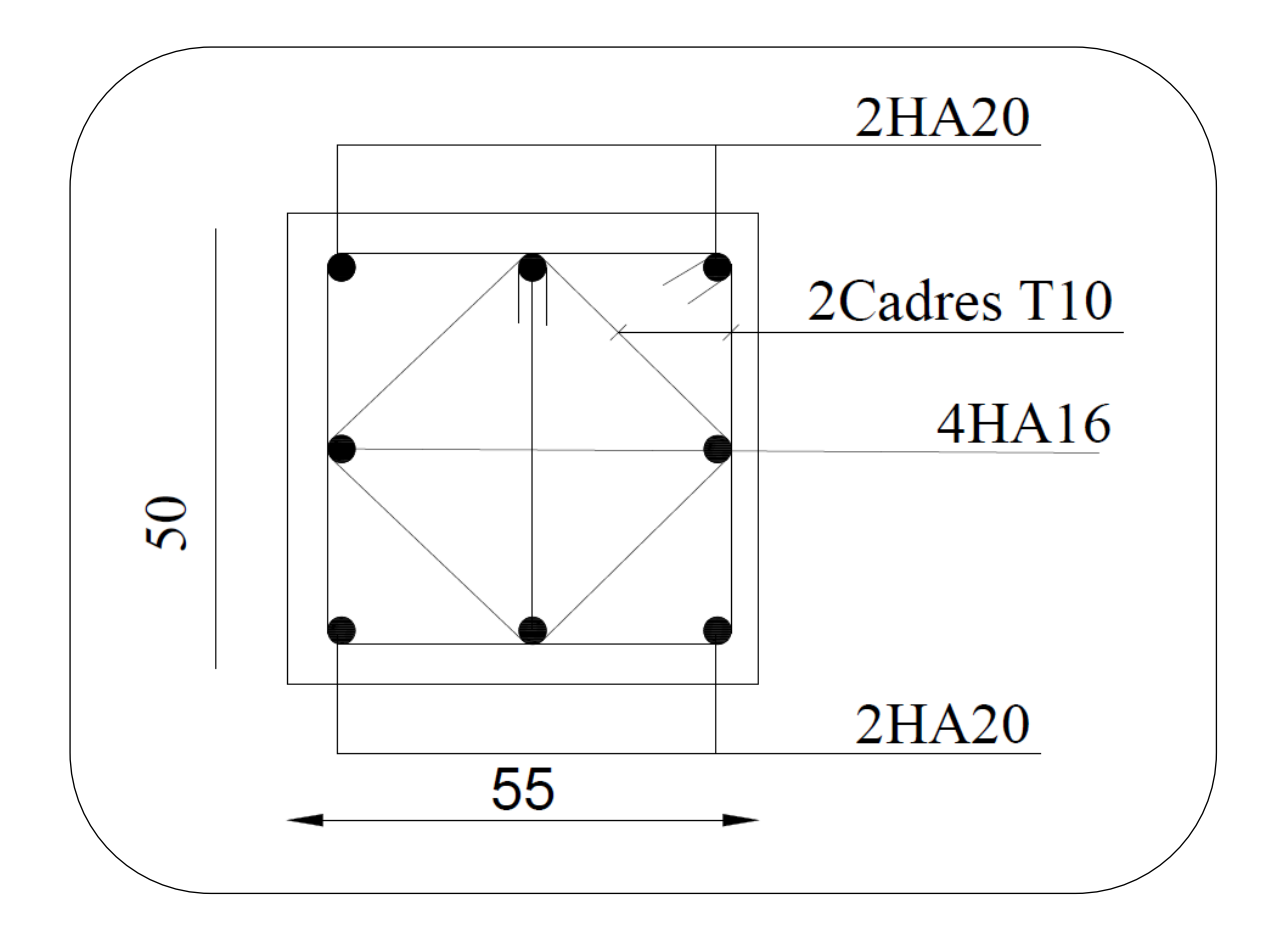

**Fig .V .04.**Coupe de ferraillage de section de poteau

## **V. 3.Ferraillage Des Voiles :**

#### **3.1. Voiles pleins :**

## **3.1.1. Ferraillage vertical :**

Le ferraillage vertical sera disposé de telle sorte qu'il reprendra les contraintes de la flexion composée, en tenant compte des prescriptions du RPA 99/version 2003, citées cidessous :

- 1. L'effort de traction engendré dans une partie du voile doit être repris en totalité par les armatures dont le pourcentage minimal est de 0.2% de la section horizontal du béton tendu.
- 2. Les barres verticales des zones extrêmes devraient être accrochées avec des cadres horizontaux dont l'espacement ne doit pas être supérieur à l'épaisseur du voile .
- 3. Les barres verticales de ces derniers doivent être menus de crochets (jonction de recouvrement).
- 4. A chaque extrémité du voile (trumeau), l'espacement des barres doit être réduit de moitié sur 1/10 de la longueur du voile, cet espacement est au plus égal à 15cm (le ferraillage vertical doit être symétrique en raison du changement du signe du moment).
- 5. Le pourcentage minimal d'armatures longitudinales des trumeaux dans chaque direction est donné comme suit :
	- Globalement dans la section du voile égale a 0.15%.
	- En zone courante égale a 0.10%.
- 6. Si il ya des efforts importants de compression agissant sur l'extrémité, les barres verticales doivent respecter les conditions imposées au poteau.

## **3.1.2. Ferraillage horizontal :**

Les armatures transversales sont des cadres disposés selon la hauteur du voile permettant la couture des fissures inclinées à 45<sup>°</sup> engendrées par l'effort tranchant. Ces barres doivent être munies de crochets à 135 $^{\circ}$  ayant une longueur de 10 $\phi$ .

: Diamètre des barres horizontals.

## - **Règles communes :**

Dans le calcul du ferraillage des voiles, le RPA 99/version 2003 préconise les recommandations suivantes :
- L'espacement des barres horizontales et verticales doit être inférieur à la plus petite des deux valeurs suivantes :
	- S  $\leq$  1.5a (a : Epaisseur du voile).
	- $S < 30$ cm.
- Les deux nappes d'armatures doivent être reliées au moins avec quatre épingles au mètre carré. Dans chaque nappe ,les barres horizontales doivent être disposées vers l'extérieur ,Le diamètre des barres verticales et horizontales des voiles ( à l'exception des zones d'about )ne devrait pas dépassé 1/10de l'épaisseur du voile.
- Les longueurs de recouvrement doivent être de 40 $\phi$  pour les barres situées dans la zone ou le renversement du signe des efforts est possible .
- Les longueurs de recouvrement doivent être de 20 $\phi$  pour les barres situées dans les zones comprimées sous l'action de toutes les combinaisons possibles des charges.
- **Armatures transversals :**

Elles sont perpendiculaires aux faces du voile et servent de lien entre les deux nappes d'armatures verticales et empêchent leur flambement éventuel. Ces armatures sont généralement des épingles au nombre au moins de quatre par mètre carré.

## **3.2. Calcul de la section d'armature (Ferraillage vertical)**

#### **- Ferraillage vertical:**

## **Type de section qu'on peut avoir :**

Une section soumise à la flexion composée peut être :

- Entièrement tendu (S. E. T).
- Entièrement comprimée (S. E.C).
- partiellement comprimée (S. P. C).

#### **-Etapes de calcul :**

#### **- Détermination de la nature de la section :**

 $\frac{n}{6}$ ). -Calcul des dimensions du noyau central (pour les sections rectangulaires c'est :  $\frac{h}{2}$ 

-Calcul de l'excentricité « e »qui égale au rapport du moment a l'effort normal (e =  $\frac{M}{N}$ ).

#### **- Calcul des sections suivant leurs natures :**

- **Section entièrement tendue :** on peut dire qu'une section est entièrement tendue si :
- N : L'effort normal appliqué est un effort de traction.
- C **:** Le centre de pression se trouve entre les deux nappes d'armatures :

$$
a_1 = \left(\frac{h}{2}\right) - c' + e
$$

$$
a_2 = \left(\frac{h}{2}\right) - c' - e
$$

Les équations d'équilibres écrivent alors :

$$
N_U = A'\sigma_s + A\sigma_{s10\%}
$$

$$
M_a = A'\sigma_s (d - c')
$$

Donc les sections d'armatures seront :

$$
A = \frac{N_{U}a_1}{(a_1 + a_2)\sigma_{s10\%}} A' = \frac{N_{U}a_2}{(a_1 + a_2)\sigma_{s10\%}}
$$

**-Remarque :** Vu que l'effort sismique est réversible ; la section d'armature à prendre pour les deux nappes est le maximum entre A et A'.

**Section entièrement comprimée :** La section est entièrement comprimée si :

- N : L'effort normal est un effort de compression.

- C **:** Le centre de pression se trouve à l'intérieur de la section et la condition suivante soit vérifiée :

$$
N\cdot (d-c)\big) - M_A > (0,33h-0,81.d)\cdot b\cdot h^2\cdot \sigma_{bc}
$$

Ou : M<sup>A</sup> : Moment par rapport aux aciers inférieurs.

-Si 
$$
N \cdot (d-c) - M_A > (0,33h-0,81c) \cdot b \cdot h^2 \cdot \sigma_{bc}
$$
 Les sections d'armatures sont données par :

 $|M_{A}-(d-0.5h)\cdot b\cdot h\cdot \sigma_{bc}|$  $(d+c)\cdot \sigma_2$ ,  $\mu M_A - (d - 0.5)$ σ σ  $+c$ <sup>'</sup>).  $-(d-0,5h)\cdot b\cdot h\cdot$  $=$  $d + c$  $M_A - (d - 0.5h) \cdot b \cdot h$  $A' = \frac{\mu A}{A} \frac{(\mu - 0.5 h) b h}{h}$  $\sigma_{2} \rightarrow \varepsilon = 2$ Avec:

$$
A = \frac{N_U \cdot b \cdot h \cdot \sigma_{bc}}{\sigma_2} - A'
$$

 $-Si: N \cdot (d-c) - M_A > (0.33h - 0.81c) \cdot b \cdot h^2 \cdot \sigma_{bc}$  Les sections d'armatures sont données

par: A=0 ; 
$$
A' = \frac{N - (\Psi \cdot b \cdot h \cdot \sigma_{bc})}{\sigma_s}
$$
 Avec :  $\Psi = \frac{0.37 + \frac{n.(d - c') - M_A}{b.h^2 \cdot \sigma_{bc}}}{0.875 - \frac{d^{-1}}{h}}$ 

## **Section partiellement comprimée :**

> la section est partiellement comprimée si :

- N : L'effort normal est un effort de traction, le centre de pression « C » se trouve en dehors de la zone comprimée entre les armatures.

- N : L'effort normal est un effort de compression, le centre de pression « C » se trouve à l'extérieur de la section.

- N : L'effort normal est un effort de compression, le centre de pression « C » se trouve à l'intérieur de la section et la condition suivante soit vérifiée :

$$
N \cdot (d - c \cdot) - M_A \leq (0.33h - 0.81c \cdot) \cdot b \cdot h^2 \cdot \sigma_{bc}
$$

Ou : M<sup>A</sup> : moment par rapport aux aciers inférieurs.

$$
M a = M g + N \left( d - \frac{h}{2} \right).
$$
  

$$
A = A'_{f}
$$
  

$$
A = A'_{f} - \frac{N}{100 \cdot \sigma_{s}}
$$

1 2

 $^+$ 

2

 $\sigma$ 

**Il faut déterminer la section tendue pour cela nous appliquons la formule suivante :**

$$
\sigma_1 = \frac{N}{a.h} + \frac{6.M}{a.h^2}
$$
  
\n
$$
\sigma_2 = \frac{N}{a.h} - \frac{6.M}{a.h^2}
$$
  
\n**Four les voiles pleins**  
\n
$$
\sigma_2 = \frac{N}{a.h} - \frac{6.M}{a.h^2}
$$
  
\n**Four les voiles pleins**  
\n
$$
\sigma_2 \leq 0; \quad l_t = h.\frac{|\sigma_2|}{|\sigma_1| + |\sigma_2|}
$$

• 
$$
2^{\text{eme}} \text{cas } (S.E.T): \sigma_1 \leq 0 \quad ; \quad \sigma_2 \leq 0 \quad 1_t = h.
$$

 $\bullet$  3<sup>eme</sup> cas (S.E.C):  $\sigma_1 \ge 0$  ;  $\sigma_2 \ge 0$ ;  $l_t = 0$ 

$$
\triangleright \quad A_{\text{min1}}^{R.P.A} = 0,002 \text{a.l.}
$$

$$
A_{\min 2}^{R.P..A} = 0,0015.a.h
$$

 $\blacktriangleright$   $A_{\text{min 3}}^{R.P.A} = 0,001 \text{ a.h}$  (en zone courante)

# **3.3. Choix de combinaisons d'action pour les armatures verticales :**

Le ferraillage sera calculé en flexion composée sous « N et M » le calcul se fera avec les combinaisons suivantes :

$$
\bullet N = 0.8 N_G \pm N_E
$$

 $\bullet$  **M** = 0,8 M<sub>G</sub>  $\pm$  M<sub>E</sub>

Puis on va vérifier la contrainte de compression à la base par la combinaison.

- $\bullet$  **N** =  $N_G + N_Q \pm N_E$
- $\bullet$   $M = M_G + M_Q \pm M_E$

# **3.4. Choix de combinaison d'action (pour les armatures verticales) :**

Le ferraillage sera calculé en flexion composée sous N et M ; N provenant de combinaison de charge verticale

Le calcul se fera avec les combinaisons suivantes :

•  $N_{\min} = 0.8 N_{\nu} + N_{\nu} (N_{\nu} = 0 \text{ cas des voiles pleins})$ 

# •  $M = 0, 8M_{g} + M_{e}$

On choisit cette combinaison pour situer le cas le plus défavorable de l'excentricité c à d pour pousser le centre de pression à l'extérieur de la section (cas d'une section partiellement comprimée) puis on va vérifier la contrainte de compression à la base par la combinaison :

 ${M}_{\rm max} = {M}_{_S} + {M}_{_q} + {M}_{_e}$  $N_{\mathit{corr}} = N_{\mathit{g}} + N_{\mathit{q}} + N_{\mathit{e}}$ 

# **Calcul de la section d'armature :** selon les règles **BAEL 91**

# **-Armatures verticales :**

Soit le voile 'VL 1' niveau RDC (L=2m)

G+Q**+** E

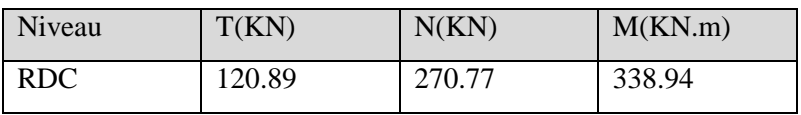

$$
\rightarrow M_{max} = 338.94 \text{KN.m} \rightarrow N_{corr} = 270.77 \text{KN}
$$

$$
\mathbf{h} = 2 \text{ m} \qquad ; \ \mathbf{c} = 5 \text{ cm}
$$

$$
d = h - c = 1.95 \text{ m}; a = 0.15 \text{ m}
$$

Détermination de l'excentricité e :

• *M* = 0,8*M*<sub>g</sub> + *M*,  
On choisit cette combination pour situer le cas le plus défavorable de l'excentricité  
e à d pour pousser le centre de pression à l'extificur de la section (cas d'une section  
partiellement comprimée) puis on va vérifier la contrainte de compression à la base par la  
combinaison :  

$$
N_{corr} = N_g + N_g + N_e
$$

$$
M_{max} = M_g + M_g + M_e
$$
  
Calcul de la section d'armature : selon les règles BAEL 91  
•-**Armatures verticales :**  
Soit le voile 'VL l' niveau RDC (L=2m)  

$$
G+Q+ E
$$
  
Niveau 
$$
T(KN)
$$

$$
N(KN)
$$

$$
RDC
$$

$$
120.89
$$

$$
270.77
$$

$$
338.94
$$

$$
rM_{max} = 338.94 KN.m \rightarrow N_{corr} = 270.77 KN
$$

$$
h = 2 m ; c = 5 cm
$$

$$
d = h - c = 1.95 m ; a = 0, 15 m
$$
Détermination de l'excentricité e :
$$
e = \frac{M}{N} = \frac{338.94}{270.77} = 1.25 m
$$

$$
A = (0.337 \times 200 - 0.81 \times 5) \times 15 \times 200 \times 14.2
$$

$$
A = 2698.71 KN.m
$$

$$
B = N_u (d - c^*) - M_{uu}
$$

$$
M_{uu} = M_u + N_u \times (d - h/2) = 338.94 + 270.77 \times (1.95\frac{2}{z}) = 596.17 KN.m
$$

$$
B = 270.77 (1.95-0.05) - 596.17 = -81.707 KN.m
$$

$$
B = 270.77 (1.95-0.05) - 596.17 = -81.707 KN.m
$$

$$
B = 270.77
$$

# **-Vérification de flambement:**

$$
\frac{l_f}{h} \le \max(15; \frac{20e}{h})
$$
  

$$
\frac{20 \times e}{h} = \frac{20 \times 1.25}{2} = 12.5
$$
  

$$
\frac{l_f}{h} = \frac{0.5 \times 3.06}{2} = 0.765
$$
  

$$
\frac{l_f}{h} \le \max\{15; 13.75\} \to (C.V)
$$

# **3.6.Calcul de ferraillage :**

**-Calcul des armatures à la flexion simple :**

$$
M_A = M_u + N_u \left( d - \frac{h}{2} \right) = 596.17 \text{KN.m}
$$
  
\n
$$
\sigma_b = 18,5MPa \text{ cas accidentel}
$$
  
\n
$$
\sigma_s = \frac{f_e}{\gamma_s} = 400MPa \text{ ($\gamma_s = 1$ ; cas accidentel)}
$$
  
\n
$$
\mu = \frac{M_A}{\sigma_b \times b \times d^2} = \frac{596.17 \times 10^3}{18.5 \times 15 \times 195^2} = 0.0024
$$
  
\n
$$
\mu < \mu_l \Rightarrow (\alpha = 0.072 : \beta = 0.9712)
$$
  
\n
$$
A_f = \frac{M_a}{\sigma_b \cdot \beta.d} = \frac{1914.17 \times 10^3}{400 \times 0.9712 \times 195} = 7.86 \text{cm}^2
$$

**-Calcul des armatures à la flexion composée :**

$$
A_{Cal} = A_f - \frac{N}{100 \times \sigma_s} = 7.86 - \frac{270.77 \times 10^3}{100 \times 400} = 1.1 cm^2
$$

# **-L'armature verticale minimale:**

**-**d'après **(RPA99.version 2003)** Suivant la formule de **Navier Bernoulli**

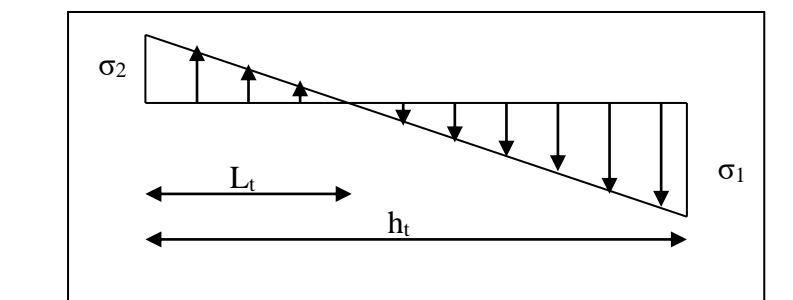

$$
\sigma_1 = \frac{N}{a \times h} + \frac{6M}{a \times h^2} = \frac{270.77 \times 10^3}{150 \times 2000} + \frac{6 \times 338.94 \times 10^6}{150 \times (2000)^2} = 4.29 \text{ MPa}
$$
  

$$
\sigma_2 = \frac{N}{a \times h} - \frac{6M}{a \times h^2} = \frac{270.77 \times 10^3}{150 \times 2000} - \frac{6 \times 338.94 \times 10^6}{150 \times (2000)^2} = -2.48 \text{ MPa}
$$

$$
0 \quad ; \quad \sigma_2 \leq 0 \, ; \quad l_t = h \cdot \frac{|\sigma_2|}{|\sigma_1| + |\sigma_2|} = 1.03m \geq \sigma_1
$$

Alors

$$
A_{\min}^{RPA} = 0.002 \times L_t \times a = 0.002 \times 103 \times 15 = 3.09 cm^2
$$

**-Le pourcentage minimum d'armatures verticales est donné comme suit :**

globalement dans la section du voile : 0,15 % **(RPA99/V 2003 Art.7.7.4.1)**

$$
A_{\min}^g = 0.0015 \times b \times h = 0.0015 \times 15 \times 200 = 4.5 \, cm^2
$$

Donc on prend :

## **Résultats final :**

**Dans la zone tendue** :  $A = \max(A_{cal}, A_{min}^{RPA})$ 

Alors en prend A=3.09cm² **en adopts :6HA10**

#### **En zone courante :**

 $h'=h-2lt >0$ 

h'=70cm

 $A_{\min 2} = 0.001 b.h' = 0.001 \times 15 \times (70) = 2.15 cm^2$ 

## **En adopts: 18HA10**

 $\mathbf{A}_{\text{tot}} = 2 \; \mathbf{A}_{\text{tendu}} + \mathbf{A}_{\text{c}} > \mathbf{A}_{\text{min}}^{\text{g}}$ 

A tot  $=2\times6.28+1.05=13.61$  cm<sup>2</sup> $>$ A $_{\rm min}^{\rm g}$  = 4.5cm<sup>2</sup>

**-L'espacement:**

# **d'après (RPA99 version 2003).art.7.7.4.1.**

**S**<min (1.5.a ;30cm) = min (1.5×15 ; 30cm)

On prendre :  $S=20cm$ 

# **Dans la zone h/10 :**

$$
D \le \frac{S}{2} = \frac{20}{2} = \min\left\{\frac{1, 5a}{2}; \frac{30}{2}cm\right\} \Rightarrow D = 10 \text{ cm}
$$

On prendre : $D=10$  cm

# **-Vérification des contraintes de cisaillement :**

$$
\overline{\tau_b} = 0.2 f_{c28} = 5Mpa
$$
  
........(c.v)  $\tau_b = \frac{1.4 \times T_{cal}}{ad} = \frac{1.4 \times 120.89 \times 10^3}{150 \times 1950} = 0.57Mpa$ 

a : épaisseur du voile (a = 15 cm)

h : langueur totale de la section tout ( $h = 200$ cm)

# **-Armatures horizontales :**

Le pourcentage minimum d'armature horizontales pour une bande 1m de largeur .

# **Globalement dans la section du voile : (RPA99 version2003)7.7.4.3**

 $A_{\text{min}}^{\text{g}} = 0.0015 \times a \times 1 \text{m} = 0.0015 \times 15 \times 100 = 2.25 \text{ cm}^2$ 

# **En zone courante :**

 $A_{\text{min}}^{\text{c}} = 0.001 \times b \times h = 0.001 \times b \times h = 0.001 \times 15 \times 100 = 1.5 \text{ cm}^2$ 

Donc on prend :  $\mathbf{A}_{\text{hor}} = 4$  HA  $10 = 3.14$  cm<sup>2</sup>/ml

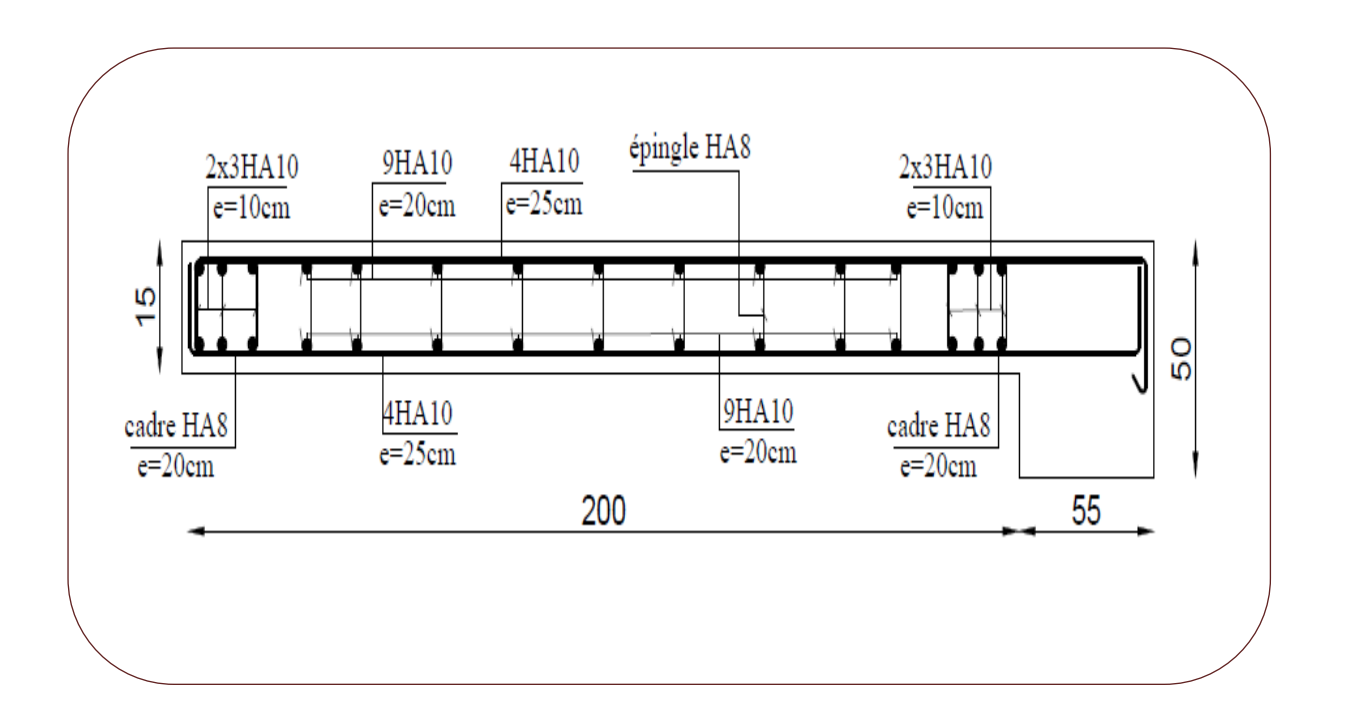

 **Fig .V.05.**ferraillage de voile

## **VI.1.Introduction :**

Les fondations ont pour but de transmettre les charges et les surcharges de la superstructure au sol, leur choix dépend essentiellement de la contrainte du sol et des charges de l'ouvrage on distingue deux types de fondations :

## **1. Fondations superficielles :**

Elles sont utilisables pour les sols de bonne capacité portante, elles permettent la transmission directe des efforts au sol, cas des semelles isolées, Semelles Filantes, Radiers.

#### **2. Fondations profondes :**

Elles sont utilisées pour les mauvais sols de faible capacité portante la transmission des efforts est assurée par d'autre éléments : cas des semelles sur pieux ou puits.

## **3 .Étude de sol :**

La valeur de la contrainte du sol est donnée par l'expérience, en raison de la connaissance que l'on peut avoir du terrain sur lequel des ouvrages ont déjà étés réalisée, soit à partir des résultats de sondage effectuées au laboratoire de mécanique des sols.

Une étude préalable du sol à donnée la valeur 1.7 bars pour la contrainte admissible du sol  $(\sigma_{sol}).$ 

- L'infrastructure doit constituer en ensemble rigide capable de remplir les fonctions suivant :
- Réaliser l'encastrement de la structure dans le Terrine.
- Jouer le rôle d'Appuis.
- Assurer la liaison.
- Limier les tassements différentiels jusqu'à une valeur acceptable.

# Chapitre VI Etude de

l'infrastructure

# **VI.2 : Etude des fondations:**

# **2.1. Charge admissible au sol :**  $(\sigma_{Sol})$

 C'est une quantité déterminée par un bureau d'étude technique spécialisé, donc cette charge est une donnée du problème au moment de la conception des semelles en béton armé.  $\sigma_{sol} = 1.70$  bars.

## **2.2 / Choix du type de fondation :**

- **Le type de fondation est choisi essentiellement selon les critères suivants :**
	- $\checkmark$  Le poids de la structure.
	- $\checkmark$  La capacité portante du sol.
	- $\checkmark$  L'économie dans la réalisation.
	- La rapidité et la facilité d'exécution.
	- $\checkmark$  Stabilité totale de L'ouvrage.
- *Choix de type de fondation :*

Avec un taux de travail admissible du sol d'assise qui est égal **à 1.7 bars**, il y a lieu de projeter à priori, des fondations superficielles de type :

- Semelle filante.
- Semelle isolé.
- Radier général.

Pour le cas de la structure étudiée, l'ouvrage a un poids élevé est un grand important on adopter un mode de fondation dont la modalité d'exécution du (coffrage et ferraillage) et facile de réaliser :

 $\Rightarrow$  (Le radier général)

# **2.3/Radiers :**

# **2.3.1. Généralités :**

Un radier est une dalle plane, éventuellement nervurée, constituant l'ensemble des fondations d'un batiment.il s'étend sur toute la surface de l'ouvrage.

Elle comporte parfois des débords (consoles extérieures).

Comme toute fondation, elle transmet les charges du bâtiment, sur l'ensemble de sa surface, au sol.

Avantages de la semelle unique :

- diminution des risques de tassement

- très bonne liaison donc rigidité de la base du bâtiment.

## **2.3.2. Ce mode de fondation est utilisé dans deux cas :**

– lorsque la capacité portante du sol est faible : le radier est alors conçu pour jouer un rôle Répartisse de charges. Son étude doit toujours s'accompagner d'une vérification du tassement Général de la construction ;

– lorsque le sous-sol d'un bâtiment est inondable : le radier joue alors le rôle d'un cuvelage étanche

Pouvant résister aux sous-pressions.

Ce type d'ouvrage ne doit pas être soumis à des charges pouvant provoquer des tassements Différentiels trop élevés entre les différentes zones du radier.

## **2.3.3Criteres de choix :**

Le radier est justifié si la surface des semelles isolées ou continues est très importante (**supérieure ou égale à 50 % de l'emprise du bâtiment**) Ce qui est le cas lorsque :

- le sol a une faible capacité portante mais il est relativement homogène.

- les charges du bâtiment sont élevées (immeuble de grande hauteur).

- l'ossature a une trame serrée (poteaux rapprochés).

- la profondeur à atteindre pour fonder sur un sol résistant est importante.

- Il est difficile de réaliser des pieux (coût - vibrations nuisibles).

- Il existe des charges excentrées en rive de bâtiment.

## **3.3.4. Justification :**

Si<sup>Stotal</sup><br>Si<sub>stotal</sub> ≥ 50% **(Radier général)**

 $S_{\text{totale}} = \Sigma N_{\text{ser}} / \sigma_{sol}$ ,  $\Sigma N_{\text{ser}} = 22320.70 K N$ 

 $\sigma_{sol} = 1.7 \text{ bars} = 170 \text{ KN/m}^2$ 

**-Surface de semelle (S** semelle):

 $S_{\text{semelle}} \geq \frac{22320.70}{170}$  $\frac{320.70}{170}$  = 131.29 m<sup>2</sup>

*-Surface du bâtiment total :*

*= Lx × Ly =(18.71 × 8.23)+(3.87×3.75) = 168.49 m²*

131.29 . ×100%**=**77% **>** 50% (Radier général)

# **V.I.3 : Calcul le Radier :**

Un radier est définit comme étant une fondation superficielle travaillant comme un plancher renversé dont les appuis sont constituées par les poteaux de l'ossature et qui est soumis à la réaction du sol diminuées du poids propre de radier.

## **3.3.1 / Combinaison D'action :**

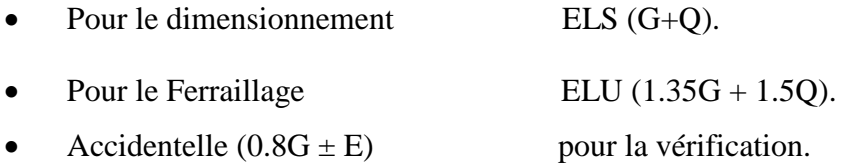

## **3.3.2 /Pré-dimensionnement :**

#### **a) Epaisseur du radier :**

L'épaisseur du radier (h) doit satisfaire les conditions suivantes.

#### **b) Condition forfaitaire :**

• **Sous voiles :** 
$$
\frac{L_{max}}{8} \leq h_r \leq \frac{L_{max}}{5}
$$

h<sub>r</sub>: Épaisseur du radier.

Lmax : le plus grand travail.

 $L_{\text{max}} = 200 \text{cm} \Rightarrow 25 \text{cm} \leq \text{hr} \leq 50 \text{cm}$ 

En prend :  $h_r = 70$  cm

#### **Sous poteaux :**

#### **-La dalle :**

La dalle du radier doit satisfaire aux conditions suivantes :

$$
h_r \ge \frac{L_{\text{max}}}{20} = \frac{417}{20} = 20.85 \text{cm}
$$

Avec : Lmax : la plus grande distance entre deux poteaux.

Une hauteur minimale de 25 cm

$$
\bullet \qquad \text{la nerve : } \mathbf{b} \ge \frac{L_{max}}{10}
$$

Lmax: distance maximal Entre deux files successives.

 $L_{\text{max}} = 4.17 \text{ m}$ .

 $b \ge \frac{417}{10} = \frac{41.7cm}{1}$ 

**c)condition de rigidité :** (Longueur élastique).

$$
L_e = \sqrt{\frac{4EI}{KB}} \ge \frac{2L_{max}}{\pi}
$$

 $\mathcal{L}_{\text{max}}$ : la plus grande distance entre deux poteaux.  $L_{max} = 4.17m$ .

**\_** : Longueur élastique.

**\_ E** :Pour un chargement de long durée ; E =3216420 t/m<sup>2</sup>

**\_**: Inertie de la section de radier.(b=1ml)

**\_** : Module de raideur du sol, rapporté à l'unité de surface. K = 40MN/m³

**\_**: Largeur du radier (bande de 1 mètre).

$$
L_e = \sqrt{\frac{4EI}{KB}} \qquad ; \qquad I = \frac{bh^3}{12} \qquad ; \qquad h \ge \sqrt[3]{\frac{48KL_{max}^4}{E\pi^4}} \qquad ; K = 4000t/m^3
$$
  

$$
l = \sqrt[3]{\frac{48 \times 4000 \times 4.17^4}{3216420 \times 3.14^4}} = \sqrt[3]{0.60 \text{ m}}
$$

#### **Conclusion:**

La valeur de l'épaisseur du radier à adopter est :

 $h_t = 70$  cm pour les nervure.

 $h = 50cm$  dalle

 $b = 55$  cm longeur de nervure

## **Vérification :**

$$
Le = \sqrt[4]{\frac{4E \times I}{K \times b}} > \frac{2}{\pi} \cdot L_{\text{max}}
$$
  

$$
Le = \sqrt[4]{\frac{4 \times 3216420 \times 0.028}{4000 \times 1}} = 3.10 > \frac{2}{\pi} \cdot L_{\text{max}} = 2.65...(cv)
$$

#### **3.3.3 /Calcul de la surface minimale du radier:**

#### **Détermination des efforts**

**ELU:**  $N_u = 30537.64$  KN

**ELS:**  $N_s = 22320.70$  KN

**ELU:** 
$$
S_{\text{radier}} \ge \frac{N_u}{1,33 \overline{\sigma}_{\text{sol}}} = \frac{30537.64}{1,33 \times 170} = 135.06 \text{ m}^2
$$

**ELS:** 
$$
S_{radier} \ge \frac{N_s}{1,33 \overline{\sigma}_{sol}} = \frac{22320.70}{1,33 \times 170} = 98.72 m^2
$$

**Sbatiment**  $= 168.49 \text{ m}^2$  > Max  $(S_1; S_2) = 135.06 \text{ m}^2$ 

### *Alors : La surface de bâtiment > a la surface de Radier*

La surface du bâtiment est supérieure à la surface de radier, à cet effet, nous avons prévu un débord minimum prescrit par le règlement pour des raisons techniques de réalisation.

L'emprise totale avec un débordement (D) sera:

 $S' = S + D \times 2 \times (L_x + L_y)$ 

Lx1: longueur en plan (18.71 m).

 $L_{x2}$ : 3.87 m.

Ly1: largeur en plan (8.23 m).

 $L_{y2}$ :3.75 m.

**Eude fin d'un bâtiment R+8 Page 175**

# **Calcul de débordement D :**

 $D \geq Max (h_r/2 ; 30cm)$ . Où:  $h_r = 0.7m$ 

On prend  $D = 0.4$  m alors l'emprise totale avec D est:

 $S' = S + D \times 2 \times (L_x + L_y) = 364.62$  m<sup>2</sup>

# **-Poids du radier**

 $G = (S' \times h \times \gamma_{ba})$ 

 $G = (364.62 \times 0.7 \times 25) = 6380.85$  KN

# **-Combinaison d'action**

 $N_u = 30537.64 + 1.35 (6380.85) = 39151.78$  KN

$$
N_s = 22320.70 + 6380.85 = 28701.55
$$
 KN

# **V.I.4.Vérifications de radier :**

**4.1/Vérification de la contrainte de cisaillement :** (BAEL 91) (Art : 5.1)

$$
\tau_u = \frac{V_u}{b.d} \le \min\left\{\frac{0.15.f_{c28}}{\gamma_b}, 4MPa\right\}
$$

Avec :  $b = 100$  cm ;  $d = 0.9$  h = 45 cm

$$
T_u^{\,\mathrm{max}}\, = q_u\;\frac{L_{\max}}{2}
$$

$$
T_u^{\text{max}} = \frac{N_u \cdot b}{S_{rad}} \frac{L_{\text{max}}}{2} = \frac{39151.78 \times 1}{364.62} \cdot \frac{4.17}{2} = 223.88 \text{ KN}
$$

$$
\tau_u = \frac{223.88 \times 10^3}{1000 \times 450} = 0.50 MPa \le \tau_u = 2.5 MPa \implies \text{Condition verify the}
$$

## **4.2/Vérification au poinçonnement:** BAEL91 (Art : A.5.2.42)

#### **Le poinçonnement se fait par expulsion d'un bloc de béton de forme tronconique à 45°**

La Vérification se fait pour le voile ou de Poteau la plus sollicité a L'ELU).

Nous devons vérifier la condition suivante :

$$
N_u \leq 0.045 \times \mu_{\text{C}} \times h \times f_{c28}/\gamma_b
$$

*Avec :*

 $\mathbf{N}_{\mathbf{u}}$ : Charge revenant plus chargé.

 $\mu_c$ : Périmètre de la surface d'impact projeté sur le plan moyen.  $\mu_c = 2(a + b + 2hr)$ 

**Vérification pour les Voiles :** Le voile et le plus sollicitée et avec e=15cm.

$$
\mu_C = 2 \times (0.15 + 2 + (2 \times 0.60)) = 6.7 \text{m}
$$

 $N_u = 322.54$  KN  $\leq 0.045 \times \mu_C \times h \times f_{c28}/\gamma_b = 3517.50$ KN (C.V)

**Vérification pour les Peteau :** Le Poteau et le plus sollicitée.

 $\mu_c = 2(0.50 + 0.55 + (2 \times 0.60)) = 4.5m$ 

 $N_u = 1609.19$ KN  $\leq 0.045 \times \mu_C \times h \times f_{c28}/\gamma_b = 2362.5$ KN  $(C.V)$ 

Donc : La condition est Vérifier pour la structure il n'ya pas de risque de rupture du radier par poinçonnement.

#### **4.3/Vérification de l'effort de sous pression :**

Cette vérification justifiée le non soulèvement de la structure sous l'effet de la pression hydrostatique.

 $G \ge \alpha S_{rad}$  .  $\gamma_w$  .  $Z = 1.5 \times 10 \times 1.8 \times 364.62 = 9844.74$  KN

- G : Poids total du bâtiment à la base du radier  $= NG + G_{\text{radier}}$
- $\alpha$ : Coefficient de sécurité vis à vis du soulèvement  $\alpha$  = 1.5
- $\gamma_w$ : Poids volumique de l'eau ( $\gamma_w = 10$ KN/m<sup>3</sup>)
- Z : Profondeur de l'infrastructure (h =1.8 m)

 $G_T = \frac{20009.60+6380.85}{23833.7}$ KN > 9844.74 KN

 $\Rightarrow$  Pas de risque de soulèvement de la structure.

## **4.4/Vérification de la stabilité du radier sous (0.8G** ± **E) :**

-Moment de renversement du au séisme pour chaque sens (x, y)

e : l'excentricité de la résultante des charges verticales.

M : moment dû au séisme.

N : charge verticale.

D'après le RPA99/version2003(art10.1.5)le radier reste stable si :

 $e = \frac{M}{N}$  $\frac{M}{N} \leq \frac{L}{4}$  $\frac{1}{4}$  ⇒ e : l'excentricite de la resultante des charges verticales.

Ntotal =35700.175 KN

Mx =1172.09KN

 $My = 1511.49KN$ 

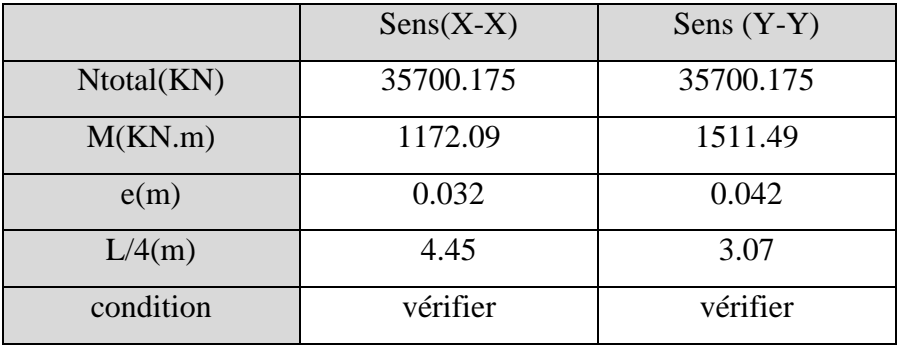

**Les moments d'inertie suivant les deux directions sont :**

 $I_{x-x} = \frac{b \times h^3}{12}$  $\frac{\lambda n}{12}$  = 5223.36 m<sup>4</sup>  $I_{y-y} = \frac{b \times h^3}{12}$  $\frac{\lambda n}{12}$  = 1132.78 m<sup>4</sup>

# **Le centre de gravité :**

 $X = \Box Si \times Xi / \Box Si$ 

 $Y = \Box SixYi/\Box Si$ 

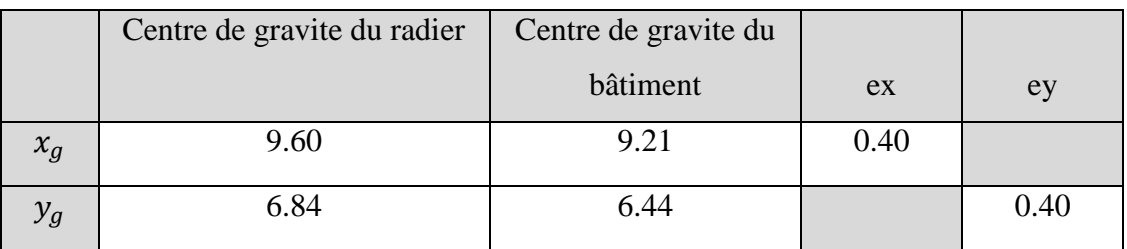

**4.5/Vérification au non soulèvement des fondations (G+Q+E) :**

 $\sigma_{\rm m} \leq \overline{\sigma_{\rm sol}}$  ;  $\sigma_{1,2} =$ N  $S_{rad}$ ±  $M \times V$  $\frac{1}{I}$ ;  $\sigma_m =$  $3\sigma_1 + \sigma_2$ 4

 $\bar{\sigma}_{sol}$ =1.33×  $\sigma_{\text{adm}}$  = 1.33×170 = 226.10KN/m<sup>2</sup>.

 $Xg=9.60m, Yg = 6.84m$ 

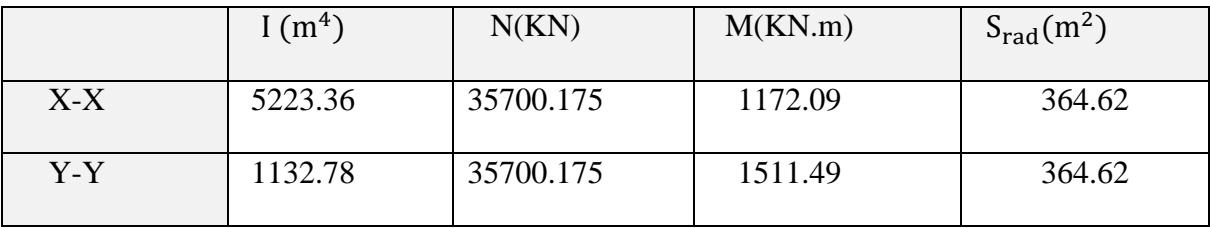

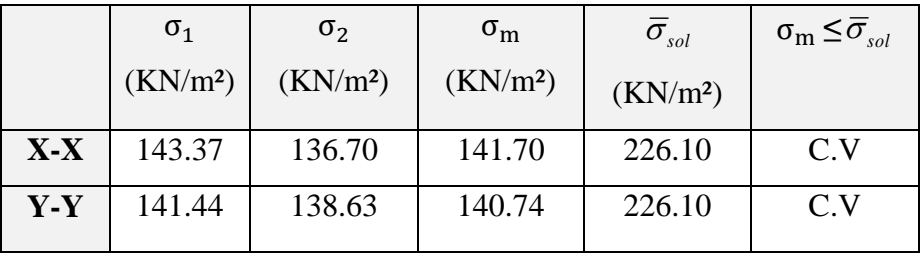

#### **V.I.5. Ferraillage du radier:**

Le radier se calculera comme plancher renversé appuyé sur les voiles et les poteaux. Nous avons utilisé pour le ferraillage des panneaux la méthode proposée par le CBA 93.

La fissuration est considérée préjudiciable, vu que le radier peut être alternativement noyé, émergé en eau douce.

Les panneaux constituant le radier sont uniformément chargés et seront calculés comme des dalles appuyées sur quatre cotés et chargées par la contrainte du sol, pour cela on utilise la méthode de PIGEAUD pour déterminer les moments unitaires  $\mu_x$ ,  $\mu_y$  qui dépend du rapport ( $\rho = L_X / L_Y$ ) et du coefficient de POISSON (v).

## **5.1. Méthodes de calcul :**

- Dans le sens de la petite portée :  $Mx = \mu x.qu.lx^2$ 

- Dans le sens de la grande portée :  $My = \mu y.Mx$ 

Tel que :

**μx ; μy** : sont des coefficients en fonction de **α =lx/ly** et *v* (prend 0.2 à l 'ELS, 0 à l'ELU) Pour le calcul, on suppose que les panneaux sont partiellement encastrés aux niveaux des appuis, d'où on déduit les moments en travée et les moments sur appuis.

En tenant compte des modes de fixation on effectue les ventilations des moments comme suit :

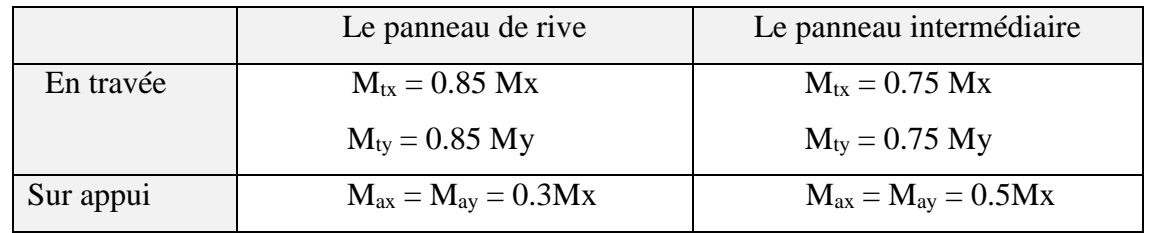

Nous avons utilisé pour le ferraillage des panneaux, la méthode proposée par le règlement

BAEL91. La fissuration est considérée comme étant préjudiciable.

# **Calcul des moments fléchissant :**

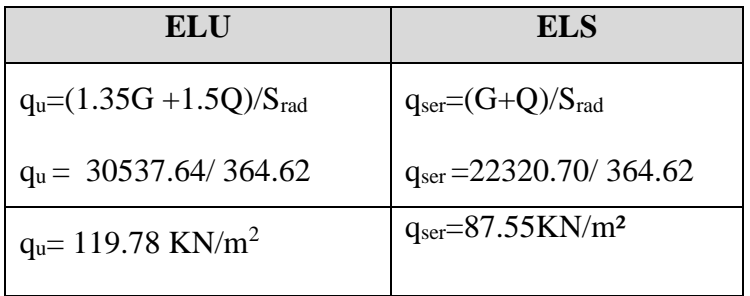

# **Ferraillage de la dalle de radier :**

- $\checkmark$  Le plus grand panneau est le panneau du (4.05×4.17) m<sup>2</sup>.
- ⇒ Panneau de rive.
	- **l'ELU** :  $v = 0$  ;  $q_u = 119.78$  KN/m
- $\alpha = 4.05/4.17 = 0.97 > 0.4$
- ⇒ Alors le panneau travaille dans les deux sens.
	- **A partir du tableau:**

 $\mu$ **x** = 0.0393

 $\mu$ **v** = 0.934

## - **donc les moments sont:**

 $M_x = \mu_x \times q_u \times l_x^2 \Rightarrow M_x = 0.0393 \times 119.78 \times 4.05^2 = 77.21 \text{ KN.m/m}.$ 

 $M_y = \mu y \times M_x \Rightarrow M_y = 0.934 \times 77.21 = 72.11 \text{ KN.m/m}.$ 

 $M_{tx} = 0.85 \times M_x \Rightarrow M_{tx} = 0.85 \times 77.21 = 65.63$ KN.m/ml.

 $M_{tv} = 0.85 \times M_v \Rightarrow M_{tv} = 0.85 \times 72.11 = 61.29$  KN.m/ml.

 $M_{ax} = M_{ay} = 0.3 \times M_{x} \Rightarrow 0.3 \times 77.21 = 23.16$  KN.m/ml.

**Calcul des armatures :**

$$
\mu = \frac{M}{b \times d^2 \times \sigma_b}
$$
  
\n $A_s = \frac{M}{\beta \times d \times \sigma_s}$   
\n $\alpha = 1.25 \times [1 - \sqrt{(1 - 2\mu)} \text{ } ]$ ,  $\beta = (1 - 0.4\alpha)$   
\n $\sigma_b = 14.2 Mpa$  b= 100cm  $\theta \le h/_{10} = 500/10 = 50 \text{ mm}$   
\ndx = h - c -  $\frac{\theta_x}{2} = 50 - 5 - \frac{5}{2} = 42.5 \text{ cm}$   
\ndy = dx -  $\frac{(\varphi x + \varphi y)}{2} = 37.5 \text{ cm}$   
\nCondition de non fragilité : BAEL91 (art. A.4.2)  
\n $A_{min} \ge 0.23.b.d.\frac{f_{i28}}{f_e}$   
\nSens- X :  
\n $A_{min} = 0.23 \times 100 \times 42.5 \times \frac{2.1}{400} = 5.13 \text{ cm}^2$   
\nSens-Y :  
\n $A_{min} = 0.23 \times 100 \times 37.5 \times \frac{2.1}{400} = 4.52 \text{ cm}^2$   
\nPourcentage minimal des armatures ; BAEL91 (art B.6.4)  
\n $A \% \ge 0.001 \times b. h = 5 \text{ cm}^2$ .

$$
dy = dx - \frac{(\varphi x + \varphi y)}{2} = 37.5 cm
$$

# **Condition de non fragilité :** BAEL91 (art. A.4.2)

$$
A_{\min} \ge 0.23.b.d.\frac{f_{t28}}{f_e}
$$

Sens- X :

$$
A_{\min} = 0.23 \times 100 \times 42.5 \times \frac{2.1}{400} = 5.13 \, \text{cm}^2
$$

Sens-Y :

$$
A_{\min} = 0.23 \times 100 \times 37.5 \times \frac{2.1}{400} = 4.52 \, \text{cm}^2
$$

Pourcentage minimal des armatures ; BAEL91 (art B.6.4)

%  $\geq 0.001 \times b$ .  $h = 5 \, cm^2$ .

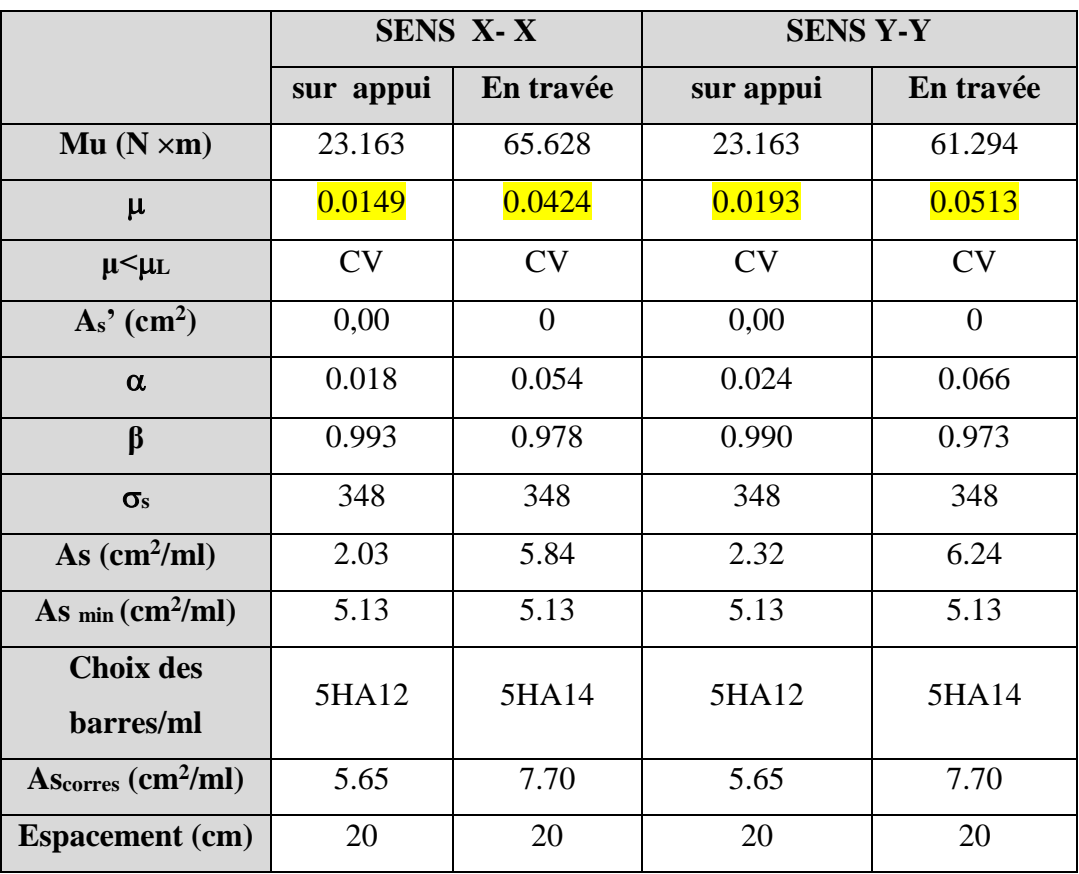

**PELS**:  $v = 0.2$  ;  $q_s = 87.55$ KN/m

 $\alpha = 4.05/4.17 = 0.97 > 0.4 \Rightarrow$  alors le panneau travaille dans les deux sens.

0.6 15 ................................ 91( .4.5.2) *f* <sup>28</sup> *MPa BAEL Art <sup>b</sup> c*  $\overline{\sigma}_s = \min \left\{ (2/3) f e$ ;  $110 \sqrt{\eta \times f_{128}} \right\}$   $\qquad \qquad$  *FeE*400  $\Rightarrow \eta = 1.6$ 

 $\overline{\sigma}_s$  = min {0,666 × 400 , 110 $\sqrt{1.6}$  × 2.1}  $\Rightarrow$   $\overline{\sigma}_s$  = 201,63 *MPa* 

- **A partir du tableau:**

 $\mu$ **x** = 0,0464

 $\mu_y = 0.954$ 

# donc les moments sont:

 $M_x = \mu_x \times q_s \times l_x^2 \Rightarrow M_x = 66.632 \text{KN} \cdot \text{m/ml}.$ 

 $M_y = \mu y \times M_x \Rightarrow M_y = 63.567$  KN.m/ml.

 $M_{tx} = 0.85 \times M_x \Rightarrow Mtx = 56.637 KN.m/ml.$ 

 $M_{ty} = 0.85 \times M_y \Rightarrow My = 54.032 \text{KN.m/m}.$ 

 $M_{ax} = M_{ay} = 0.3 \times M_x \Rightarrow 19.989 \text{KN.m/ml}.$ 

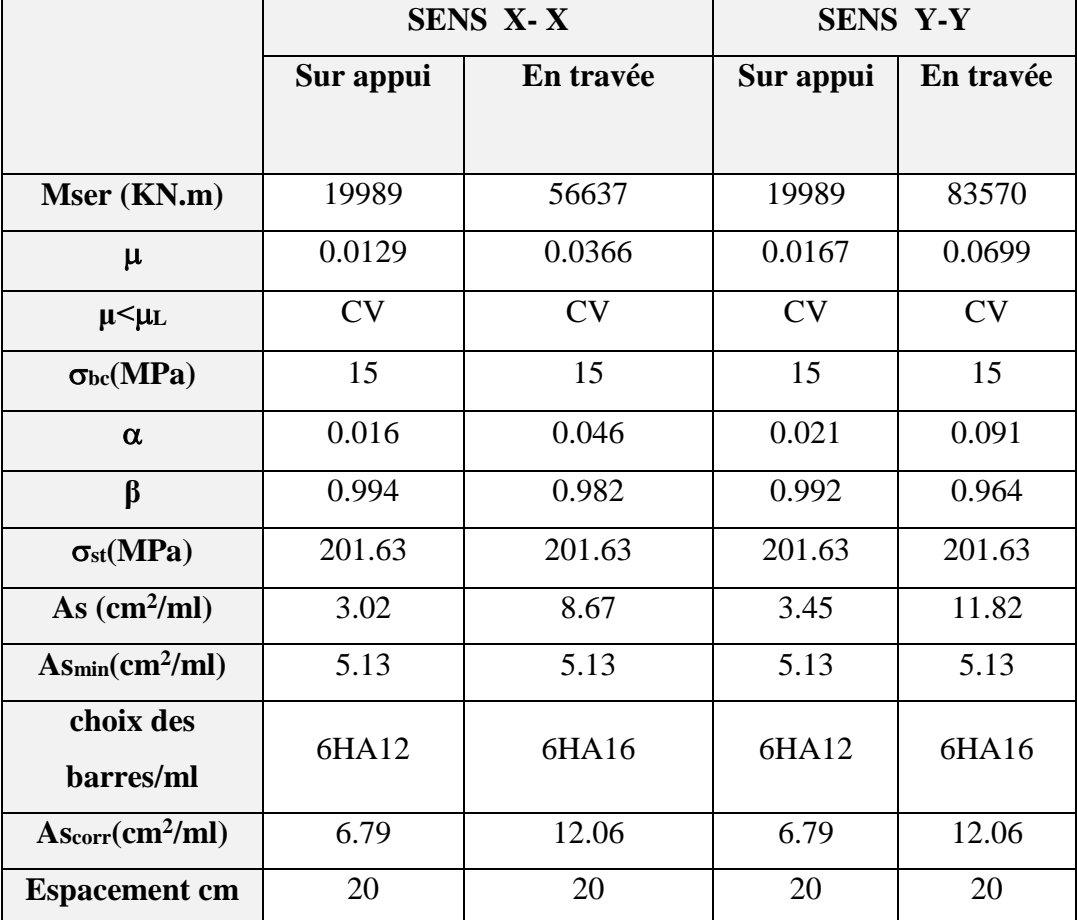

**Calcul des armatures:**

**-Vérification de la contrainte de cisaillement : BAEL 91 (A.5.1 ,21)**

$$
\tau_u = \frac{T_u}{b_0 \times d} \dots \dots \dots \dots \dots (A.5.1,1) p51
$$
  
\n
$$
T_u = \frac{p_u \times l_x \times l_y}{2l_y + l_x} = \frac{119.78 \times 4.17 \times 4.05}{2(4.05) + 4.17} = 164.86 KN
$$

 $u = \frac{104.60 \times 10}{1000 \times 450} = 0.458 Mpa$  $\frac{164.86 \times 10^3}{1000} =$  $\times$  $\tau_u = \frac{164.86 \times}{1000}$ 

$$
\overline{\tau_u} = \min\left(0.15 \frac{f_{c28}}{\gamma_b}; 4MPa\right) = \min\left(2.5; 4MPa\right)
$$

 $\tau_u = 0.458 \prec \left[\tau_u\right] = 2.5 Mpa$ 

La condition est vérifiée ; on n'a pas besoin des armatures transversales.

# **Etude de débord du radier :**

Le débord du radier est assimilé à une console de largeur L=0.40 m. Le calcul du Ferraillage se fait pour une bande de largeur égale à un mètre liner.

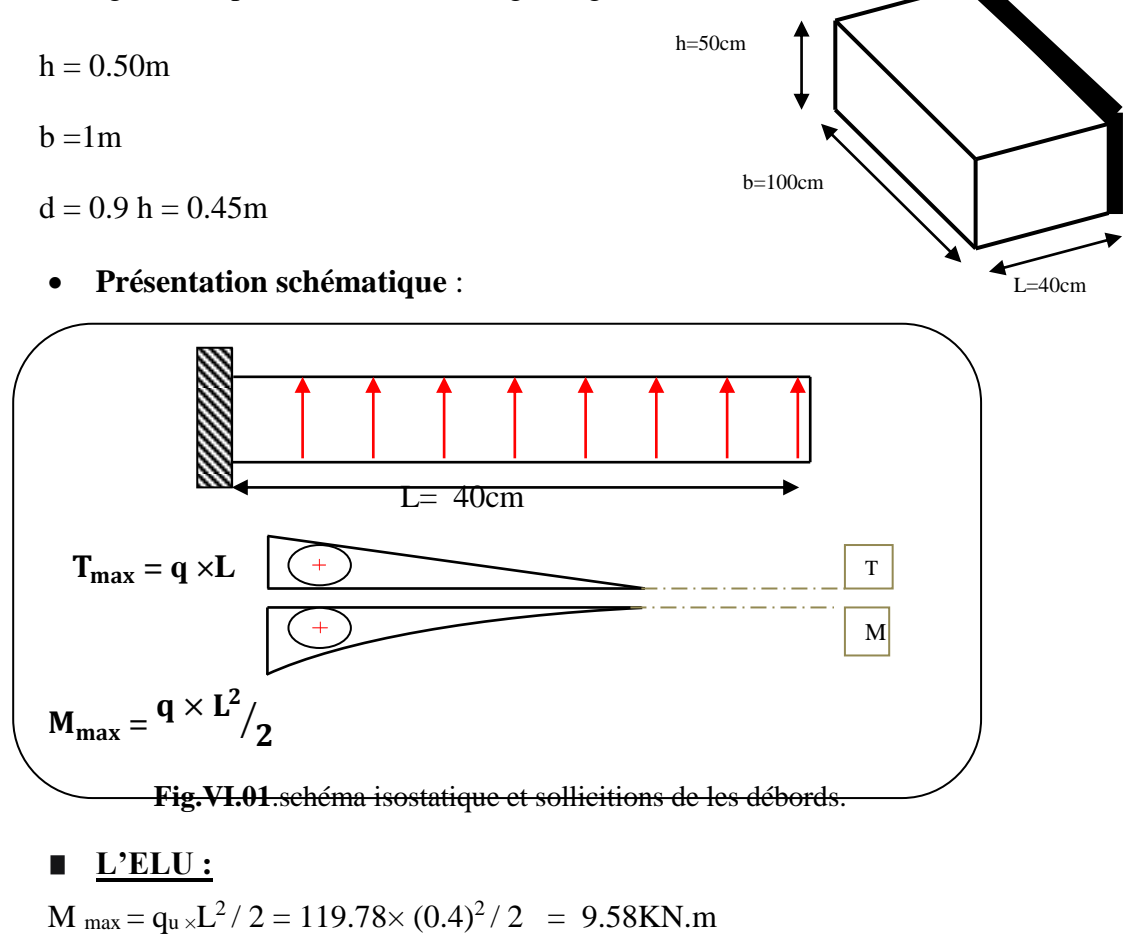

■ **L'E LS :** (fissuration préjudiciable) :

 $M_{\text{max}} = q_{\text{ser}} \times L^2 / 2 = 87.555 \times (0.4)^2 / 2 = 7.4 \text{KN} \cdot \text{m}$ 

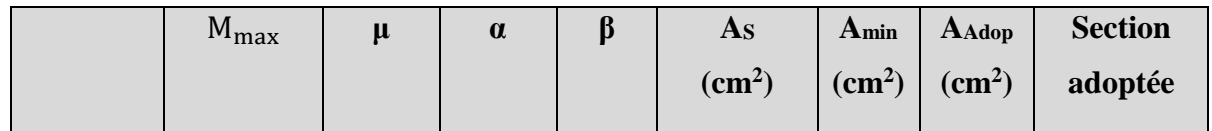

**Eude fin d'un bâtiment R+8 Page 185**

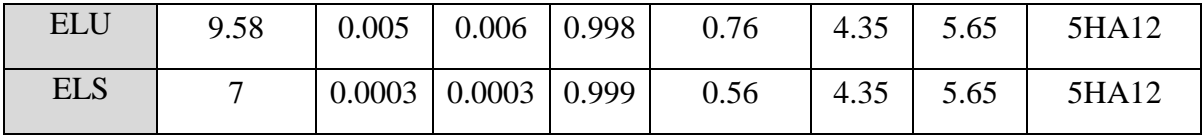

# **Vérification au cisaillement :**

$$
\tau_u < \overline{\tau_u} = 0.05 \, \text{f}_{28}
$$
\n
$$
\tau_u = \frac{V_u}{b \times d}
$$
\n
$$
b = 1 \, \text{m}.
$$
\n
$$
d = 0.90 \, \text{h} = 0.45 \, \text{m}.
$$
\n
$$
V_u = q_u \times L
$$
\n
$$
V_u = 119.78 \times 0.4 = 47.91 \, \text{K} \, \text{N}.
$$
\n
$$
\tau_u = \frac{47.91 \times 10^3}{1000 \times 450} = 0.13 \, \text{M} \, \text{p} \, \text{m}.
$$
\n
$$
\tau_u < \overline{\tau_u} = 1.25 \quad \rightarrow \quad \text{Condition } \, \text{vein } \, \text{f} \, \text{if } \, \text{f} \, \text{f} \, \
$$

**Note:** On peut prolonger les armatures adoptées dans les panneaux de rive jusqu'à l'extrémité du débord pour avoir un bon accrochage des armatures.

## **Etude de la nervure :**

Les nervures sont considérées comme des poutres doublement encastrées.

$$
h = 70 \text{ cm}
$$
  $d = 65 \text{ cm}$   
 $b = 50 \text{ cm}$   $c = 5 \text{ cm}$ 

**a-Calcul les charges revenant à la nervure**

$$
q_u = \frac{N_u}{S_r} = \frac{30537.64}{364.62} = 119.78 \text{KN} / m2
$$

$$
q_s = \frac{N_s}{S_r} = \frac{22320.70}{364.62} = 87.55 \text{KN} / m2
$$

**-Sens X-X**

**ELU**

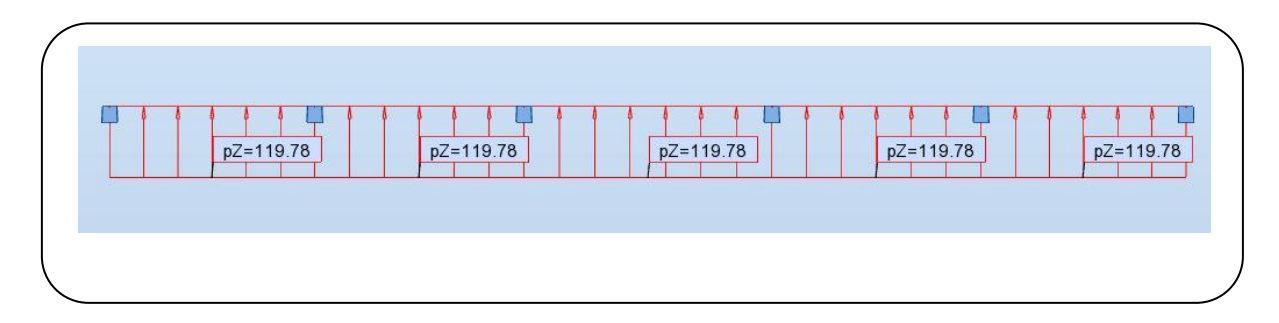

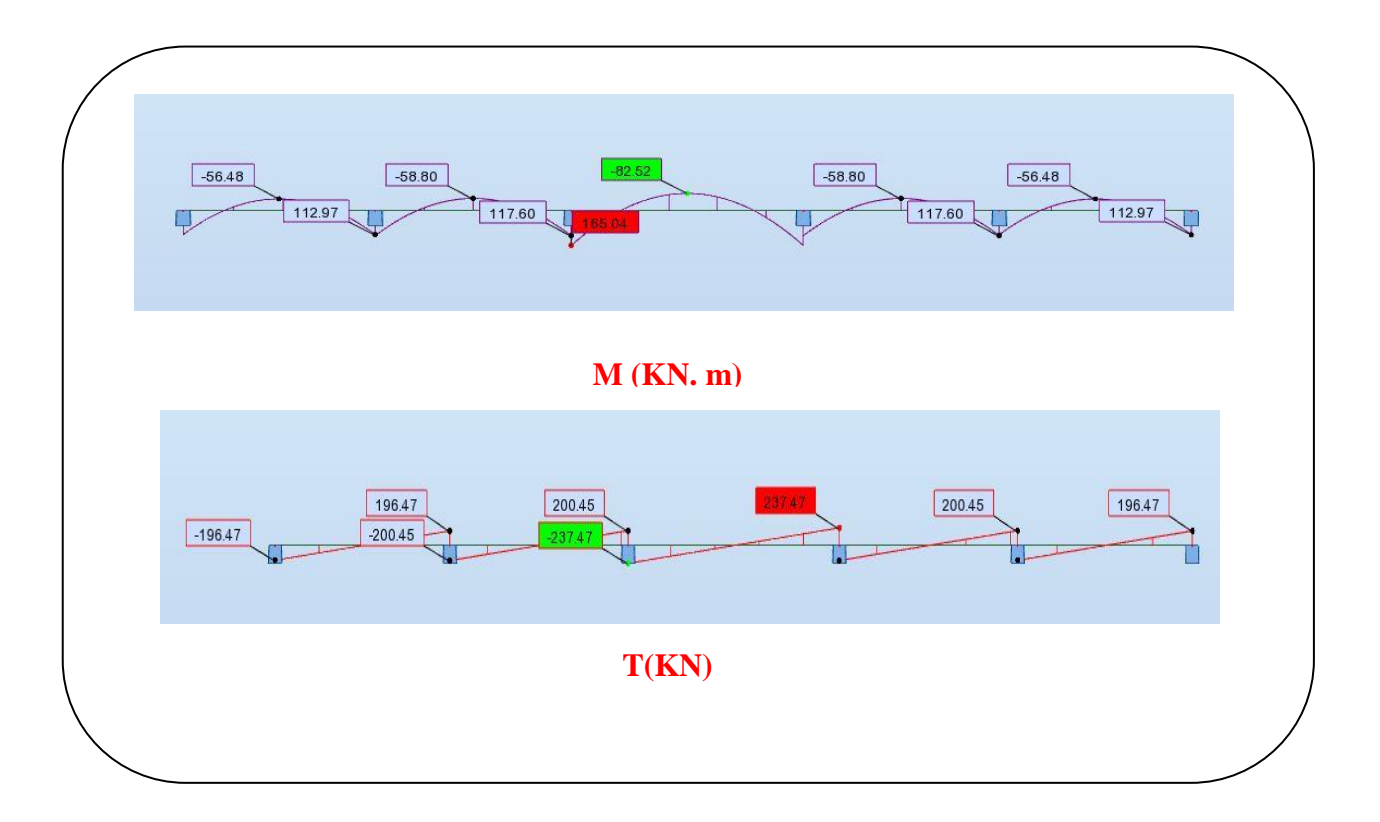

 **Fig.VI.02**.sollicitation des nerverais sens X-X (ELU).

# **ELS**

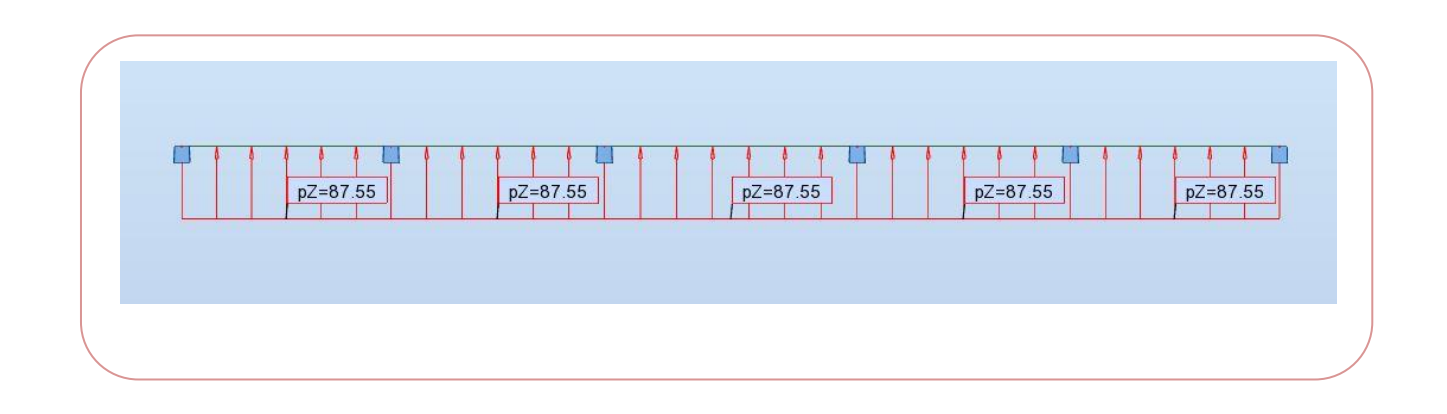

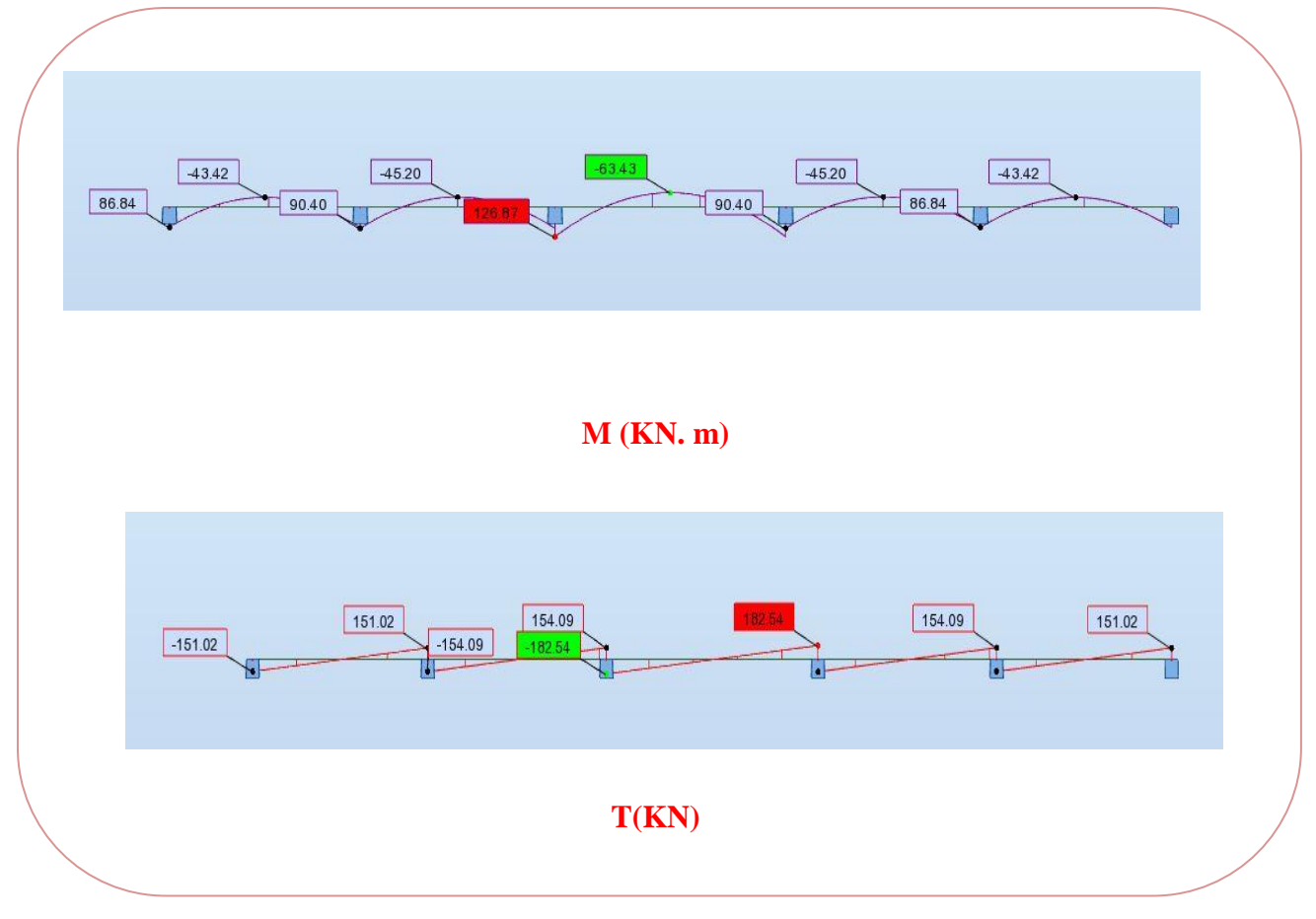

**Fig.VI.03**.sollicitation des nerverais sens X-X (ELS).

# **-Sens Y-Y**

**ELU**

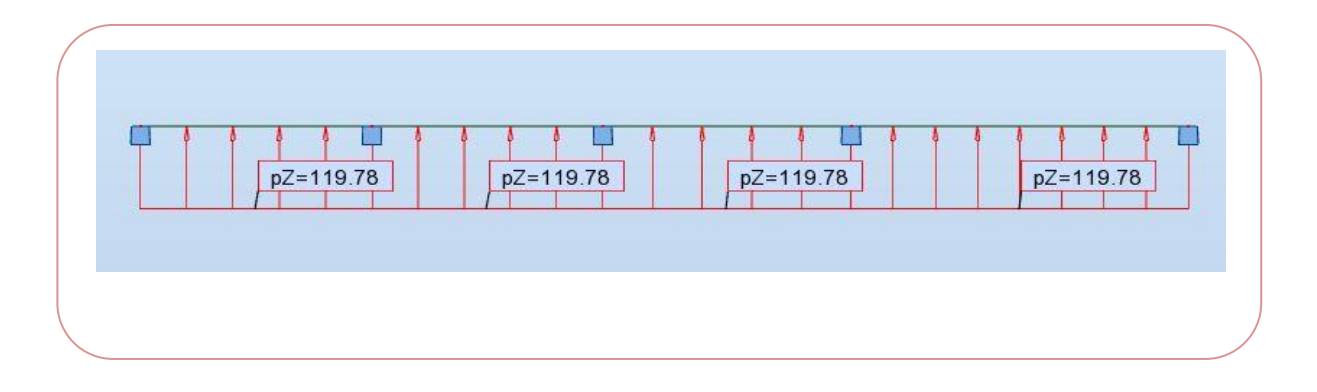

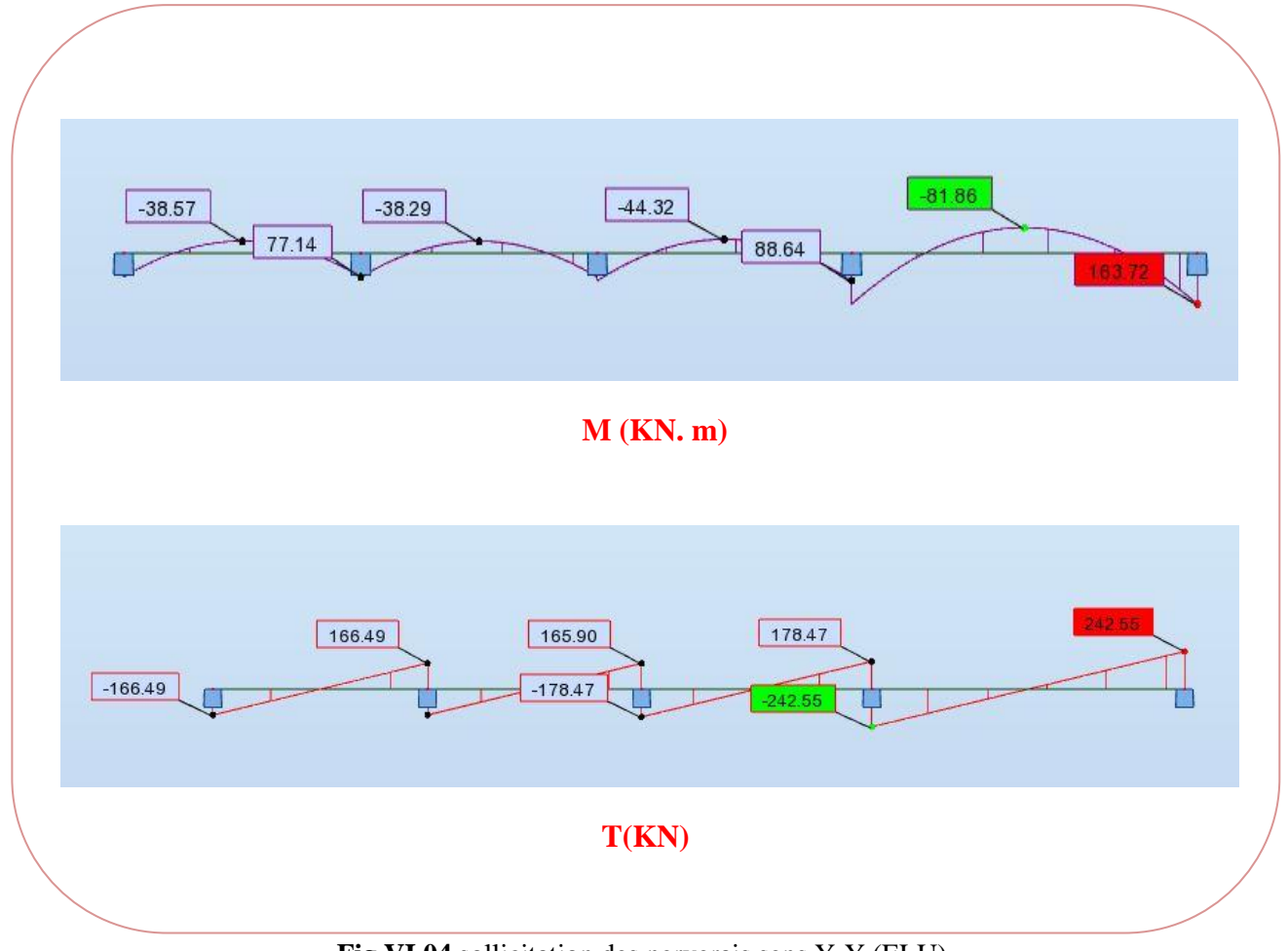

**Fig.VI.04**.sollicitation des nerverais sens Y-Y (ELU).

# **ELS**

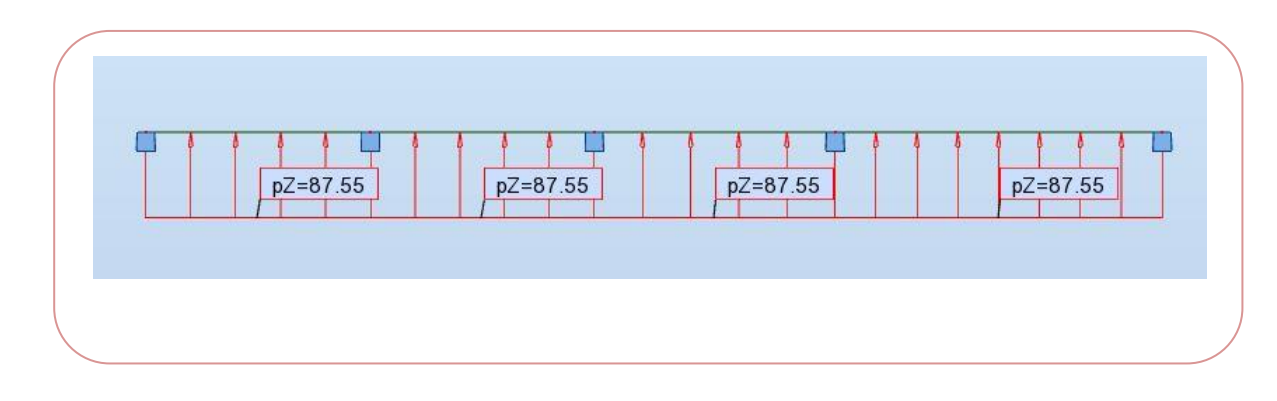

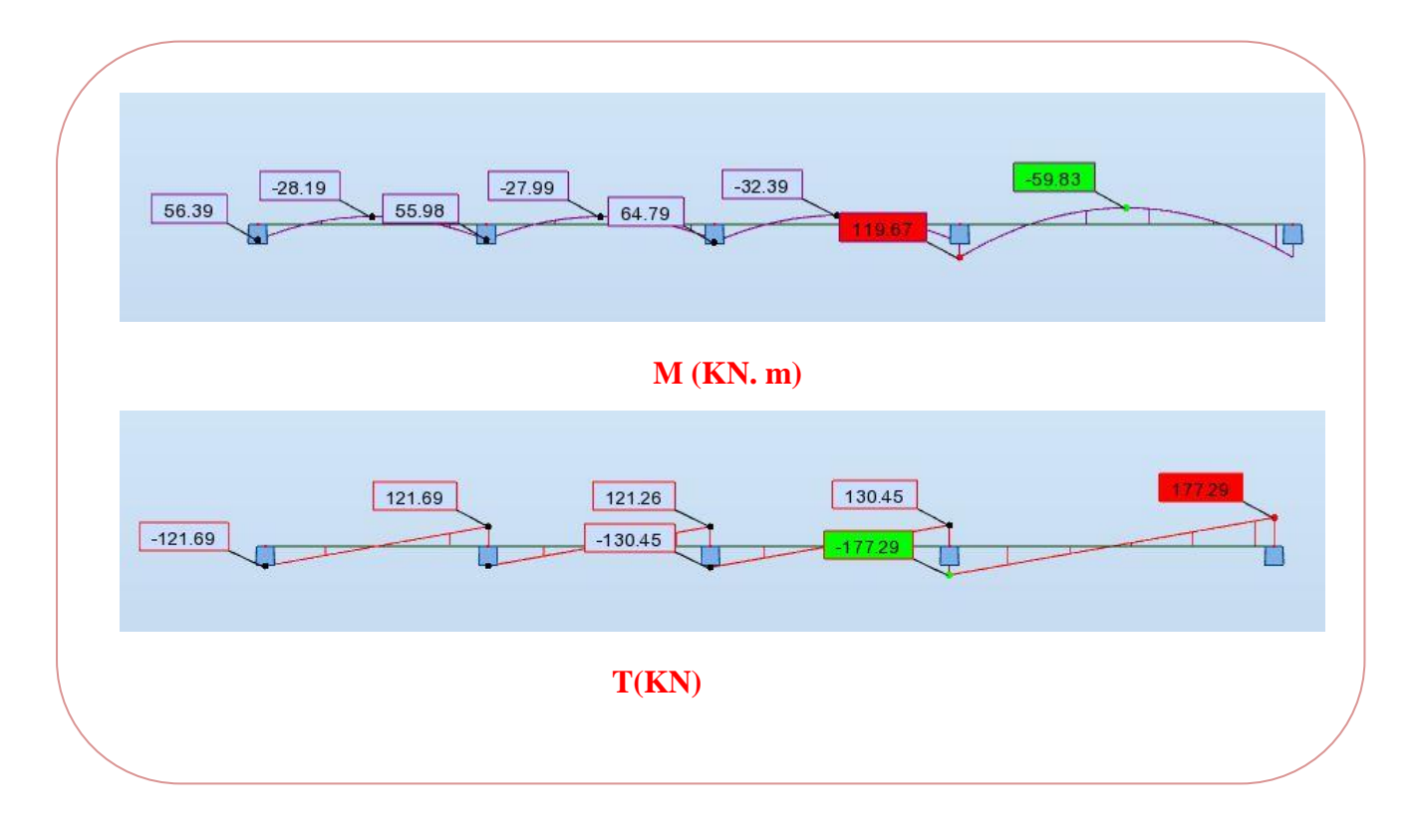

**Fig.VI.05**.sollicitation des nerverais sens Y-Y (ELS).

$$
ELU \begin{cases} (X - X) & : M_t = 82.52 \, KN.m \, , M_a = 165.04 \, KN.m \\ (Y - Y) & : M_t = 81.86 \, KN.m \, , M_a = 163.72 \, KN.m \end{cases}
$$
  

$$
ELS \begin{cases} (X - X) & : M_t = 63.43 \, KN.m \, , M_a = 126.87 \, KN.m \\ (Y - Y) & : M_t = 59.83 \, KN.m \, , M_a = 177.29 \, KN.m \end{cases}
$$

# **ferraillage de nervure a la ELU:**

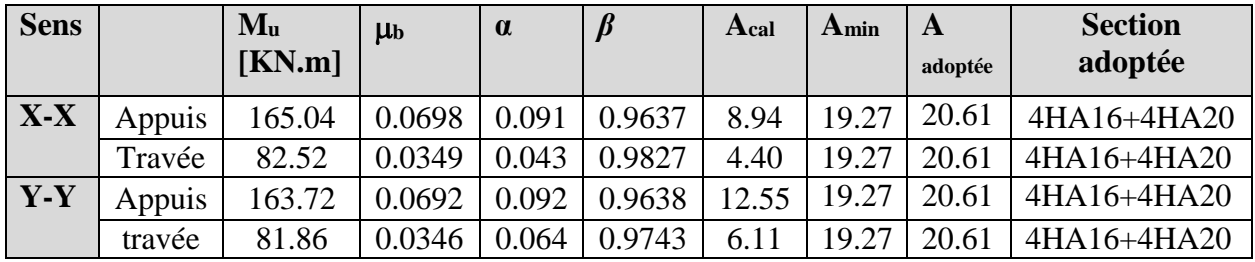

# **ferraillage de nervure a la ELS:**

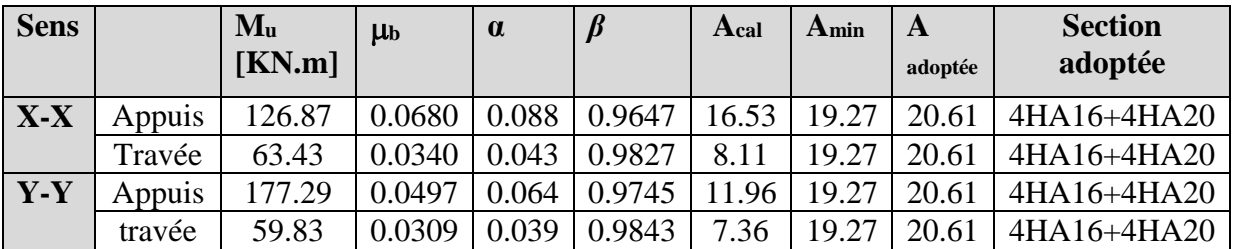

# **Vérifications à l'ELU :**

# **-Vérifications de la l'effort tranchant :**

$$
\tau_u = \frac{V_u}{b.d} \le \min\left\{\frac{0.2.f_{c28}}{\gamma_b}, 5MPa\right\}
$$

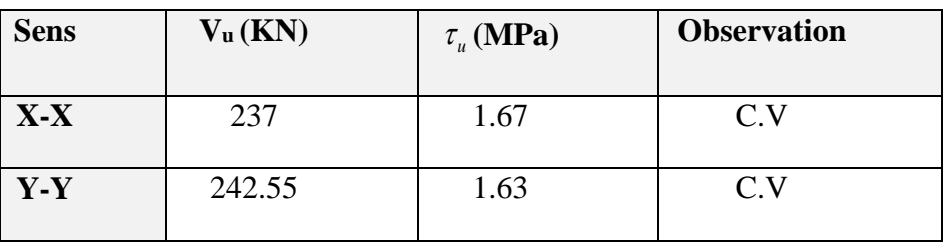

# **Vérifications nécessaires pour les nerveux :**

Condition de non fragilité :

$$
A_{\min} \ge 0,23 \times b \times d \times \frac{f_{t28}}{f_e}
$$
 (BAEL91.A.4.2)  
 $A_{\min} \ge 0.23 \times 55 \times 55 \times \frac{2.1}{400} = 3.65$ cm<sup>2</sup>

Le pourcentage minimal d'armature :

# **Selon BAEL91 :**

 $A_{\min}^{BAEL} = 0.001 \times h \times b$  (BAEL91.B.6.4)

 $A_{\text{min}}^{\text{BAEL}} = 0.001 \times 55 \times 70 = 3.8 \text{cm}^2$ 

# **Selon PPA99/2003 :**

 $A_{\min}^{\text{RPA}} = 0.5\% \text{ b} \times \text{h}$  (art. 7.5.2.1)

 $A_{\text{min}}^{\text{RPA}} = 0.5\%55 \times 70 = 19.27 \text{cm}^2$ 

## **- Armatures transversales minimales**

$$
\Phi \le \min\left(\frac{h}{35}, \frac{b}{10}, \Phi\right) = (20, 55, 20) \Rightarrow On \text{ prend } \Phi = 10 \text{ mm}
$$

## **- Armatures transversales minimales**

$$
A_{t} = 0.003 \cdot S_{t} \cdot b
$$
  

$$
A_{t} = 0.003 \times 20 \times 55 = 3 \, cm^{2}
$$

Nous prenons :  $A_t = 4HA10 = 3.14$  cm<sup>2</sup>

- **- Espacement des armatures transversales**
- **En zone nodale**

$$
S_t \le \min\left(\frac{h}{4}, 12\Phi_L\right) \Rightarrow S_t \le \min\left(17.5, 24\right)
$$

$$
S_t \le 15
$$

**En zone courante**

$$
S_t \le \frac{h}{2} = \frac{70}{2} \Rightarrow S_t \le 35
$$

Nous prenons :

 $S_t = 15$  cm En zone nodale

 $S_t = 20$  cm En zone courante

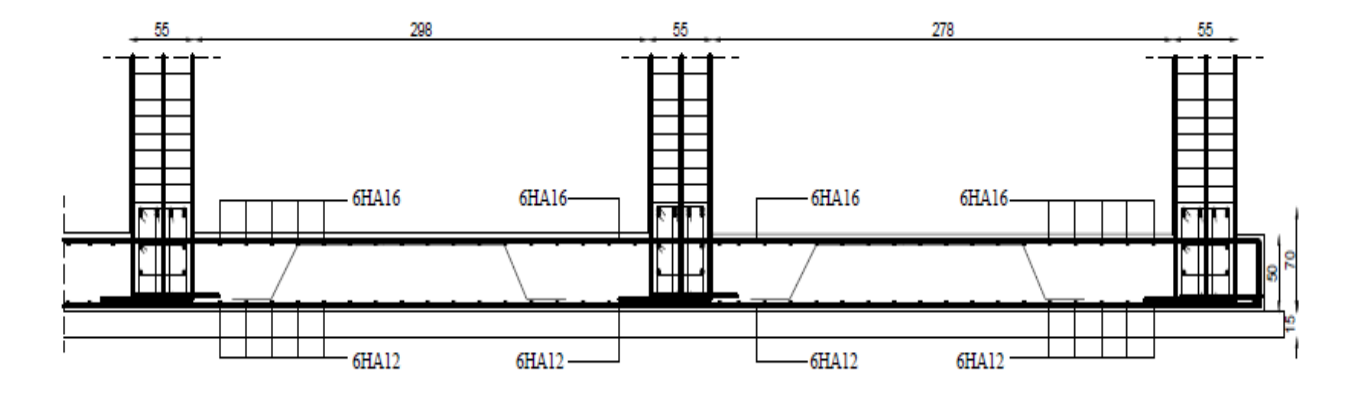

**Fig .VI.06.**ferraillage global de radie

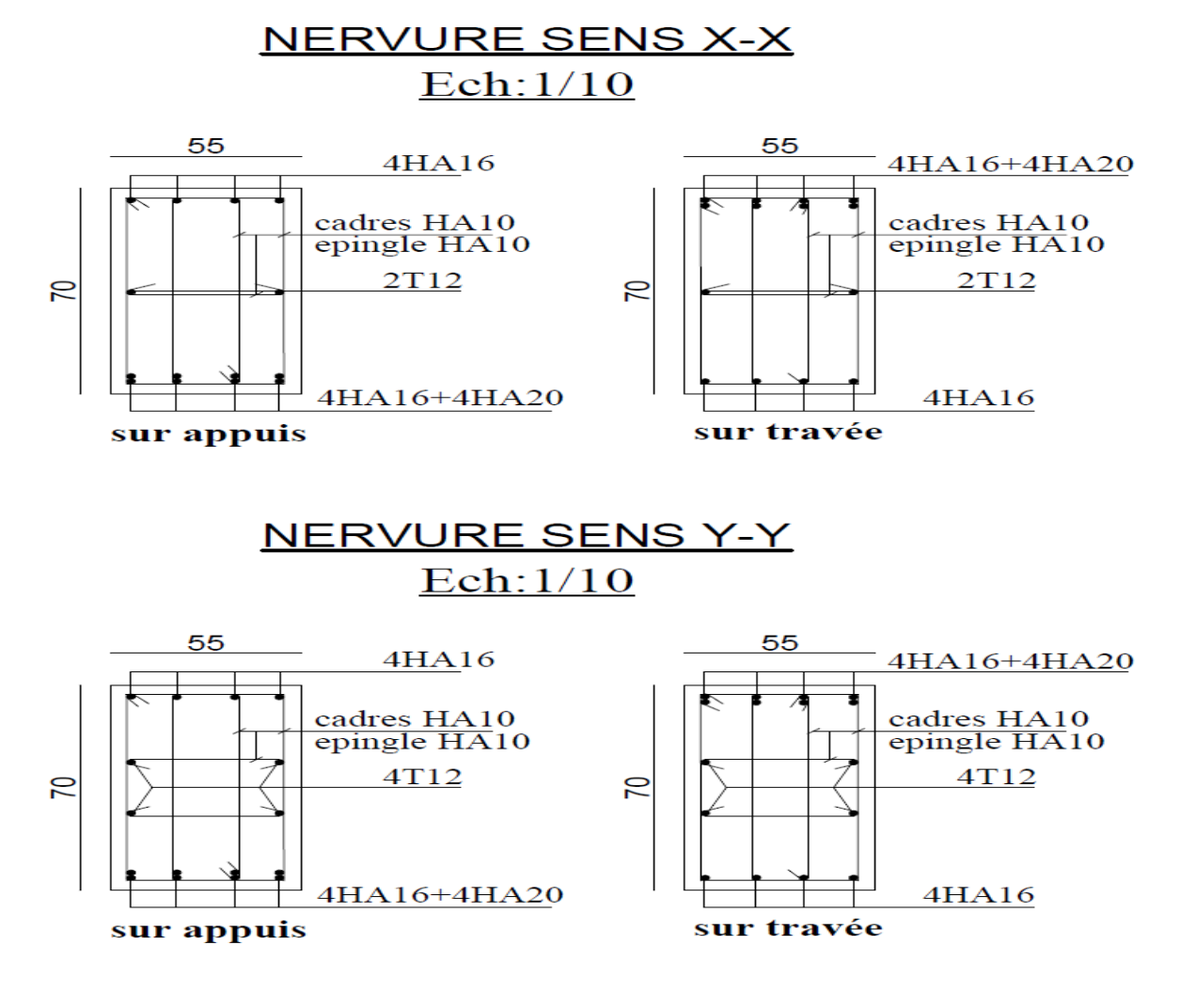

**Fig .VI.07.**ferraillage de nervure.
# Conclusion général

La réalisation de cette étude nous a permis de concrétiser l'apprentissage théorique du cycle de formation de l'ingénieur et surtout d'apprendre les différentes techniques de calcul, les concepts ainsi que les règlements régissant le domaine étudié.

Pour ce projet, nous avons agis principalement sur deux plans :

D'une part**(stabilité)**le contreventement et la disposition des voiles ; nous avons constaté que la disposition des voiles est un facteur important pour assurer la stabilité et la sécurité des structures.

Et d'autre part **(économie)**l'estimation des quantités du béton et d'aciers nécessaire. Pour cela nous avons fait une étude (technico-économique) de notre bâtiment pour obtenir une ;

\* structure de bonne stabilité \* structure économique Donc c'est ma première expérience et c'est une étape très importante pour la vie d'un ingénieur.

## Bibliographié

#### **Règlements :**

- **-** RPA99/Version2003 : Règles parasismiques Algériennes.
- BAEL91 : Béton armé aux états limites.
- DTR B.C. 2.2 : Charge permanentes et charge d'exploitation.

#### **Livre et cours :**

- -Neige et Vent 99.pdf
- Mémoires master 2 (CTC ) promotions passées ….Les universités algériennes.
- « CALCUL DES OUVRAGES EN BETON ARME », M.BELAZOUGUI, 1972.
- Exercices de béton arme selon le règles BAEL.83,P.Charon.
- -Guide de calcul de béton armé pdf

### **Logiciels et programmes :**

- **-** Logiciel d'analyse des structures ROBOT version 2014. (Analyse des structures) .
- AUTOCAD 2014. ( Dessin) .
- Word 2007. ( Traitement du texte) .

## RESUME

Ce projet présent une étude détaillée d'un bâtiment à usage d'habitation constitué d'un Rez de chaussée plus (08) étages, implanté à la wilaya de Annaba. Cette région est classée en zone de moyenne sismicité IIa selon le RPA99 version 2003. En utilisant les de calcul et vérifications du béton armé . (RPA99V2003 et B.A.E.L91 modifié99), cette étude se compose est : entame la description générale du projet avec une présentation de caractéristiques des matériaux, ensuite le pré dimensionnement de la structure, la descente des charges.et le calcul des éléments principaux et secondaires (poutrelles, escaliers, acrotère, balcon, et plancher). En fin on va faire une étude dynamique de la structure avec le logiciel ROBOT2014, afin de déterminer les différentes sollicitations dues aux chargements (charges permanentes, d'exploitation et charge sismique), et on terminer le travail avec une conclusion générale.